# Tema N°1 Números Reales Apunte Unidad 0 Análisis Matemático 1

PROF. LAURA ALIAGA C.P.N. ANALÍA ESPINOSA ING. NICOLÁS ALTAMIRANO MGTR. ING. MARTÍN GARCIARENA UCELAY C.P.N. FIORELLA LUNARDI

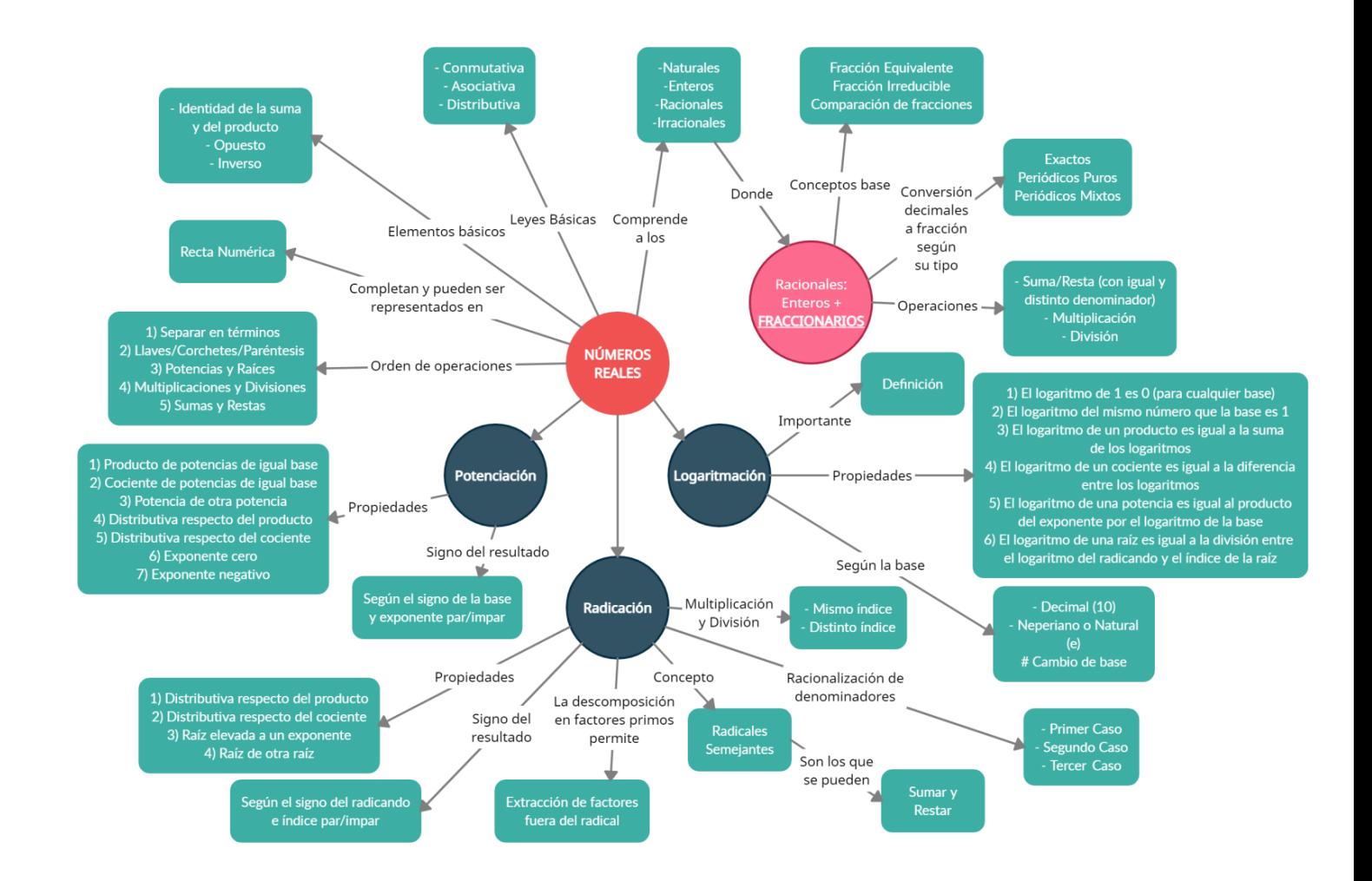

# <span id="page-1-0"></span>**ÍNDICE INTERACTIVO HIPERVINCULADO**

[LOS NÚMEROS:](#page-2-0) [Números Naturales.](#page-2-1) [Números Enteros.](#page-3-0) [Números Racionales.](#page-4-0) [Fracciones.](#page-5-0) [Decimales.](#page-5-1) [Números Irracionales.](#page-6-0) [Números Reales.](#page-6-1) [Actividades.](#page-8-0) [Resultados](#page-21-0) I. [POTENCIACIÓN:](#page-10-0) [Propiedades.](#page-10-1) [RADICACIÓN:](#page-11-0) [Propiedades.](#page-11-1) [Radicales semejantes.](#page-12-0) [Operaciones con](#page-13-0)  [radicales.](#page-13-0) [Actividades.](#page-14-0) [Actividad Integradora 1.](#page-17-0) [Actividad Integradora](#page-17-1) 2. [Resultados](#page-25-0) II. [RACIONALIZACIÓN:](#page-18-0) [Casos.](#page-18-1) [Actividades.](#page-19-0) [Actividad Integradora](#page-19-1) 3. [Resultados](#page-34-0) III. [LOGARITMOS:](#page-19-2) [Definición.](#page-19-3) [Propiedades.](#page-20-0) [Actividades.](#page-20-1) [Actividad Integradora](#page-21-1) 4. [Resultados](#page-35-0) IV.

## **Material teórico elaborado por Prof. Karina Olguín.**

## **LOS NÚMEROS** [\[Volver a índice\]](#page-1-0)

<span id="page-2-0"></span>El objetivo en esta unidad es que conozcamos y manejemos con sencillez las operaciones entre números reales y sus propiedades.

Por ejemplo, si queremos medir el perímetro de un terreno para alambrar, el gasto mensual en transporte o indicar la velocidad de nuestra conexión a Internet, necesitamos números.

Quizá haya sido esta, la necesidad de contar, la que haya desarrollado la primera matemática, la del hombre prehistórico, la de los egipcios (que conocían el concepto de fracción). Entonces podemos decir que la noción de números nació con el hombre. El hombre primitivo tenía la idea de número y a partir de allí, a lo largo de todo el tiempo, se ha llegado al desarrollo que actualmente posee el concepto de número.

En el siguiente link se encuentra el video relacionado del tema realizado por la Prof. Laura Aliaga: **TEMA 1: Números Reales || 01: Conjuntos Numéricos**

[https://www.youtube.com/watch?v=zs\\_zkeY680w](https://www.youtube.com/watch?v=zs_zkeY680w)

En este video aprenderemos sobre los distintos conjuntos numéricos, sus características particulares y propiedades de las operaciones.

## <span id="page-2-1"></span>**Números Naturales (N)** [\[Volver a índice\]](#page-1-0)

Los Números Naturales fueron los primeros que utilizó el ser humano para contar objetos de la naturaleza: 1, 2, 3, 4, ... 100, ... n, ... ... ..etc. Se denota con "N". Es posible representarlos en una recta, ya que poseen antecesor (excepto el 1) y sucesor. El número "cero" se puede incluir en este conjunto de números Naturales constituyendo así el conjunto de números naturales incluido el cero " $N_0$ ". Con ellos contamos, ordenamos y realizamos operaciones de suma y multiplicación, siendo el resultado de estas operaciones también un número natural, sin embargo no ocurre lo mismo con la resta y división.

## Características de los números naturales:

- $\checkmark$  Es un conjunto infinito, totalmente ordenado por la relación  $\leq$
- $\checkmark$  Tiene primer elemento, no tiene último elemento.
- Todo número natural tiene un sucesor, es decir, cada número natural, tiene un consecutivo.
- $\checkmark$  Todo número natural, salvo el uno, tiene antecesor.
- $\checkmark$  Entre dos números naturales consecutivos, no existe otro número natural, por eso se dice que el conjunto es discreto o bien entre dos naturales existe un número finito de números naturales.

Cuando decimos que los números naturales pueden sumarse y multiplicarse, y el resultado es nuevamente un número natural, es porque estas operaciones se basan en propiedades, como ser:

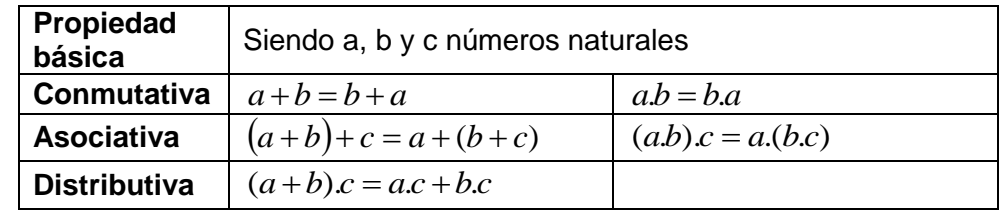

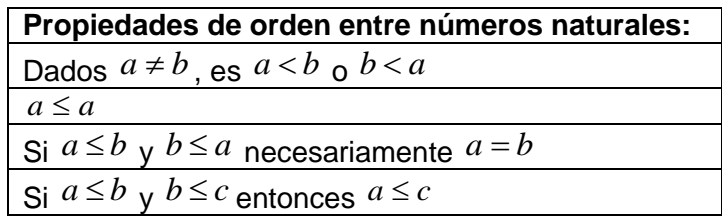

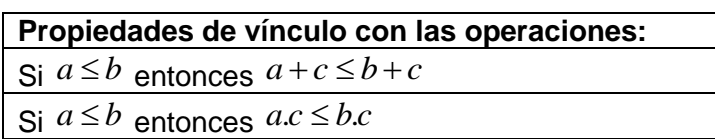

## <span id="page-3-0"></span>**Números Enteros (Z)** [\[Volver a índice\]](#page-1-0)

Ya las antiguas civilizaciones hindú y árabe observaron que algunos problemas numéricos no tenían solución entre los números conocidos (naturales). Esto ocurría por ejemplo con las deudas monetarias a las cuales representaban con el signo (-) delante del número, por ejemplo -100, indicaba una deuda de 100 monedas.

Ante la necesidad de poder resolver situaciones problemáticas donde el minuendo es menor que el sustraendo, fue necesario ampliar el campo de los números naturales, incorporando así los números negativos.

Por lo tanto, a medida que pasaba el tiempo, estos números continuaron apareciendo en innumerables situaciones dando paso a la formación de un conjunto numérico, conocido como los números enteros, que se simboliza con Z.

> $N^+(Naturales$  positivos)  $Z \begin{cases} N \text{ (vauranes } positive) \\ 0 \text{ (cero)} \\ N \text{ (N'umeros } negative) \end{cases}$

Características del conjunto de números enteros:

- $\triangleright$  Es un conjunto infinito.
- El conjunto Z no tiene ni primer ni último elemento. En efecto todo número entero tiene un antecesor y un sucesor.
- El conjunto Z es un conjunto ordenado, se puede definir una relación de mayor, menor o igual.
- El conjunto Z es un conjunto discreto. Entre dos enteros no siempre existe otro número entero.

# Opuesto de un número:

Cada número entero "a" tiene un opuesto "–a", que se encuentra a igual distancia del origen, de modo que a+(-a)=0. Los números opuestos tienen el mismo módulo.

## <span id="page-4-0"></span>**Números Racionales (Q)** [\[Volver a índice\]](#page-1-0)

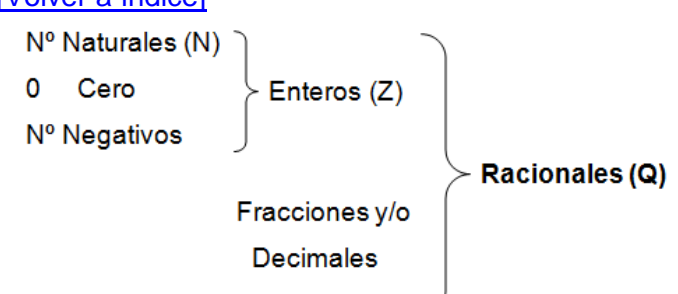

El conjunto *Q* de los números racionales está formado por todos los números que pueden expresarse como fracción.

Todos los números Enteros, y por lo tanto los Naturales, pueden escribirse como fracciones.

## Características de los números racionales:

- > Los números racionales son infinitos.
- El conjunto de los racionales no tiene primer ni último elemento.
- $\triangleright$  El conjunto del campo de los racionales es denso, porque siempre puedo encontrar entre dos números racionales otro número racional.

Toda expresión del tipo *b*  $\frac{a}{b}$ , en la cual *a* y *b* son números enteros y  $b \neq 0$  , se llama fracción o expresión

## fraccionaria.

Se puede considerar una fracción como una parte de un todo.

**Numerador**: indica el número de partes que se toman.

**h** → **Denominador**: indica en cuántas partes iguales se divide el todo.

Cuando en una fracción, el numerador y el denominador son números primos entre sí, decimos que la fracción es **irreducible**.

#### ¿Qué significa ser denso?

Dados dos números racionales a y b, siempre es posible encontrar otro entre ellos. Una manera sencilla de determinarlo es la semisuma: 2  $\frac{a+b}{b}$  En este conjunto, las cuatros operaciones son cerradas, es decir, el resultado obtenido es siempre un número racional.

#### Fracciones equivalentes

Dos fracciones son equivalentes si representan la misma cantidad. Ejemplos:

2, 
$$
\frac{4}{2}
$$
,  $\frac{6}{3}$ ,  $\frac{12}{6}$ 

Estas expresiones son Equivalentes entre sí, puedes obtener expresiones equivalentes si a un número lo multiplicas y divides por la misma cantidad.

Dos fracciones *d*  $y - c$ *b*  $\frac{a}{b}$ ,  $\frac{c}{c}$  son equivalentes si y solo si  $a.d = b.c$ 

Ejemplo: verifiquemos que 5 1 10  $\frac{2}{x}$  y<sup>1</sup> son equivalentes, pues 2.5=10.1

#### Comparación de fracciones

Dadas dos fracciones *d*  $y - c$ *b*  $\frac{a}{d}$   $\frac{c}{d}$  , tal que  $b$  >  $0$  y  $d$  >  $0$  , se define el siguiente orden en el conjunto de los números racionales:

$$
\frac{a}{b} < \frac{c}{d} \Leftrightarrow a.d < b.c
$$

En forma análoga se definen los símbolos ">", " $\leq$ " y " $\geq$ "

#### <span id="page-5-0"></span>**Operaciones con fracciones** [\[Volver a índice\]](#page-1-0)

Suma y/o resta de fracciones:

a  $\frac{1}{b}$   $\pm$  $\mathbf{c}$  $\frac{1}{d}$  = a  $\mathbf b$ 

#### Multiplicación de fracciones:

a  $\frac{1}{b}$ .  $\mathbf{c}$  $\frac{1}{d}$  = a  $\mathbf b$ 

Dos fracciones son recíprocas (o inversas) si su producto es igual a 1

a  $\frac{1}{b}$ .  $\mathbf{c}$  $\frac{1}{d}$  = a  $\frac{1}{b \cdot d}$  =

División de fracciones:

Una fracción *b*  $\frac{a}{b}$  tiene inversa si y solo sí  $a \ne 0$ .

La fracción inversa de *b*  $\frac{a}{b}$  es la fracción *a b*

En general:

a  $\frac{1}{b}$  $\mathbf{c}$  $\frac{1}{d}$  = a  $\frac{1}{b}$ .  $\mathbf d$  $\mathbf{c}$ 

#### <span id="page-5-1"></span>**Expresión decimal de los números fraccionarios** [\[Volver a índice\]](#page-1-0)

Expresar un número fraccionario en decimal, es dividir numerador por denominador, y se obtiene

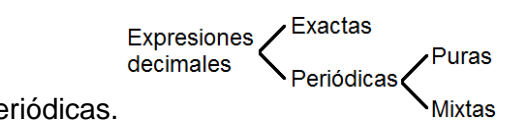

expresiones decimales exactas y periódicas.

Eiemplos:

a)  $\frac{34}{1000} = 0.054$ 1000 54 decimal **exacto**, ya que su resto es cero, y el denominador es una potencia de 10, en este

caso es  $10^3$ .

- b)  $\frac{127}{28}$  = 2.4625 80  $\frac{197}{200}$  = 2.4625 decimal **exacto**, puesto que el resto de la división es cero.
- c)  $\frac{11}{2} = 3,6666... = 3,6$ 3  $\frac{11}{2}$  = 3,6666... = 3,6 decimal **periódico puro**.
- d)  $\frac{0.7}{0.7}$  = 1.31818... = 1,318 86 87 decimal **periódico mixto.**

En el siguiente link se encuentra el video relacionado del tema realizado por la Prof. Laura Aliaga: **TEMA 1: Números Reales || 02 – Fracciones** <https://www.youtube.com/watch?v=wWpxHISRCVQ> En este video aprenderemos a operar con fracciones y a trabajar con sus distintas representaciones.

## <span id="page-6-0"></span>**Números Irracionales (I)** [\[Volver a índice\]](#page-1-0)

Un número se llama irracional si no es posible escribirlo como una fracción. La expresión decimal de un número irracional es infinita y no es periódica. Un ejemplo de irracional es  $\sqrt{2}$  que tiene como primeras cifras 1,4142135623730950488....., otro número irracional es el número  $\pi$  que se utiliza en geometría para calcular longitudes de circunferencias y áreas de círculos, para el cual la aproximación más usual es 3,1415. La representación decimal de este número continúa interminablemente sin repetición.

Los números irracionales son aquellos que no pueden ser expresados por medio de una fracción, o sea que sus expresiones decimales tienen infinitas cifras no periódicas.

Con los números irracionales se completa la recta numérica.

#### <span id="page-6-1"></span>**Números Reales (R)** [\[Volver a índice\]](#page-1-0)

Los Números Reales se pueden representar sobre una recta numérica, que es una línea marcada a intervalos iguales. Una de las marcas se llama origen, indicada con el 0, las marcas a la derecha del origen representan los enteros positivos y las marcas a la izquierda del origen representan los enteros negativos, entre los números enteros se ubican números perteneciente a los otros conjuntos numéricos.

#### **Leyes Básicas de operación con números Reales:**

#### Ley Conmutativa

Se aplica a las operaciones suma y multiplicación, y establece que no importa el orden en que se sumen o multipliquen dos números. Esta ley garantiza que:

 $a + b = b + a$ 

 $a \times b = b \times a$ 

#### Ley asociativa

Se aplica a las operaciones suma y multiplicación, y establece que no importa el orden en que se sumen o multipliquen tres números. Es decir que:

$$
(a+b)+c = a+(b+c)
$$

$$
(a \times b) \times c = a \times (b \times c)
$$

## Ley distributiva

Asocia las operaciones de suma y producto de la siguiente manera

 $a \times (b+c) = a \times b + a \times c$ 

## Orden de las operaciones

Para resolver problemas de cálculo existe un orden que debemos seguir para llegar al resultado:

- 1) Operaciones dentro de paréntesis (llaves o corchetes) deben realizarse siempre comenzando desde el paréntesis más interno y trabajar hacia fuera.
- 2) Elevación a una potencia.
- 3) Multiplicación o división en el orden en que aparezcan de izquierda a derecha.
- 4) Sumas y restas en el orden que aparezcan de izquierda a derecha.

## Elemento identidad para la suma y para el producto

Existen elementos identidad para la suma y para el producto

 $a+0$  =  $a$  , el 0 es el elemento identidad para la suma

 $a \times 1 = a$ , el 1 es el elemento identidad para el producto

## Elemento inverso para la suma y para el producto

Para la suma: es aquel número tal que sumado a otro da como resultado el elemento identidad de la suma (el 0), por lo tanto: a+(-a)=0. El elemento inverso para la suma es "–a". También suele conocerse como opuesto del número.

Para el producto: es aquel número tal que multiplicado a otro da como resultado el elemento identidad del

producto, por lo tanto: 
$$
a \times \frac{1}{a} = 1
$$
 El elemento inverso para el producto es  $\frac{1}{a}$ .

Con el siguiente Diagrama podemos representar los conjuntos de números vistos.

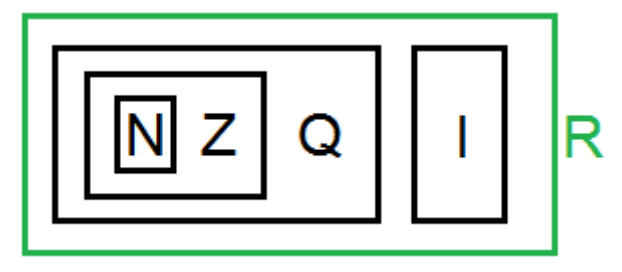

## <span id="page-8-0"></span>**Actividad Nº1:** [\[Volver a índice\]](#page-1-0)

Marcar con una cruz (x) al campo numérico al que pertenece cada número.

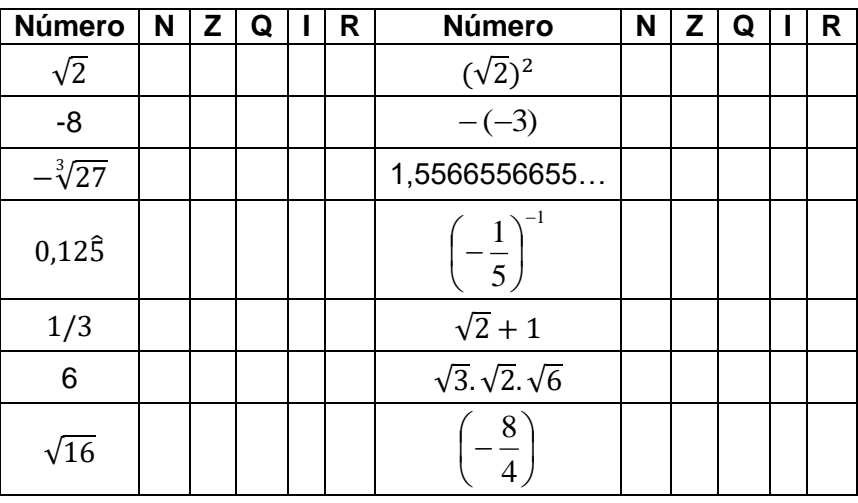

## **Actividad Nº2:** [\[Volver a índice\]](#page-1-0)

Completar el cuadro escribiendo los opuestos e inversos de los siguientes números racionales.

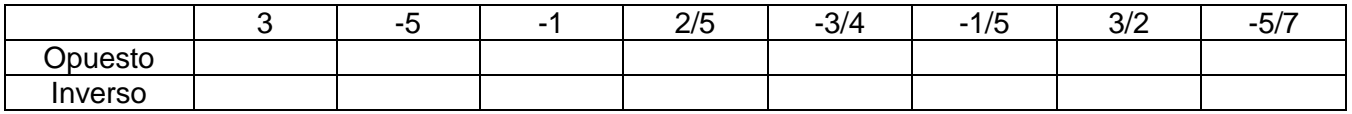

## **Actividad Nº3:** [\[Volver a índice\]](#page-1-0)

Unir con flechas cada número real con el intervalo al que pertenece.

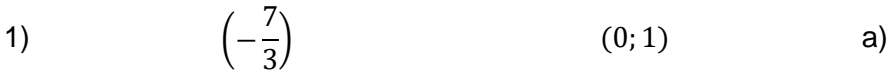

- 2)  $\sqrt{5}$  (1;3) b)
- 3)  $\pi$   $(-3,-2]$  c)
	- 4) (  $\mathbf{1}$ 7  $(-2; 0]$  d)
	- 5)  $\sqrt[3]{100}$  $[3;5]$  e)

## **Actividad Nº4:** [\[Volver a índice\]](#page-1-0)

Escribir V (Verdadero) o F (falso) según corresponda en cada caso.

- 1) -3 es un número natural…………
- 2) Todo número natural es entero…………
- 3) Todo número entero es natural…………
- 4) Los múltiplos de 11 son números enteros…………
- 5) El inverso multiplicativo de todo número entero, distinto de cero, es un número entero…………
- 6) Los números pares son racionales…………
- 7) Los números impares son irracionales…………
- 8) La raíz cuadrada de cinco es racional…………

## **Actividad Nº5:** [\[Volver a índice\]](#page-1-0)

Completar el siguiente cuadro, realizando las operaciones indicadas.

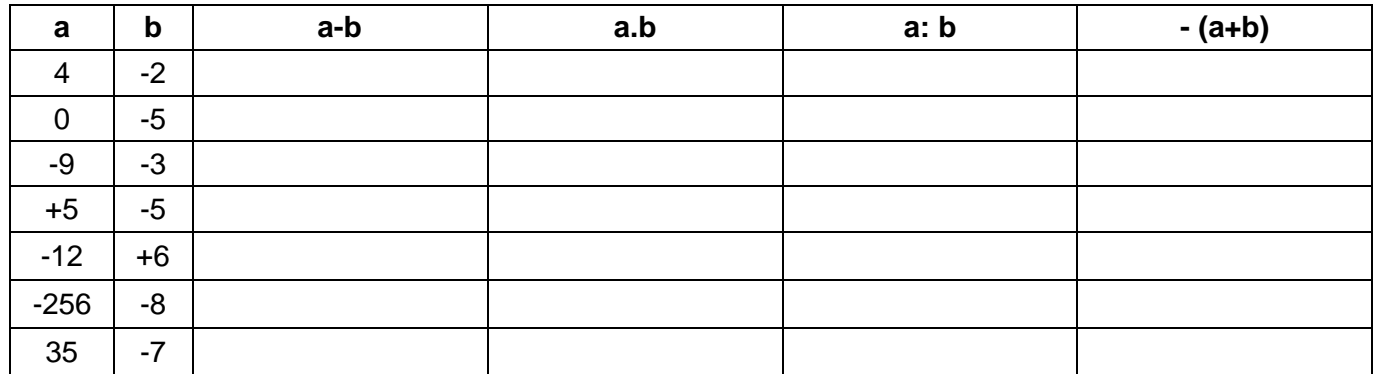

## **Actividad N°6:** [\[Volver a índice\]](#page-1-0)

En cada una de las figuras pintar la parte correspondiente a la fracción indicada.

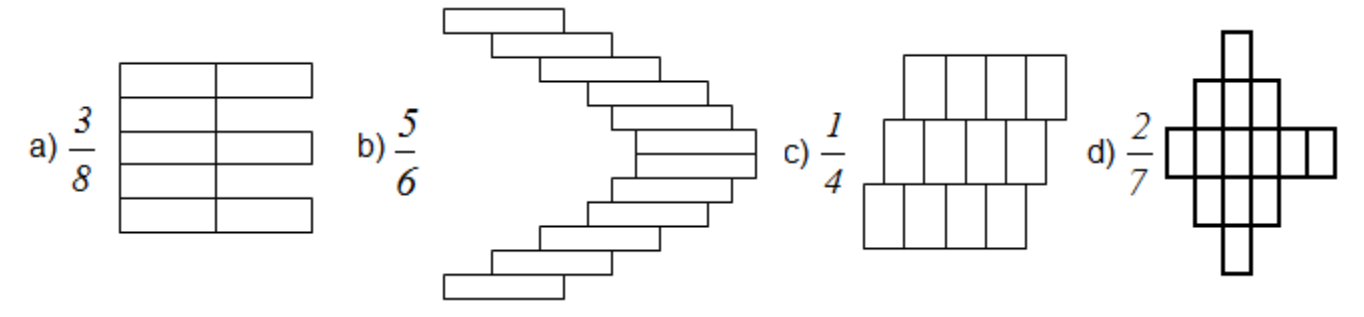

## **Actividad Nº7:** [\[Volver a índice\]](#page-1-0)

Dada la siguiente fracción 8  $\frac{3}{5}$  escribir

A) Una fracción equivalente con denominador 48:

B) Una fracción equivalente con numerador 39: \_\_\_\_\_\_\_\_\_\_\_\_\_\_\_\_\_\_\_\_\_\_\_\_\_\_\_\_\_\_\_\_\_\_

C) Una fracción equivalente con numerador 12:

D) Una fracción equivalente con denominador 40: \_\_\_\_\_\_\_\_\_\_\_\_\_\_\_\_\_\_\_\_\_\_\_\_\_\_\_\_\_\_\_\_

## **Actividad Nº8:** [\[Volver a índice\]](#page-1-0)

Completar para que las siguientes fracciones resulten equivalentes.

a) 
$$
\frac{3}{4} = \frac{\dots}{28} = \frac{15}{\dots \dots}
$$
  
b)  $\frac{40}{25} = \frac{\dots}{75} = \frac{\dots}{5}$   
c)  $\frac{9}{12} = \frac{81}{\dots \dots} = \frac{\dots}{4}$   
d)  $\frac{5}{2} = \frac{\dots}{100} = \frac{40}{\dots \dots}$   
e)  $-\frac{1}{95} = \frac{\dots}{285} = \frac{-5}{\dots \dots}$   
f)  $\frac{2}{7} = \frac{14}{\dots \dots} = \frac{\dots}{84}$ 

## **Actividad Nº9:** [\[Volver a índice\]](#page-1-0)

Completar con <, > o =, según corresponda.

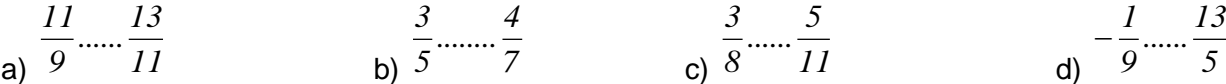

Modificado **31/01/24** – Apunte unificado por Mgtr. Ing. Martín Garciarena Ucelay – Pagina 10 de 201

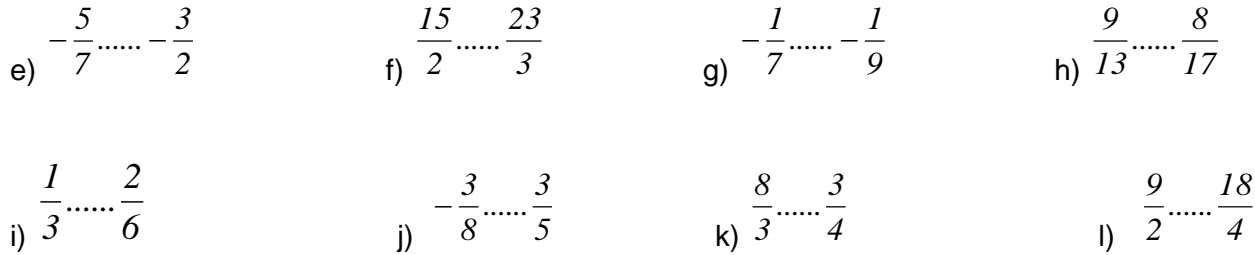

#### **Actividad Nº10:** [\[Volver a índice\]](#page-1-0)

Escribir en forma decimal cada una de las siguientes fracciones:

A) 
$$
\frac{17}{5} =
$$
  
\nB)  $\frac{2}{45} =$   
\nC)  $\frac{38}{11} =$   
\nD)  $\frac{32}{3} =$   
\nE)  $\frac{11}{15} =$   
\nE)  $\frac{11}{15} =$   
\nE)  $\frac{101}{330} =$ 

## **Actividad Nº11:** [\[Volver a índice\]](#page-1-0)

 $\sim$ 

Escribir como fracción irreducible cada una de las siguientes expresiones decimales:

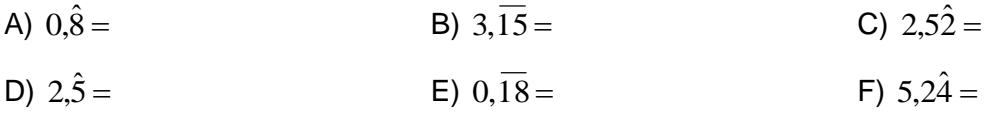

#### **Actividad Nº12:** [\[Volver a índice\]](#page-1-0)

Reemplazar cada expresión decimal por su fracción equivalente y resolver. Puedes usar calculadora.

$$
a)0,8\hat{3} + \frac{2}{5} - \frac{1}{3} \div 0,6 =
$$
\n
$$
b) \frac{0,5 - 0,25}{1 + \frac{1}{2}} \div \frac{1}{2 - 0,75} =
$$
\n
$$
c) \left(\frac{5}{6} + \frac{3}{5} - 0,3\right) \div 0,2 =
$$
\n
$$
d) - \frac{2}{5} \left[1 + \frac{2}{3} \left(0,25 - \frac{1}{5}\right)\right] =
$$

#### **POTENCIACIÓN** [\[Volver a índice\]](#page-1-0)

<span id="page-10-0"></span>Multiplicar un número **b** por sí mismo varias veces, puede indicarse como b<sup>n</sup>, que es lo mismo que multiplicar b, n veces:  $\mathbf{b}^n$ 

El número **b** se llama "base" y el n se llama "exponente" y decimos que b<sup>n</sup> es la n-ésima potencia de b.

#### <span id="page-10-1"></span>**Reglas de los exponentes (propiedades de la potenciación)** [\[Volver a índice\]](#page-1-0)

#### Producto de potencias de igual base

Para multiplicar dos o más potencias que tienen la misma base basta con sumar los exponentes y aplicarlo a la base:  $\mathbf{b}^{\mathrm{m}}.\mathbf{b}^{\mathrm{n}} = \mathbf{b}^{\mathrm{(}}$ 

#### Cociente de potencias de igual base

Para dividir dos o más potencias que tienen la misma base basta con restar los exponentes y aplicarlo a la base:  $\mathbf{b}^{\mathrm{m}}/\mathbf{b}^{\mathrm{n}} = \mathbf{b}^{\mathrm{m}-\mathrm{n}}$  (

## Potencia de Potencia

Para la potencia de una potencia se multiplican los exponentes y se aplican a la base  $({\bf b}^n)^m = {\bf b}^n$ 

Ley distributiva respecto del producto

 $(a.b)^n = a^n.b^n$ 

Ley distributiva respecto del cociente

 $(a/b)^n = a^n/b^n$  (si b es distinto de cero)

Potencia cero

Por convención  $$ 

# Exponente Negativo

(b)<sup>-n</sup> =  $\frac{1}{11}$  $b^n$ 

# Leyes de los signos

Si la base es positiva el resultado es positivo cualquiera sea el exponente  $\overline{b}^3 = b.b.b$  y  $\overline{b}^4 = b.b.b.b$ Si la base es negativa, el resultado es negativo si el exponente es impar  $(-b)^3 = (-b).(-b).(-b) = -b^3$ Si la base es negativa, el resultado es positivo si el exponente es par  $(-b)^4 = (-b).(-b).(-b).(-b) = b^4$ 

En el siguiente link se encuentra el video relacionado del tema realizado por la Prof. Laura Aliaga: **TEMA 1: Números Reales ||| 03: Potenciación** [https://www.youtube.com/watch?v=2xtlb6s\\_PVs](https://www.youtube.com/watch?v=2xtlb6s_PVs) En este video trabajaremos con las propiedades de la potenciación.

# **RADICACIÓN** [\[Volver a índice\]](#page-1-0)

<span id="page-11-0"></span>La operación de radicación es la inversa de la potenciación, si  $\mathbf{a}^{\mathbf{n}} = \mathbf{b}$  entonces diremos que  $\sqrt[n]{b} = a$ , donde **b** es el radicando, **n** es el índice de la raíz y **a** es raíz de **b**.

- La raíz es positiva si b es positivo
- La raíz es negativa si b es negativo y n es impar

# <span id="page-11-1"></span>**Leyes de la radicación (propiedades de la radicación)** [\[Volver a índice\]](#page-1-0)

Distributiva respecto del producto

$$
\sqrt[n]{a.b} = \sqrt[n]{a}.\sqrt[n]{b} \text{ Ejemplo: } \sqrt[3]{8x} = \sqrt[3]{8}.\sqrt[3]{x}
$$

#### Distributiva respecto del cociente

Siempre que b≠0 : 
$$
\sqrt[n]{a:b} = \sqrt[n]{a} : \sqrt[n]{b}
$$
 Ejemplo:  $\sqrt[6]{100:25} = \sqrt[6]{100} : \sqrt[6]{25} = \sqrt[6]{\frac{100}{25}} = \frac{\sqrt[6]{100}}{\sqrt[6]{25}}$ 

Potencia de una raíz

$$
\left(\sqrt[n]{b}\right)^m = b^{(m/n)}
$$

Esto implica que todo índice de una radicación puede escribirse como una potencia de exponente fraccionario.

En el siguiente link se encuentra el video relacionado del tema realizado por la Prof. Laura Aliaga: **TEMA 1: Números Reales || 04: Radicación** <https://www.youtube.com/watch?v=QWiZxmtD9mQ> Video Introductorio para trabajar con la radicación y sus propiedades, lo que luego nos permitirá operar con radicales.

#### <span id="page-12-0"></span>**Radicales y radicales semejantes** [\[Volver a índice\]](#page-1-0)

Los radicales son números irracionales como por ejemplos:  $\sqrt{2};$   $\sqrt{3};$   $\!\!3\sqrt{5};$   $\!\!4\sqrt{5}$ 

El índice de la raíz indica el grado de un radical. Así  $\sqrt{2}$  es un radical de segundo grado y  $\sqrt[3]{5}$  es un radical de grado tres.

Radicales semejantes: dos radicales son semejantes cuando tiene el mismo radicando y el mismo grado. Ejemplos:  $\sqrt{2,10\sqrt{2}}; -7\sqrt{2}$  son semejantes, en cambio  $\sqrt{2,10\sqrt{2}}; \sqrt[4]{3}$  no son semejantes.

#### Simplificación de índices

Siempre que la potencia y el índice tengan factores comunes.

Ejemplos: 
$$
\sqrt[5]{4^{15}} = 4^{\frac{15}{5}} = 4^3
$$
 y  $\sqrt[20]{3^5} = 3^{\frac{5}{20}} = 3^{\frac{1}{4}} = \sqrt[4]{3}$ 

#### Simplificación de radicales

Para simplificar radicales a su más simple expresión se descompone en sus factores primos.

Ejemplo. Descomponer 72 :

Luego  $72 = 2^3 \cdot 3^2$ 

#### Extracción de factores fuera del radical

Para la extracción de factores fuera del radical hay que tener en cuenta la propiedad de distributividad con respecto a la multiplicación y división. Ejemplo:

$$
\sqrt[3]{64.x^7 \cdot y^2} = \sqrt[3]{2^6 \cdot x^7 \cdot y^2} = \sqrt[3]{2^3 \cdot 2^3} \cdot \sqrt[3]{x^3} \sqrt[3]{x^3} \cdot \sqrt[3]{x \cdot 2}
$$
  
= 2.2.x.x. $\sqrt[3]{x \cdot y^2}$   
= 4.x<sup>2</sup>  $\sqrt[3]{x \cdot y^2}$ 

Para extraer factores fuera del radical SIEMPRE la potencia del radicando debe ser igual o mayor al índice de la raíz. Los valores numéricos SIEMPRE se deben descomponer.

#### <span id="page-13-0"></span>**Operaciones con radicales** [\[Volver a índice\]](#page-1-0)

#### Sumas y restas con radicales

Para sumar y restar radicales, hay que simplificar los radicales dados (si es posible), y efectuar las operaciones indicadas.

Ejemplo 1:

Efectuar  $\sqrt{45} + \sqrt{80} =$ 

Primero se descomponen los radicandos en factores primos

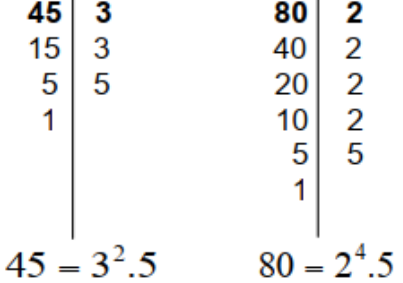

Luego se escribe  $\sqrt{45} + \sqrt{80} = \sqrt{3^2.5} + \sqrt{2^4.5}$ 

Se extraen factores y se realiza la suma de radicales semejantes

$$
\sqrt{45} + \sqrt{80} = \sqrt{3^2} \cdot \sqrt{5} + \sqrt{2^4} \cdot \sqrt{5} = 3\sqrt{5} + 2^2 \sqrt{5} = 3\sqrt{5} + 4\sqrt{5} = 7\sqrt{5}
$$

Ejemplo 2:

$$
Efectuar \frac{2}{3}\sqrt{18} + \frac{3}{5}\sqrt{50} - \frac{1}{3}\sqrt{45} =
$$

Primero se descomponen los radicandos en factores primos

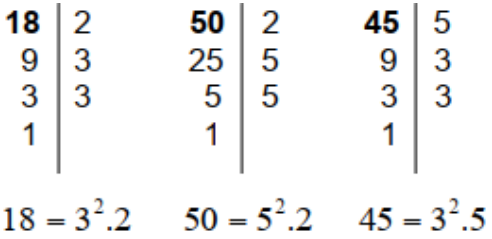

**Apunte Unidad 0 – C.P.N. – L.A. – F.C.E.J.S. – U.N.S.L.**

Luego se escribe  $\frac{2}{3}\sqrt{18} + \frac{3}{5}\sqrt{50} - \frac{1}{3}\sqrt{45} = \frac{2}{3}\sqrt{3^2 \cdot 2} + \frac{3}{5}\sqrt{5^2 \cdot 2} - \frac{1}{3}\sqrt{3^2 \cdot 5} =$ 3  $\frac{1}{5^2 \cdot 2} - \frac{1}{3}$ 5  $\frac{1}{3^2 \cdot 2} + \frac{3}{4}$ 3  $\frac{2}{45} = \frac{2}{3}$ 3  $\frac{1}{50} - \frac{1}{2}$ 5  $\sqrt{18} + \frac{3}{7}$ 3  $\frac{2}{\sqrt{18}}$   $\frac{3}{\sqrt{50}}$   $\frac{1}{\sqrt{45}}$   $\frac{2}{\sqrt{22}}$   $\frac{3}{\sqrt{52}}$   $\frac{1}{\sqrt{2}}$ 

Se extraen factores y se realiza la suma de radicales semejantes

$$
\frac{2}{3}\sqrt{3^2\cdot 2} + \frac{3}{5}\sqrt{5^2\cdot 2} - \frac{1}{3}\sqrt{3^2\cdot 5} = \frac{2}{3}\sqrt{3^2\cdot 5} - \frac{3}{5}\sqrt{5^2\cdot 5} - \frac{1}{3}\sqrt{3^2\cdot 5} = \frac{2}{3}\sqrt{3}\sqrt{2} + \frac{3}{5}\sqrt{2} - \frac{1}{3}\sqrt{3}\sqrt{5} = \sqrt{2} - \sqrt{5} = \sqrt{2} - \sqrt{5}
$$

#### Multiplicación y División De Radicales

I) En el producto y en el cociente de radicales con el mismo índice, se tiene en cuenta la propiedad distributiva. Ejemplo:

$$
\sqrt{20}.\sqrt{100} = \sqrt{20.100} = \sqrt{2000} = \sqrt{2^4.5^3} = 4.5\sqrt{5} = 20\sqrt{5}
$$

$$
\sqrt{100} \div \sqrt{25} = \sqrt{100 \div 25} = \sqrt{4} = 2
$$

II) Para poder efectuar la multiplicación y la división de radicales con distinto índice, primero se deben transformar en radicales equivalentes (del mismo índice). Para ello se utiliza el múltiplo común menor entre los índices y se aplican, convenientemente, las propiedades. Ejemplo:

$$
\sqrt[3]{2.5}/7 \rightarrow el \, m.c.m \, es \, 15
$$
\n
$$
\sqrt[3,5]{2^5} = \sqrt[15]{2^5}
$$
\n
$$
\sqrt[5,5]{7^3} = \sqrt[15]{7^3}
$$
\n
$$
\sqrt[3,5]{2.5}/7 = \sqrt[15]{2^5.15}/7^3 = \sqrt[15]{2^5.7^3}
$$

La división se realiza en forma similar.

En el siguiente link se encuentra el video relacionado del tema realizado por la Prof. Laura Aliaga: **TEMA 1: Números Reales || 05: Operaciones con Radicales** <https://www.youtube.com/watch?v=NS5DTgw3eoo> En este video trabajaremos con las operaciones entre radicales: suma, resta, multiplicación y división.

## <span id="page-14-0"></span>**Actividad Nº13:** [\[Volver a índice\]](#page-1-0)

Resolver aplicando propiedades.

$$
a) \left(\frac{2}{5}\right)^3 \left(\frac{2}{5}\right)^5 = b) \left(-\frac{3}{4}\right)^2 \left(-\frac{3}{4}\right)^6 = c) \left(\frac{4}{5}\right)^5 \div \left(\frac{4}{5}\right)^3 = d) \left(-\frac{2}{3}\right)^7 \div \left(-\frac{2}{3}\right)^5 = e) \left[\left(-\frac{3}{5}\right)^3\right]^2 = f) \frac{2}{3} \left(\frac{2}{3}\right)^5 \div \left(\frac{2}{3}\right)^6 =
$$

$$
g\left(\frac{7}{4}\right)^5 \left(\frac{7}{4}\right)^3 \div \left(\frac{7}{4}\right)^6 \div \left(\frac{7}{4}\right) = h\left[\left(\frac{2}{5}\right)^7\right]^{0}\right]^{125} = i\left[\left(\frac{8}{27}\right)^{-1} =
$$
  

$$
j\left(-\frac{1}{4}\right)^{-2} = k\left(\frac{2}{5}\right)^{-3} = l\left[(32)^{-1} = m\right)^3 \sqrt[3]{\frac{5}{4}} =
$$
  

$$
n\left(-\frac{1}{4}\right)^{-6} \div \left[\left(-\frac{1}{4}\right)^2\right]^{-3} = m\left[\left(-\frac{1}{4}\right)^{-3}\right]^{125} = m\left[\left(\frac{2}{5}\right)^{-3}\right]^{125} = m\left[\left(\frac{8}{27}\right)^{-1} = m\right]^{125} =
$$

#### **Actividad Nº14:** [\[Volver a índice\]](#page-1-0)

Completar con = o ≠ según corresponda, explicando en el caso en que sea distinto.

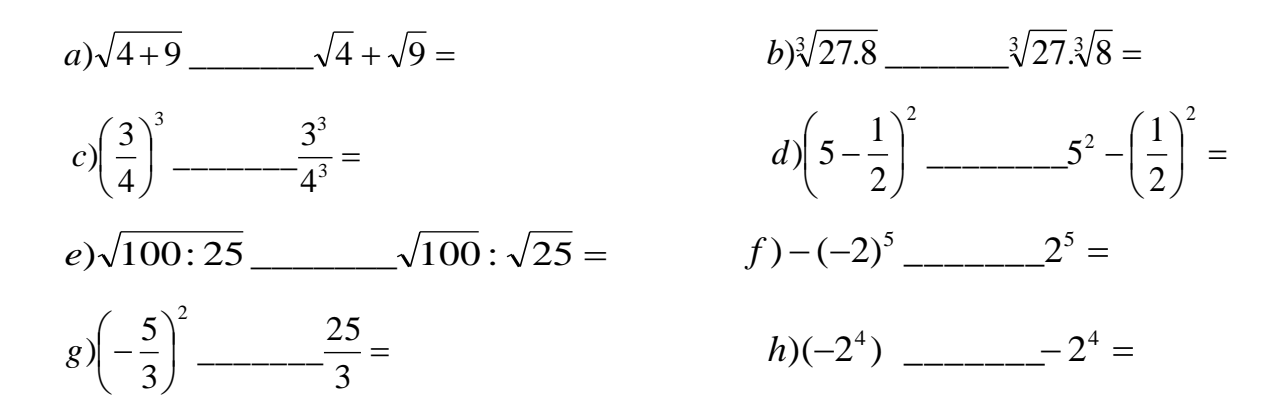

#### **Actividad Nº15:** [\[Volver a índice\]](#page-1-0)

Simplificar aplicando propiedades de la potenciación, con **a** y **b** distinto de cero.

$$
a)(a.a2)2 : a5 = b)(x5)3 : (x.x)2 = c)(b.b-2)3b2 =
$$
  

$$
d)\frac{a7 a8 : a10}{(a4 : a5) : a9} = e)\frac{a3 b5 : (a.b)3}{a7 b4} = f)\frac{(a7 b5)2 : (a4 b-2)}{a10 b8} =
$$

#### **Actividad Nº16:** [\[Volver a índice\]](#page-1-0)

Resolver utilizando las propiedades de la potenciación cuando sea posible.

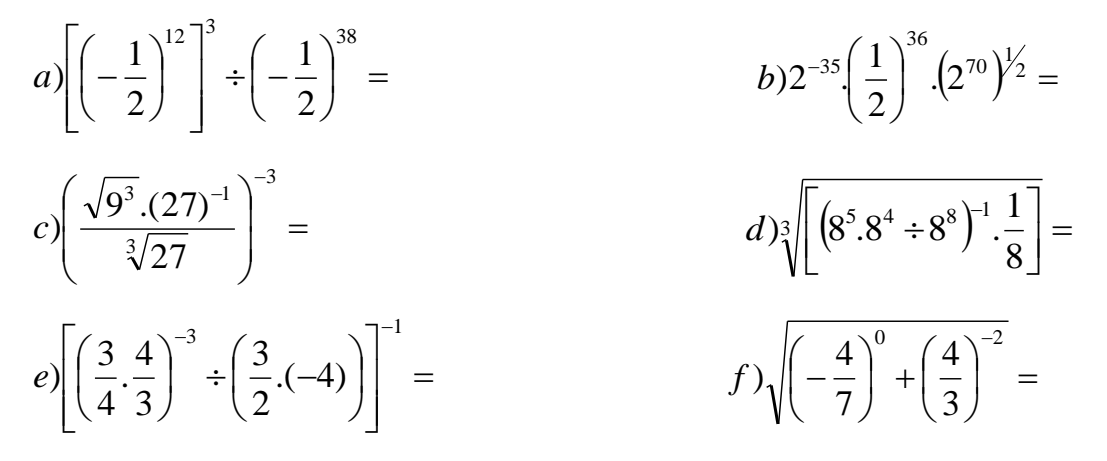

$$
g\left(\frac{4}{7}\right)^{0} - \left[\frac{2}{3} + (0,\hat{3})^{3}\right] = h\left(\frac{1}{3}\right)^{1} - \left[\frac{2}{3} + (0,\hat{3})^{3}\right] =
$$

#### **Actividad Nº17:** [\[Volver a índice\]](#page-1-0)

Ejercicios combinados. Separar en términos, aplicar propiedades cuando sea conveniente, y simplificar el resultado.

$$
a) \sqrt[3]{\left(\frac{3}{5} - 1\right) \cdot \frac{5}{16}} =
$$
\n
$$
b) \left(1,3 \times 0,5 - \frac{1}{20}\right)^{-2} =
$$
\n
$$
c) \sqrt[3]{\left(\frac{7}{3} - 0, \hat{1}\right) \cdot \frac{50}{3}} =
$$
\n
$$
d) \left[\left(1, \hat{3} - 0, \hat{8}\right) \div \left(-0, \hat{3}\right)\right]^{8} =
$$
\n
$$
e) \left(3 - \frac{1}{2}\right)^{-2} - 0,02 \div \frac{1}{10} + \sqrt[3]{\frac{7}{8} - 1} =
$$
\n
$$
f) \left(\frac{1}{2} - 1\right)^{-2} + (0, \hat{3})^{2} - \sqrt{1 - 0, \hat{8}} =
$$
\n
$$
g) (2)^{-2} \cdot \sqrt{1,44} + \frac{2}{3} - \sqrt{\frac{9}{4}} - \sqrt{1 \div \frac{36}{25}} =
$$
\n
$$
h) \left[\sqrt[3]{1 - 0,992} + \left(\frac{5}{2}\right)^{-1}\right]^{2} - (0,32) \times \left(\sqrt[5]{\frac{1}{32}}\right)^{-1} =
$$

#### **Actividad Nº18:** [\[Volver a índice\]](#page-1-0)

Descomponer y extraer factores, luego simplificar si es posible.

$$
a) \sqrt{160} \qquad b) \sqrt{180} \qquad c) \sqrt{300} \qquad d) \sqrt[3]{250}
$$
  

$$
e) \frac{1}{5} \sqrt[3]{375} \qquad f) \sqrt[3]{128a^7b^7c^9} \qquad g) \sqrt[5]{\frac{250a^7c^9}{125b^8d^{10}}} \qquad h) \sqrt{100a^7d^4}
$$

#### **Actividad Nº19:** [\[Volver a índice\]](#page-1-0)

Efectuar las siguientes sumas y restas algebraicas.

a)  $\sqrt{5} - \frac{1}{2}\sqrt{5} + 3\sqrt{5} =$ 2  $\sqrt{5} - \frac{1}{2}\sqrt{5} + 3\sqrt{5} =$  b) b)  $\sqrt{2} - \sqrt{200} + \sqrt{72} =$ c)  $\frac{1}{2}\sqrt[3]{5} + 3\sqrt[3]{40} - 2\sqrt[3]{5} =$ 3 1 d)  $\sqrt{\frac{3}{10} - \frac{2}{3}} = \frac{6}{3}$ 8 125 3 2 18 5

Modificado **31/01/24** – Apunte unificado por Mgtr. Ing. Martín Garciarena Ucelay – Pagina 17 de 201

e) 
$$
\sqrt{45} - \sqrt{80} =
$$
  
\nf)  $3\sqrt[3]{40} + \sqrt[3]{135} - \sqrt[3]{625} =$   
\ng)  $\frac{1}{2}\sqrt[3]{16} + \frac{2}{3}\sqrt[3]{54} - \frac{2}{5}\sqrt[3]{250} =$   
\nh)  $\sqrt[3]{40} + \sqrt[3]{1715} + \sqrt[3]{320} =$   
\ni)  $2\sqrt{52} + (-4)\sqrt{117} + 120\sqrt{13} =$   
\nj)  $3\sqrt{18} + -16\sqrt{2} + \sqrt{50} - 4\sqrt{32} =$   
\nk)  $5\sqrt{50} - 2\sqrt{18} + 9\sqrt{32} =$   
\nl)  $4\sqrt[3]{45} - 2\sqrt{5} + 5\sqrt{125} =$   
\nm)  $\frac{2}{3}\sqrt{\frac{4}{2}} + \frac{3}{2}\sqrt{16} + \frac{1}{4}\sqrt{72} =$   
\nn)  $4\sqrt[3]{625} - \sqrt[3]{81} + 2\sqrt[3]{40} + 3\sqrt[3]{3} =$ 

## **Actividad Nº20:** [\[Volver a índice\]](#page-1-0)

Realizar las siguientes multiplicaciones y divisiones con radicales.

a) 
$$
\sqrt{40}.\sqrt[3]{60} =
$$
  
\nb)  $5\sqrt{2}.4\sqrt{8} =$   
\nc)  $\sqrt{a^7b^8c^9100}.\sqrt[5]{a^2b^2c32} =$   
\nd)  $\sqrt[3]{128a^7b^8c^9} \div \sqrt[4]{36a^3bd} =$   
\ne)  $\sqrt{40} \div \frac{1}{2}\sqrt[3]{60} =$   
\nf)  $\sqrt[5]{(a-x)^3}.\sqrt[10]{(a-x)} =$   
\ng)  $3\sqrt{32}.\sqrt[5]{128} =$   
\nh)  $\frac{\sqrt[3]{25}}{\sqrt[4]{60}} =$ 

#### <span id="page-17-0"></span>**ACTIVIDAD INTEGRADORA 1** [\[Volver a índice\]](#page-1-0)

Conocimientos aplicados: conversión de decimales a fracción, suma y resta de radicales, radicales semejantes con extracción de factores, propiedades de potenciación y radicación.

Determinar el resultado numérico de la siguiente expresión realizando las operaciones combinadas necesarias.

$$
\left[ \left( \left( \frac{5}{3} \right)^{-1} - 0, 6 + 2.2^7 \right) .4 \right]^{1/2} + \sqrt{(0, 3 + (9^3)^0 + 5^4 : 5^2 - 5)} : \sqrt{3} - \sqrt{(3^2)^{-2} : 0, 037 + 0, 5} . \sqrt{\sqrt{(0, 83)^2}} =
$$
  
Resultado:  $\frac{203}{6}$ 

#### <span id="page-17-1"></span>**ACTIVIDAD INTEGRADORA 2** [\[Volver a índice\]](#page-1-0)

Conocimientos aplicados: conversión de decimales a fracción, extracción de factores, propiedades de potenciación y radicación.

Realizar la operación indicada entre radicales y escribir el resultado con el radicando en su mínima expresión.

$$
\sqrt[2]{(0,37+0,12).x^2y^2}.\sqrt[9]{x^{15}.\sqrt[2]{y^3}} - \sqrt[3]{x^6.y^3}.\sqrt[3]{x^2}.\sqrt{y}:\sqrt[3]{y} =
$$
  
Resultado: 
$$
-\frac{3}{10}.\overline{x^3}.\overline{y^6}
$$

# **Apunte Unidad 0 – C.P.N. – L.A. – F.C.E.J.S. – U.N.S.L. RACIONALIZACIÓN** [\[Volver a índice\]](#page-1-0)

<span id="page-18-0"></span>La Racionalización consiste en eliminar la raíz de denominador (en algunos casos del numerador). En ese caso se realizan las transformaciones necesarias de manera de obtener expresiones equivalentes con denominador (o numerador) racional. Siempre tiene que quedar en el denominador (numerador) una expresión sin radicales.

#### <span id="page-18-1"></span>Primer caso de Racionalización

El denominador tiene un solo término con un radical de índice 2. Se multiplica el numerador como el denominador por ese radical, y se realizan todas las operaciones y simplificaciones necesarias para obtener un denominador racional. Ejemplo:

$$
\frac{3\sqrt{5}}{\sqrt{15}} = \frac{3\sqrt{5}}{\sqrt{15}} \cdot \frac{\sqrt{15}}{\sqrt{15}} = \frac{3\sqrt{5.15}}{\left(\sqrt{15}\right)^2} = \frac{3\sqrt{75}}{15} = \frac{3\sqrt{3.5^2}}{15} = \frac{3.5\sqrt{3}}{15} = \sqrt{3}
$$

#### Segundo caso de Racionalización

Se tiene un radical con índice mayor que 2 de la forma  $\sqrt[n]{a^m}$  (con  $n > m$ ). Se multiplica numerador y denominador por un radical de la forma  $\sqrt[n]{a^{n-m}}$ , para seguir operando y simplificando hasta obtener un denominador racional. Ejemplo:

$$
\frac{2}{\sqrt[5]{4^3}} = \frac{2}{\sqrt[5]{4^3}} \cdot \frac{\sqrt[5]{4^2}}{\sqrt[5]{4^2}} = \frac{2\sqrt[5]{4^2}}{\sqrt[5]{4^3 \cdot 4^2}} = \frac{2\sqrt[5]{4^2}}{\sqrt[5]{4^3}} = \frac{2\sqrt[5]{4^2}}{4} = \frac{\sqrt[5]{4^2}}{2}
$$

#### Tercer caso de racionalización

El denominador tiene dos términos y al menos uno es radical. Se multiplican numerador y denominador por su conjugado, y se realiza las operaciones y simplificaciones necesarias. Ejemplo:

$$
\frac{2}{3+\sqrt{7}} = \frac{2}{(3+\sqrt{7})} \cdot \frac{(3-\sqrt{7})}{(3-\sqrt{7})} = \frac{6-2\sqrt{7}}{(3)^2 - (\sqrt[2]{7})^2} = \frac{6-2\sqrt{7}}{9-7} = \frac{6-2\sqrt{7}}{2} = 3-\sqrt{7}
$$

En el siguiente link se encuentra el video relacionado del tema realizado por la Prof. Laura Aliaga: **TEMA 1: Números Reales || 06: Racionalización** <https://www.youtube.com/watch?v=ILmYDk5IWwM> En este video aprenderemos cómo racionalizar denominadores de diversas maneras.

En el siguiente link se encuentra el video relacionado del tema realizado por la Prof. Laura Aliaga: **TEMA 1: Números Reales || 07: Ejercicios Combinados** <https://www.youtube.com/watch?v=J-CR2u2FVAU> Te mostramos a través de un ejemplo el paso a paso para resolver cualquier ejercicio combinado

#### <span id="page-19-1"></span>**ACTIVIDAD INTEGRADORA 3** [\[Volver a índice\]](#page-1-0)

Conocimientos aplicados: casos de racionalización, conversión de decimales a fracción, extracción de factores, propiedades de potenciación y radicación.

Racionalizar el denominador del primer término, realizar la extracción de factores en el segundo término, escribir el resultado con el radicando en su mínima expresión.

$$
\frac{1}{\sqrt[3]{81}} + \frac{\sqrt[3]{1125}}{\sqrt[3]{27.3^6}} =
$$
  
Resultado: 
$$
\frac{8}{27} \sqrt[3]{3^2} = \frac{8}{27} \sqrt[3]{9}
$$

#### <span id="page-19-0"></span>**Actividad Nº21:** [\[Volver a índice\]](#page-1-0)

Racionalizar las siguientes expresiones.

a) 
$$
\frac{3+\sqrt{2}}{2\sqrt{5}} =
$$
  
\nb)  $\frac{4}{\sqrt[5]{16}} =$   
\nc)  $\frac{2\sqrt{3}}{2-\sqrt{3}} =$   
\nd)  $\frac{1}{\sqrt{\pi}} =$   
\ne)  $\frac{\sqrt{5}-\sqrt{2}}{(\sqrt{5}+\sqrt{2})} =$   
\nf)  $\frac{-2\sqrt{3}}{\sqrt[4]{9a^2}} =$   
\ng)  $\frac{2}{\sqrt{\sqrt{5}}} =$   
\nh)  $\frac{a}{\sqrt[7]{a^4}} =$   
\ni)  $\frac{1}{\sqrt[3]{\sqrt{2}}} =$   
\nj)  $\frac{\sqrt{3}-2}{\sqrt{3}+\sqrt{2}} =$   
\nk)  $\frac{3}{2+\sqrt{7}} =$ 

#### **LOGARITMOS** [\[Volver a índice\]](#page-1-0)

<span id="page-19-2"></span>En ciencias como Economía, Biología y Química se estudian magnitudes que tienen un porcentaje fijo de crecimiento o decrecimiento cada cierto periodo. Estas situaciones se modelizan a través de funciones exponenciales o logarítmicas.

<span id="page-19-3"></span>Definición: el Logaritmo en base **b** de un número **a** es el número **c**, sí y solo sí **b** elevado al exponente **c** da como resultado **a**. En símbolos:

$$
\log_b a = c \Leftrightarrow b^c = a
$$

Se lee: "logaritmo en base **b** de **a**"

**b** es la base del logaritmo y debe ser un número real positivo.

**a** es el argumento del logaritmo y debe ser un número real positivo. Ejemplos:

$$
\log_2 8 = 3 \Leftrightarrow 2^3 = 8
$$

 $log_4 256 = 4 \Leftrightarrow 4^4 = 256$ 

#### Cambio de base

El cambio de base se usa para calcular el valor del logaritmo. Cuando no se especifica el "**b**", se entiende que se está trabajando con base 10 (nuestras calculadora trabajan en esa base y esto es muy útil para realizar cambios de base). ¿Cómo se realiza el cambio de base? Realizando la división entre el logaritmo del número dividido el logaritmo de la base. Ejemplos:

a) 
$$
\log_5 125 = \frac{\log 125}{\log 5} = 3
$$
 b)  $\log_4 15 = \frac{\log 15}{\log 4} \approx 1,653445$ 

<span id="page-20-0"></span>Propiedades de los logaritmos [\[Volver a índice\]](#page-1-0)

- 1) El logaritmo de 1, en cualquier base es 0:  $log<sub>h</sub> 1$ Ejemplo:  $log_5 1$
- 2) El logaritmo de un número de igual base, da por resultado 1:  $log<sub>b</sub>$  b Ejemplo:  $log_7 7$
- 3) El logaritmo de un producto es igual a la suma de los logaritmos de los factores:  $log<sub>h</sub>$  $\log_{b} a + \log_{b} c$

Ejemplo:  $log_3(4.5) = log_3 4 + log_3 5$ 

- 4) El logaritmo de un cociente, es igual a la resta entre los logaritmos:  $log_b(a:c) = log_b a log_b c$ Ejemplo:  $log_3(15:6) = log_3 15 - log_3 6$
- 5) El logaritmo expresado como potencia de un número es igual al producto de la potencia por el logaritmo de ese número:  $log<sub>h</sub> a<sup>n</sup> = n log<sub>h</sub> a$

Ejemplo:  $log_2 4^3 = 3. log_2 4$ 

## Logaritmos decimales y logaritmos naturales

Cuando la base es 10, los logaritmos se llaman decimales, y no es necesario indicar la base, es decir que:

$$
\log_{10} 54 = \log 54
$$

Otros logaritmos que se utilizan con frecuencia son los logaritmos naturales (ln). Este número tiene como base especial, el número irracional e. En símbolos: log 2

Algunas propiedades del Logaritmo Natural: ul<br>In

*a e x b c e d e x x x* ) )ln1 0 )ln 1 )ln

El número  $e$ , es un número irracional y equivale a 2,718281828...

En el siguiente link se encuentra el video relacionado del tema realizado por la Prof. Laura Aliaga: **TEMA 1: Números Reales || 08: Logaritmos**

[https://www.youtube.com/watch?v=9pAlvpOyU\\_w](https://www.youtube.com/watch?v=9pAlvpOyU_w)

En este video comenzamos a trabajar con logaritmos. Aprenderemos su definición y cuáles son sus propiedades, desarrollando múltiples ejemplos.

#### <span id="page-20-1"></span>**Actividad Nº22:** [\[Volver a índice\]](#page-1-0)

Hallar y verificar los siguientes logaritmos aplicando la definición.

*a*)log<sub>2</sub>  $64 = x$ *b*) $\log_5 125 = x$ *c*)  $\log_2 27 = x$  $d) \log_{9} \frac{1}{\log x} = x$ 81 1  $log<sub>9</sub>$  $e)$ log<sub>10</sub>  $0,001 = x$ 8 1  $log<sub>2</sub>$  $g) \log_a \sqrt{3} = x$  *h*) $\log_a \sqrt[3]{a^2} = x$  *i*) $\log_a 1 = x$ 

Modificado **31/01/24** – Apunte unificado por Mgtr. Ing. Martín Garciarena Ucelay – Pagina 21 de 201

#### **Actividad Nº23:** [\[Volver a índice\]](#page-1-0)

Dadas las siguientes potencias, escribir los logaritmos que se derivan de ellas como operación inversa.

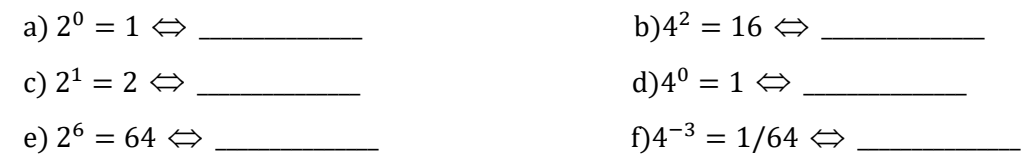

### **Actividad Nº24:** [\[Volver a índice\]](#page-1-0)

Resolver las siguientes operaciones aplicando la definición de logaritmo.

1) log<sub>5</sub> 25 + log<sub>2</sub> 
$$
\frac{1}{4}
$$
 = 2) (log<sub>7</sub> 49)<sup>2</sup> - log<sub>2</sub> 16 =  
\n3) log1000 -  $\frac{1}{3}$  log<sub>1</sub> 1 = 4)  $\left[ log_2 8 - log_3 \frac{1}{3} \right]^{\frac{1}{2}}$  =  
\n5)  $\left[ log_5 \frac{1}{25} \right]^3 - \frac{1}{log_{\frac{1}{3}} 3}$  = 6)  $\frac{log_5 1 + log_{\frac{1}{3}} 3}{log_3 81 - log_{\frac{1}{9}} 81}$  =

## **Actividad Nº25:** [\[Volver a índice\]](#page-1-0)

Resuelve aplicando propiedades de logaritmos.

- a)  $\log_3 5 + \log_3 6 =$
- b)  $\log_2 30 \log_2 15 =$
- c)  $\log_2 64 + \log_2 1$  $\sqrt{4}$ ) –  $\log_3 9 - \log_2 \sqrt{2}$
- d)  $\log_2(1/32) + \log_3(1/27)$
- e)  $\log_2 \sqrt{8} + \log_{\sqrt{3}} 3$

## <span id="page-21-1"></span>**ACTIVIDAD INTEGRADORA 4** [\[Volver a índice\]](#page-1-0)

Conocimientos aplicados: propiedades de potenciación, de radicación y de logaritmos (incluyendo cambio de base).

<span id="page-21-0"></span>Determinar el resultado numérico de la siguiente expresión aplicando propiedades de logaritmos.

$$
4.7.\log_5(5^2) - 10 = -0.3.\log_5 25
$$

**RESULTADOS I** [\[Volver a índice\]](#page-1-0)

## **Actividad Nº1:** [\[Volver a índice\]](#page-1-0)

Marcar con una cruz (x) al campo numérico al que pertenece cada número.

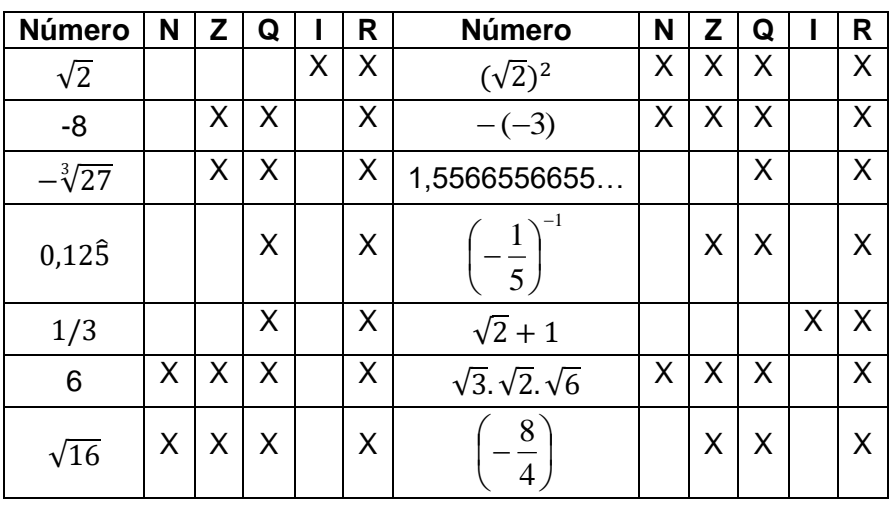

## **Actividad Nº2:** [\[Volver a índice\]](#page-1-0)

Completar el cuadro escribiendo los opuestos e inversos de los siguientes números racionales.

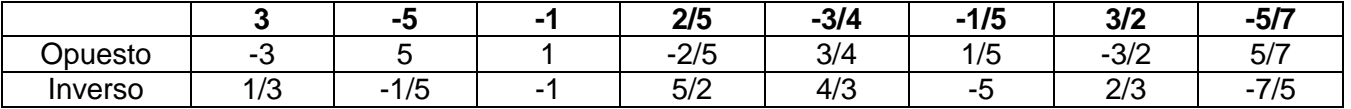

## **Actividad Nº3:** [\[Volver a índice\]](#page-1-0)

Unir con flechas cada número real con el intervalo al que pertenece.

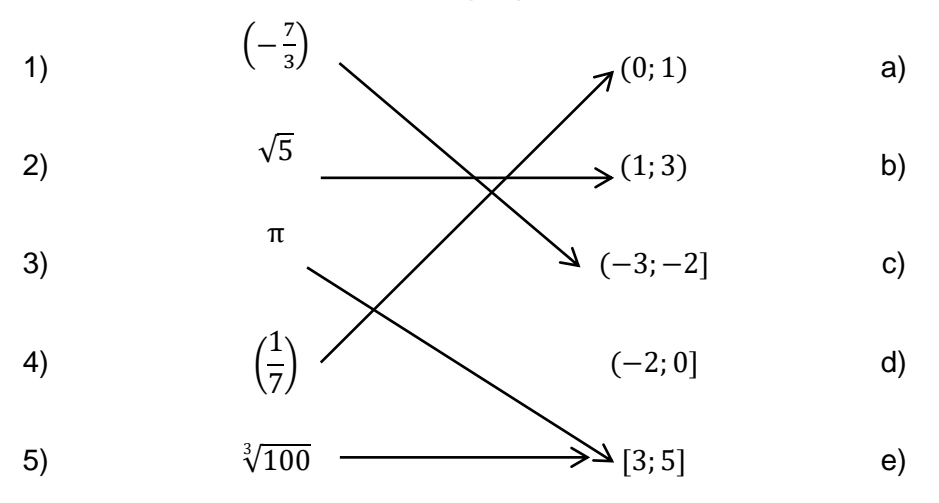

## **Actividad Nº4:** [\[Volver a índice\]](#page-1-0)

Escribir V (Verdadero) o F (falso) según corresponda en cada caso.

- 1) -3 es un número natural…F….(es un número entero, los naturales son positivos)
- 2) Todo número natural es entero…V………
- 3) Todo número entero es natural……F….(los enteros incluyen a los naturales, no al revés)
- 4) Los múltiplos de 11 son números enteros……V……
- 5) El inverso multiplicativo de todo número entero, distinto de cero, es un número entero……F……(algunos pueden ser enteros pero en su mayoría serán racionales)
- 6) Los números pares son racionales……V……(los pares son enteros, que a su vez entran ene l conjunto de los racionales)
- 7) Los números impares son irracionales……F……(ídem anterior)
- 8) La raíz cuadrada de cinco es racional……F……(es un irracional)

#### **Actividad Nº5:** [\[Volver a índice\]](#page-1-0)

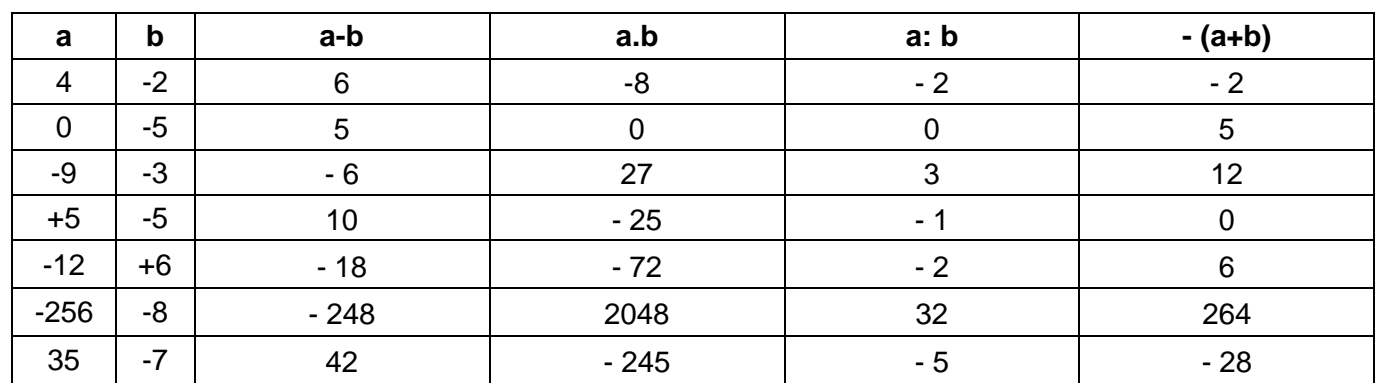

Completar el siguiente cuadro, realizando las operaciones indicadas.

# **Actividad N°6:** [\[Volver a índice\]](#page-1-0)

En cada una de las figuras pintar la parte correspondiente a la fracción indicada.

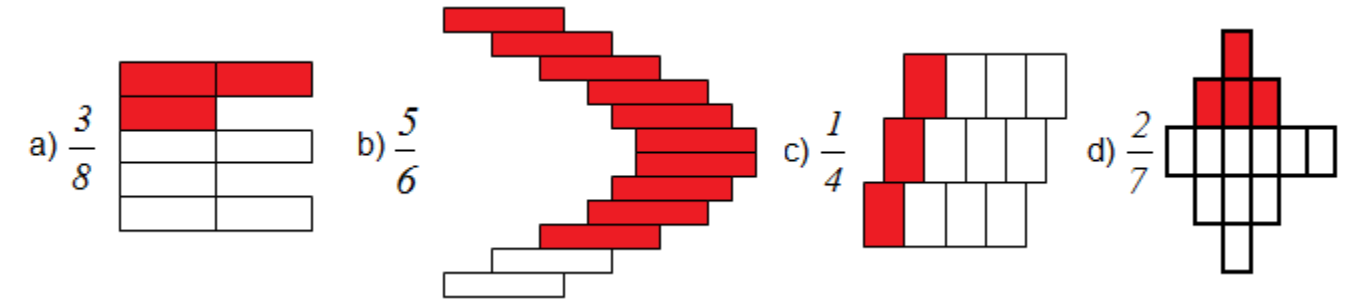

# **Actividad Nº7:** [\[Volver a índice\]](#page-1-0)

Dada la siguiente fracción 8  $\frac{3}{5}$  escribir

- A) Una fracción equivalente con denominador 48: "18/48" (tanto numerador como denominador deben ser multiplicados por el mismo número, en este caso 6, para mantener la equivalencia: 3x6 da 18, 8x6 da 48).
- B) Una fracción equivalente con numerador 39: "39/104" (al numerador dado 3 lo multiplicamos por 13 para obtener el 39, por lo tanto al denominador 8 también debemos multiplicarlo por 13, lo que nos da 104, para mantener la equivalencia).
- C) Una fracción equivalente con numerador 12: "12/32" (multiplicamos por 4 tanto numerador como denominador).
- D) Una fracción equivalente con denominador 40: "15/40" (ídem anterior por 5).

# **Actividad Nº8:** [\[Volver a índice\]](#page-1-0)

Completar para que las siguientes fracciones resulten equivalentes.

Trabajamos siguiendo el mismo razonamiento que en el ejercicio anterior, determinando el número por el cual hemos multiplicado (o dividido) para pasar de una fracción a otra.

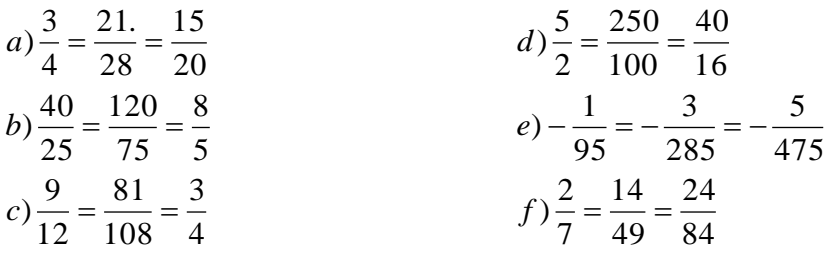

#### **Actividad Nº9:** [\[Volver a índice\]](#page-1-0)

Completar con <, > o =, según corresponda.

En este ejercicio, a primera vista, podemos decir, si una fracción es positiva y la otra negativa, la positiva es mayor. O si tienen el mismo signo y el mismo denominador, la mayor será la de mayor numerador. Pero si tienen igual signo y distintos denominadores, podemos obrar de diferentes modos. Podríamos comparar las expresiones decimales de cada número, pero eso sería bastante trabajo, porque implicaría hacer las divisiones y comparar los resultados. Otra forma sería la siguiente: multiplico "cruzado" es decir, el numerador de la primera por el denominador de la segunda, y a ese resultado lo comparo con el resultado de multiplicar el denominador de la primera con el numerador de la segunda. De esa comparación podremos decir si es menor o mayor. Por ejemplo, en a) 11x11>9x13

a) 
$$
\frac{11}{9} \dots
$$
 b)  $\frac{3}{5} \dots$  b)  $\frac{3}{5} \dots$  c)  $\frac{3}{8} \dots  $\frac{5}{11}$   
\nb)  $\frac{3}{5} \dots$  c)  $\frac{3}{8} \dots  $\frac{5}{11}$   
\nc)  $\frac{3}{8} \dots  $\frac{5}{11}$   
\nd)  $-\frac{1}{9} \dots  $\frac{13}{5}$   
\ne)  $-\frac{5}{7} \dots > \frac{3}{2}$   
\nf)  $\frac{15}{2} \dots  $\frac{23}{3}$   
\ng)  $-\frac{1}{7} \dots  $\frac{1}{9}$   
\nh)  $\frac{9}{13} \dots > \frac{8}{17}$   
\ni)  $\frac{1}{3} \dots = \frac{2}{6}$   
\nj)  $-\frac{3}{8} \dots  $\frac{3}{5}$   
\nk)  $\frac{8}{3} \dots > \frac{3}{4}$   
\nl)  $\frac{9}{2} \dots = \frac{18}{4}$$$$$$$$ 

#### **Actividad Nº10:** [\[Volver a índice\]](#page-1-0)

Escribir en forma decimal cada una de las siguientes fracciones.

Para hallar la forma decimal de las siguientes fracciones, lo que hacemos es dividir el numerador por el denominador. En caso de que alguno de los decimales se repita infinitamente, sobre éste o éstos se coloca un "arquito" que lo indica.

A) 
$$
\frac{17}{5} = 3,4
$$
  
\nB)  $\frac{2}{45} = 0,0444 ... = 0,04$   
\nC)  $\frac{38}{11} = 3,454545 ... = 3,45$   
\nD)  $\frac{32}{3} = 10,6666 ... = 10,6$   
\nE)  $\frac{11}{15} = 0,733333 ... = 0,73$   
\nF)  $\frac{101}{330} = 0,30606060 = 0,306$ 

#### **Actividad Nº11:** [\[Volver a índice\]](#page-1-0)

Los métodos para encontrar la fracción irreducible de un número decimal dependerá del tipo de expresión decimal:

1. Si la expresión decimal es exacta: se escribe el número sin comas (como numerador) y se divide entre la unidad (1) seguida de tantos ceros como cifras decimales tenga el número.

- 2. Si la expresión decimal es periódica pura: se escribe el numero sin comas y se le resta la parte entera (en el numerador) y se divide entre tantos nueves como cifras periódicas tenga dicho número decimal.
- 3. Si la expresión decimal es periódica mixta: se escribe el número sin comas y se le resta la parte entera y anteperíodo (o sea, los números que no tienen "arquito", que no se repiten) para luego dividir entre tantos nueves como cifras periódicas haya y tantos ceros como cifras decimales no se repitan.

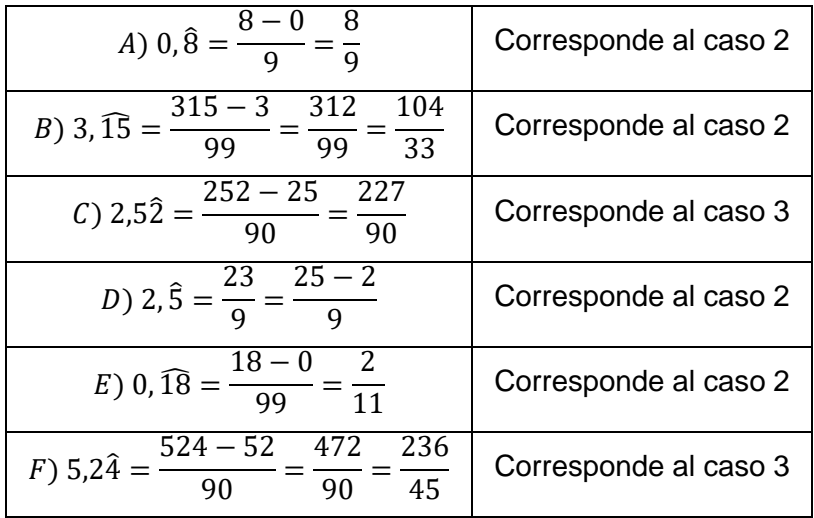

## Actividad Nº12: [\[Volver a índice\]](#page-1-0)

Reemplazar cada expresión decimal por su fracción equivalente y resolver. Puedes usar calculadora.

$$
a)0,8\overline{3} + \frac{2}{5} - \frac{1}{3} \div 0,6 = \frac{5}{6} + \frac{2}{5} - \frac{1}{3} \div \frac{6}{10} = \frac{5}{6} + \frac{2}{5} - \frac{10}{18} = \frac{61}{90}
$$
  
\n
$$
b) \frac{0,5-0,25}{1+\frac{1}{2}} \div \frac{1}{2-0,75} = \frac{\frac{1}{4}}{\frac{3}{2}} \div \frac{1}{\frac{5}{4}} = \frac{1}{6} \div \frac{4}{5} = \frac{5}{24}
$$
  
\n
$$
c) \left(\frac{5}{6} + \frac{3}{5} - 0,3\right) \div 0,2 = \left(\frac{43}{30} - \frac{3}{9}\right) \div \frac{2}{10} = \frac{11}{10} \div \frac{2}{10} = \frac{11}{2}
$$
  
\n
$$
d) -\frac{2}{5} \left[1 + \frac{2}{3} \left(0,25 - \frac{1}{5}\right)\right] = -\frac{2}{5} \left[1 + \frac{2}{3} \left(\frac{1}{4} - \frac{1}{5}\right)\right] = -\frac{2}{5} \cdot \left[1 + \frac{2}{3} \left(\frac{1}{20}\right)\right] = -\frac{2}{5} \cdot \frac{31}{30} = -\frac{31}{75}
$$

#### **RESULTADOS II** [\[Volver a índice\]](#page-1-0)

#### <span id="page-25-0"></span>**Actividad Nº13:** [\[Volver a índice\]](#page-1-0)

Resolver aplicando propiedades.

$$
a) \left(\frac{2}{5}\right)^3 \left(\frac{2}{5}\right)^5 = \left(\frac{2}{5}\right)^8 = \frac{2^8}{5^8}
$$
\n
$$
b) \left(-\frac{3}{4}\right)^2 \left(-\frac{3}{4}\right)^6 = \left(-\frac{3}{4}\right)^8
$$
\n
$$
c) \left(\frac{4}{5}\right)^5 \div \left(\frac{4}{5}\right)^3 = \left(\frac{4}{5}\right)^2 = \frac{4^2}{5^2} = \frac{16}{25}
$$
\n
$$
d) \left(-\frac{2}{3}\right)^7 \div \left(-\frac{2}{3}\right)^5 = \left(-\frac{2}{3}\right)^2 = \frac{4}{9}
$$

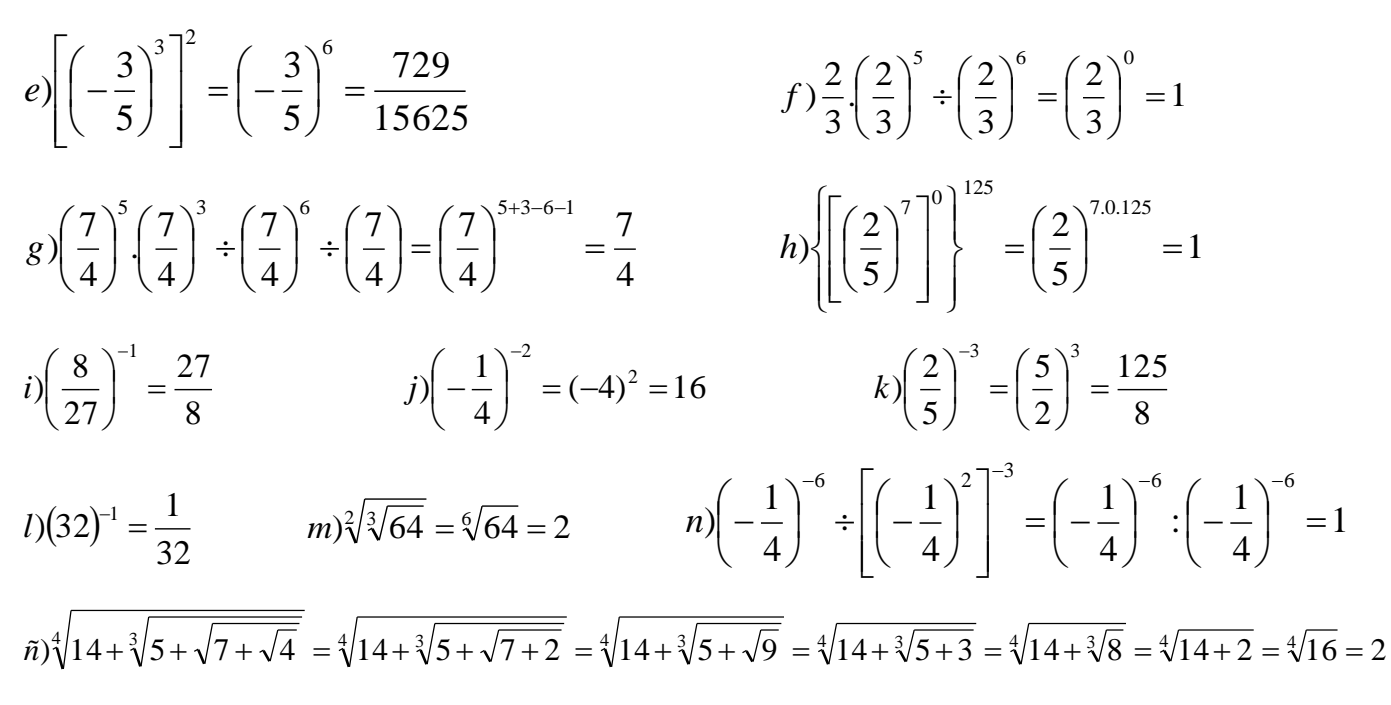

#### **Actividad Nº14:** [\[Volver a índice\]](#page-1-0)

Completar con = o ≠ según corresponda, explicando en el caso en que sea distinto.

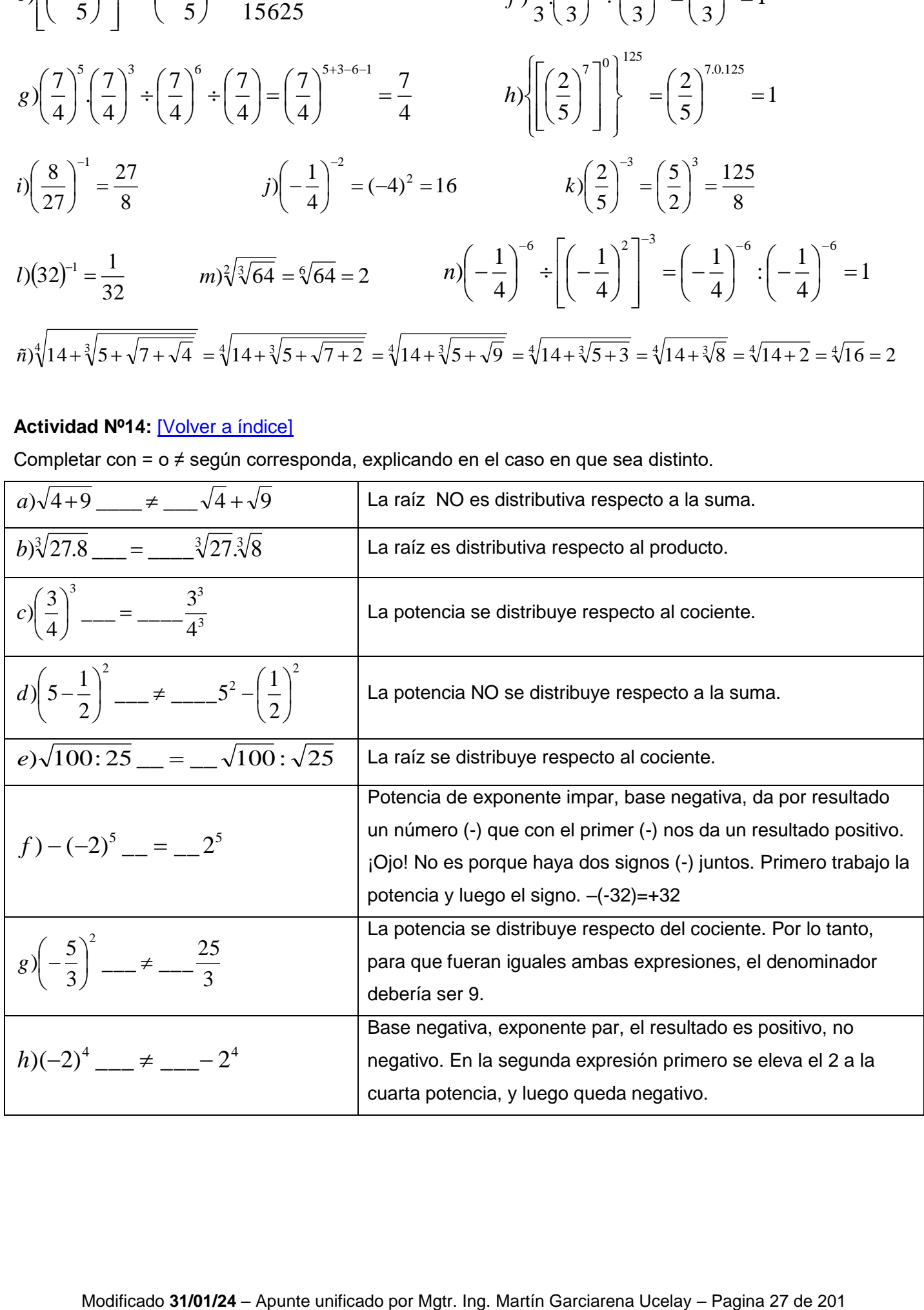

## **Actividad Nº15:** [\[Volver a índice\]](#page-1-0)

Simplificar aplicando propiedades de la potenciación, con **a** y **b** distinto de cero.

$$
a)(aa^2)^2 : a^5 =
$$

Podemos comenzar aplicando la propiedad distributiva de la potencia a lo que está dentro del paréntesis:

$$
= (a^2 \cdot a^{2^2}) : a^5
$$

Luego potencia de potencia se multiplican los exponentes:

$$
= (a^2, a^4): a^5
$$

Luego, multiplicación de potencias de igual base se suman los exponentes:

$$
= (a^6) \colon a^5
$$

Luego, cociente de potencias de igual base se restan los exponentes:

 5 3 2 *b*) *x* : *x*.*x* 2 3 2 *c*) *b*.*b* .*b* 4 5 9 7 8 10 : : . : ) *a a a a a a d* ( ) 7 4 3 5 3 . . : . ) *a b a b a b e* 10 8 4 2 2 7 5 . . : . ) *a b a b a b f* ( 

$$
= \frac{(a^{7\cdot 2} \cdot b^{5\cdot 2}) \div (a^4 \cdot b^{-2})}{a^{10} \cdot b^8} = \frac{(a^{(14-4)} \cdot b^{(10-(-2))})}{a^{10} \cdot b^8}
$$

$$
= \frac{a^{(10)} \cdot b^{(12)}}{a^{10} \cdot b^8} = a^{(10-10)} \cdot b^{(12-8)} = 1 \cdot b^4
$$

#### **Actividad Nº16:** [\[Volver a índice\]](#page-1-0)

 $(8^5.8^4 \div 8^8)^{-1} \cdot \frac{1}{8}$  =

 $3 \left( 8^5.8^4 \div 8^8 \right)^{-1}$ 

 $d$ )<sub>3</sub> $\|$  $(8^5.8^4 \div 8^8)^{-1}$ .

 $\overline{\mathsf{L}}$ 

 $\overline{\phantom{a}}$ 

8 1

Resolver utilizando las propiedades de la potenciación cuando sea posible.

$$
a\left[\left(-\frac{1}{2}\right)^{12}\right]^{3} \div \left(-\frac{1}{2}\right)^{38} =
$$
\n
$$
= \left(-\frac{1}{2}\right)^{12 \cdot 3} \div \left(-\frac{1}{2}\right)^{38} = \left(-\frac{1}{2}\right)^{36-38} = \left(-\frac{1}{2}\right)^{-2} = (-2)^{2} = 4
$$
\n
$$
b)2^{-35}\left(\frac{1}{2}\right)^{36} \cdot \left(2^{70}\right)^{1/2} =
$$
\n
$$
= \left(\frac{1}{2}\right)^{35} \cdot \left(\frac{1}{2}\right)^{36} \cdot \left(2^{70\cdot \frac{1}{2}}\right) = \left(\frac{1}{2}\right)^{71} \cdot \left(2^{35}\right) = \frac{1^{71} \cdot \left(2^{35}\right)}{2^{71}} = \left(2^{35-71}\right) = \frac{1}{2^{36}}
$$
\n
$$
c) \left(\frac{\sqrt{9^{3}} \cdot \left(27\right)^{-1}}{\sqrt[3]{27}}\right)^{-3} =
$$

Factorizamos el 9 que esta en el radicando del numerador:  $\sqrt{9^3} = \sqrt{(3^2)^3}$ Como la propiedad de potencia de potencia es conmuativa:  $\sqrt{(3^2)^3} = \sqrt{(3^3)^2} = \sqrt{(27)^2}$ El cuadrado de la potencia se simplifica con el indice 2 de la raíz:  $\sqrt{(27)^2}$ 

$$
=> \left(\frac{27.(27)^{-1}}{\sqrt[3]{27}}\right)^{-3} = \left(\frac{27}{\sqrt[3]{27} \cdot 27}\right)^{-3}
$$

Factorizamos el 27 que esta en el radicando del denominador: (  $\mathbf{1}$ ∛27 • ) —  $=$  (  $\mathbf{1}$  $\sqrt[3]{3^3}$ . ) <sup>-</sup> El cubo de la potencia se simplifica con el indice 3 de la raíz: [  $\mathbf{1}$  $\sqrt[3]{3^3}$  . ) ÷,  $= ($  $\mathbf{1}$  $\overline{3\cdot 1}$ ÷,  $=$  (  $\mathbf{1}$  $\frac{1}{3}$ - $= 3^3$ 

$$
= \sqrt[3]{\left[ (8^{5+4-8})^{-1} \cdot \frac{1}{8} \right]} = \sqrt[3]{\left[ (8^{1})^{-1} \cdot \frac{1}{8} \right]} = \sqrt[3]{\frac{1}{8} \cdot \frac{1}{8}}
$$

 $\delta e$  distribuye la raiz en numerador y denominador:  $\frac{\sqrt[3]{1}}{\sqrt[3]{1}}$  $\sqrt[3]{8}$  $\sqrt[3]{1}$  $\frac{\sqrt[3]{1}}{\sqrt[3]{8}} \cdot \frac{\sqrt[3]{1}}{\sqrt[3]{8}}$  $\sqrt[3]{8}$  $\mathbf{1}$  $\frac{1}{2}$  $\mathbf{1}$  $\frac{1}{2}$  =  $\mathbf{1}$  $\overline{\mathcal{L}}$ 

$$
e^{\int} \left[ \left( \frac{3}{4} \cdot \frac{4}{3} \right)^{-3} \div \left( \frac{3}{2} \cdot (-4) \right) \right]^{-1} =
$$
\n
$$
= \left[ \left( \frac{3}{3} \cdot \frac{4}{4} \right)^{-3} \div \left( -\frac{12}{2} \right) \right]^{-1} = [1 \div (-6)]^{-1} = -6
$$
\n
$$
f \sqrt{\left( -\frac{4}{7} \right)^{0} + \left( \frac{4}{3} \right)^{-2}} =
$$

$$
= \sqrt{1 + \left(\frac{3^2}{4^2}\right)} = \sqrt{\frac{25}{16}} = \frac{\sqrt{25}}{\sqrt{4}} = \frac{5}{4}
$$

$$
g \sqrt[3]{\left(-\frac{4}{7}\right)^{0} - \left[\frac{2}{3} + (0,3)^{3}\right]} =
$$
\n
$$
= \sqrt[3]{1 - \left[\frac{2}{3} + \left(\frac{1^{3}}{3^{3}}\right)\right]} = \sqrt[3]{1 - \frac{19}{27}} = \sqrt[3]{\frac{8}{27}} = \frac{\sqrt[3]{8}}{\sqrt[3]{27}} = \frac{2}{3}
$$
\n
$$
h \sqrt{(0,1)^{1}} \cdot 0,25 - \sqrt[5]{-\left(\frac{1}{2}\right)^{4} + \left(\frac{1}{2}\right)^{5}} =
$$
\n
$$
= \sqrt{\left(\frac{1}{9}\right)^{-1} \cdot \frac{1}{4}} - \sqrt[5]{-\left(\frac{1^{4}}{2^{4}}\right) + \left(\frac{1^{5}}{2^{5}}\right)} = \sqrt{\frac{9}{4}} - \sqrt[5]{-\left(\frac{1^{4} \cdot 2}{2^{4} \cdot 2}\right) + \left(\frac{1}{2^{5}}\right)} = \frac{\sqrt{9}}{\sqrt{4}} - \sqrt[5]{-\left(\frac{2}{2^{5}}\right) + \left(\frac{1}{2^{5}}\right)}
$$
\n
$$
= \frac{3}{2} - \sqrt[5]{\frac{-2 + 1}{2^{5}}} = \frac{3}{2} - \sqrt[5]{\frac{-1}{2^{5}}} = \frac{3}{2} - \frac{\sqrt[5]{-1}}{\sqrt[5]{2^{5}}} = \frac{3}{2} - \frac{(-1)}{2} = \frac{3}{2} + \frac{1}{2} = \frac{4}{2} = 2
$$

# Actividad Nº17: [\[Volver a índice\]](#page-1-0)

Ejercicios combinados. Separar en términos, aplicar propiedades cuando sea conveniente, y simplificar el resultado.

$$
a) \sqrt[3]{\left(\frac{3}{5}-1\right)\cdot\frac{5}{16}} =
$$
\n
$$
\sqrt[3]{\frac{3}{5}\cdot\frac{5}{16} - \frac{5}{16}} = \sqrt[3]{\frac{15}{80} - \frac{5}{16}} = \sqrt[3]{\frac{3}{16} - \frac{5}{16}} = \sqrt[3]{-\frac{1}{16}} = \sqrt[3]{-\frac{1}{8}} = \frac{\sqrt[3]{-1}}{\sqrt[3]{8}} = -\frac{1}{2}
$$
\n
$$
b) \left(1,3 \times 0,5 - \frac{1}{20}\right)^{-2} =
$$
\n
$$
= \left(\frac{13}{10} \cdot \frac{1}{2} - \frac{1}{20}\right)^{-2} = \left(\frac{13}{20} - \frac{1}{20}\right)^{-2} = \left(\frac{13 - 1}{20}\right)^{-2} = \left(\frac{12}{20}\right)^{-2} = \left(\frac{3}{5}\right)^{-2} = \frac{25}{9}
$$
\n
$$
c) \sqrt[3]{\left(\frac{7}{3} - 0,1\right)\cdot\frac{50}{3}} =
$$
\n
$$
= \sqrt[3]{\left(\frac{7}{3} - \frac{1}{9}\right)\cdot\frac{50}{3}} = \sqrt[3]{\left(\frac{20}{9}\right)\cdot\frac{50}{3}} = \sqrt[3]{\frac{1000}{27}} = \frac{\sqrt[3]{1000}}{\sqrt[3]{27}} = \frac{10}{3}
$$
\n
$$
d) \left[\left(1,3-0,8\right) \div \left(-0,3\right)\right]^8 =
$$
\n
$$
= \left[\left(\frac{12}{9} - \frac{8}{9}\right) \div \left(-\frac{1}{3}\right)\right]^3 = \left[\left(\frac{4}{9}\right) \cdot \left(-3\right)\right]^3 = \left[-\frac{12}{9}\right]^3 = -\frac{64}{27}
$$
\n
$$
e) \left(3-\frac{1}{2}\right)^{-2} - 0,02 \div \frac{1}{10} + \sqrt[3]{\frac{7}{8}} - 1 =
$$

**Apunte Unidad 0 – C.P.N. – L.A. – F.C.E.J.S. – U.N.S.L.**  $= ($ 5  $\frac{1}{2}$ — —  $\mathbf{1}$ 5  $\frac{1}{10} + \frac{3}{\sqrt{2}} - \frac{1}{8}$ 8  $\frac{3}{2} - \frac{1}{2} =$  $\overline{\mathcal{L}}$  $\overline{\mathbf{c}}$  $\mathbf{1}$  $rac{1}{5} + \frac{\sqrt[3]{-1}}{\sqrt[3]{8}}$  $\sqrt[3]{8}$  $\overline{\mathcal{L}}$  $\overline{\mathbf{c}}$  $\mathbf{1}$  $\frac{1}{5}$  –  $\mathbf{1}$  $\frac{1}{2}$  =  $\overline{\mathbf{c}}$ 5  $\left| + (0,3)^2 - \sqrt{1 - 0.8} = \right|$ J  $\setminus$  $\mathsf{I}$  $\setminus$  $\left(\frac{1}{2}\right)$ - $1 \mid + (0, \hat{3})^2 - \sqrt{1 - 0.8}$ 2 1  $\left| \frac{1}{2} - 1 \right|$  +  $(0,3)^2$ 2 *f*  $= ( \mathbf{1}$  $\frac{1}{2}$ —  $+$  (  $\mathbf{1}$  $\frac{1}{3}$  $\overline{\mathbf{c}}$  $-\left|1-\frac{8}{9}\right|$  $\frac{1}{9}$  =  $\mathbf{1}$  $\frac{1}{9} - \sqrt{\frac{1}{9}}$  $\frac{1}{9}$  = 3 9  $\frac{-2}{\sqrt{1,44}} + \frac{2}{2} - \sqrt{\frac{9}{1} - \sqrt{1} + \frac{30}{2}} =$ 25  $1 \div \frac{36}{1}$ 4 9 3  $(g)(2)^{-2} \cdot \sqrt{1,44} + \frac{2}{3}$  $=$  (  $\mathbf{1}$  $\frac{1}{2}$  $\overline{\mathbf{c}}$  $\frac{3}{2}$  $\overline{\mathbf{c}}$  $\overline{c}$  $\frac{2}{3} - \frac{\sqrt{9}}{\sqrt{4}}$  $\sqrt{4}$  $- \left|1 \cdot \frac{2}{2}\right|$ 3  $\mathbf{1}$  $\frac{1}{4}$ 6  $rac{1}{5}$  +  $\overline{\mathbf{c}}$  $\frac{1}{3}$  – 3  $\frac{1}{2}$  – 5  $\frac{6}{6}$  $\overline{4}$ 3  $(0,32) \times \left| \sqrt[5]{\frac{1}{32}} \right| =$  $\bigg)$  $\setminus$  $\overline{\phantom{a}}$  $\setminus$ ſ  $-(0,32)\times$  $\overline{\phantom{a}}$  $\overline{\phantom{a}}$  $\rfloor$  $\overline{\phantom{a}}$  $\overline{\phantom{a}}$  $\vert$ L  $\mathbf{r}$  $\overline{\phantom{a}}$ J  $\setminus$  $\mathsf{I}$  $\setminus$  $\frac{-0.992}{+}$  $-1$ ]<sup>2</sup> ( $\sqrt{1}$ )<sup>-1</sup> 5  $\sqrt{1}$ <sup>2</sup> 3 32 1 0,32 2 5 *h*)  $\sqrt[3]{1}$  - 0,992  $\boldsymbol{0}$ 9  $\mathbf{1}$  $\mathbf{1}$  $\mathbf{1}$ 3  $\mathbf{1}$ 8  $\overline{\mathbf{c}}$  $=\frac{3}{1} \left|1-\frac{1}{4}\right|$  $\mathbf{1}$  $\sqrt[3]{1-\frac{124}{125}}+$  $\overline{\mathbf{c}}$  $\frac{1}{5}$  $\mathbf{1}$ |  $\overline{\mathbf{c}}$  (  $\left(\frac{8}{25}\right) \cdot \left(\sqrt[5]{\frac{1}{2^5}}\right)$  $2<sup>5</sup>$  $\frac{5}{2}$  $\left(\frac{1}{25}\right)$ - $=\frac{|^{3}|}{|^{3}|}$  $5<sup>3</sup>$  $\frac{3}{2}$  +  $\overline{\mathbf{c}}$  $\frac{1}{5}$  $\overline{\mathbf{c}}$  ( 8  $\frac{1}{25}$ )  $\cdot$  (  $\sqrt[5]{1}$  $\frac{1}{\sqrt[5]{2^5}}$  $\overline{\phantom{0}}$  $=$   $\vert$  $\mathbf{1}$  $\frac{1}{5}$  +  $\overline{c}$  $\overline{5}$  $\overline{\mathbf{c}}$  ( 8  $\frac{1}{25}$ )  $\cdot$  (  $\mathbf{1}$  $\frac{1}{2}$  $\overline{\phantom{0}}$  $=$   $\vert$ 3  $\frac{1}{5}$  $\overline{\mathbf{c}}$  ( 8  $\frac{1}{25}$ ). 7  $\overline{\mathbf{c}}$ 

#### **Actividad Nº18:** [\[Volver a índice\]](#page-1-0)

Descomponer y extraer factores, luego simplificar si es posible.

$$
a)\sqrt{160}
$$

Recomendación: factorear el radicando y aplicar propiedades

$$
\sqrt{160} = \sqrt{2^5 \cdot 5} = \sqrt{2^5} \cdot \sqrt{5} = \sqrt{2^2 \cdot 2^2 \cdot 2^1} \cdot \sqrt{5} = \sqrt{2^2} \cdot \sqrt{2^2} \cdot \sqrt{2^1} \cdot \sqrt{5} = 2 \cdot 2 \cdot \sqrt{2} \cdot \sqrt{5} = 4\sqrt{2} \cdot \sqrt{5} = 4\sqrt{10}
$$
  

$$
b) \sqrt{180}
$$

$$
\sqrt{180} = \sqrt{2^2 \cdot 3^2 \cdot 5} = 6\sqrt{5}
$$

*c*) *300*

$$
\sqrt{300} = \sqrt{2^2 \cdot 5^2 \cdot 3} = 10\sqrt{3}
$$

*3 d*) *250*

$$
\sqrt[3]{250} = \sqrt[3]{5^3 \cdot 2} = 5\sqrt[3]{2}
$$

*3 375 5*  $e)$ <sup> $\frac{1}{2}$ </sup>

$$
\frac{1}{5}\sqrt[3]{375} = \frac{1}{5}\sqrt[3]{5^3 \cdot 3} = \sqrt[3]{3}
$$

 $f$ <sup>3</sup> $\sqrt{128a^7b^7c^9}$ 

$$
\sqrt[3]{128a^7b^7c^9} = \sqrt[3]{2^62a^6ab^6bc^9} = 4a^2b^2c^3\sqrt[3]{2ab}
$$

$$
g)5\sqrt[5]{\frac{250a^7c^9}{125b^8d^{10}}}
$$

$$
\sqrt[5]{\frac{250a^7c^9}{125b^8d^{10}}} = \sqrt[5]{\frac{5^32a^5a^2c^5c^4}{5^3b^5b^3d^{10}}} = \frac{ac}{bd^2} \sqrt[5]{\frac{2a^2c^4}{b^3}}
$$

 $h$ ) $\sqrt{100a^7d^4}$ 

$$
\sqrt{100a^7d^4} = \sqrt{10^2a^6ad^4} = 10a^3d^2\sqrt{a}
$$

#### **Actividad Nº19:** [\[Volver a índice\]](#page-1-0)

Efectuar las siguientes sumas y restas algebraicas.

a)  $\sqrt{5} - \frac{1}{2}\sqrt{5} + 3\sqrt{5} =$ 2  $\frac{1}{5} - \frac{1}{2}$ √5 (1  $\mathbf{1}$  $\frac{1}{2} + 3 =$ 7  $\frac{1}{2}$   $\sqrt{5}$ b)  $\sqrt{2} - \sqrt{200} + \sqrt{72} =$  $\sqrt{2} - \sqrt{100 \cdot 2} + \sqrt{2^3 \cdot 3^2} = \sqrt{2} - 10\sqrt{2} + 6\sqrt{2} = \sqrt{2}(1 - 10 + 6) = -3\sqrt{2}$ c)  $\frac{1}{2}\sqrt[3]{5} + 3\sqrt[3]{40} - 2\sqrt[3]{5} =$ 3 1  $=$  $\mathbf{1}$  $\frac{1}{3}\sqrt[3]{5} + 3\sqrt[3]{2^3 \cdot 5} - 2\sqrt[3]{5} = \sqrt[3]{5}$  $\mathbf{1}$  $\frac{1}{3} + 6 - 2 = \sqrt[3]{5}$ 3 d)  $\sqrt{\frac{3}{10} - \frac{2}{3}} =$ 8 125 3 2 18 5  $=\frac{5}{2}$  $\frac{1}{3^2 \cdot 2}$  –  $\overline{c}$  $\frac{2}{3} \sqrt[6]{\frac{5}{2}}$  $\frac{1}{2}$ 6  $=$  $\mathbf{1}$ 3  $\frac{5}{2}$  $\frac{2}{2}$  –  $\overline{c}$  $\frac{1}{3}$ ( 5  $\frac{1}{2}$ 3 )  $\mathbf{1}$  $\overline{6}$  $=$  $\mathbf{1}$ 3  $\frac{5}{2}$  $\frac{2}{2}$  –  $\overline{\mathbf{c}}$  $rac{2}{3}\left(\sqrt{\frac{5}{2}}\right)$  $\frac{1}{2}$  $\frac{5}{6}$  $\frac{1}{2}$  $\mathbf{1}$  $\frac{1}{3}$  –  $\overline{c}$  $\frac{1}{3}$ ) =  $\mathbf{1}$ 3  $\frac{5}{2}$  $\overline{\mathbf{c}}$ e)  $\sqrt{45} - \sqrt{80} =$ 

$$
= \sqrt{3^2 \cdot 5} - \sqrt{2^4 \cdot 5}
$$

$$
3\sqrt{5} - 4\sqrt{5} = -\sqrt{5}
$$

f)  $3\sqrt[3]{40} + \sqrt[3]{135} - \sqrt[3]{625} =$ 

$$
= 3\sqrt[3]{2^3 \cdot 5} + \sqrt[3]{3^3 \cdot 5} - \sqrt[3]{5^3 \cdot 5}
$$

$$
= 6\sqrt[3]{5} + 3\sqrt[3]{5} - 5\sqrt[3]{5}
$$

 $\sqrt[3]{5}(6+3-5) = 4\sqrt[3]{5}$ 

g)  $\frac{1}{2}\sqrt[3]{16} + \frac{2}{3}\sqrt[3]{54} - \frac{2}{3}\sqrt[3]{250} =$ 5  $\frac{2}{54} - \frac{2}{5}$ 3  $\sqrt{16} + \frac{2}{3}$ 2 1

$$
= \frac{1}{2}\sqrt[3]{2^4} + \frac{2}{3}\sqrt[3]{2\cdot 3^3} - \frac{2}{5}\sqrt[3]{2\cdot 5^3}
$$

$$
= \frac{2}{2}\sqrt[3]{2} + \frac{6}{3}\sqrt[3]{2} - \frac{10}{5}\sqrt[3]{2}
$$

$$
\sqrt[3]{2}\left(1 + \frac{6}{3} - \frac{10}{5}\right) = \sqrt[3]{2}
$$

h)  $\sqrt[3]{40} + \sqrt[3]{1715} + \sqrt[3]{320} =$ 

$$
= \sqrt[3]{2^3 \cdot 5} + \sqrt[3]{7^3 \cdot 5} + \sqrt[3]{2^6 \cdot 5}
$$

$$
= 2\sqrt[3]{5} + 7\sqrt[3]{5} + 4\sqrt[3]{5}
$$

$$
\sqrt[3]{5}(2 + 7 + 4) = 13\sqrt[3]{5}
$$

i)  $2\sqrt{52} + (-4)\sqrt{117} + 120\sqrt{13} =$ 

$$
= 2 \cdot 2\sqrt{13} + (-4) \cdot 3\sqrt{13} + 120\sqrt{13}
$$

$$
\sqrt{13}(4 - 12 + 120) = 112\sqrt{13}
$$

j)  $3\sqrt{18}$  +  $-16\sqrt{2}$  +  $\sqrt{50}$  –  $4\sqrt{32}$  =

$$
= 3\sqrt{2 \cdot 3^2} + -16\sqrt{2} + \sqrt{2 \cdot 5^2} - 4\sqrt{2 \cdot 2^4}
$$

$$
= 9\sqrt{2} - 16\sqrt{2} + 5\sqrt{2} - 16\sqrt{2}
$$

$$
\sqrt{2}(9 - 16 + 5 - 16) = -18\sqrt{2}
$$

*k*)  $5\sqrt{50}$  –  $2\sqrt{18}$  +  $9\sqrt{32}$  =

$$
= 5\sqrt{2 \cdot 5^2} - 2\sqrt{2 \cdot 3^2} + 9\sqrt{2 \cdot 2^4}
$$

$$
= 25\sqrt{2} - 6\sqrt{2} + 36\sqrt{2}
$$

$$
\sqrt{2}(25 - 6 + 36) = 55\sqrt{2}
$$

 $l)4\sqrt{45}-2\sqrt{5}+5\sqrt{125}=$ 

$$
= 4\sqrt{3^2 \cdot 5} - 2\sqrt{5} + 5\sqrt{5^3}
$$

$$
= 12\sqrt{5} - 2\sqrt{5} + 25\sqrt{5}
$$

$$
\sqrt{5}(12 - 2 + 25) = 35\sqrt{5}
$$

 $+\frac{3}{2}\sqrt{16}+\frac{1}{2}\sqrt{72}=$ 4  $\sqrt{16} + \frac{1}{4}$ 2 3 2 4 3  $(m) \frac{2}{2}$ 

$$
= \frac{2}{3}\sqrt{2} + \frac{3}{2}\sqrt{2^4} + \frac{1}{4}\sqrt{2^3 \cdot 3^2}
$$

$$
= \frac{2}{3}\sqrt{2} + \frac{3}{2} \cdot 4 + \frac{3}{2}\sqrt{2}
$$

$$
\sqrt{2} \left(\frac{2}{3} + \frac{3}{2}\right) + 6 = \frac{13}{6}\sqrt{2} + 6
$$

 $(n)$  4  $\sqrt[3]{625 - \sqrt[3]{81 + 2 \sqrt[3]{40} + 3 \sqrt[3]{3}}}$ 

$$
= 20\sqrt[3]{5} + 4\sqrt[3]{5} + 3\sqrt[3]{3} - 3\sqrt[3]{3}
$$

$$
= 24\sqrt[3]{5}
$$

#### **Actividad Nº20:** [\[Volver a índice\]](#page-1-0)

Realizar las siguientes multiplicaciones y divisiones con radicales.

a)  $\sqrt{40.3/60} =$ 

El mínimo común múltiplo es 6 para el índice. Por otro lado, descomponemos 40 y 60 en sus factores primos. Obtenemos:  $40 = 2^3.5$  y  $60 = 2^2$ .

$$
= \sqrt[6]{(2^3.5)^3} \cdot \sqrt[6]{(2^2.5.3)^2}
$$
  

$$
= \sqrt[6]{(2^3.5)^3 \cdot (2^2.5.3)^2}
$$
  

$$
= \sqrt[6]{2^9.5^3 \cdot 2^4 \cdot 5^2 \cdot 3^2}
$$
  

$$
= \sqrt[6]{2^{13} \cdot 5^5 \cdot 3^2}
$$
  

$$
= 2^2 \cdot \sqrt[6]{2 \cdot 5^5 \cdot 3^2}
$$

b)  $5\sqrt{2}.4\sqrt{8} =$ 

c)  $\sqrt{a^7b^8c^9100}$ .  $\sqrt[5]{a^2b^2c32}$  =

$$
= (5 \cdot 4)(\sqrt{2} \cdot \sqrt{8})
$$

$$
20(\sqrt{2 \cdot 8}) = 20 \cdot 4 = 80
$$

El mínimo común múltiplo entre 2 y 5 es 10. Factorizamos 100 y 32.

\n
$$
= \sqrt[10]{(a^7b^8c^910^2)^5 \cdot (a^2b^2c^2)^5}
$$
\n
$$
= \sqrt[10]{a^3b^40c^4510^{10} \cdot a^4b^4c^2 2^{10}}(aplico prop. de potencia de potencia)
$$
\n
$$
= \sqrt[10]{(a^{39})(b^{44})(c^{47})(10)^{10}(2)^{10}}(aplico prop. de potencia de i gual base)
$$
\n
$$
= 20a^3b^4c^{410}\sqrt{(a^9)(b^4)(c^7)}(extraigo factors del radical)
$$
\nd) 
$$
\sqrt[3]{128a^7b^8c^9} \div \sqrt[4]{36a^3bd} =
$$
\n
$$
= \sqrt[34]{(2^7a^7b^8c^9)^4 \div \sqrt[44]{(2^23^2a^3bd)^3}}
$$
\n
$$
= \sqrt[14]{\frac{(2)^{28}(a^{28})(b^{32})(c^{36})}{(2)^6(3)^6(a^9)(b)^3(d)^3}}
$$
\n
$$
= \sqrt[12]{\frac{(2)^{28-(a^{28}-9)(b^{32}-3)(c^{36})}{(3)^6(d)^3}}
$$

$$
=2ab^{2}c^{3^{12}}\sqrt{\frac{(2)^{10}(a^{7})(b^{5})}{(3)^{6}(d)^{3}}}
$$

e)  $\sqrt{40} \div \frac{1}{2} \sqrt[3]{60} =$ 2  $\frac{1}{40} \div \frac{1}{4}$ 

$$
^{2\cdot3}\sqrt{2^95^3} \div \frac{1}{2}^{3\cdot2}\sqrt{2^45^23^2} = \frac{2}{1}{\frac{6}{2}\sqrt{\frac{5}{2\cdot3^2}}} = 4^6\sqrt{\frac{5}{2\cdot3^2}}
$$

f)  $\sqrt[5]{(a-x)^3} \cdot \sqrt[10]{(a-x)} =$  $=\sqrt[5\cdot 2]{(a-x)^{(3\cdot 2)}}\sqrt[10]{(a-x)^{(3\cdot 2)}}$  $=\sqrt[10]{(a-x)^{(6)}}$ .  $=\sqrt[10]{(a-x)^{(a)}}$ g)  $3\sqrt{32.5}/128 =$ 

$$
= 3^{2 \cdot 5} \sqrt{(2^5)^5 \cdot {^{5 \cdot 2}} \sqrt{(2^7)^2}}
$$

$$
= 3^{10} \sqrt{2^{25} 2^{14}} = 3^{10} \sqrt{2^{39}} = 3.2^{3 \cdot 10} \sqrt{2^9} =
$$

h)  $\frac{\sqrt{25}}{4\sqrt{60}}$  = 3 60 25

$$
\frac{{}^{34}\sqrt[4]{(5^2)^4}}{{}^{43}\sqrt[4]{(2^2\cdot 5\cdot 3)^3}} = \sqrt[12]{\frac{5^8}{2^6 5^3 3^3}} = \sqrt[12]{\frac{5^5}{2^6 3^3}}
$$

#### **RESULTADOS III** [\[Volver a índice\]](#page-1-0)

## <span id="page-34-0"></span>Actividad Nº21: [\[Volver a índice\]](#page-1-0)

Racionalizar las siguientes expresiones.

a) 
$$
\frac{3+\sqrt{2}}{2\sqrt{5}} =
$$

$$
= \frac{3+\sqrt{2}}{2\sqrt{5}} \cdot \frac{\sqrt{5}}{\sqrt{5}} = \frac{(3+\sqrt{2}) \cdot \sqrt{5}}{2\sqrt{5} \cdot \sqrt{5}}
$$

$$
\frac{(3 \cdot \sqrt{5} + \sqrt{2} \cdot \sqrt{5})}{2(\sqrt{5})^2} = \frac{(3\sqrt{5} + \sqrt{10})}{10}
$$
  
b) 
$$
\frac{4}{\sqrt[5]{16}} =
$$

$$
= \frac{4}{\sqrt[5]{16}} \cdot \frac{\sqrt[5]{16^4}}{\sqrt[5]{16^4}} = \frac{4 \cdot \sqrt[5]{16^4}}{\sqrt[5]{16 \cdot 16^4}} = \frac{\sqrt[4]{16^4}}{\sqrt[5]{16 \cdot 16^4}} = \frac{\sqrt[5]{16^4}}{4}
$$
  
c) 
$$
\frac{2\sqrt{3}}{2-\sqrt{3}} =
$$

$$
= \frac{2\sqrt{3}}{2-\sqrt{3}} \cdot \frac{2+\sqrt{3}}{2+\sqrt{3}} = \frac{(2\sqrt{3})(2+\sqrt{3})}{(2-\sqrt{3})(2+\sqrt{3})}
$$

$$
\frac{(2\sqrt{3})(2+\sqrt{3})}{(2-\sqrt{3})^2} = \frac{(2\sqrt{3})(2+\sqrt{3})}{1}
$$

 $\boldsymbol{d}$  $\mathbf{1}$  $\sqrt{\pi}$  $=$  $\mathbf{1}$  $\sqrt{\pi}$  $\frac{\sqrt{\pi}}{2}$  $\sqrt{\pi}$  $=\frac{\sqrt{\pi}}{2}$  $\pi$ 

e)  $(\sqrt{5}+\sqrt{2})$  $=$  $\ddot{}$  $\overline{a}$  $5 + \sqrt{2}$  $5 - \sqrt{2}$ 

$$
=\frac{\sqrt{5}-\sqrt{2}}{(\sqrt{5}+\sqrt{2})}\cdot\frac{(\sqrt{5}-\sqrt{2})}{(\sqrt{5}-\sqrt{2})}=\frac{(\sqrt{5}-\sqrt{2})^2}{(\sqrt{5}^2-\sqrt{2})^2}=\frac{(\sqrt{5}-\sqrt{2})^2}{(5-2)}=\frac{(\sqrt{5}-\sqrt{2})^2}{3}
$$

$$
f) \frac{-2\sqrt{3}}{\sqrt[4]{9a^2}} =
$$
\n
$$
= \frac{-2\sqrt{3}}{\sqrt[4]{(3a)^2}} \cdot \frac{\sqrt[4]{(3a)^2}}{\sqrt[4]{(3a)^2}} = \frac{-2\sqrt{3} \cdot \sqrt[4]{(3a)^2}}{\sqrt[4]{(3a)^2 \cdot (3a)^2}} = \frac{-2\sqrt{3} \cdot \sqrt[4]{(3a)^2}}{\sqrt[4]{(3a)^2}} = \frac{-2\sqrt{3} \cdot \sqrt[4]{(3a)^2}}{\sqrt[4]{(3a)^2}} = \frac{-2\sqrt{3} \cdot \sqrt[4]{(3a)^2}}{3a}
$$
\n
$$
= \frac{-2\sqrt{3} \cdot \sqrt[4]{3\sqrt{a}}}{3a} = \frac{-2\sqrt{a}}{3a} \quad \text{(este paso puede realizarse o no, depende de lo que pida la consigna)}
$$
\n
$$
g) \frac{2}{\sqrt{\sqrt{5}}} =
$$
\n
$$
h) \frac{a}{\sqrt[4]{a^4}} =
$$
\n
$$
\frac{2}{\sqrt[4]{a^4}} \cdot \frac{\sqrt[4]{5^3}}{\sqrt[4]{5^3}} = \frac{2\sqrt[4]{5^3}}{\sqrt[4]{5^3}} = \frac{2\sqrt[4]{5^3}}{\sqrt[4]{5^2}}
$$
\n
$$
i) \frac{1}{\sqrt[4]{\sqrt{2}}} =
$$
\n
$$
j) \frac{\sqrt{3} - 2}{\sqrt[4]{3} + \sqrt{2}} =
$$
\n
$$
j) \frac{\sqrt{3} - 2}{\sqrt[4]{3} + \sqrt{2}} =
$$
\n
$$
\frac{\sqrt{3} - 2}{\sqrt[4]{3} + \sqrt{2}} \cdot \frac{(\sqrt{3} - \sqrt{2})}{(\sqrt{3} - \sqrt{2})} = \frac{(\sqrt{3} - 2)(\sqrt{3} - \sqrt{2})}{(\sqrt{3}^2 - \sqrt{2}^2)} = (\sqrt{3} - 2)(\sqrt{3} - \sqrt{2})
$$
\n
$$
k) \frac{3}{2 + \sqrt{7}} =
$$
\n
$$
\frac{3}{(2 + \sqrt{7})} \cdot \frac{(2 - \sqrt{7})}{(2 - \sqrt{7})} = \frac{3(2 - \sqrt{7})}{(2 - \sqrt{7})^2} = -(2 - \sqrt{
$$

#### **RESULTADOS IV** [\[Volver a índice\]](#page-1-0)

## <span id="page-35-0"></span>**Actividad Nº22:** [\[Volver a índice\]](#page-1-0)

Hallar y verificar los siguientes logaritmos aplicando la definición.

*a*) $\log_2 64 = x$ 

Puedo comenzar reescribiendo la expresión de esta manera:  $2^x = 64$ , luego preguntarme a que número llamado "x" debo elevar la base 2 para obtener 64 como resultado. A modo de verificación podemos
plantear un cambio de base de la siguiente forma usando la calculadora científica que permite la resolución de logaritmos en base 10:

$$
x = \log_2 64 = \frac{\log_{10} 64}{\log_{10} 2} = 6
$$

*b*) $\log_5 125 = x$ 

 $5^x$ 

Es fácil ver que  $5^3$  es 125, por lo que x debería ser 3. Podemos verificarlo usando la calculadora, recordamos que cuando no se escribe la base podemos suponer que es 10:

$$
x = \log_5 125 = \frac{\log 125}{\log 5} = 3
$$

*c*)  $log_3 27 = x$  $3^x$  $d) \log_{9} \frac{1}{\epsilon} = x$ 81 1  $log<sub>9</sub>$  $9^x = \frac{1}{2^x}$  $\frac{1}{81}$   $\rightarrow$  $\mathcal{X}$  $\mathbf{1}$  $\frac{\log \frac{1}{8}}{2}$  $\frac{\partial}{\partial g} =$ 

 $e)$ log<sub>10</sub> 0,001 = *x* 

$$
0.001 = \frac{1}{1000}
$$

8

Si elevamos el argumento del logaritmo (1/1000) al exponente -1 nos quedará como argumento  $1000^{-1}y$ que luego por propiedad de potencia de logaritmo pasará multiplicando el exponente a toda la expresión.

$$
x = \log_{10} \frac{1}{1000} = \log_{10}(1000)^{-1} = (-1)\log_{10} 1000
$$

Donde será un poco más fácil predecir que  $10^x = 1000$  se cumple si x=3, pero no podemos olvidarnos del exponente -1 que usamos y que debe afectar al resultado obtenido hasta ahora para finalmente concluir que:

$$
x=-3
$$

$$
f) \log_2 \frac{1}{8} = x
$$
  

$$
x = \log_2 \frac{1}{8} = \log_2(8)^{-1} = (-1)\log_2 8
$$
  

$$
(-1)2^x = 8 \rightarrow x = -3
$$
  

$$
3^x = \sqrt{3} = (3)^{\left(\frac{1}{2}\right)} \rightarrow x = \frac{1}{2}
$$
  

$$
h) \log_a \sqrt[3]{a^2} = x
$$

**Apunte Unidad 0 – C.P.N. – L.A. – F.C.E.J.S. – U.N.S.L.**

$$
a^x = \sqrt[3]{a^2} = (a)^{\left(\frac{2}{3}\right)} \rightarrow x = \frac{2}{3}
$$

 $i)$ log<sub>a</sub> $1 = x$ 

Por definición sabemos que el logaritmo de 1 en cualquier base es cero, ya que es la única forma que una potencia sea igual a uno es cuando el exponente es 0.

#### **Actividad Nº23:** [\[Volver a índice\]](#page-1-0)

Dadas las siguientes potencias, escribir los logaritmos que se derivan de ellas como operación inversa.

a) 
$$
2^0 = 1 \Leftrightarrow \log_2 1 = 0
$$
  
\nb)  $4^2 = 16 \Leftrightarrow \log_4 16 = 2$   
\nc)  $2^1 = 2 \Leftrightarrow \log_2 2 = 1$   
\nd)  $4^0 = 1 \Leftrightarrow \log_4 1 = 0$   
\ne)  $2^6 = 64 \Leftrightarrow \log_2 64 = 6$   
\nf)  $4^{-3} = \frac{1}{64} \Leftrightarrow \log_4 \left(\frac{1}{64}\right) = -3$ 

# **Actividad Nº24:** [\[Volver a índice\]](#page-1-0)

 $+\log_2\frac{1}{1}$ 4 1

 $1)$ log<sub>5</sub> 25 + log<sub>2</sub>

Resolver las siguientes operaciones aplicando la definición de logaritmo.

Finalmente:

$$
log_5 25 + log_2 \frac{1}{4} = 2 + (-2) = 0
$$

 $\frac{1}{4} = x \leftrightarrow 2^x = \frac{1}{4}$ 

 $\log_5 25 = x \leftrightarrow 5^x$ 

 $\mathbf{1}$ 

 $\iota$ 

 $x = 5^2$ 

 $x = 2$ 

 $\overline{\mathcal{L}}$ 

 $2^x = 2^$  $x = -2$ 

 $2)(\log_7 49)^2 - \log_2 16 =$ 7

$$
log_7 49 = x \leftrightarrow 7^x = 49
$$

$$
7^x = 7^2
$$

$$
x = 2
$$

$$
log_2 16 = x \leftrightarrow 2^x = 16
$$

$$
2^x = 2^4
$$

$$
x = 4
$$

Recordamos que  $(log_7 49)$  estaba elevado al cuadrado, luego:

$$
(2)^2-4=0
$$

 $-\frac{1}{2} \log_1 1 =$ 3 1 3)log1000 3 1

$$
10x = 1000 \rightarrow x = 3
$$

$$
\left(\frac{1}{3}\right)^{x} = 1 \rightarrow x = 0
$$

$$
\log 1000 - \frac{1}{3} \log_{\frac{1}{3}} 1 = 3 - \frac{1}{3} \cdot 0 = 3
$$

$$
4)\!\!\left[\log_2 8\!-\!\log_3\!\frac{1}{3}\right]^{\!\frac{1}{2}}=
$$

$$
\log_2 8 = x \leftrightarrow 2^x = 8
$$
  

$$
2^x = 2^3
$$
  

$$
x = 3
$$
  

$$
\log_3 \frac{1}{3} = x \leftrightarrow 3^x = \frac{1}{3}
$$
  

$$
3^x = 3^{(-1)}
$$
  

$$
x = -1
$$

Recordamos que ambos términos están elevados a la 1/2, luego:

$$
(3 - (-1))^{\frac{1}{2}} = 2
$$

$$
5)\left(\log_5\frac{1}{25}\right)^3 - \frac{1}{\log_1 3} =
$$

$$
log_5(5^{-2}) = x \leftrightarrow 5^x = 5^{-2} \to x = -2
$$
  

$$
log_{\frac{1}{9}} 3 = x \leftrightarrow \left(\frac{1}{9}\right)^x = 3
$$
  

$$
\left(\frac{1}{9}\right)^x = (3^{-2})^x = 3^{(-2x)}
$$
  

$$
x = -\frac{1}{2}
$$

Recordamos que el primer término está elevado al cubo, luego:

$$
(-2)^3 - \frac{1}{\left(-\frac{1}{2}\right)} = -6
$$

$$
\frac{\log_5 1 + \log_1 3}{\log_3 81 - \log_1 81} =
$$

1er término del numerador:

$$
log_5 1 = x \leftrightarrow x = 0
$$

2do término del numerador:

$$
\log_{\frac{1}{81}} 3 = x \leftrightarrow \left(\frac{1}{81}\right)^x = 3
$$

$$
x = -\frac{1}{4}
$$

1er término del denominador:

$$
\log_3 81 = x \leftrightarrow 3^x = 81
$$

Modificado **31/01/24** – Apunte unificado por Mgtr. Ing. Martín Garciarena Ucelay – Pagina 39 de 201

**Apunte Unidad 0 – C.P.N. – L.A. – F.C.E.J.S. – U.N.S.L.**

 $x = 4$ 

2do término del denominador:

$$
\log_{\frac{1}{9}} 81 = x \leftrightarrow \left(\frac{1}{9}\right)^x = 81
$$

$$
x = -2
$$

Finalmente hacemos los reemplazos:

$$
\frac{0 + \left(-\frac{1}{4}\right)}{4 - (-2)} = -\frac{1}{24}
$$

## **Actividad Nº25:** [\[Volver a índice\]](#page-1-0)

Resuelve aplicando propiedades de logaritmos.

- a)  $\log_3 5 + \log_3 6 = \log_3 (5 \cdot 6) = \log_3 (30) \rightarrow 3^x$
- b)  $log_2 30 log_2 15 = log_2 (30 \div 15) = log_2 (2) \rightarrow 2^x$

c) 
$$
log_2 64 + log_2(1/4) - log_3 9 - log_2 \sqrt{2}
$$
  
\t $= log_2 (64 \cdot \frac{1}{4}) - \frac{log 9}{log 3} - log_2 2(\frac{1}{2})$   
\t $= log_2(2^4) - 2 - \frac{1}{2}log_2 2$   
\t $= 4(log_2 2) - \frac{1}{2}(log_2 2) - 2$   
\t $= \frac{7}{2}log_2 2 - 2$   
\t $comot log_2 2 = 1 \rightarrow \frac{7}{2} - 2 = \frac{3}{2}$   
d)  $log_2(1/32) + log_3(1/27) - log_2 1 = log_2(\frac{1}{32} \div 1) + log_3(27)^{-1}$   
\t $= -(log_2(32)) - (log_3 27)$   
\t $2^x = 32 \leftrightarrow x = 5 \; ; \; 3^x = 27 \leftrightarrow x =$   
\t $= -5 - 3 = -8$ 

e)  $\log_2 \sqrt{8} + \log_{\sqrt{3}} 3$ 

$$
= \log_2(2^3)^{\left(\frac{1}{2}\right)} + \frac{\log 3}{\log 3^{\left(\frac{1}{2}\right)}}
$$

$$
= \frac{3}{2}\log_2 2 + \frac{\log 3}{\frac{1}{2}\log 3}
$$

$$
\text{como } \log_2 2 = 1 \rightarrow \frac{3}{2} + \frac{1}{\left(\frac{1}{2}\right)} = \frac{7}{2}
$$

 $\overline{3}$ 

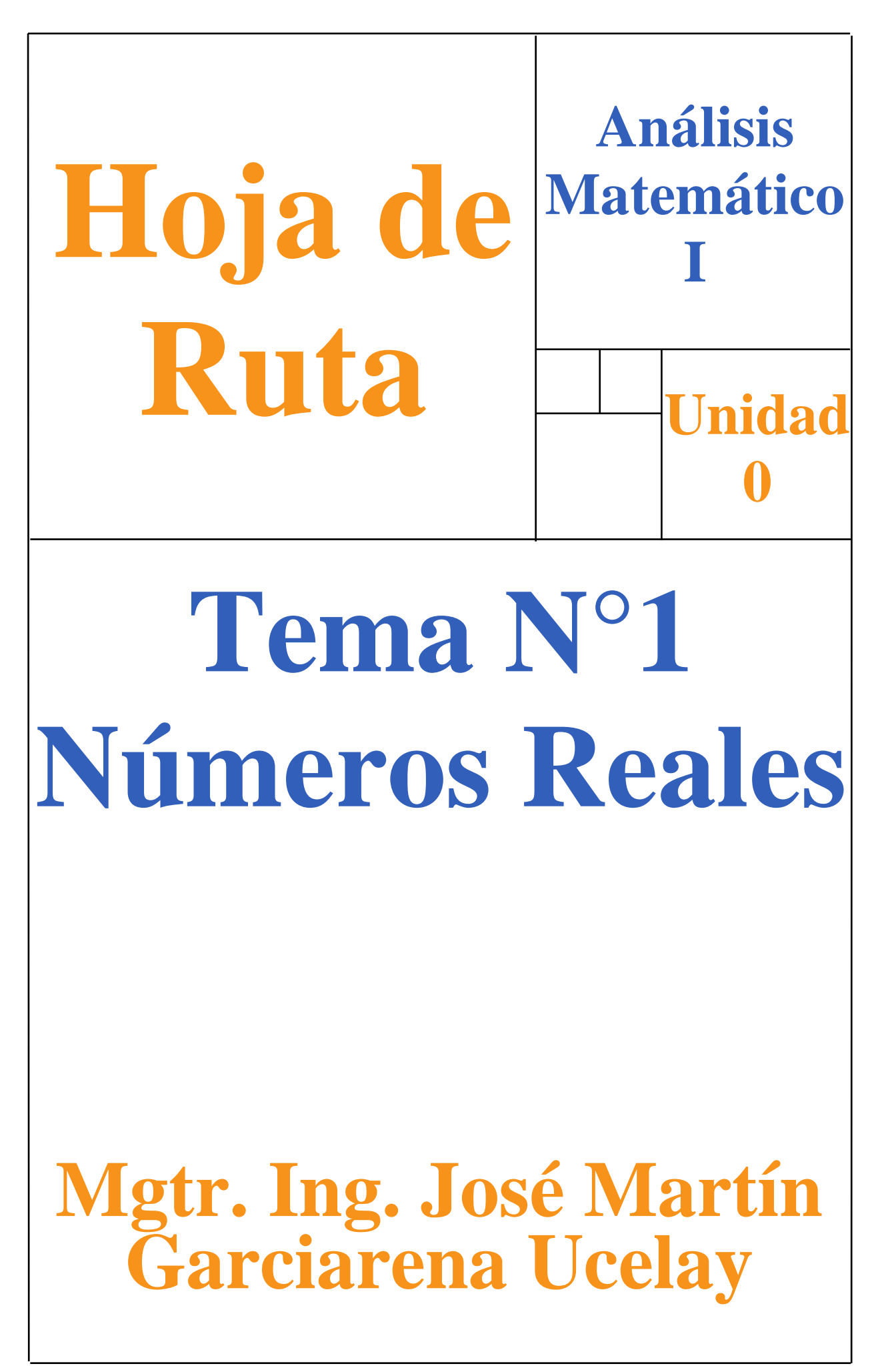

Primero prestemos atención a los objetivos de aprendizaje que les mostramos a continuación porque son los aprendizajes que esperamos lograr (además, las evaluaciones estarán basadas en ellos).

El objetivo general de aprendizaje de esta unidad es que podamos:

**Operar números reales de modo correcto utilizando las propiedades correspondientes.**

Para lograrlo, lo trabajaremos a través de los siguientes objetivos específicos de aprendizaje:

- **Comprender la formación y características del conjunto de números reales, su relación y representación con la recta numérica para operarlos correctamente.**
- **Dominar las propiedades de la potenciación, la radicación y la logaritmación, comprender las relaciones entre sí para operarlas correctamente.**

## <span id="page-41-0"></span>**Tabla 1: Contenidos y temas de la Unidad N°1 Números Reales (hipervinculados)**

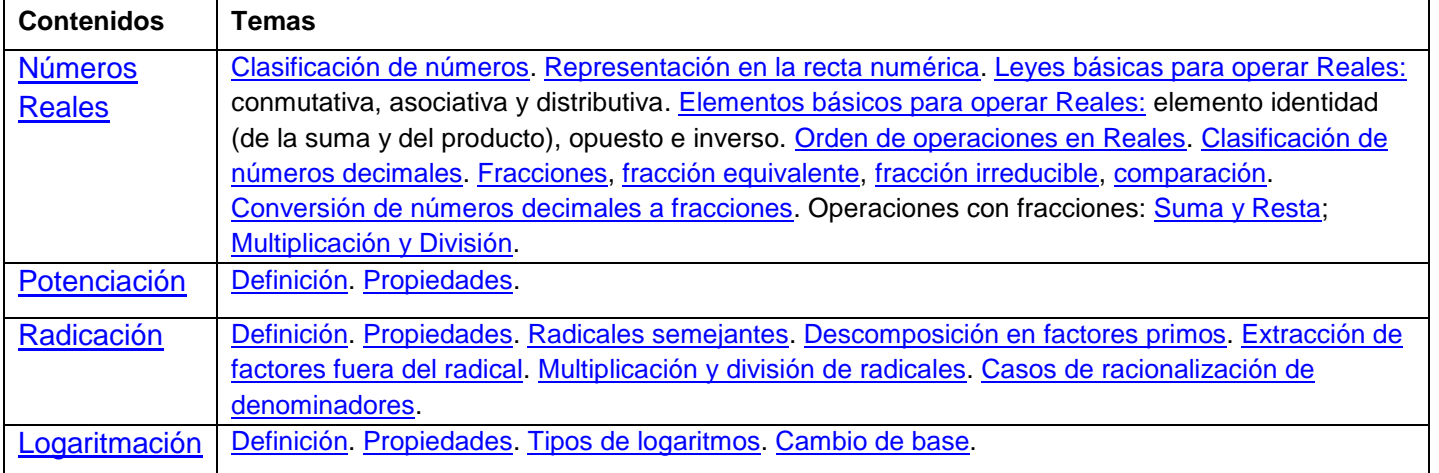

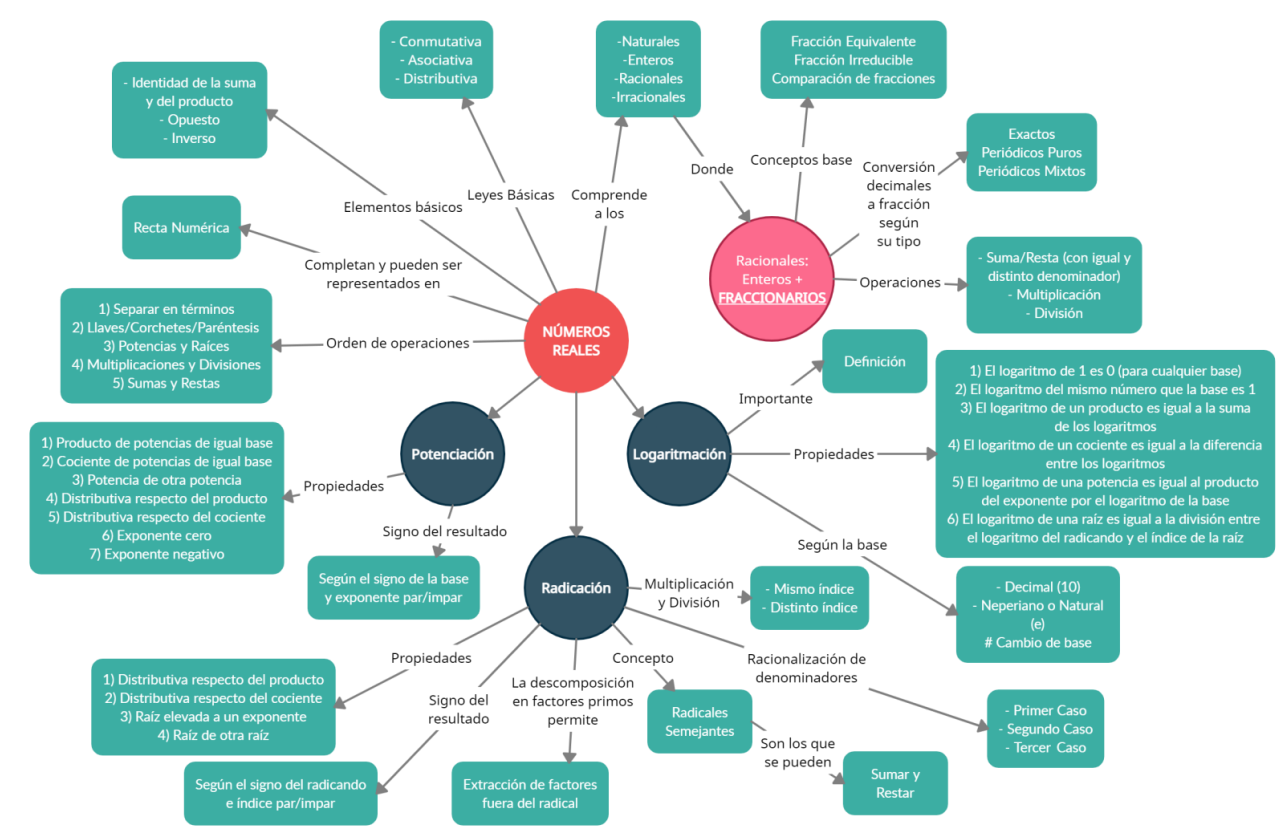

# **MAPA CONCEPTUAL**

#### **¡COMENCEMOS!**

#### **Contenido: Números Reales [\[Volver a Tabla 1\]](#page-41-0)**

#### <span id="page-42-0"></span>**Clasificación de números**

El contenido "Números" es el primero, nos sirve de introducción para comenzar a repasar la base de lo que vimos en la secundaria, de paso nos ayuda a tomar confianza con la "entrada en calor" para el ritmo que necesitamos llevar a lo largo del curso.

El apunte comienza con la explicación histórica de cómo fueron surgiendo los distintos grupos de números. Básicamente ante cada nueva necesidad que le surgía a la sociedad, y que ya no podía ser suplida por el/los conjunto/s de numero/s más contemporáneo, se "descubría" un nuevo conjunto complementario que solucionara tal necesidad.

La primera necesidad fue la de contar animales, de ahí que nace el 1, el 2, el 3, el 45, el 375, etc. Se podría decir que la primera necesidad fue la "Natural" de tener que contar. De allí que a tal conjunto de números se les llama Naturales (**N**).

Luego surgió la necesidad de expresar de alguna manera las deudas, por ejemplo María debe 4 gallinas, o también Martin no debe gallinas. Entonces a los Naturales, que ya existían, se les agregaron los números negativos y el cero. Ese grupo se llamó Enteros (**Z**).

Volvió a pasar el tiempo y surgió la necesidad de expresar "fracciones o partes" de algo, por ejemplo María tiene ¾ kilo de arroz, o también José tiene 4 kilos y ½ de alpiste. De manera similar se podía razonar con las deudas, por ejemplo María debe ¾ kilo de arroz, o también José debe 4 kilos y ½ de alpiste. Entonces a los Enteros, que ya existían, se les agregaron los números decimales y/o fraccionarios. A ese conjunto se llamó Racionales (**Q**). Al conjunto de los Racionales se los podría definir como "todos los números que pueden escribirse como fracción".

Bueno, siguiendo con la historia, surgió la pregunta lógica ¿qué pasa con los números que NO se pueden representar con alguna fracción? Si todos los números que se pueden representar con una fracción se llamaron Racionales (Q) entonces se tuvo que crear un nuevo grupo de números llamados Irracionales (**I**)… cuack! Un número irracional es aquel que tiene infinitas cifras no periódicas, por eso no se pueden escribir como fracción. Ejemplos de ellos son los que se presentan en la Tabla 2.

| Símbolo    | <b>Nombre</b>                                                      | Valor aproximado         |
|------------|--------------------------------------------------------------------|--------------------------|
| $\pi$      | "Pi"; muy utilizado en geometría                                   | $\pi = 3,1415926535$     |
| e          | "Número de Euler" (o de Napier); muy usado en Cálculo y Logaritmos | $e = 2,7182818284$       |
| φ          | phi (se pronuncia fi); "Número áureo" (o número de oro)            | $\varphi = 1,6180339887$ |
| $\sqrt{2}$ | Raíz cuadrada de 2                                                 | $\sqrt{2}$ = 1,414213562 |
| $\sqrt{3}$ | Raíz cuadrada de 3                                                 | $\sqrt{3}$ = 1,732050808 |

**Tabla 2: Números irracionales frecuentes**

Al conjunto formado por los Números Racionales (**Q**) junto a los Números Irracionales (**I**), se le llamo Números Reales (**R**). Los Números Reales completan toda la recta numérica y son el conjunto que vamos a usar en toda la carrera.

Los siguientes recursos complementan y ejemplifican el repaso anterior.

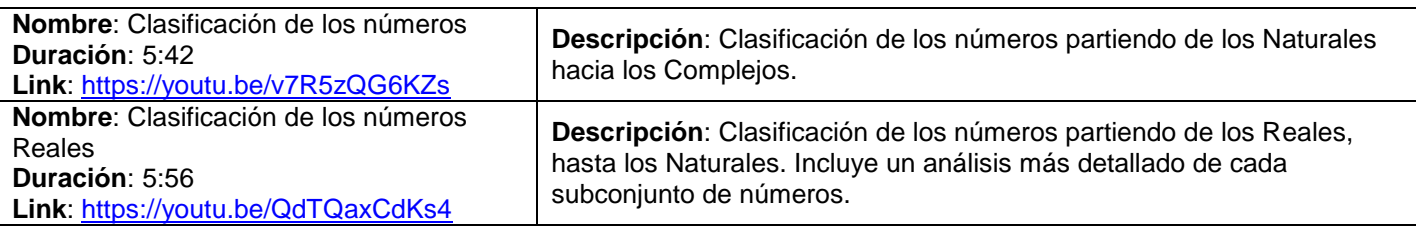

## <span id="page-43-0"></span>**Representación en la recta numérica [\[Volver a Tabla 1\]](#page-41-0)**

La recta numérica tiene un centro que es el cero, a su derecha se encuentran los números positivos y a la izquierda los negativos.

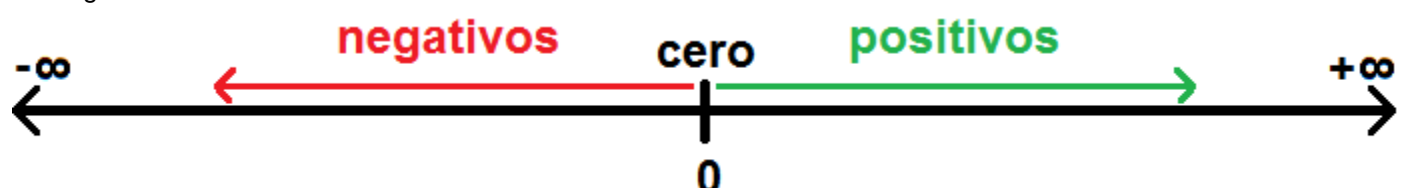

Para representar cualquier número primero nos fijamos en su signo para saber de qué lado estará ubicado. Por ejemplo el "4,8", cómo es un numero positivo estará a la derecha del cero. Seguidamente nos fijamos en la unidad, por ejemplo tenemos el "4,8", entonces razonamos que 4,8 se encontrará entre el 4 y el 5. Por ultimo nos fijamos en la parte decimal, por ejemplo el ",8", entonces si dividimos en 10 partes iguales la distancia entre el 4 y el 5 en la recta numérica, para tomar 8 de esas partes a partir del 4.

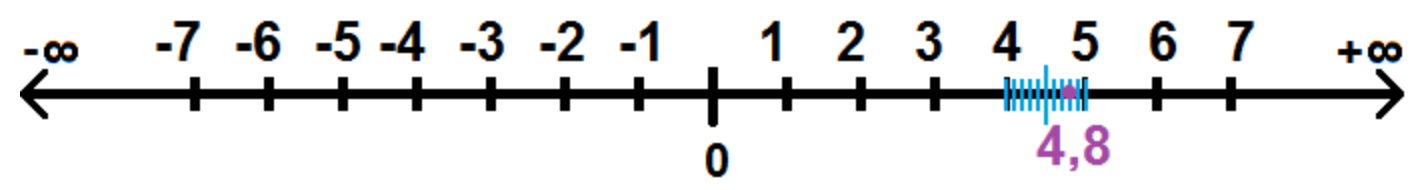

Nota: ¿cómo saber cuándo un número es mayor a otro? Por ejemplo, si tenemos 4 y 5, ¿Cuál número es más grande? El número más grande es el 5 porque está más a la derecha en la recta numérica. Y si tuviéramos -7 y -6, ¿Cuál número es más grande? El número más grande es el -6 porque está más a la derecha en la recta numérica. ¿Y si tuviera -9 y 3? Nuevamente el número más grande es el 3 porque está más a la derecha en la recta numérica.

El siguiente recurso complementa y ejemplifica como ubicar números en la recta.

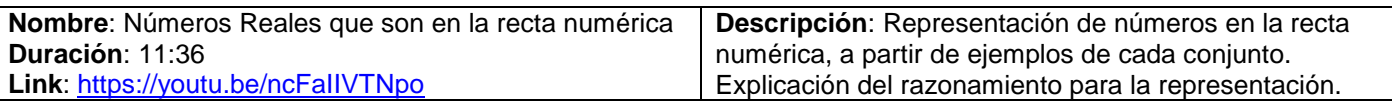

**NOTA:** Ante este repaso rápido del apunte de teoría, se espera que, dado cuales quiera números, los puedas clasificar en los conjuntos numéricos que correspondan y los puedas representar en la recta.

Ya concluida la explicación de la clasificación de los números, haremos un repaso de todo lo necesario que debemos tener en cuenta para poder operar números reales correctamente. Nos referiremos a las leyes y elementos básicos que debemos saber cómo nuestro número de documento, también al orden en que debemos realizar las operaciones.

## <span id="page-43-1"></span>**Leyes básicas para operar Reales [\[Volver a Tabla 1\]](#page-41-0)**

Recordamos las leyes básicas para operar Reales en la Tabla 3.

Tabla 3: Leyes básicas para operar Reales

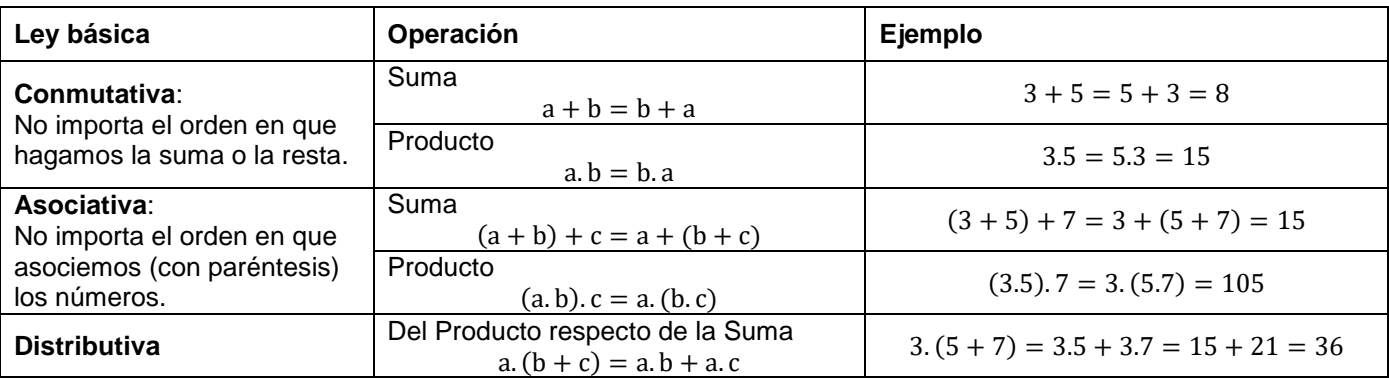

## <span id="page-44-0"></span>**Elementos básicos de las operaciones en Reales [\[Volver a Tabla 1\]](#page-41-0)**

Recordamos los elementos básicos para operar Reales en la Tabla 4.

Tabla 4: Elementos básicos para operar Reales

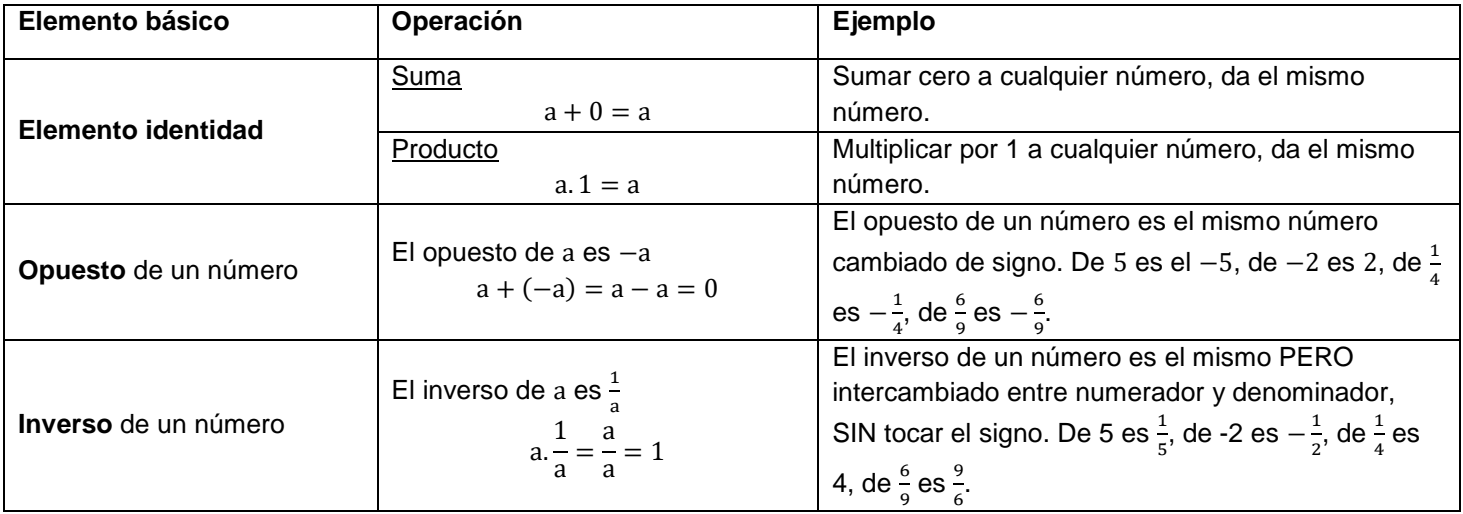

#### <span id="page-44-1"></span>**Orden de las operaciones para operar Reales correctamente [\[Volver a Tabla 1\]](#page-41-0)**

A continuación se recuerda el orden de los pasos que deben ser respetados para poder operar Reales. Serán muy utilizadas cuando realicemos "operaciones combinadas" con números y también cuando en la Unidad 3 operemos expresiones algebraicas.

- 1) Se separa en términos (un término es una expresión separada por sumas y restas).
- 2) Se resuelven los paréntesis o corchetes, desde dentro hacia fuera.
- 3) Se resuelven las Potencias y Raíces.
- 4) Se realizan las multiplicaciones y divisiones, de izquierda a derecha.
- 5) Se realizan las sumas y restas de los términos que separamos, de izquierda a derecha.

**NOTA: Repaso de números decimales y de fracciones**. El haber visto el conjunto de Racionales (Q) en la clasificación de números, nos abre el juego para poder repasar todo lo importante sobre números decimales y fracciones.

#### <span id="page-44-2"></span>**Clasificación de números decimales [\[Volver a Tabla 1\]](#page-41-0)**

La clasificación de los números decimales se repasa en la Tabla 5.

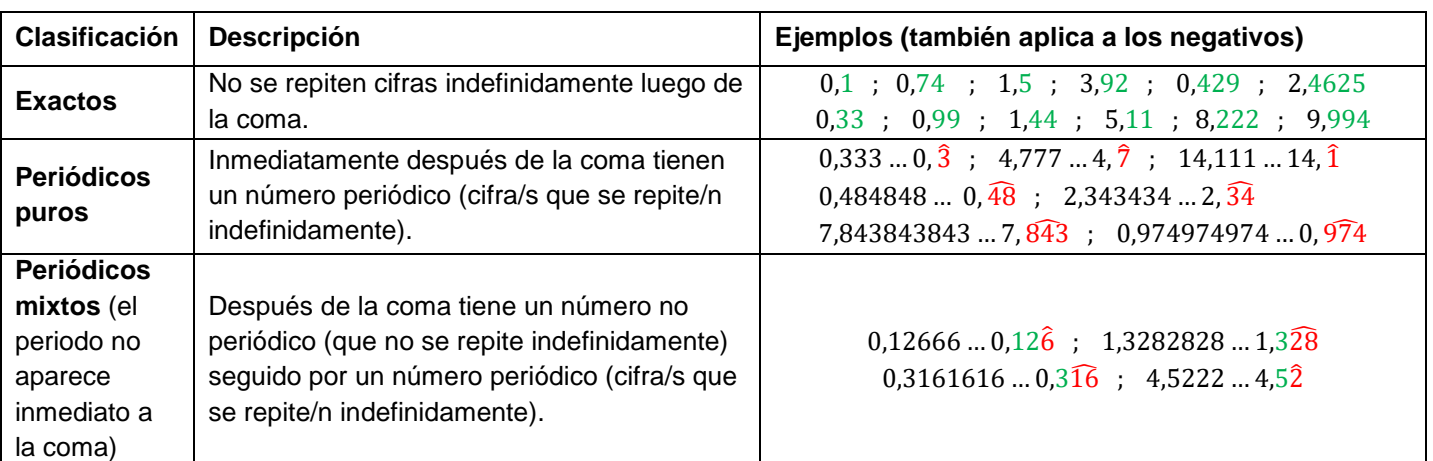

Tabla 5: Clasificación de los números decimales

## **Fracciones [\[Volver a Tabla 1\]](#page-41-0)**

Todos los números Enteros (Z), como el 1, 2, 3, -1, -2, -3, etc. se pueden expresar como fracción.

¿Cómo dijo? Fácil, recordemos que tienen el 1 como denominador pero que no se lo escribimos ©. Por ejemplo al 2 lo podemos escribir como $\frac{2}{1}$ , al 3 como $\frac{3}{1}$ , al -1 como  $-\frac{1}{1}$  $\frac{1}{1}$ , al -4 como  $-\frac{4}{1}$  $\frac{1}{1}$ , etc.

## **Concepto**

Una fracción es una expresión del tipo:

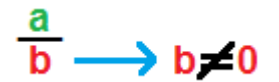

El número "b" es el denominador (abajo). Si tuviera una pizza, indicaría en cuántas partes iguales la debería dividir. Está puesto en color rojo para simbolizar que debe ser distinto de cero.

El número "a" es el numerador (arriba). Indicaría cuántas porciones debería comer de la pizza. Está puesto en color verde para simbolizar que puede ser cualquier número.

## <span id="page-45-0"></span>**Fracción equivalente [\[Volver a Tabla 1\]](#page-41-0)**

¿Cuándo una fracción es equivalente con otra? Dos fracciones son equivalentes si valen lo mismo en número decimal, es decir que tienen el mismo valor pero expresado en distintos números fraccionaros. Tenemos el siguiente ejemplo:

$$
\frac{6}{24} = \frac{5}{20} = \frac{3}{12} = \frac{1}{4} = 0,25
$$

Si convertimos de fracción a numero decimal usando la calculadora, es decir ponemos 6 dividido 24, o 5 dividido 20, etc. todas tienen el mismo número decimal que es 0,25. Por tanto todas son fracciones equivalentes. Vamos con otro ejemplo:

$$
\frac{8}{12} = \frac{6}{9} = \frac{4}{6} = \frac{2}{3} = 0,666 \dots = 0, \hat{6}
$$

Si convertimos las fracciones anteriores a número decimal, podemos ver que valen lo mismo: 0,6666… por tanto estamos ante fracciones equivalentes.

Bien pero ¿Cómo obtengo una fracción equivalente? Se debe multiplicar (o dividir) el numerador y denominador por el mismo número. Veamos el siguiente ejemplo:

$$
\frac{1}{4} \cdot \frac{5}{5} = \frac{5}{20} = 0.25
$$

Si a la fracción  $\frac{1}{4}$  la multiplicamos por 5 en su numerador y denominador, obtenemos la fracción  $\frac{5}{20}$ . Si pasamos de fracción a número decimal con la calculadora obtenemos que ambas valen 0,25. Veamos otro ejemplo:

$$
\frac{3}{12} : 3 = \frac{1}{4} = 0.25
$$

Si a la fracción  $\frac{3}{12}$  la dividimos en 3 en su numerador y denominador, obtenemos la fracción  $\frac{1}{4}$ . Si pasamos de fracción a número decimal con la calculadora obtenemos que ambas valen 0,25 como también fue con el ejemplo anterior. Todas las fracciones anteriores son fracciones equivalentes.

Vamos con otro ejemplo doble:

$$
\frac{8}{12} : \frac{4}{4} = \frac{2}{3} = 0, \hat{6} \qquad y \qquad \frac{4}{6} : \frac{2}{2} = \frac{8}{12} = 0, \hat{6}
$$

Las 4 fracciones anteriores son fracciones equivalentes.

Los siguientes recursos complementan y ejemplifican la explicación anterior.

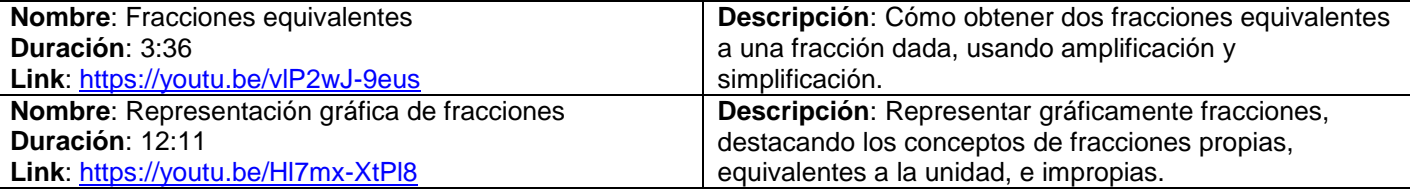

#### <span id="page-46-0"></span>**Fracción irreducible [\[Volver a Tabla 1\]](#page-41-0)**

Una fracción es irreducible cuando no se puede "simplificar", esto quiere decir que el numerador y el denominador son números primos entre sí ¿Qué significaba que dos numero son primos entre sí? Que no comparten divisores en común, salvo el 1. Por ejemplo $\frac{1}{4}$ , el 1 del numerador solo se puede dividir por 1, mientras que el 4 del denominador se puede dividir por 4, por 2 y por 1. Así, entre el numerador (1) y el denominador (4) solo comparten el 1 como divisor común, por lo que son primos entre sí y la fracción no se puede simplificar,  $\frac{1}{4}$  es irreducible.

Por ejemplo  $\frac{2}{3}$ , el 2 del numerador solo se puede dividir por 2 y por 1, mientras que el 3 del denominador solo se puede dividir por 3 y por 1. Así que el numerador (2) y el denominador (3) solo comparten el 1 como divisor común, por lo que son primos entre sí y la fracción no se puede simplificar,  $\frac{2}{3}$ es irreducible.

¿Por qué es importante trabajar con fracciones irreducibles? La ventaja de trabajar con fracciones irreducibles es que se encuentran en su "mínima expresión" al utilizar los números más pequeños posibles para ser representada. Esto nos beneficia mucho a la hora de realizar operaciones, por tanto es una buena recomendación tratar de "simplificar" la fracción en su numerador y denominador para pasar de una fracción equivalente a la fracción irreducible. Recordemos que para verificar que la simplificación de la fracción está bien realizada, su número decimal no debería cambiar.

#### <span id="page-46-1"></span>**Comparación de fracciones [\[Volver a Tabla 1\]](#page-41-0)**

Existen dos maneras de comparar fracciones:

Manera 1: pasamos las fracciones a número decimal y comparamos cual es mayor. Veamos los siguientes tres ejemplos:

$$
\frac{1}{2} = 0.5
$$
 y  $\frac{3}{8} = 0.375$  entonces: mayor  $\frac{1}{2} > \frac{3}{8}$  menor

**Apunte Unidad 0 – C.P.N. – L.A. – F.C.E.J.S. – U.N.S.L.**

$$
-\frac{3}{4} = -0.75 \text{ y } \frac{1}{10} = 0.1 \text{ entonces: menor } -\frac{3}{4} < \frac{1}{10} \text{ mayor}
$$

$$
-\frac{9}{10} = -0.9 \text{ y } -\frac{1}{3} = -0.3 \text{ entonces: menor } -\frac{9}{10} < -\frac{1}{3} \text{ mayor}
$$

Manera 2: realizamos una multiplicación cruzada entre numeradores y denominadores de las fracciones. Veamos los siguientes dos ejemplos:

$$
\frac{1}{2} \times \frac{3}{8}
$$
  
1.8 =  $\frac{8}{2}$   $\times \frac{3}{3.2} = \frac{6}{2}$   $\left| \begin{array}{r} -\frac{2}{5} \times \frac{1}{3} \\ -2.3 = -\frac{6}{5} \times \frac{1}{-1.5} = -\frac{5}{2} \\ -\frac{2}{5} < -\frac{1}{3} \text{ Mayor} \end{array} \right|$   
Moreover,  $\frac{1}{2} > \frac{3}{8}$  Menor

El siguiente recurso complementa y ejemplifica la explicación anterior.

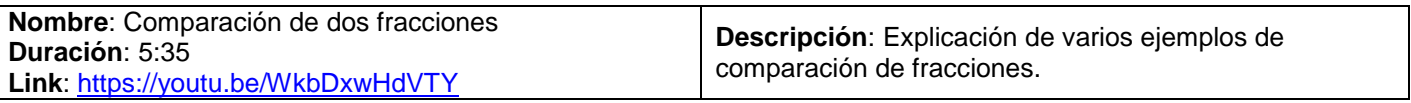

#### <span id="page-47-0"></span>**Conversión de números decimales a fracciones [\[Volver a Tabla 1\]](#page-41-0)**

Para cada tipo de número decimal existe un método de convertirlo a fracción que se muestra en la Tabla 6.

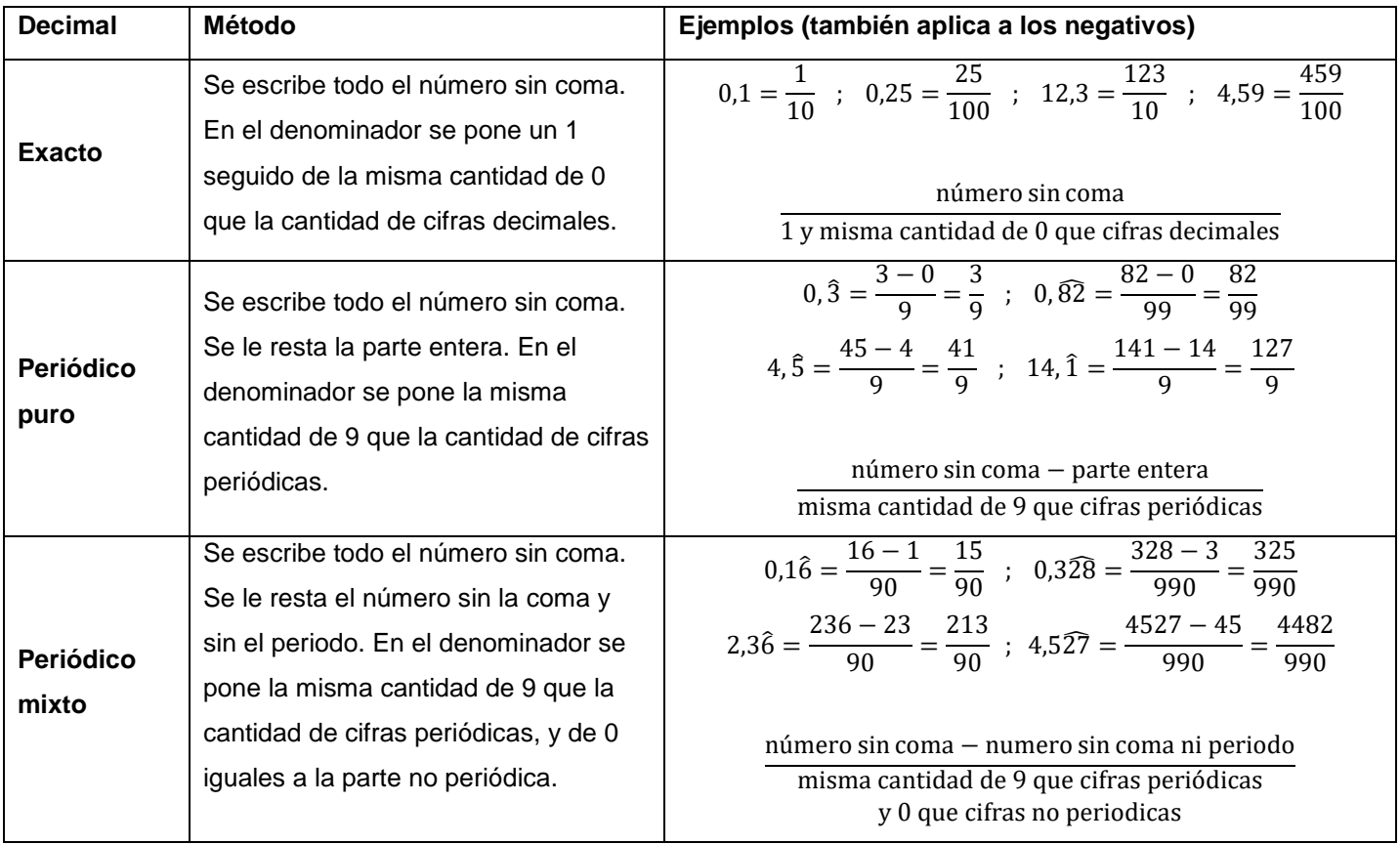

Tabla 6: Conversión de números decimales a fracción

El siguiente recurso complementa y ejemplifica la explicación anterior.

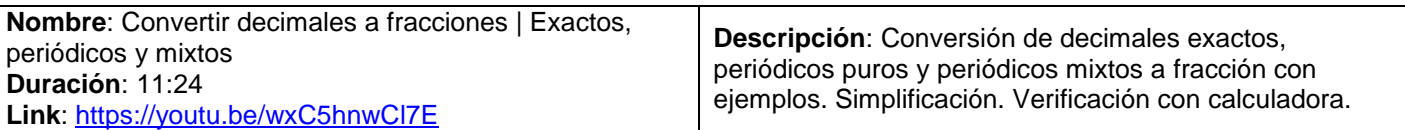

#### <span id="page-47-1"></span>**Suma y resta de fracciones [\[Volver a Tabla 1\]](#page-41-0)**

La suma y restas de fracciones con igual y distinto denominador se muestran en la Tabla 7.

Tabla 7: suma y resta de fracciones

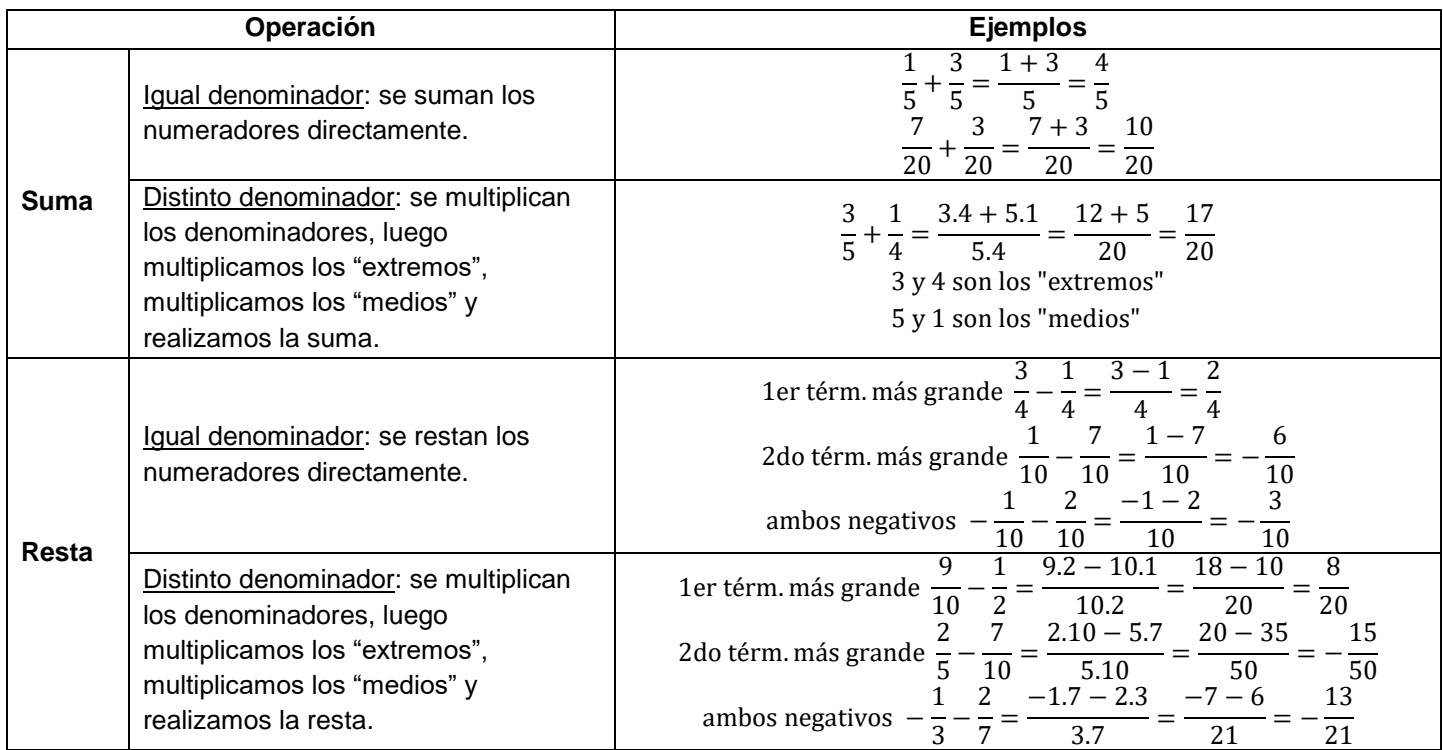

### <span id="page-48-0"></span>**Multiplicación y división de fracciones [\[Volver a Tabla 1\]](#page-41-0)**

La multiplicación y división de fracciones se muestran en la Tabla 8. Es un tema MUY IMPORTANTE.

Tabla 8: Multiplicación y división de fracciones

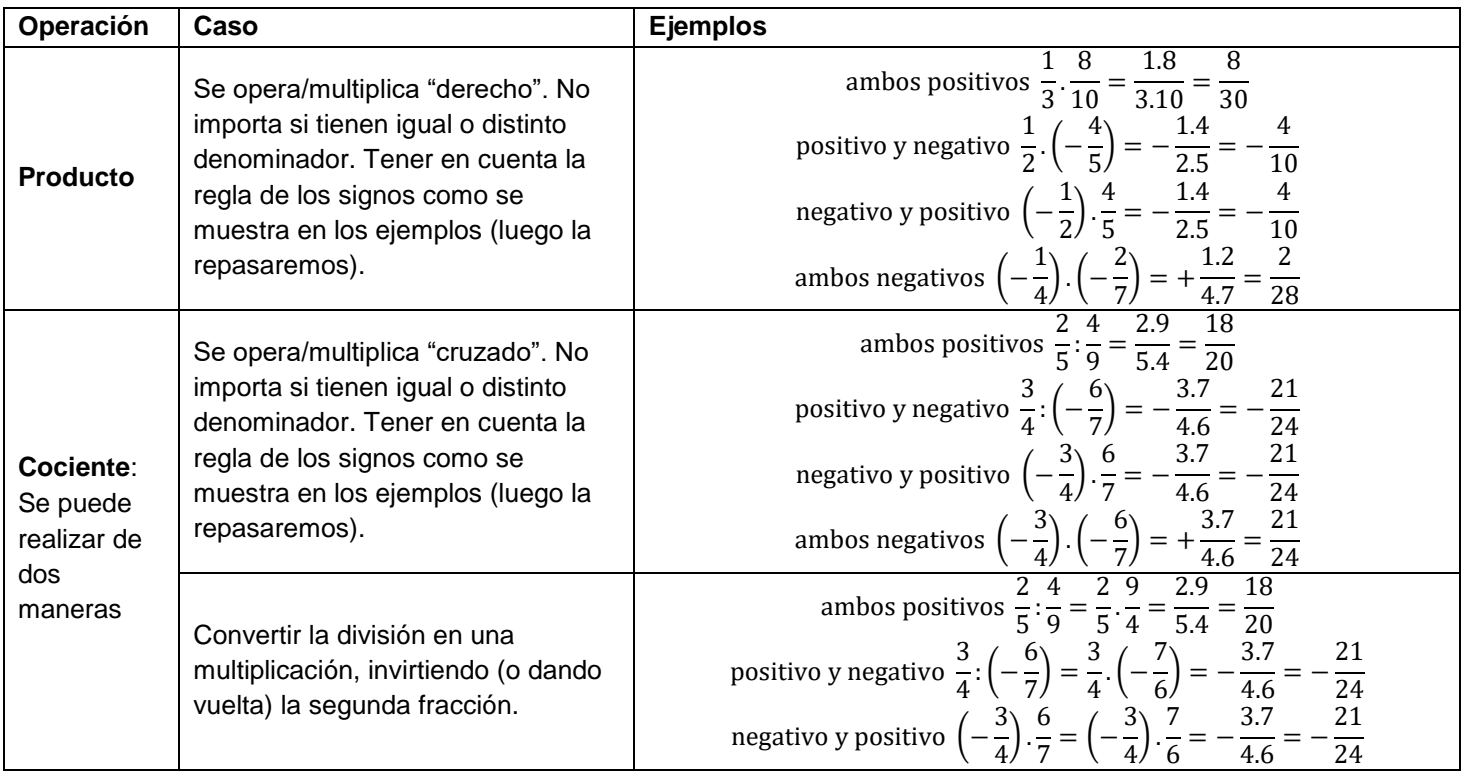

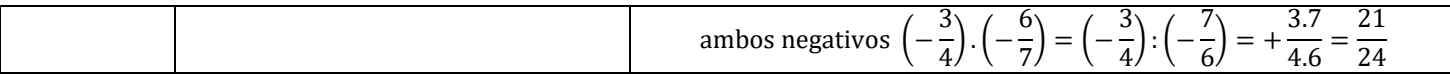

#### **Regla de los signos**

Como recién comenzamos, repasaremos los casos posibles de la regla de los signos aplica a la multiplicación y división en la Tabla 9.

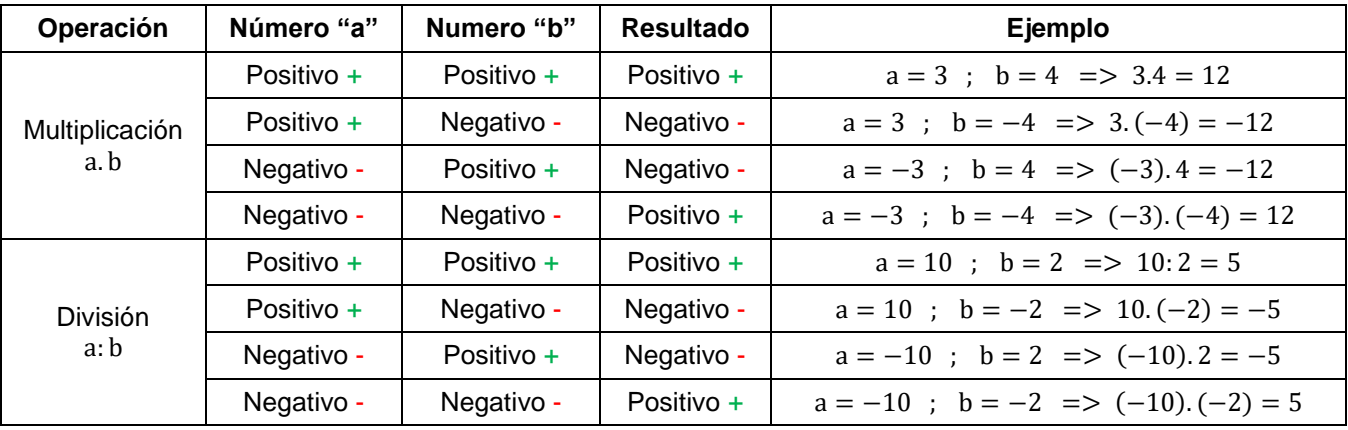

Tabla 9: regla de los signos aplicados a la multiplicación y división

Adicionalmente vamos a ver dos casos muy comunes cuando se tiene un + o un – delante de un paréntesis.

Si delante del paréntesis tengo "+", cuando lo aplique, los signos interiores no cambiarán. Veamos este ejemplo doble, aplicando primero en un paréntesis y luego en otro:

Separamos en términos

Separamos en terminos

\n
$$
\overline{1} + \overline{(7-3)} + \overline{(-2+5-6+9)}
$$
\nAplicamos el "+" delante del primer paréntesis

\n
$$
1 + 7 - 3 + (-2 + 5 - 6 + 9)
$$
\nAplicamos el "+" delante del segundo paréntesis

\n
$$
1 + 7 - 3 - 2 + 5 - 6 + 9
$$

 $1 + (7 - 3) + (-2 + 5 - 6 + 9)$ 

Si delante del paréntesis tengo "-", cuando lo aplique, los signos interiores se deberán invertir. Veamos este ejemplo doble, aplicando primero en un paréntesis y luego en otro.

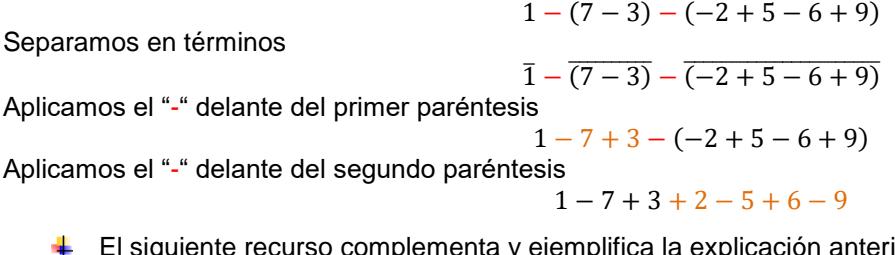

ta y ejemplifica la explicación anterior.

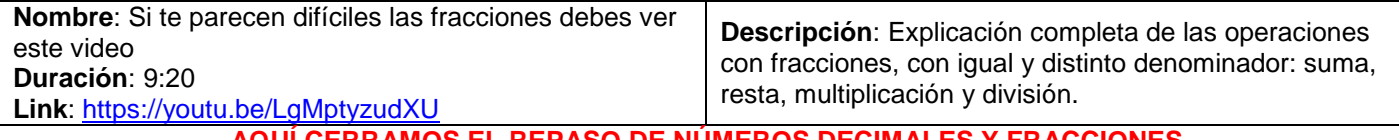

**AQUÍ CERRAMOS EL REPASO DE NÚMEROS DECIMALES Y FRACCIONES.**

# **Contenido: Potenciación [\[Volver a Tabla 1\]](#page-41-0)**

Estudiaremos la potenciación porque es la operación que usamos cuando tenemos que multiplicar un número por sí mismo varias veces. La definición es la siguiente:

$$
b \cdot b \ldots b = b^{n} = a
$$

ejemplo:

 $2.2.2.2.2 = 2^5 = 32$ 

Los elementos de la potenciación son:

- **= base; La base es el número a multiplicar por sí mismo. Ejemplo: 2.**
- $n =$  exponente ; El exponente es la cantidad de veces que se multiplicará por sí misma la base. Ejemplo: 5.
- $a$  = resultado ; Resultado de la potenciación (se puede indicar o no). Ejemplo 32.

#### <span id="page-50-0"></span>**Propiedades de la Potenciación [\[Volver a Tabla 1\]](#page-41-0)**

Las Propiedades de la potenciación son las "herramientas" que nos indican cómo trabajar el exponente en distintas situaciones. Es un tema CLAVE, de los más usados en TODA la materia. Es MUY IMPORTANTE aprenderlo a la perfección.

#### **1) Producto de potencias de igual base:** los exponentes se suman

$$
b^{n}. b^{m} = b^{n+m}
$$
  
ej:  $3^{4}. 3^{5} = 3^{4+5} = 3^{9}$  ej:  $3^{(-4)}. 3^{5} = 3^{-4+5} = 3^{1}$   
ej:  $3^{4}. 3^{(-5)} = 3^{4-5} = 3^{-1}$  ej:  $3^{(-4)}. 3^{(-5)} = 3^{-4-5} = 3^{-9}$ 

También puede ser usado en "sentido contrario", es decir, "separar" un exponente como el producto de otras dos potencias. Veamos el siguiente ejemplo y sus variantes:

$$
3^5 = 3^{2+3} = 3^2 \cdot 3^3
$$
;  $3^5 = 3^{1+4} = 3^1 \cdot 3^4$ ;  $3^5 = 3^{0+5} = 3^0 \cdot 3^5 = 1 \cdot 3^5 = 3^5$ 

Usaremos en un sentido u otro según nos convenga en lo que tengamos que hacer.

#### **2) Cociente de potencias de igual base:** los exponentes se restan

$$
b^{n}: b^{m} = b^{n-m}
$$
  
ej:  $3^{6}: 3^{2} = 3^{6-2} = 3^{4}$    
ej:  $3^{2}: 3^{6} = 3^{2-6} = 3^{-4}$    
ej:  $3^{6}: 3^{(-2)} = 3^{6-(-2)} = 3^{6+2} = 3^{8}$   
ej:  $3^{(-6)}: 3^{2} = 3^{-6-2} = 3^{-8}$    
ej:  $3^{(-6)}: 3^{(-2)} = 3^{-6-(-2)} = 3^{-6+2} = 3^{-4}$ 

También puede ser usado en "sentido contrario", es decir, "separar" un exponente como el cociente de otras dos potencias. Veamos el siguiente ejemplo y sus variantes:

$$
3^5 = 3^{7-2} = 3^7:3^2
$$
;  $3^5 = 3^{6-1} = 3^6:3^1 = 3^6:3$ ;  $3^5 = 3^{5-0} = 3^5:3^0 = 3^5:1 = 3^5$ 

Usaremos en un sentido u otro según nos convenga en lo que tengamos que hacer.

#### **3) Potencia de otra potencia:** los exponentes se multiplican

$$
(b^{n})^{m} = b^{n.m}
$$
  
ej:  $(3^{2})^{4} = 3^{2.4} = 3^{8}$  ej:  $(3^{2})^{-5} = 3^{2.(-5)} = 3^{-10}$   
ej:  $(3^{(-6)})^{2} = 3^{(-6) \cdot 2} = 3^{-12}$  ej:  $(3^{(-6)})^{(-2)} = 3^{(-6) \cdot (-2)} = 3^{12}$ 

#### **4) Ley distributiva respecto del producto:** se distribuye el exponente

$$
(b.c)^n = b^n.c^n
$$
  
ej:  $(3.4)^2 = 3^2.4^2$  ej:  $(3.4)^{-2} = 3^{(-2)}.4^{(-2)}$   
ej:  $(3^2.4^5)^6 = 3^{2.6}.4^{5.6} = 3^{12}.4^{30}$  ej:  $(3^2.4^5)^{(-6)} = 3^{2.(-6)}.4^{5.(-6)} = 3^{-12}.4^{-30}$ 

#### **5) Ley distributiva respecto del cociente:** se distribuye el exponente

$$
\left(\frac{b}{c}\right)^n = \frac{b^n}{c^n} \quad \text{ también} \quad (b:c)^n = b^n : c^n
$$

ej:  $\left(\frac{3}{4}\right)$  $\frac{1}{4}$  $\overline{\mathbf{c}}$  $=\frac{3^2}{1^2}$  $rac{3^2}{4^2}$  también  $(3:4)^2 = 3^2:4^2$  ej:  $\left(\frac{3}{4}\right)$  $\frac{1}{4}$  $\overline{\phantom{a}}$  $=\frac{3^{6}}{10^{6}}$  $\frac{3}{4^{(-2)}}$  también  $(3:4)^{(-2)} = 3^{(-2)} \cdot 4^{(-2)}$ ej:  $\left(\frac{3^2}{15}\right)$  $\frac{1}{4^5}$ 6  $=\frac{3^2}{15}$  $4<sup>5</sup>$  $3<sup>1</sup>$  $\frac{5}{4^{30}}$  también  $(3^2:4^5)^6 = 3^{2.6}:4^{5.6} = 3^{12}:4^3$ ej:  $\left(\frac{3^2}{15}\right)$  $\frac{1}{4^5}$ (  $=\frac{3^2}{15}$  $4<sup>5</sup>$  $3<sup>-</sup>$  $\frac{3}{4^{-30}}$  también  $(3^2:4^5)^{(-6)} = 3^{2.(-6)}:4^{5.(-6)} = 3^{-12}:4^{-1}$ 

**6) Exponente cero:** todo número elevado a la 0 es 1

ej:  $2^0 = 1$  ej:  $(2)^0 = 1$  ej:  $(-3)^0 = 1$  ej:  $-3^0 = -(3^0)$ 

**7) Exponente negativo:** para volver positivo el exponente, se invierte la base (se da vuelta la fracción)

$$
b^{-n} = \left(\frac{1}{b}\right)^n = \frac{1}{b^n} \quad \text{también} \quad \left(\frac{b}{c}\right)^{-n} = \left(\frac{c}{b}\right)^n = \frac{c^n}{b^n}
$$
\n
$$
ej: \quad 3^{-4} = \left(\frac{1}{3}\right)^4 = \frac{1^4}{3^4} = \frac{1}{3^4} \quad ej: \quad \left(\frac{3}{5}\right)^{-6} = \left(\frac{5}{3}\right)^6 = \frac{5^6}{3^6}
$$

Ya vistas las propiedades, también es relevante deducir los casos en que tenemos base positiva o negativa elevadas a exponentes par e impar, para RAZONAR el SIGNO del RESULTADO. Es recomendable que reescribamos la potenciación como la multiplicación y le apliquemos la regla de los signos para determinar el signo del resultado. Se desarrolla en la Tabla 10.

Tabla 10: signo del resultado según el signo de la base y exponente par/impar

| <b>Base</b> | <b>Exponente</b> | <b>Resultado</b> | Ejemplo                                               |
|-------------|------------------|------------------|-------------------------------------------------------|
| Positiva    | Par              | Positivo         | $2^4 = 2.2.2.2 = 16$                                  |
| h > 0       | Impar            | Positivo         | $2^3 = 2.2.2 = 8$                                     |
| Negativa    | Par              | Positivo         | $(-2)^4 = (-2)$ . $(-2)$ . $(-2)$ . $(-2) = 2^4 = 16$ |
| h < 0       | Impar            | Negativo         | $(-2)^3 = (-2) \cdot (-2) \cdot (-2) = -2^3 = -8$     |

Los siguientes recursos complementan y ejemplifican la explicación anterior.

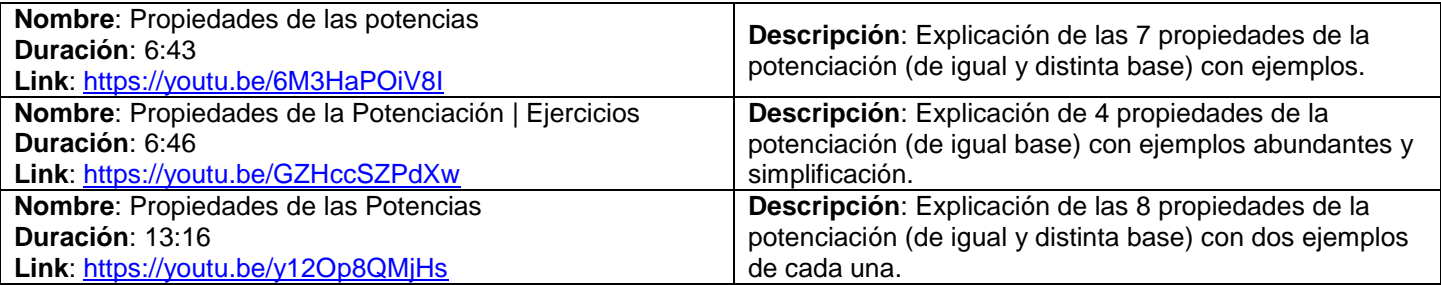

#### **Contenido: Radicación [\[Volver a Tabla 1\]](#page-41-0)**

Estudiaremos la radicación porque es la operación dual de la potenciación. La definición es la siguiente:

 $\sqrt[n]{b}$ ejemplo:  $\sqrt[3]{64} = 4$ 

Los elementos de la radicación son:

- $n =$  índice ; El índice es la cantidad de veces que multiplicar "a" para obtener "b". Ejemplo: 3.
- **= radicando ; El radicando es lo que está dentro (o debajo) del signo radical. Ejemplo: 64.**
- $a$  = resultado ; Resultado de la radicación (se puede indicar o no). Ejemplo 4.

#### <span id="page-51-0"></span>**Propiedades de la Radicación [\[Volver a Tabla 1\]](#page-41-0)**

Las Propiedades de la radicación son las "herramientas" que nos indican cómo trabajar el índice en distintas situaciones. Es un tema CLAVE, de los más usados en TODA la materia. Es MUY IMPORTANTE aprenderlo a la perfección.

**1) Distributiva respecto del producto:** la raíz de un producto es el producto de las raíces

$$
\sqrt[n]{b \cdot c} = \sqrt[n]{b} \cdot \sqrt[n]{c}
$$
  
ej:  $\sqrt[3]{8.125} = \sqrt[3]{8} \cdot \sqrt[3]{125} = 2.5 = 10$ 

También puede ser usado en "sentido contrario", es decir, "juntar" un producto entre dos raíces con igual índice. Veamos el siguiente ejemplo y sus variantes:

$$
\sqrt[4]{2}.\sqrt[4]{3} = \sqrt[4]{2.3} = \sqrt[4]{6} \ ; \ \sqrt[2]{5}.\sqrt[2]{7} = \sqrt[2]{5.7} = \sqrt[2]{35} \ ; \ \sqrt[3]{9}.\sqrt[3]{6} = \sqrt[3]{9.6} = \sqrt[3]{54}
$$

Usaremos en un sentido u otro según nos convenga en lo que tengamos que hacer.

**2) Distributiva respecto del cociente:** la raíz de un cociente es el cociente de las raíces

$$
\sqrt[n]{\frac{b}{c}} = \frac{\sqrt[n]{b}}{\sqrt[n]{c}} \quad \text{también} \quad \sqrt[n]{b:c} = \sqrt[n]{b}: \sqrt[n]{c}
$$
  
ej: 
$$
\sqrt[3]{\frac{64}{216}} = \frac{\sqrt[3]{64}}{\sqrt[3]{216}} = \frac{4}{6} \quad \text{ej:} \quad \sqrt[3]{64:216} = \sqrt[3]{64}: \sqrt[3]{216} = 4:6
$$

También puede ser usado en "sentido contrario", es decir, "juntar" un cociente entre dos raíces con igual índice. Veamos el siguiente ejemplo y sus variantes:

$$
\sqrt[4]{4} \cdot \sqrt[4]{2} = \sqrt[4]{4} \cdot 2 = \sqrt[4]{2} \; ; \; \sqrt[2]{12} \cdot \sqrt[2]{4} = \sqrt[2]{12} \cdot 4 = \sqrt[2]{3} \; ; \; \sqrt[3]{32} \cdot \sqrt[3]{8} = \sqrt[3]{32} \cdot 8 = \sqrt[3]{4}
$$

Usaremos en un sentido u otro según nos convenga en lo que tengamos que hacer.

**3) Raíz elevada a un exponente:** el exponente se aplica a todo el radicando (lo que está dentro de la raíz). Cuando tenemos una raíz elevada a un exponente, podemos escribir el radicando elevado a un exponente fraccionario: el índice de la raíz sería el denominador y el exponente sería el numerador.

$$
\left(\sqrt[n]{b}\right)^{m} = \sqrt[n]{(b)^{m}} = \sqrt[n]{b^{m}} = b^{m/n}
$$
  
ej: 
$$
\left(\sqrt[2]{9}\right)^{3} = \sqrt[2]{(9)^{3}} = \sqrt[2]{9^{3}} = 9^{3/2}
$$

El exponente fraccionario no deja de ser una fracción por lo tanto es posible que se pueda simplificar. En algunos casos puede que obtengamos la fracción irreducible o directamente nos quede "1". Esto último significa que la raíz se simplificó con la potencia:

$$
\left(\sqrt[2]{15}\right)^2 = \sqrt[2]{(15)^2} = \sqrt[2]{15^2} = 15^{2/2} = 15^1 = 15 \quad ; \quad \left(\sqrt[3]{7}\right)^3 = \sqrt[3]{(7)^3} = \sqrt[3]{7^3} = 7^{3/3} = 7^1 = 7
$$
\n
$$
\left(\sqrt[8]{6}\right)^4 = \sqrt[8]{(6)^4} = \sqrt[8]{6^4} = 6^{4/8} = 6^{4/8} = 6^{1/2} \quad ; \quad \left(\sqrt[16]{8}\right)^{12} = \sqrt[16]{(8)^{12}} = \sqrt[16]{8^{12}} = 8^{12/16} = 8^{3/4}
$$

En síntesis, esta propiedad es MUY ÚTIL porque nos permite escribir la raíz como una potencia (que se puede llegar a simplificar u obtener una irreducible). Los más frecuentes son:

$$
\sqrt{6} = \sqrt[2]{6} = \sqrt[2]{6^1} = 6^{1/2}
$$
 ;  $\sqrt[3]{19} = \sqrt[3]{19^1} = 19^{1/3}$ 

**4) Raíz de otra raíz:** los índices se multiplican

$$
\sqrt[m]{\sqrt[n]{b}} = \sqrt[m \cdot \sqrt[n]{b} \quad \text{ej:} \quad \sqrt[3]{\sqrt[2]{9}} = \sqrt[3 \cdot 2]{9} = \sqrt[6]{9}
$$

Ya vistas las propiedades, también es relevante deducir los casos en que tenemos radicando positivo o negativo con índice par e impar, para dos cuestiones, la primera es saber si la raíz TIENE RESULTADO POSIBLE en el campo de los números Reales, y la segunda para RAZONAR el SIGNO del RESULTADO. Se desarrolla en la Tabla 11.

Tabla 11: signo del resultado según el signo del radicando e índice par/impar

Modificado **31/01/24** – Apunte unificado por Mgtr. Ing. Martín Garciarena Ucelay – Pagina 53 de 201

**Radicando Índice Resultado Ejemplo** Positivo  $b > 0$ Par | Positivo  $=$  2 porque  $2<sup>4</sup>$ Impar Positivo  $\sqrt[3]{8}$  = 2 porque 2<sup>3</sup> Negativo  $b < 0$ Par ¡No tiene resultado posible! ∜–25∄ "No Existe" un número que elevado al cuadrado de -25 (menos veinticinco) porque TODO número elevado al cuadrado es SIEMPRE positivo Impar | Negativo  $\sqrt[3]{-8}$  = -2 porque  $(-2)^3$ 

#### <span id="page-53-0"></span>**Radicales Semejantes [\[Volver a Tabla 1\]](#page-41-0)**

Dos radicales son semejantes si tienen el mismo índice (n) y el mismo radicando (b).

Ejemplos de radicales semejantes:

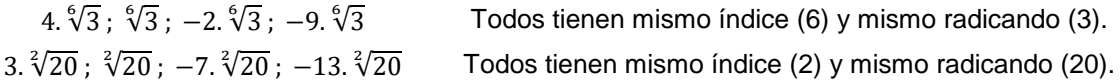

Ejemplos que radicales que NO son semejantes:

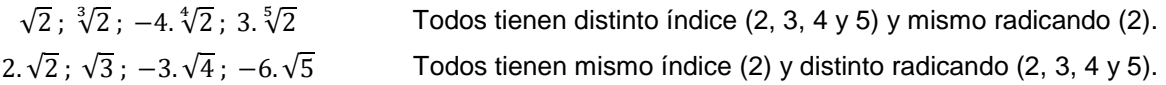

¿Por qué son importantes los radicales semejantes? Porque son los que podemos sumar y restar. Por lo general se pueden llegar a "fabricar"… ¿Cómo? Descomponiendo el radicando (b) en factores primos y extrayendo los factores cuando sea posible.

Supongamos que tenemos  $\sqrt[2]{2}y \sqrt[2]{72}$ . ¿Son radicales semejantes?... la respuesta rápida es NO porque si bien tienen igual índice, tienen distinto radicando… pero miremos un poquito más sobre el tema.

#### <span id="page-53-1"></span>**Descomposición en factores primos [\[Volver a Tabla 1\]](#page-41-0)**

Lo que buscamos es reescribir un numero como el producto de los factores primos que lo componen. Se toma el número a descomponer, por ejemplo 72 y se lo trata de dividir por 2 y que nos quede una división exacta (es decir, con resto cero). En caso de que no diera una división exacta, intentaríamos con el 3, si tampoco nos da exacta, probamos con el 4, y así hasta poder dividir el número de manera exacta. Cada vez que logramos una división exacta, seguimos dividiendo con ese número o subimos de a una unidad hasta lograr dividir exactamente. Así hasta que solo nos quede 1. A continuación se aprecia como descompusimos 72.

$$
\begin{array}{c|c}\n72 & 2 \\
36 & 2 \\
18 & 2 \\
9 & 3 \\
3 & 3 \\
1/ \\
\end{array} = 72 = 2^3 \cdot 3^2
$$

Es decir que al 72 lo podemos escribir como  $2^3.3^2$ . Entonces a  $\sqrt[2]{72}$  la podemos escribir como  $\sqrt[2]{2^3.3^2}$ 

#### <span id="page-53-2"></span>**Extracción de factores fuera del radical [\[Volver a Tabla 1\]](#page-41-0)**

Seguimos en la búsqueda del radical semejante a  $\sqrt[2]{2}$ . Ya aprendimos que  $\sqrt[2]{72} = \sqrt[2]{2^3 \cdot 3^2}$ Recordando la propiedad (1) de la potencia en su manera "inversa", podemos "separar" un exponente como el producto de otras dos potencias. En nuestro caso:

$$
2^3 = 2^2 \cdot 2^1
$$
 porque  $2^{2+1} = 2^3$ 

Fíjense lo importante que es saber las propiedades en un sentido (para  $2^2 \cdot 2^1 = 2^{2+1} = 2^3$ ) y en otro ( $2^3 = 2^2$  $2<sup>2</sup>$ . 2<sup>1</sup>). Entonces reescribimos.

$$
\sqrt[2]{72} = \sqrt[2]{2^3 \cdot 3^2} = \sqrt[2]{2^2 \cdot 2^1 \cdot 3^2}
$$

Modificado **31/01/24** – Apunte unificado por Mgtr. Ing. Martín Garciarena Ucelay – Pagina 54 de 201

Recordando la propiedad (1) de la radicación, la raíz es distributiva respecto del producto.

$$
\sqrt[2]{72} = \sqrt[2]{2^3 \cdot 3^2} = \sqrt[2]{2^2 \cdot 2^1 \cdot 3^2} = \sqrt[2]{2^2} \cdot \sqrt[2]{2^1} \cdot \sqrt[2]{3^2}
$$

Razonando la propiedad (3) de las raíces (sobre escribir una raíz como un exponente fraccionario), si a cualquier número lo elevo al cuadrado y a su resultado le calculo la raíz cuadrada, entonces obtendría el mismo número. De manera similar, si a cualquier número lo elevo al exponente n y a su resultado le calculo la raíz n-esima, obtendría el mismo número. Entonces es lógico que pueda "simplificar" los siguientes factores.

$$
\sqrt[2]{2^2} = 2
$$
 y  $\sqrt[2]{3^2} = 3$ 

También lo podríamos ver pero aplicando la propiedad de exponente fraccionario y simplificando:

$$
\sqrt[2]{2^2} = 2^2/2 = 2^1 = 2
$$
 y  $\sqrt[2]{3^2} = 3^2/2 = 3^1 = 3$ 

Reescribiendo  $\sqrt[2]{72}$  nos queda:

$$
\sqrt[2]{72} = \sqrt[2]{2^3 \cdot 3^2} = \sqrt[2]{2^2 \cdot 2^1 \cdot 3^2} = \sqrt[2]{2^2 \cdot 3^2} = \sqrt[2]{2^1 \cdot 3^2} = 2 \cdot \sqrt[2]{2^1 \cdot 3^2}
$$

Hemos logrado extraer el factor 2 y 3 fuera del radical. Lo reescribimos y multiplicamos para obtener el resultado final:

$$
\sqrt[2]{72} = \sqrt[2]{2^3 \cdot 3^2} = \sqrt[2]{2^2 \cdot 2^1 \cdot 3^2} = \sqrt[2]{2^2} \cdot \sqrt[2]{2^1} \cdot \sqrt[2]{3^2} = 2 \cdot 3 \cdot \sqrt[2]{2^1} = 6 \cdot \sqrt[2]{2^1} = 6 \cdot \sqrt[2]{2}
$$

Ahora volvemos a la pregunta con la que arrancamos:  $\sqrt[2]{2}$  y  $\sqrt[2]{72}$  que sabemos ahora serían  $\sqrt[2]{2}$  y 6 $\sqrt[2]{2}$ . ¿Son radicales semejantes? **¡SI!**

Aprendimos a extraer factores fuera del radical para tratar de obtener radicales semejantes. De esta manera los podremos sumar y restar. Miremos los siguientes ejemplos sencillos.

4. 
$$
\sqrt[6]{3} + \sqrt[6]{3} - 2
$$
.  $\sqrt[6]{3} - 9$ .  $\sqrt[6]{3} = (4 + 1 - 2 - 9)$ .  $\sqrt[6]{3} = -6$ .  $\sqrt[6]{3}$   
3.  $\sqrt[3]{20} + \sqrt[2]{20} - 7$ .  $\sqrt[3]{20} + 13$ .  $\sqrt[3]{20} = (3 + 1 - 7 + 13)$ .  $\sqrt[3]{20} = 10$ .  $\sqrt[3]{20}$ 

#### <span id="page-54-0"></span>**Multiplicación y División de radicales [\[Volver a Tabla 1\]](#page-41-0)**

Para multiplicar y dividir radicales debemos tener en cuenta si tienen el mismo índice o no. Se muestra en la Tabla 12.

Tabla 12: Multiplicación y división de radicales

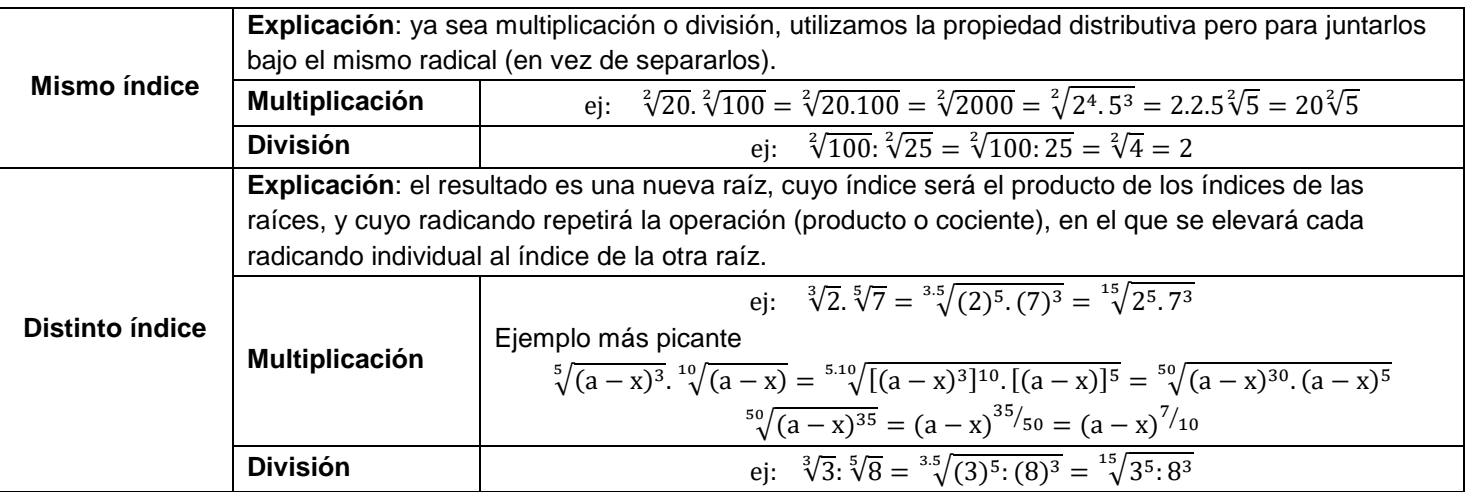

#### El siguiente recurso complementa y ejemplifica la explicación anterior.

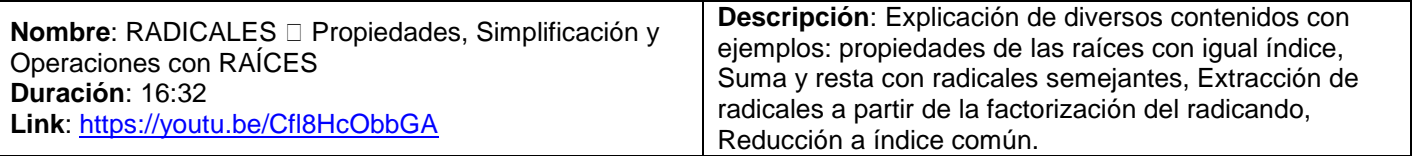

#### **Racionalización de denominadores [\[Volver a Tabla 1\]](#page-41-0)**

Para finalizar con radicales, veremos los tres casos de racionalización de denominadores. Cuando tenemos una raíz en el denominador, la tratamos de "eliminar" de allí. Básicamente buscaremos una expresión semejante en la que trasladaremos la raíz del denominador hacia el numerador.

**Primer caso**: en el denominador solo hay 1 término y contiene (si o si) una raíz cuadrada, no importa lo que se tenga en el numerador. Se multiplica numerador y denominador por la misma raíz que se tiene en el denominador.

$$
\text{ej: } \frac{3}{\sqrt[2]{15}} = > \frac{3}{\sqrt[2]{15}} \cdot \frac{\sqrt[4]{15}}{\sqrt[2]{15}} = \frac{3. \sqrt[4]{15}}{\left(\sqrt[2]{15}\right)^2} = \frac{3. \sqrt[4]{15}}{15} = \frac{\sqrt[4]{15}}{5}
$$

**Segundo caso**: en el denominador solo hay 1 termino y contiene (si o si) una raíz del tipo ∜b<sup>m</sup> con n>m. Se multiplica numerador y denominador por un radical del tipo  $\sqrt[n]{b^{n-m}}$ .

$$
\frac{7}{\sqrt[6]{16}}=\frac{7}{\sqrt[6]{2^4}}=>\frac{7}{\sqrt[6]{2^4}}\cdot\frac{\sqrt[6]{2^{6-4=2}}}{\sqrt[6]{2^{6-4=2}}}=\frac{7}{\sqrt[6]{2^4}}\cdot\frac{\sqrt[6]{2^2}}{\sqrt[6]{2^2}}=\frac{7\cdot\sqrt[6]{2^2}}{\sqrt[6]{2^4}\cdot\sqrt[6]{2^2}}=\frac{7\cdot\sqrt[6]{2^2}}{\sqrt[6]{2^4\cdot 2^2}}=\frac{7\cdot\sqrt[6]{2^2}}{\sqrt[6]{2^6}}=\frac{7\cdot\sqrt[6]{2^2}}{2}
$$

**Tercer caso**: en el denominador hay 2 términos, de los cuales por lo menos 1 es una raíz. Se multiplica numerador y denominador por el "conjuntado" del denominador (mismos términos pero con el signo del medio "cambiado").

$$
\text{ej: } \frac{5}{3 + \sqrt[2]{7}} = > \frac{5}{3 + \sqrt[2]{7}} \cdot \frac{3 - \sqrt[2]{7}}{3 - \sqrt[2]{7}} = \frac{5 \cdot (3 - \sqrt[2]{7})}{(3 + \sqrt[2]{7}) \cdot (3 - \sqrt[2]{7})} = \frac{5 \cdot (3 - \sqrt[2]{7})}{9 - 3\sqrt[2]{7} + 3\sqrt[2]{7} - (\sqrt[2]{7})^2}
$$
\n
$$
\frac{5 \cdot (3 - \sqrt[2]{7})}{9 - 7} = \frac{5 \cdot (3 - \sqrt[2]{7})}{2}
$$

El siguiente recurso complementa y ejemplifica la explicación anterior.

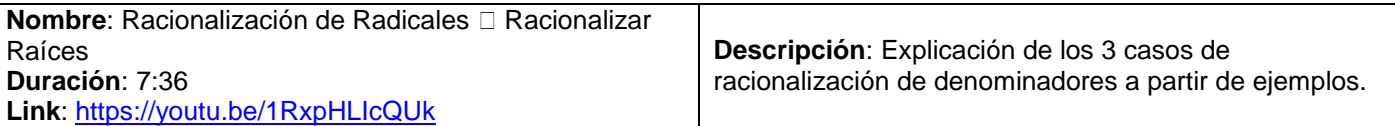

#### <span id="page-55-0"></span>**Contenido: Logaritmación [\[Volver a Tabla 1\]](#page-41-0)**

Estudiaremos logaritmación porque es la operación inversa de la potenciación. Sigamos el siguiente razonamiento para tratar de entender la importancia de esta operación.

¿Cuál es el número al que tengo que elevar el 5 para obtener 25? Mmm es 2, porque 5<sup>2</sup> es 25. Fácil.

¿Cuál es el número al que tengo que elevar el 3 para obtener 27? Mmm es 3, porque 3<sup>3</sup> es 27. Bien.

¿Cuál es el número al que tengo que elevar el 4 para obtener 1024? ………………………….. Acá apareció el

problema. ¿Cómo lo podría calcular? Aquí viene bien el logaritmo. Lo explicaremos de una manera "alternativa" para que ir comenzando a razonar de la manera que necesitamos en Análisis Matemático I.

El logaritmo es una "máquina" que acepta como entrada dos números: la base b y el resultado a (o argumento) de la potencia. La salida de esta "maquina" es el exponente n (un numero).

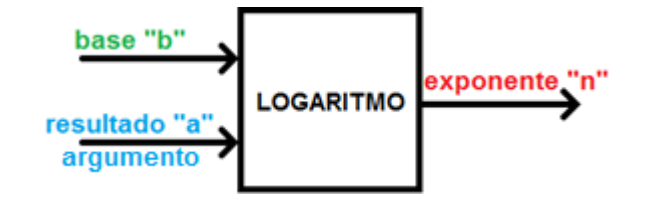

La definición es la siguiente:

 $\log_b a = n \leftrightarrow b^n$ ejemplo:  $\log_6 1296 = 4 \leftrightarrow 6^4 = 1296$ 

Los elementos de la logaritmación son:

 $b =$ base; Según la definición, es el número a elevar al exponente para obtener el resultado. La base debe ser mayor a 0 y distinta de 1. Ejemplo: 6.

 $n =$  exponente ; El exponente es la cantidad de veces que se multiplicará por sí misma la base. Ejemplo: 4.

 $a = arg$ umento o resultado; Argumento del logaritmo y resultado de la potenciación (se puede indicar o no). Siempre es mayor a 0. Ejemplo 1296.

#### <span id="page-56-0"></span>**Propiedades de la Logaritmación [\[Volver a Tabla 1\]](#page-41-0)**

 $\sim$ 

Las Propiedades de la logaritmación son las "herramientas" que nos indican los resultados básicos y cómo trabajar el argumento del logaritmo en distintas situaciones. Es un tema CLAVE, de los más usados en TODA la materia. Es MUY IMPORTANTE aprenderlo a la perfección. Se utilizan en la Unidad 4 de Ecuaciones para bajar los exponentes y resolver ecuaciones exponenciales y logarítmicas.

**1) El logaritmo de 1 es 0 (para cualquier base):** cualquier número (base) elevada a la 0 es 1

 $\log_b 1 = 0 \iff b^0 = 1 \quad \text{ej:} \quad \log_4 1 = 0 \iff 4^0$ 

**2) El logaritmo del mismo número que la base es 1:** cualquier número (base) elevada a la 1 es el mismo número (base)

$$
log_b b = 1 \iff b^1 = b
$$
   
ej:  $log_5 5 = 1 \iff 5^1 = 5$ 

**3) El logaritmo de un producto de factores es igual a la suma de los logaritmos de esos factores:** el producto se transforma en una suma

$$
log_b(a, c) = log_b(a) + log_b(c)
$$
  
g:  

$$
log_2(3.4) = log_2(3) + log_2(4)
$$
  
CUIDADO:  $log_b(a + c) \neq log_b(a) + log_b(c)$ 

**4) El logaritmo de un cociente es igual a la diferencia entre los logaritmos del dividendo y divisor:** el cociente se transforma en una resta

$$
log_b(a:c) = log_b(a) - log_b(c) \quad \text{ej:} \quad log_2(3:4) = log_2(3) - log_2(4)
$$
\n
$$
log_b\left(\frac{a}{c}\right) = log_b(a) - log_b(c) \quad \text{ej:} \quad log_2\left(\frac{3}{4}\right) = log_2(3) - log_2(4)
$$
\n
$$
CUIDADO: log_b(a-c) \neq log_b(a) - log_b(c)
$$

**5) El logaritmo de una potencia es igual al producto del exponente por el logaritmo de la base:** es la propiedad más utilizada y (posiblemente) más importante, se "baja" el exponente "n" delante del logaritmo

$$
\log_b a^n = n \cdot \log_b a
$$
  
ej: 
$$
\log_3 5^2 = 2 \cdot \log_3 5 \quad \text{ej:} \quad \log_4 6^8 = 8 \cdot \log_4 6
$$

Reiteramos, si se le aplica logaritmo a una potencia, se puede "bajar" el exponente hacia delante.

**6) El logaritmo de una raíz (n-ésima) es igual a la división entre el logaritmo del radicando (lo que está dentro) y el índice de la raíz:** la raíz se transforma en un cociente

$$
\log_b \sqrt[n]{a} = \frac{\log_b a}{n}
$$
  
ej:  $\log_2 \sqrt[4]{16} = \frac{\log_2 16}{4} = \frac{1}{4} \cdot \log_2 16$  ej:  $\log_3 \sqrt[2]{5} = \frac{\log_3 5}{2} = \frac{1}{2} \cdot \log_3 5$ 

#### <span id="page-56-1"></span>**Tipos de logaritmo según su base [\[Volver a Tabla 1\]](#page-41-0)**

Ya vistas las propiedades, a continuación veremos los tipos de logaritmos que podemos encontrar según su base. Principalmente tenemos dos, el Logaritmo Decimal y el Logaritmo Natural (o Neperiano).

Logaritmo Decimal: su base es 10. Cuando NO se indica la base es porque vale 10.

$$
log_{10} a = log a
$$
 ej:  $log_{10} 32 = log 32$ 

Modificado **31/01/24** – Apunte unificado por Mgtr. Ing. Martín Garciarena Ucelay – Pagina 57 de 201

 Logaritmo Natural (o Neperiano): su base es el número irracional "e" (de Euler). Se escribe distinto al logaritmo decimal.

 $log_e($ 

Si vemos un Logaritmo Natural "ln(a)" debemos saber que su base es el número irracional llamado número de Euler (e=2,71…).

## <span id="page-57-0"></span>**Cambio de base [\[Volver a Tabla 1\]](#page-41-0)**

Para ir finalizando con logaritmación, el último tema que veremos es el cambio de base.

¿Qué pasa si tengo un logaritmo en una determinada base (por ejemplo 3) y la quiero pasar a un logaritmo de base 10 porque es la que me acepta la calculadora? Uso el cambio de base.

$$
\log_b a = \frac{\log_{10} a}{\log_{10} b} \qquad \text{ej:} \qquad \log_3 45 = \frac{\log_{10} 45}{\log_{10} 3} = \frac{1,653}{0,477} = 3,464
$$

Esto sirve para poder verificar con la calculadora el valor numérico de cualquier logaritmo sin importar su base. En el 2021 ya muchas calculadoras vienen con la opción de indicar la base del logaritmo, pero otras muy usadas como Casio FX-95MS no lo permiten.

## Los siguientes recursos complementan y ejemplifican la explicación anterior.

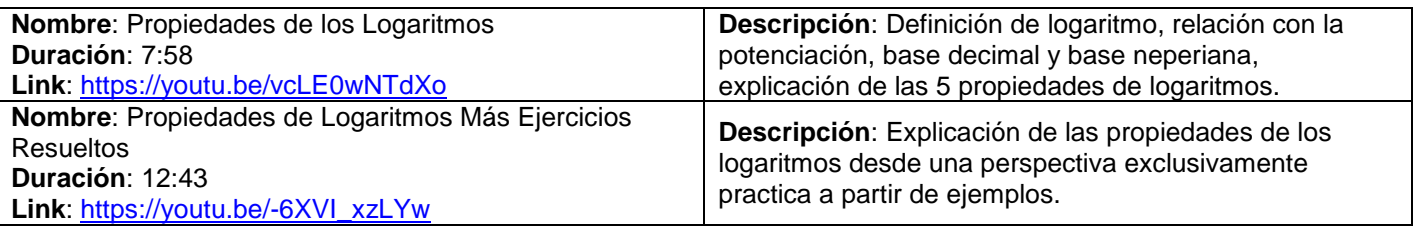

**Consejo para la verificación de la correcta aplicación de las propiedades a través del resultado:** siempre que trabajemos con una potenciación, radicación o logaritmación en la que sólo tengamos números (sin letras), podemos calcular la expresión original (siendo cuidadosos) con la calculadora, respetando el orden visto al comienzo de la Unidad y así obtener el número resultado. Si repetimos lo mismo pero con la expresión de potenciación, radicación o logaritmación en la que hemos aplicado las propiedades, el número resultado obtenido debería coincidir. Además en lo que respecta a logaritmación, el cambio de base nos permite calcular el valor numérico de cualquier logaritmo con la calculadora.

# Tema N°2 Conjuntos Apunte Unidad 0 Análisis Matemático 1

PROF. LAURA ALIAGA C.P.N. ANALÍA ESPINOSA ING. NICOLÁS ALTAMIRANO MGTR. ING. MARTÍN GARCIARENA UCELAY C.P.N. FIORELLA LUNARDI

Modificado **31/01/24** – Apunte unificado por Mgtr. Ing. Martín Garciarena Ucelay – Pagina 59 de 201

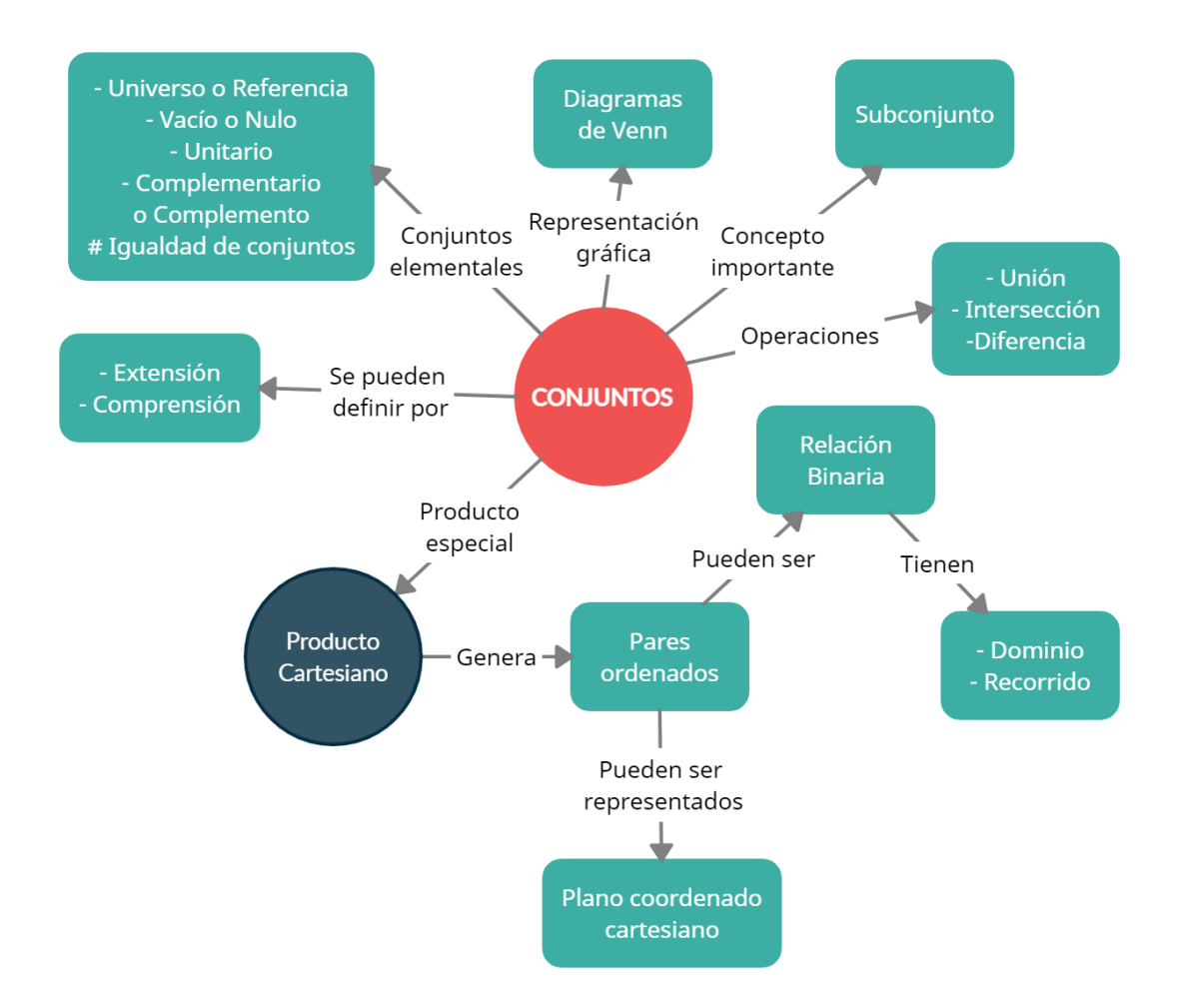

# **ÍNDICE INTERACTIVO HIPERVINCULADO**

[CONJUNTOS:](#page-60-0) [Notación.](#page-60-1) [Igualdad y tipos de conjuntos.](#page-60-2) [Representación.](#page-60-3) [Operaciones con conjuntos.](#page-61-0) [Actividades.](#page-63-0) [Actividad Integradora 1.](#page-65-0) [Actividad Integradora 2.](#page-65-1) [Resultados I.](#page-21-0) [RELACIONES BINARIAS:](#page-65-2) [Par ordenado.](#page-65-3) [Producto cartesiano.](#page-66-0) [Relación binaria.](#page-66-1) [Dominio.](#page-66-2) [Recorrido.](#page-66-3)

[Representación gráfica.](#page-66-4) [Actividades.](#page-67-0) [Actividad Integradora 3.](#page-67-1) [Resultados II.](#page-25-0)

# **Material teórico elaborado por Prof. Karina Olguín.**

# **CONJUNTOS** [\[Volver a índice\]](#page-1-0)

<span id="page-60-0"></span>Conjuntos es un concepto primitivo que no definimos. Convencionalmente podemos decir que un conjunto es una agrupación o colección de objetos perfectamente distinguidos y determinados. A continuación se dan algunos ejemplos:

- Conjunto de las vocales:  $V = \{a, e, i, o, u\}$
- Conjunto de los números reales:  $Re$
- Conjunto de algunos triángulos (no es conjunto)

# <span id="page-60-1"></span>Notación [\[Volver a índice\]](#page-1-0)

Los conjuntos se denominan con letra mayúscula imprenta. Los objetos que componen un conjunto dado se colocan entre llaves separadas por coma, cada uno de estos objetos se denominan elementos y se notan con letra imprenta minúscula. Se dice que pertenecen al conjunto por medio del signo ∈.

Los conjuntos se pueden definir de dos formas:

- 1) Por Extensión: Cuando se dan a conocer explícitamente todos y cada uno de los elementos que lo componen. Ejemplo:  $A = \{2, 3, 4, 5\}$
- 2) Por comprensión: cuando se indica la propiedad que cumplen todos los elementos del conjunto y sólo ellos. Ejemplo:  $A = \{x \in N / 2 \le x \le 5\}$

# <span id="page-60-2"></span>Igualdad de conjuntos [\[Volver a índice\]](#page-1-0)

Dos conjuntos son iguales si tienen los mismos elementos sin importar su orden.

 $A = \{1, 2, 3, 4\}$  y  $B = \{2, 4, 1, 3\}$  =>  $A = B$ 

## Conjunto universal o de referencia

Es el conjunto formado por todos los elementos del tema a tratar, o sea con el universo que trabajamos. Lo indicamos con **U**.

## Conjunto vacío

Se denomina así al conjunto que no posee elementos. Se lo indica de la siguiente manera  $\emptyset = \{\}$ 

## Conjunto unitario

Es el conjunto formado por un único elemento:  $A = \{2\}$ 

## <span id="page-60-3"></span>Representación gráfica de conjuntos [\[Volver a índice\]](#page-1-0)

Los conjuntos se representan gráficamente por medio de una línea curva cerrada que determina una zona plana denominada diagrama de Venn.

El conjunto universal se representa mediante un diagrama de forma rectangular. Ejemplo:

 $U = \{1, 2, 3, 4, 5, 6, 7, 8, 9, 0\}$  con  $A = \{1, 2, 3\}$  y  $B = \{5, 6, 7\}$ 

**Apunte Unidad 0 – C.P.N. – L.A. – F.C.E.J.S. – U.N.S.L.**

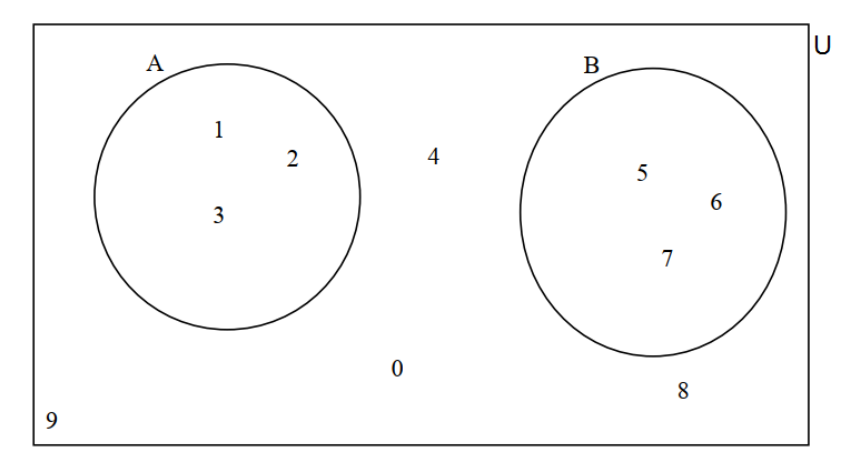

## Inclusión de conjuntos

Un conjunto **B** está incluido, o a lo sumo es igual al conjunto **A**, si y sólo si para todo elemento x que pertenece al conjunto **B** entonces también pertenece al conjunto **A**.

"Todo conjunto está incluido o es igual a sí mismo" por lo tanto todo conjunto es subconjunto de sí mismo. Por definición, el conjunto vacío es subconjunto de todo conjunto. Ejemplo:

$$
A = \{a, b, c, d, e\}
$$
  

$$
B \subseteq A \Leftrightarrow \forall x (x \in B \Rightarrow x \in A)
$$

## Familia de partes de un conjunto

El conjunto de partes de un conjunto está formado por todos los subconjuntos que se obtienen a partir del conjunto dado.Ejemplo:

$$
A = \{1,2,3\} \qquad PA = \{\{1,2,3\}; \{1,2\}; \{1,3\}; \{2,3\}; \{1\}; \{2\}; \{3\}; 0\}
$$

El número de subconjuntos de un conjunto es igual a: 2<sup>n</sup> con n=cantidad de elementos del conjunto. En el ejemplo anterior tenemos  $2^3 = 8$  porque  $n = 3$ .

#### **Cardinalidad**

Es el número de elementos de un conjunto dado. Del ejemplo se tiene  $|A| = 3$ 

# <span id="page-61-0"></span>**Operaciones con conjuntos** [\[Volver a índice\]](#page-1-0)

#### Unión

Dados dos conjuntos A y B, definimos **unión** entre ambos conjuntos a un tercer conjunto C formado por  $\{A \cup B = \{x \mid x \in A \lor x \in B\}$ 

Ejemplo: 
$$
A = \{a,b,c\}
$$
  $B = \{a,p,q\}$   $\Rightarrow$   $A \cup B = \{a,b,c,p,q\}$ 

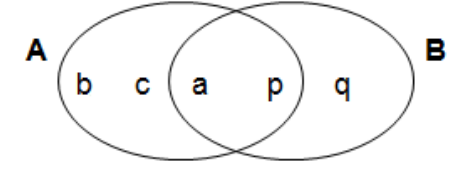

#### Intersección

Dados dos conjuntos A y B se define como **intersección** entre ambos a un tercer conjunto C formado por los elementos comunes a ambos conjuntos:  $A \bigcap B = \{x / x \in A \land x \in B\}$ 

Ejemplo: 
$$
A = \{1,2,3\}
$$
  $B = \{1,3,5,7\}$  ⇒  $A \cap B = \{1,3\}$ 

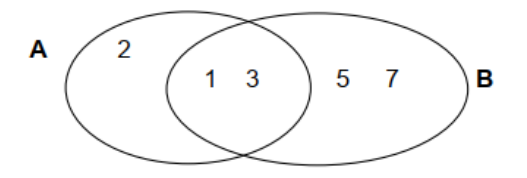

## Diferencia

Dados dos conjuntos A y B se llama **diferencia A-B** al conjunto formado por los elementos que pertenecen a A y que **no** pertenecen a B.

$$
A - B = \{x / x \in A \land x \notin B\}
$$

En el caso de **B-A** tenemos:

$$
B - A = \{x / x \in B \land x \notin A\}
$$

Ejemplo:

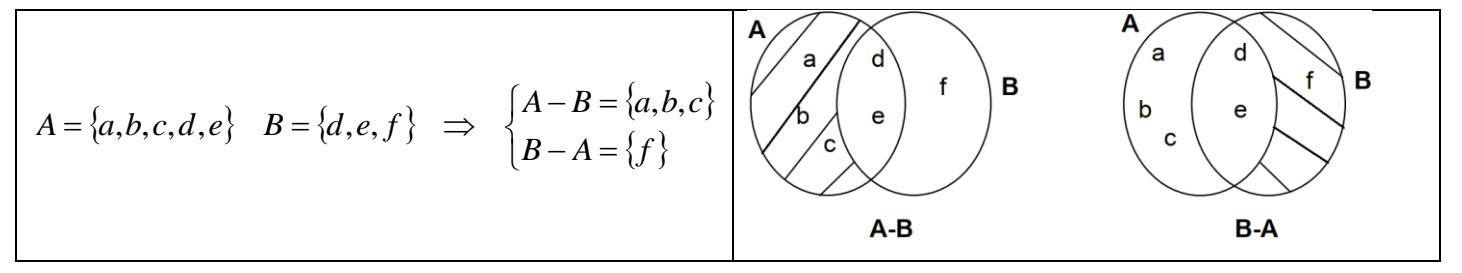

## Complementación

El conjunto complementario de un conjunto cualquiera A está formado por todos los elementos del

conjunto referencial que no pertenecen a A. Ejemplo  $U = \{a, e, i, o, u\}$  con  $A = \{a, e\}$ :

$$
\overline{A} = U - A = \{i, o, u\}
$$

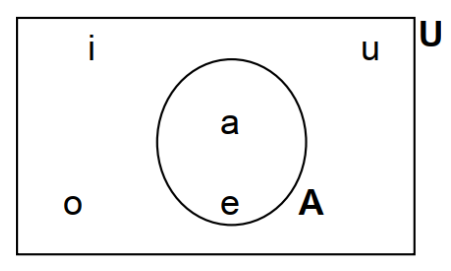

En el siguiente link se encuentra el video relacionado del tema realizado por la Prof. Laura Aliaga: **Tema 02: 10 Conjuntos**

<https://www.youtube.com/watch?v=xsINRUf2T5I>

Nos introduciremos en la teoría de conjuntos, aprendiendo qué es un conjunto, cuál es la notación con la que trabajaremos, su representación gráfica y cuáles son las distintas operaciones que podemos realizar entre conjuntos.

# <span id="page-63-0"></span>**Actividad Nº1** [\[Volver a](#page-1-0) índice]

Definir por extensión, los siguientes conjuntos formados por:

- 1) Los colores del arco iris.
- 2) Los meses del año.
- 3) Los números impares comprendidos entre 4 y 14
- 4) Los múltiplos de 3 mayores que 5 y menores que 17.
- 5) Los múltiplos de 5 mayores que 22 y menores que 38.
- 6)  $\{x / x \text{ signos del zodiaco}\}$
- 7) Los números primos menores de 15.

# **Actividad Nº2** [\[Volver a índice\]](#page-1-0)

Definir por comprensión, cada uno de los siguientes conjuntos.

- a)  $A = \{0, 1, 2, 3, 4, 5, 6, 7, 8, 9\}$
- b)  $B = \{1,3,5,7,9\}$
- c)  $C = \{azul, rojo, amarillo\}$
- d)  $D = \{pulgar, (ndice, mayor, anular, meñique\}$
- e) *E Mercurio*,*Venus*,*Tierra*,*Marte*, *Júpiter*,*Saturno*,*Urano*,*Neptuno*,*Plutón*

# **Actividad Nº3** [\[Volver a índice\]](#page-1-0)

Dados los siguientes conjuntos:  $A = \{2, 4, 5, 7, 9\}$   $B = \{5, 9\}$   $C = \{2, 4, 6, 7, 9\}$ Decir cuáles de las siguientes relaciones son verdaderas o falsas y porque. a)  $B \subset A$  b) b)  $B \subset C$ *c*)  $C \subset A$ 

# **Actividad Nº4** [\[Volver a índice\]](#page-1-0)

Colocar V o F según corresponda.

a)  $5 \in \{2,4,5,6,7,8\}$  b) *b*)  $r \notin \{o, p, r, s, t\}$ c) *Brasil*  $\in$  {*paises de África*} d) *Paraná*  $\notin$  {*ríos de América*}

# **Actividad Nº5** [\[Volver a índice\]](#page-1-0)

¿Cuáles de los siguientes conjuntos son vacíos, unitarios, finitos, infinitos?

- a)  $A = \{meses del a\overline{n}o\}$
- b)  $B = \{vocales de la palabra taxa\}$
- c)  $C = \{los números pares \}$
- d)  $D = \{x \in N / 6 < x < 8\}$
- $E = \{x / x \text{ }es \text{ }presidentedel \text{ }o$ céano Atlántico $\}$
- f)  $F = \{x \in N / 2 < x < 3\}$

# **Actividad N°6** [\[Volver a índice\]](#page-1-0)

Indicar cuál es el conjunto complementario de:

- a)  $A = \{2,3,4\}$  con respecto al conjunto de todos los números de una cifra
- b)  $B = \{a, u\}$ con respecto al conjunto de las vocales.
- c)  $C = \{x / x \ color \ primari \ o}$  con respecto al conjunto de los colores del arco iris.

# **Actividad Nº7** [\[Volver a índice\]](#page-1-0)

Dados los conjuntos  $A = \{3,5,4,8\}$   $B = \{1,2,3,4,6\}$   $C = \{5,7,9\}$ Hallar: a) AUB b) AUC c) BUC d) AxB e) CxB

# **Actividad Nº8** [\[Volver a índice\]](#page-1-0)

Dados los conjuntos:

 $M = \{0, 2, 5, 7, 8\}$   $N = \{5, 7, 9, 6\}$   $P = \{0, 2, 5, 6, 1, 8\}$ 

Hallar por medio del diagrama de Venn y expresarlo en forma de extensión: a)  $M \cap N$  b)  $M \cap N \cap P$  c)  $(M \cup N) \cap P$  d)  $M - P$  e)  $M \cap (P - N)$ 

# **Actividad Nº9** [\[Volver a índice\]](#page-1-0)

Plantear y resolver las siguientes situaciones utilizando conjuntos.

A) El equipo de fútbol "EL PICHI" está formado por Pedro, Diego, Hugo, Carlos, Roberto, Rolando y Edgar. El equipo de Olimpiadas de Matemáticas de dicha clase está formado por Andrea, Diego, Cristina, Edgar, Matías y Rolando. ¿Quiénes están en ambos equipos? ¿Quiénes están en el equipo de fútbol pero no en el de las olimpiadas? ¿Quiénes están únicamente en el equipo de las olimpiadas?

B) Laura tiene discos de diferentes géneros musicales: pop, rock, punk, gothic, clásica y jazz. Su amiga Diana tiene discos de salsa, gothic, hip-hop, pop, metal e industrial. Luis, un amigo común, quería escuchar la música que le gusta a cada una de ellas. Si se decide a oír primero los discos que le gustan a ambas, ¿qué discos escucha?. ¿Qué música escucha Laura y no escucha Diana?

C) Se preguntó a 50 padres de alumnos sobre los deportes que practicaban, obteniéndose los siguientes resultados: 20 practican sólo fútbol, 12 practican fútbol y natación y 10 no practican ninguno de estos deportes. Con estos datos averigua el número de padres que sólo practican natación y el número de padres que practica algún deporte.

D) En una prueba de ingreso a la Universidad se presentaron 210 alumnos, de los cuales 115 aprobaron el examen de Matemáticas, 117 el examen de contabilidad y 138 aprobaron el examen de Textos académicos. Además, 24 aprobaron el examen de Textos Académicos y Matemática, 18 estudiantes aprobaron Texto académico y Contabilidad y 25 estudiantes lograron aprobar solamente Contabilidad. Además, sólo hubieron 62 alumnos que aprobaron los tres exámenes. ¿Cuántos no aprobaron ninguno de

los exámenes mencionados? ¿Qué cantidad de estudiantes lograron aprobar sólo uno de los exámenes? ¿Cuántos aprobaron sólo Matemática y Contabilidad?

E) Una encuesta de 150 alumnos sobre idiomas extranjeros, arrojó el siguiente resultado: 54 pueden leer inglés, 45 pueden leer francés, 28 pueden leer alemán, 17 pueden leer inglés y francés, 11 pueden leer francés y alemán y 8 pueden leer los 3 idiomas. ¿Cuántos pueden leer solamente inglés? , ¿Cuántos no pueden leer ninguno de los 3 idiomas? ¿Cuántos pueden leer sólo un idioma?

# <span id="page-65-0"></span>**ACTIVIDAD INTEGRADORA 1** [\[Volver a índice\]](#page-1-0)

Conocimientos aplicados: traducción de lenguaje coloquial a lenguaje simbólico, definición de conjuntos, operaciones entre conjuntos, representación gráfica de conjuntos, conceptos de conjuntos, concepto de subconjunto.

En una fiesta familiar de 50 personas, el postre consistía en helado, y los sabores disponibles eran frutilla, limón y chocolate. A 10 personas solo les gusta el helado de frutilla. A 5 personas solo el de chocolate. A 2 personas les gustan todos los sabores. A 19 personas no les gusta el helado ni de frutilla ni de chocolate, solamente el de limón. Una persona se sirvió sólo frutilla y chocolate, y hubo 6 personas que pidieron únicamente chocolate con limón. En total 16 personas se sirvieron frutilla, ya sea sola y combinada con otro sabor. ¿Cuántas personas se sirvieron frutilla con limón? ¿A cuántas personas no les gustan los helados? ¿A cuántas personas les gusta el helado, pero no el de limón? ¿A cuántas personas les gusta el helado de chocolate?

Personas que se sirvieron frutilla con limón: 3.

Personas que no se sirvieron helado: 4.

Personas que no les gusta el helado de limón: 16.

Personas que les gusta el sabor chocolate: 14.

# <span id="page-65-1"></span>**ACTIVIDAD INTEGRADORA 2** [\[Volver a índice\]](#page-1-0)

Conocimientos aplicados: definición de conjuntos, operaciones entre conjuntos, representación gráfica de conjuntos, conceptos de conjuntos, concepto de subconjunto.

Dados los siguientes conjuntos definidos por comprensión, obtener los conjuntos por extensión, realizar el diagrama de Venn correspondiente y realizar las operaciones solicitadas:

$$
A = \{x \in Z/0 \le x \le 5\} ; B = \{x \in Z/3 < x < 6\} ; C = \{x \in Z/1 \le x < 3\}
$$
\n
$$
A \cup B ; A \cap C ; C - B ; (A \cap B) \cup C
$$
\n
$$
A \cup B = \{0, 1, 2, 3, 4, 5\} ; A \cap C = \{1, 2\} ; C - B = \{1, 2\} ; (A \cap B) \cup C = \{1, 2, 4, 5\}
$$

# **RELACIONES BINARIAS** [\[Volver a índice\]](#page-1-0)

<span id="page-65-3"></span><span id="page-65-2"></span>Par ordenado [\[Volver a índice\]](#page-1-0)

Es un conjunto de dos elementos no necesariamente distintos considerados en un cierto orden:

$$
(a,b) \neq (b,a)
$$
 $\begin{cases} a = primera componentedel par \\ b = segunda componentedel par \end{cases}$ 

$$
(a,b)=(c,d) \Leftrightarrow a=c \wedge b=d
$$

Modificado **31/01/24** – Apunte unificado por Mgtr. Ing. Martín Garciarena Ucelay – Pagina 66 de 201

#### <span id="page-66-0"></span>Producto Cartesiano [\[Volver a índice\]](#page-1-0)

Dados dos conjuntos A y B, se denomina producto cartesiano de **AXB** a un nuevo conjunto cuyos elementos son pares ordenados tales que la primera componente de cada par pertenece al conjunto A y la segunda componente pertenece al conjunto B:  $\mathit{AXB} = \{(x,y) / \ x \in A \land \ y \in B\}$ . Ejemplo:

 $A = \{1,2,3\}$   $B = \{a,b\}$   $\implies$   $AXB = \{(1,a), (1,b), (2,a), (2,b), (3,a), (3,b)\}$ 

El producto cartesiano **NO** es conmutativo:  $AXB \neq BXA$ 

Gráficamente

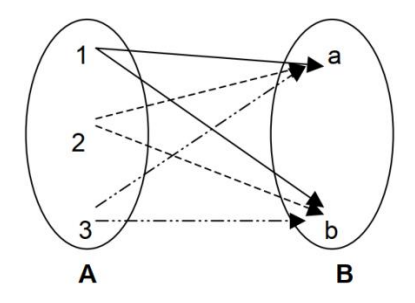

#### <span id="page-66-1"></span>Relación Binaria [\[Volver a índice\]](#page-1-0)

Dados dos conjuntos A y B se define como relación binaria entre los elementos del conjunto A y B a un subconjunto del producto cartesiano AXB tal que exista una propiedad que vincule los elementos del conjunto A con los elementos del conjunto B:  $R = \{(x, y) / (x, y) \in AXB : xRy\}$  Ejemplo:

$$
A = \{1,2,3\} \qquad B = \{1,4,6\} \qquad \Longrightarrow \qquad AXB = \{(1,1), (1,4), (1,6), (2,1), (2,4), (2,6), (3,1), (3,4), (3,6)\}
$$
\n
$$
R_1 = \{(x, y)/(x, y) \in AXB : y = 2x\} = \{(2,4), (3,6)\}
$$

#### <span id="page-66-2"></span>Dominio de una Relación [\[Volver a índice\]](#page-1-0)

Es el conjunto formado por las primeras componentes de los pares ordenados de la relación

$$
D_R = \{x \mid x \in A \land \exists y \in B : x \land y\}
$$

En el ejemplo anterior tenemos:  $D_R = \{2,3\}$ 

## <span id="page-66-3"></span>Recorrido de la Relación [\[Volver a índice\]](#page-1-0)

Es el conjunto formado por las segundas componentes de los pares de la relación

$$
R_R = \{ y / y \in B \land \exists x \in A : x R y \}
$$

En el ejemplo anterior tenemos:  $R_R = \{4,6\}$ 

#### <span id="page-66-4"></span>Representación Gráfica en el sistema de coordenadas cartesianas [\[Volver a índice\]](#page-1-0)

El sistema de coordenadas cartesianas ortogonales, está formado por dos ejes que intersecan perpendicularmente en un punto denominado origen de coordenadas. El eje horizontal llamado eje x o eje de las abscisas, en el que se representan las abscisas de un punto (primera componente del par). El eje vertical llamado eje y o eje de las ordenadas, en el que se representan las ordenadas de un punto (segunda componente del par).

Ejemplo: Representar los pares ordenados  $(4,6)$ ;  $(6,4)$ ;  $(-1,3)$ 

Modificado **31/01/24** – Apunte unificado por Mgtr. Ing. Martín Garciarena Ucelay – Pagina 67 de 201

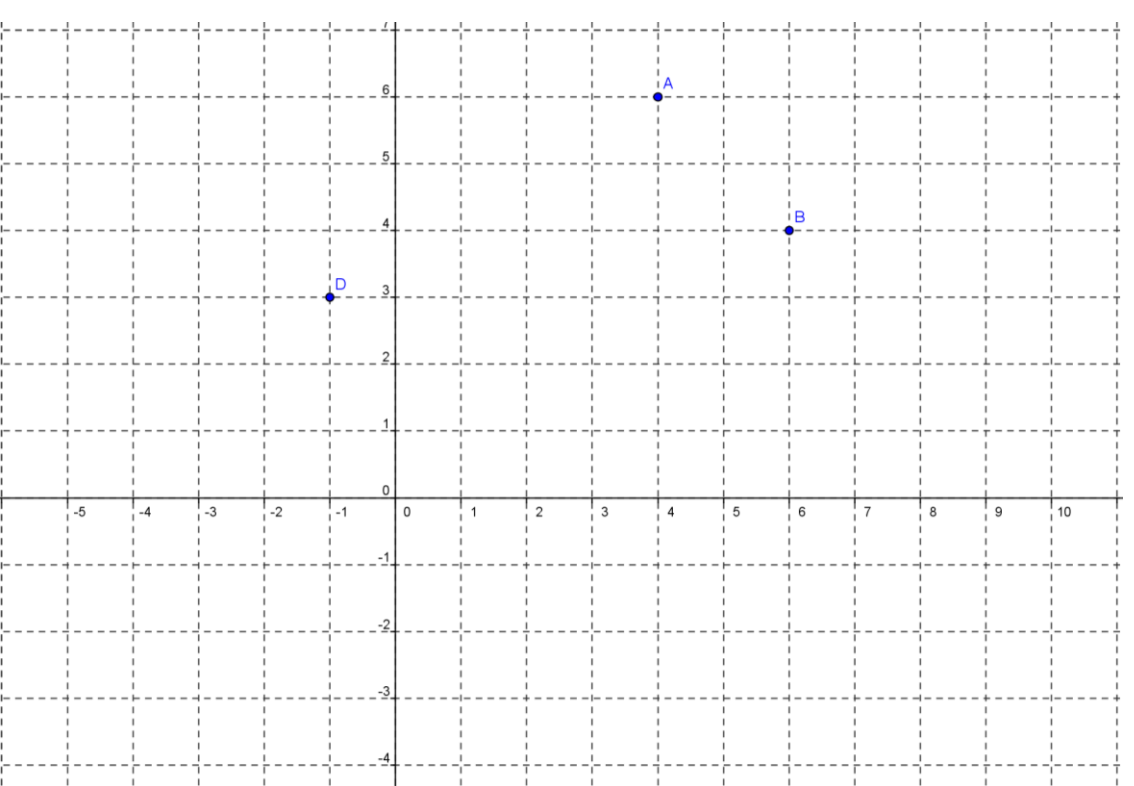

En matemática, de todas las relaciones binarias, las más importantes son aquellas en las que a cada elemento del dominio le corresponde de algún modo un solo elemento del recorrido, a éstas relaciones se las denomina relaciones funcionales.

# <span id="page-67-0"></span>**Actividad Nº10** [\[Volver a índice\]](#page-1-0)

Dadas las siguientes relaciones binarias, indicar dominio y recorrido de las mismas.

 $a) \mathbf{R} = \{ (a, a), (a, b), (b, a), (b, c), (c, d) \}$ *b*) M = { $(1,2)$ ,  $(2,3)$ ,  $(3,4)$ ,  $(4,5)$ } *c*)  $P = \{(1,3), (3,1), (1,6), (6,1)\}\$ *d*) S = { $(2,1)$ ,  $(3,1)$ ,  $(4,1)$ }  $e) Q = \{(x, y) / x \in N \land y \in N \land x \leq y \land y \leq x\}$ 

# <span id="page-67-1"></span>**ACTIVIDAD INTEGRADORA 3** [\[Volver a índice\]](#page-1-0)

Conocimientos aplicados: conceptos de conjuntos, producto cartesiano y par ordenado, relación binaria, dominio y recorrido.

Dados los siguientes conjuntos definidos por comprensión, obtener los conjuntos por extensión, realizar el producto cartesiano AxB, indicar que pares ordenados corresponden a la relación binaria  $R = \{(x, y) /$  $(x, y) \in AxB$ :  $y = 4x$ , indicar dominio y recorrido de tal relación.

> $A = \{x \in Z/1 \le x \le 4\}$ ;  $B = \{x \in Z/3 < x < 9\}$ Resultados: AxB = { $(1,4)$ ;  $(1,5)$ ;  $(1,6)$ ;  $(1,7)$ ;  $(1,8)$ ;  $(2,4)$ ;  $(2,5)$ ;  $(2,6)$ ;  $(2,7)$ ;  $(2,8)$ ;  $(3,4)$ ;  $(3,5)$ ;  $(3,6)$ ;  $(3,7)$ ;  $(3,8)$ ;  $(4,4)$ ;  $(4,5)$ ;  $(4,6)$ ;  $(4,7)$ ;  $(4,8)$ } Los pares ordenados que corresponden a la relación  $y = 4x$  son: (1,4) y (2,8)  $D_y = \{1,2,3,4\}$ ;  $R_y = \{4,5,6,7,8\}$

**RESULTADOS I** [\[Volver a índice\]](#page-1-0)

# **Actividad 1:** [\[Volver a índice\]](#page-1-0)

Definir por extensión un conjunto es nombrar cada uno de sus elementos.

- a) A={rojo,naranja,amarillo,verde,azul,índigo,violeta}
- b) B={Enero,Febrero,Marzo,Abril,Mayo,Junio,Julio,Agosto,Septiembre,Octubre,Noviembre,Diciembre}
- c) C={5,7,9,11,13}
- d) D={6,9,12,15}
- e) E={25,30,35}
- f) F={Aries,Tauro,Geminis,Cancer,Leo,Virgo,Libra,Escorpio,Sagitario,Capricornio,Acuario,Piscis}
- g) G={2,3,5,7,11,13}

# **Actividad 2:** [\[Volver a índice\]](#page-1-0)

Definir por comprensión es mencionar la propiedad que cumplen solo los elementos que componen el conjunto.

- a)  $A = \{x \in Z / 0 \le x \le 9\}$
- b)  $B = \{x \in N \mid x \text{ es impar } \land x \leq 9\}$
- c)  $C = \{x \mid x \text{ es color primario}\}\$
- d)  $D = \{x \mid x \text{ es } dedo \text{ de la mano}\}\$
- e)  $E = \{x \mid x \text{ es planeta del sistema solar}\}\$

# **Actividad Nº3:** [\[Volver a índice\]](#page-1-0)

Dados los siguientes conjuntos:  $A = \{2, 4, 5, 7, 9\}$   $B = \{5, 9\}$   $C = \{2, 4, 6, 7, 9\}$ 

Decir cuáles de las siguientes relaciones son verdaderas o falsas y justifique.

- a)  $B \subset A$  es verdadero, ya que todos los elementos de B pertenecen también al conjunto A
- b)  $B \subset C$  es falso, ya que hay un elemento de B que no pertenece a C (el 5)
- c)  $C$   $\subset$   $A$  es falso, ya que hay un elemento de C que no pertenece a A

# **Actividad Nº4:** [\[Volver a índice\]](#page-1-0)

Colocar V o F según corresponda.

- a)  $5 \in \{2,4,5,6,7,8\}$  es verdadero, 5 pertenece al conjunto
- b)  $r \notin \{o, p, r, s, t\}$ es falso, ya que r es elemento del conjunto
- c) *Brasil* ∈ {*paisesde África* {es falso ya que Brasil no es un país de África
- d) *Paraná∉ {ríos de América}* <sub>es</sub> falso ya que el río Paraná sí es un río americano.

# **Actividad Nº5:** [\[Volver a índice\]](#page-1-0)

¿Cuáles de los siguientes conjuntos son vacíos, unitarios, finitos, infinitos?

a)  $A = \{meses del año\}$  es finito, tiene 12 elementos

- b)  $B = \{vocales de la palabra de la de a a s' e s' unitario, porque tiene una sola vocal, la a, aunque se repita.$
- c) *C los números pares* es infinito
- d)  $D = \{x \in N / 6 < x < 8\}$ es unitario, el único elemento es el 7
- e) *E x* / *x es presidentedel océano Atlántico* es vacío, ya que los océanos no tienen presidentes
- f)  $F = \{x \in N/2 < x < 3\}$ es vacío porque no hay ningún natural entre 2 y 3.

# **Actividad N°6:** [\[Volver a índice\]](#page-1-0)

Indicar cuál es el conjunto complementario de:

a)  $A = \{2,3,4\}$  con respecto al conjunto de todos los números de una cifra

Su complemento será: {0,1,5,6,7,8,9}

b)  $B = \{a, u\}$ con respecto al conjunto de las vocales.

Su complemento será: {e,i,o}

c)  $C = \{x / x \ color \ primario\}$  con respecto al conjunto de los colores del arco iris.

Su complemento será:{naranja, verde, índigo, violeta}

# **Actividad Nº7:** [\[Volver a índice\]](#page-1-0)

Dados los conjuntos  $A = \{3,5,4,8\}$   $B = \{1,2,3,4,6\}$   $C = \{5,7,9\}$ Hallar: a) AUB b) AUC c) BUC d) AxB e) CxB

a)  $\overline{A} \cup \overline{B} = \{1,2,3,4,5,6,8\}$  son todos los elementos que pertenecen a A, a B o a ambos, sin repetir

b)  $\overline{A} \cup \overline{C} = \{3,4,5,7,8,9\}$  son todos los elementos de A, de C, o de ambos, sin repetir

c)  $B \cup C = \{1, 2, 3, 4, 5, 6, 7, 9\}$  son todos los elementos de B, de C o de ambos, sin repetir

d)  $AXB = \{(3,1), (3,2), (3,3), (3,4), (3,6), (5,1), (5,2), (5,3), (5,4), (5,6), (4,1), (4,2), (4,3), (4,4), (4,6)\}$ 

(8,1); (8,2); (8,3); (8,4); (8,6)} esto es un producto cartesiano, sus elementos son pares ordenados donde la primera componente pertenece al conjunto A y el segundo al conjunto B.

e)  $CXB = \{(5,1); (5,2); (5,3); (5,4); (5,6); (7,1); (7,2); (7,3); (7,4); (7,6); (9,1); (9,2); (9,3); (9,4); (9,6)\}$ 

# **Actividad Nº8:** [\[Volver a índice\]](#page-1-0)

Dados los conjuntos:

 $M = \{0, 2, 5, 7, 8\}$   $N = \{5, 7, 9, 6\}$   $P = \{0, 2, 5, 6, 1, 8\}$ 

Hallar por medio del diagrama de Venn y expresarlo en forma de extensión:

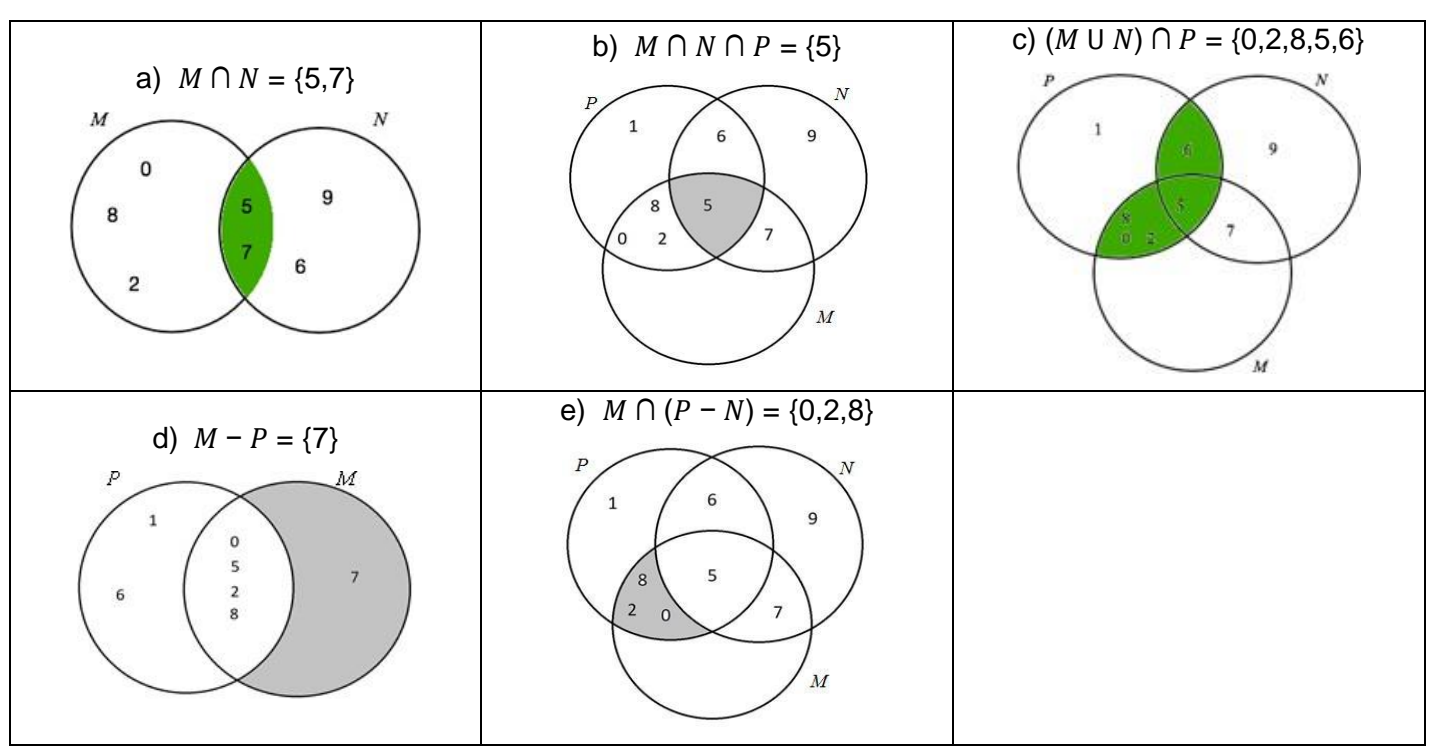

## **Actividad Nº9:** [\[Volver a índice\]](#page-1-0)

A) El equipo de fútbol "EL PICHI" está formado por Pedro, Diego, Hugo, Carlos, Roberto, Rolando y Edgar. El equipo de Olimpiadas de Matemáticas de dicha clase está formado por Andrea, Diego, Cristina, Edgar, Matías y Rolando. ¿Quiénes están en ambos equipos? ¿Quiénes están en el equipo de fútbol pero no en el de las olimpiadas? ¿Quiénes están únicamente en el equipo de las olimpiadas? Realizamos diagrama para visualizar los elementos. Luego, respondemos:

-Están en ambos equipos las personas que se encuentran en la intersección de los conjuntos, o sea, Diego, Rolando y Edgar.

-Están solamente en el equipo de fútbol Pedro, Hugo, Carlos y Roberto

-Están solamente en el equipo de las olimpíadas Andrea, Cristina y Matías.

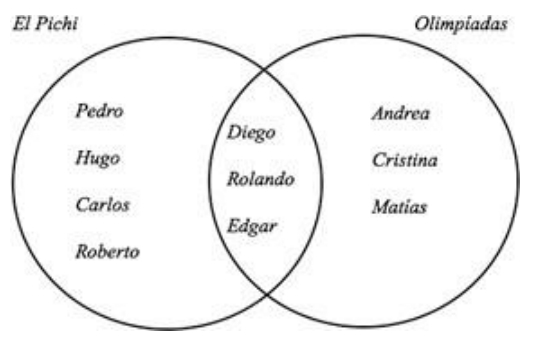

B) Luego de realizar el diagrama de Venn correspondiente, extraemos las siguientes conclusiones:

-Géneros a oír primero: Pop y Gothic.

-Los géneros que Laura escucha pero no Diana, son rock, jazz, clásico y punk.

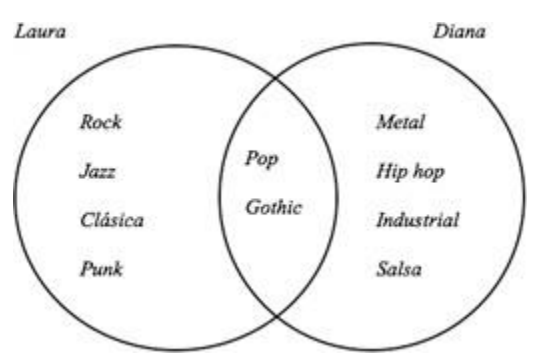

C) Ubico la información conocida: los 20 que sólo practican fútbol, los 12 que hacen los dos deportes (que son otras personas distintas de las 20 primeras) y los 10 restantes. Como eran 50 personas en total, me estarían faltando 8, que son los que practican solamente natación. Los que practican algún deporte: 40 (la suma de 8+12+20).

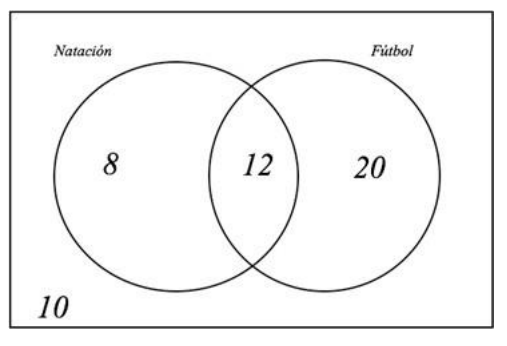

D) Para plantear este problema, conviene empezar por la información de las intersecciones. Vamos a ubicar los 62 en la intersección de los tres conjuntos. Luego ubicamos los 24 y los 18 en sus correspondientes intersecciones, y los 25 que sólo aprobaron contabilidad. Ahora podemos calcular los que aprobaron solo matemática y contabilidad, porque sabíamos que en total aprobaron contabilidad 117 alumnos, entonces, restamos 62,18 y 25 y obtenemos 12. Del mismo modo procedemos con las otras intersecciones. Al final, como sabemos que en total rindieron 210 personas, podemos calcular cuántos no aprobaron nada. Las respuestas son: 18 estudiantes no aprobaron ninguno de los tres exámenes, lograron aprobar sólo uno de los exámenes 76 alumnos, y 12 aprobaron solamente Matemática y Contabilidad.

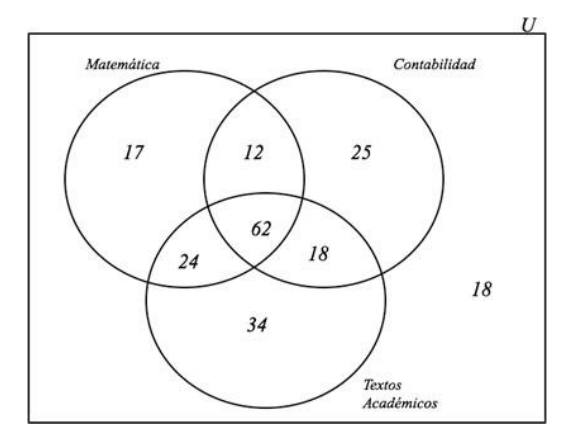

E) muy similar al anterior, procedemos del mismo modo. Las respuestas son: 29 estudiantes leen sólo inglés, 47 leen sólo un idioma, 9 leen sólo francés y 9 leen sólo alemán.No lee ningún idioma: 67
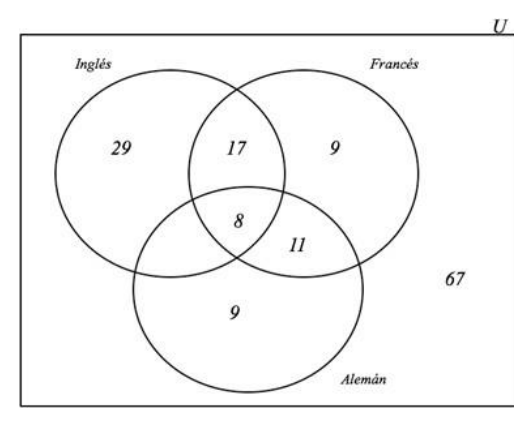

## **RESULTADOS II** [\[Volver a índice\]](#page-1-0)

## **Actividad 10:** [\[Volver a índice\]](#page-1-0)

- a) Dr:{a,b,c} Rr:{a,b,c,d}
- b) Dm:{1,2,3,4} Rm:{2,3,4,5}
- c) Dp:{1,3,6} Rp:{3,1,6}
- d) Ds:{2,3,4} Rs:{1}

e) La consigna dice que x e y son números naturales, y que son iguales, ya que no hay otra posibilidad de cumplir con la condición dada. Entonces los pares ordenados de esa relación serán (1,1), (2,2), (3,3,)… infinitamente. Podemos concluir que el dominio serán todos los naturales, y el recorrido, también serán los naturales.

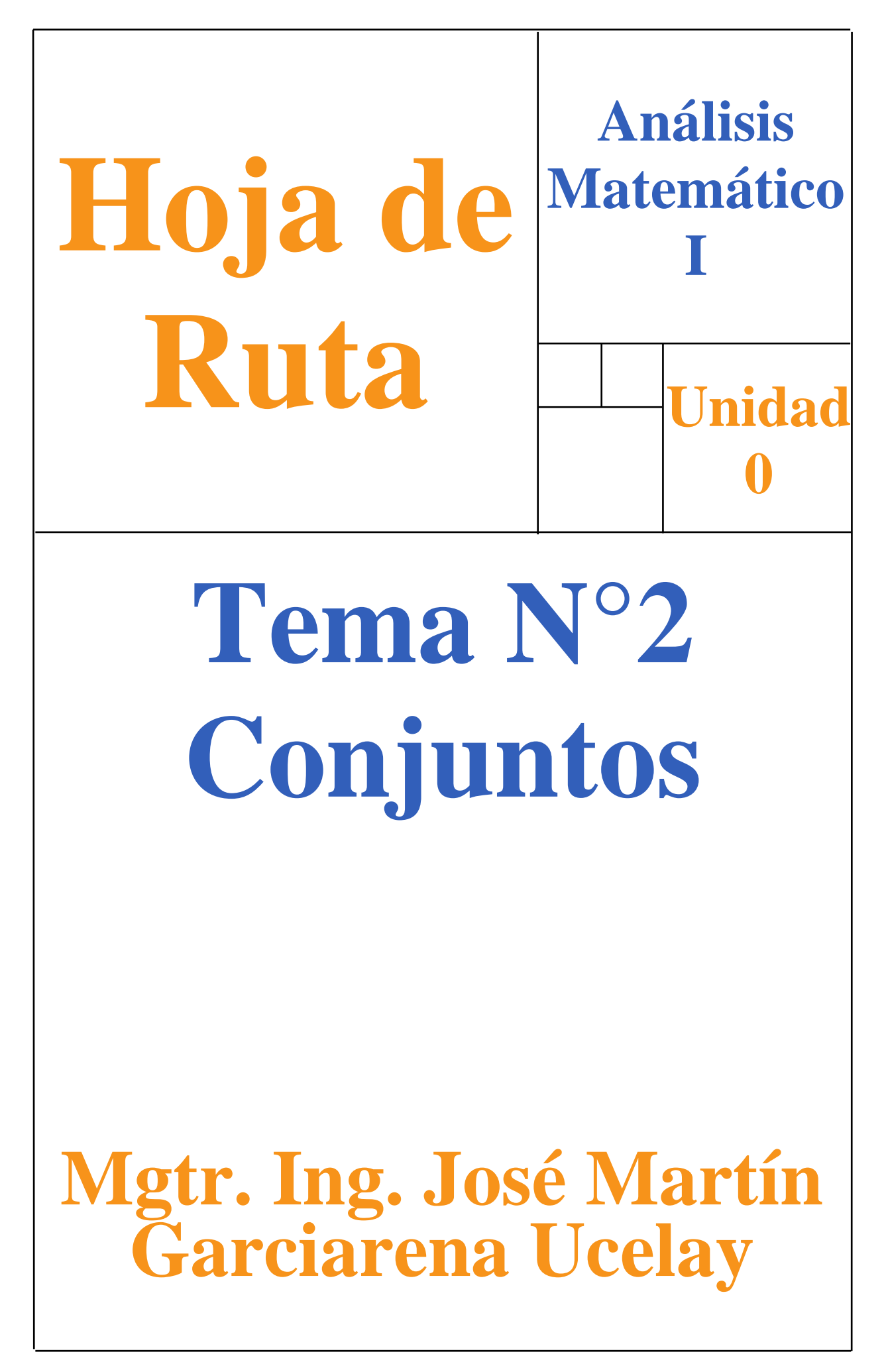

Primero prestemos atención a los objetivos de aprendizaje que les mostramos a continuación porque son los aprendizajes que esperamos lograr (además, las evaluaciones estarán basadas en ellos).

El objetivo general de aprendizaje de esta unidad se comparte con la unidad anterior:

#### **Operar números reales de modo correcto utilizando las propiedades correspondientes.**

Pero ahora lo trabajaremos a través del siguiente objetivo específico de aprendizaje:

 **Conocer los conceptos importantes de los conjuntos de números, realizar sus operaciones básicas analítica y gráficamente, ejercitando el lenguaje matemático**

#### <span id="page-74-0"></span>**Tabla 1: Contenidos y temas de la Unidad N°2 Conjuntos (hipervinculados)**

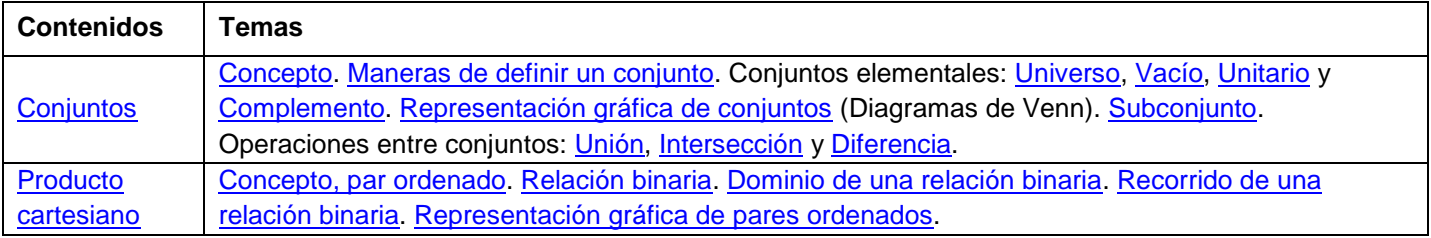

#### **MAPA CONCEPTUAL**

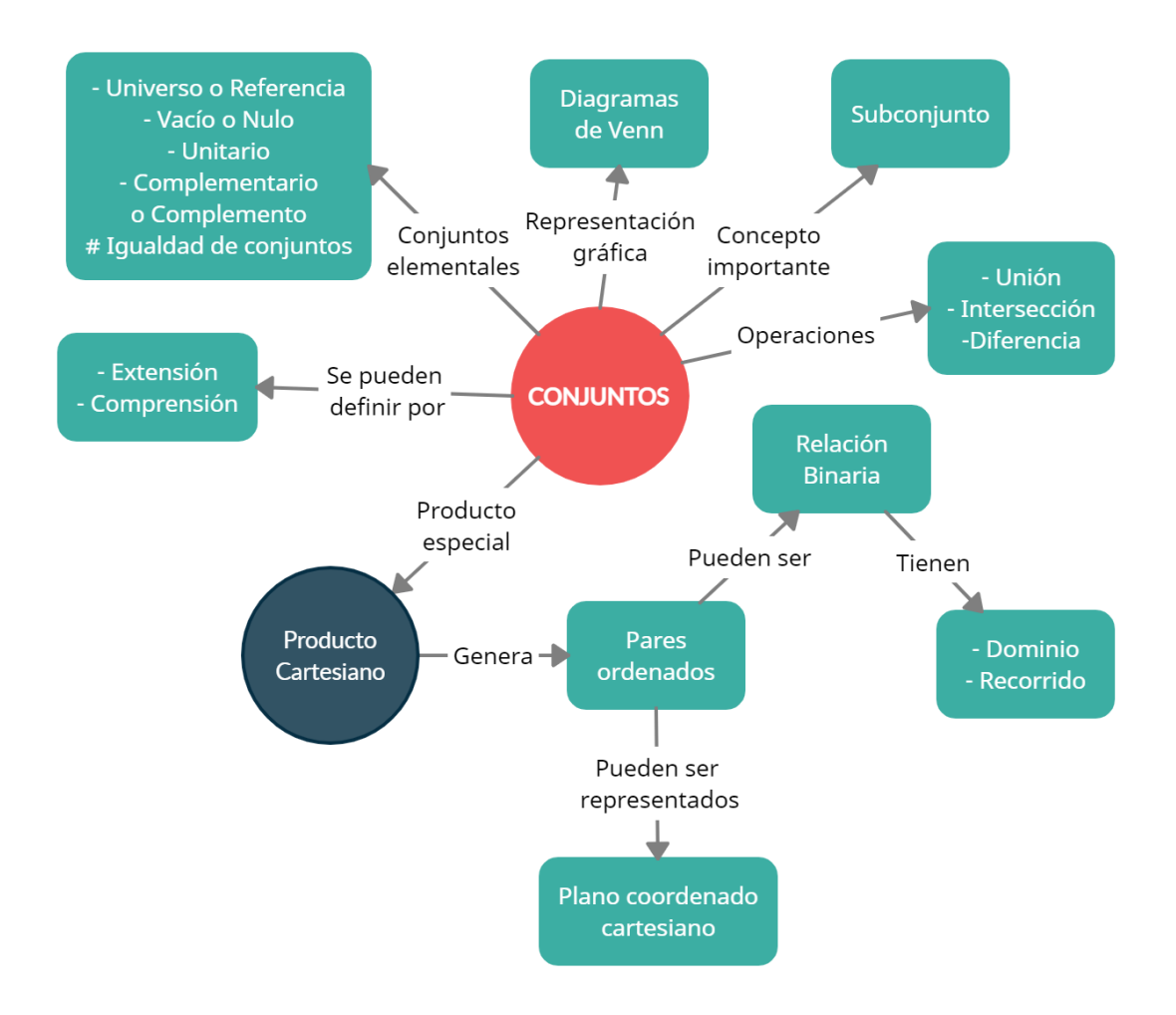

#### **¡COMENCEMOS!**

#### **Contenido: Conjuntos [\[Volver a Tabla 1\]](#page-74-0)**

Siguiendo el apunte, los Conjuntos son agrupaciones de elementos perfectamente distinguidos. En la simbología matemática, un conjunto se denomina con letra mayúscula imprenta, por ejemplo A, B, C, D, etc., Para indicar los elementos que componen tal conjunto, se pone un igual al lado de la letra y entre llaves se escriben sus elementos. Ejemplo de un conjunto de números  $A = \{1,3,5,6\}$ , y del conjunto de estaciones  $M = \{verano, otoño, invierno, primavera\}.$ 

#### <span id="page-75-0"></span>**Maneras de definir un conjunto [\[Volver a Tabla 1\]](#page-74-0)**

Los conjuntos se pueden definir de dos maneras: por extensión y por comprensión.

Cuando se define un conjunto por **Extensión** se indica de manera individual todos y cada uno de sus elementos. Se utiliza cuando la cantidad de elementos son finitos.

Por ejemplo tenemos el conjunto de números pares entre 3 y 11  $A = \{4,6,8,10\}$ , y el conjunto de vocales del abecedario  $V = \{a, e, i, o, u\}$ .

Cuando se define un conjunto por **Comprensión** se indica la propiedad o ley que cumplen cada uno de los elementos del conjunto. Es conveniente utilizarlo cuando se conoce la propiedad o ley que deben cumplir los elementos, y también cuando la cantidad de elementos son infinitos.

Por ejemplo tenemos el conjunto:

#### $A = \{x \in N/2 \le x \le 5\}$

¡Espera! ¿Cómo se lee "eso" y qué significa? Se lee: el conjunto "A" está definido por los "x" que pertenecen (ε) a los Naturales (uno de los conjuntos que vimos en la unidad anterior) tal que (/) "x" son los mayores o iguales que 2 ( $2 \le$ x), y los menores o iguales que 5 ( $x \le 5$ ). Es decir que todo número natural que cumpla la condición de ser mayor o igual que 2 y menor o igual que 5, es un elemento del conjunto. Miremos como razonarlo: vimos que los números naturales son infinitos (…-99, -98,…,-2,-1, 0, 1, 2,..., 98, 99, …), PERO solo debemos "tomar" los que cumplan la condición  $2 \le x \le 5$ , tales números son solo 2, 3, 4 y 5. Entonces el conjunto A se podría definir por comprensión y extensión.

Otro ejemplo, tenemos que preguntarnos qué pasa si el conjunto B estuviera definido así:

$$
\mathbf{B} = \{x / \text{ estaciones del año}\}
$$

Se lee: el conjunto "B" está definido por los "x" tal que (/) "x" son las estaciones del año. ¿Cuáles son las estaciones del año? Fácil: verano, otoño, invierno, primavera. Entonces el conjunto B se podría definir por comprensión y extensión.

Por último, ¿qué pasa si tuviéramos un conjunto C definido como sigue?

#### $C = {x \in N / 7 < x}$

Se lee: el conjunto "C" está definido por los "x" que pertenecen ( $\epsilon$ ) a los Naturales tal que (/) "x" son los mayores que 7  $(7 < x)$ . Lo razonamos de nuevo: los números naturales son infinitos  $(...99, -98,...,-2,-1, 0, 1, 2,..., 98, 99,...)$ , PERO solo debemos "tomar" los que cumplan la condición  $7 < x$ , tales números son el 8, el 9, el 10, ... hasta el infinito positivo. Como el conjunto tiene una cantidad infinita de elementos, solo se puede definir por comprensión. Este es un tema agradable y distinto al que nos tenemos que acostumbrar. Continuaremos viendo los conceptos de los conjuntos elementales.

Los siguientes recursos complementan y ejemplifican la explicación anterior.

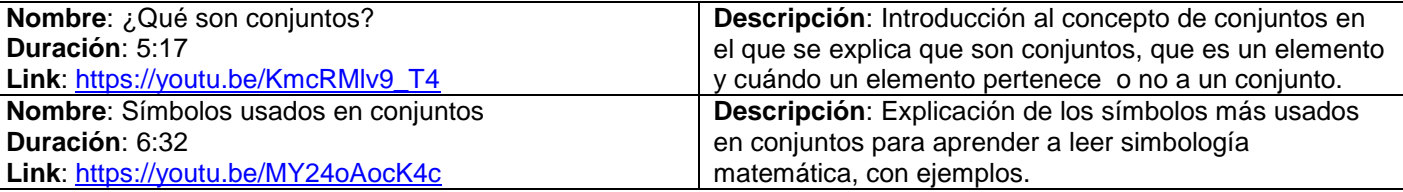

#### **Conjuntos Elementales**

Veremos los conjuntos elementales que son el Conjunto Universo (de Referencia), el Conjunto Vacío (Nulo), el Conjunto Unitario y el Complemento.

#### <span id="page-76-0"></span>**Conjunto Universal (de Universo) o de Referencia [\[Volver a Tabla 1\]](#page-74-0)**

El conjunto Universo es el que tiene todos los elementos de la propiedad, ley o tema que se están trabajando. Se denomina con la letra U. Por ejemplo el conjunto universo de las vocales son  $U = \{a, e, i, o, u\}$ , otro ejemplo sería el conjunto universo de todos los números positivos de una cifra  $U = \{1,2,3,4,5,6,7,8,9\}$ , el último ejemplo sería el conjunto universo de los colores del arcoíris son  $U = \{$  rojo, naranja, amarillo, verde, celeste, azul, violeta}.

#### <span id="page-76-1"></span>**Conjunto Vacío o Nulo [\[Volver a Tabla 1\]](#page-74-0)**

El conjunto vacío es el conjunto que NO tiene elementos. ¿Cuántos elementos tiene el conjunto vacío? Cero, ninguno. Se denomina  $\varphi = \{\}$ . Por ejemplo el conjunto  $D = \{\}$  no tiene elementos, entonces es un conjunto vacío:  $D = \{\} \implies D = \varphi = \{\}$ 

Error frecuente en la interpretación: Si se tiene un conjunto  $A = \{\phi\}$ , eso significa que el conjunto A tiene como elemento al conjunto vacío. ¿Cuántos elementos tiene el conjunto A? Uno solo, entonces no es un conjunto vacío. Que ese único elemento sea el conjunto vacío es otra historia.

Ya nos vamos poniendo finos ¿vieron?

#### <span id="page-76-2"></span>**Conjunto Unitario [\[Volver a Tabla 1\]](#page-74-0)**

El conjunto unitario tiene UN Y SOLO UN elemento. Ejemplos: el conjunto  $C = \{5\}$  es un conjunto unitario porque tiene un solo elemento, el 5. El conjunto  $D = \{-4\}$  es un conjunto unitario porque tiene un solo elemento, el -4. El conjunto  $E = \{0\}$  es un conjunto unitario porque tiene un solo elemento, el 0. El conjunto  $F = \{maxo\}$  es un conjunto unitario porque tiene un solo elemento, marzo.

Error frecuente en la interpretación: Si se tiene el conjunto  $E = \{0\}$ , eso significa que el conjunto tiene UN solo elemento, el 0, no se debe confundir con que el conjunto E es un conjunto vacío. Seguimos afinando :)

#### **\*Igualdad de Conjuntos\***

\*Antes de pasar al Conjunto Complementario, tenemos que conocer la Igualdad de Conjuntos Dos conjuntos son iguales si tienen los mismos elementos, sin importar el orden\*. Ejemplos:

> $A = \{1,2,3,4,5\}$   $B = \{5,3,1,2,4\}$  =>  $A = B$  $C = \{rojo, verde, azul\}$   $D = \{azul, rojo, verde\} \implies C = D$

#### <span id="page-76-3"></span>**Conjunto Complementario o Complemento [\[Volver a Tabla 1\]](#page-74-0)**

Partamos de un ejemplo, si el conjunto Universo de las vocales es el  $U = \{a, e, i, o, u\}$  y tenemos otro conjunto  ${\bf F} = \{a, o\}$  (ya sea porque nos lo dieron o porque lo definimos a voluntad), el conjunto complemento de F se indica como  $\bar{F}$  y tiene los elementos que justamente le faltan a F para ser igual al Universo U. Quedaría  $\bar{F} = \{e, i, u\}$ .

Podemos decir que:  $F \cup \overline{F} = U$  esto significa que la unión (lo veremos adelante) de un conjunto con su complemento es igual al universo.

Vamos con otro ejemplo, si tuviera un conjunto Universo  $U = \{0,1,2,3,4,5,6,7,8,9\}$  y tenemos otro conjunto  $G = \{2,3,4\}$ , el conjunto complemento de G se indica como  $\bar{G}$  y tiene los elementos que justamente le faltan a G para ser igual al Universo U. Quedaría  $\bar{G} = \{1,5,6,7,8,9\}$ . Podemos decir que:  $G \cup \bar{G} = U$  la unión de un conjunto con su complemento es igual al universo.

Los siguientes recursos complementan y ejemplifican la explicación anterior.

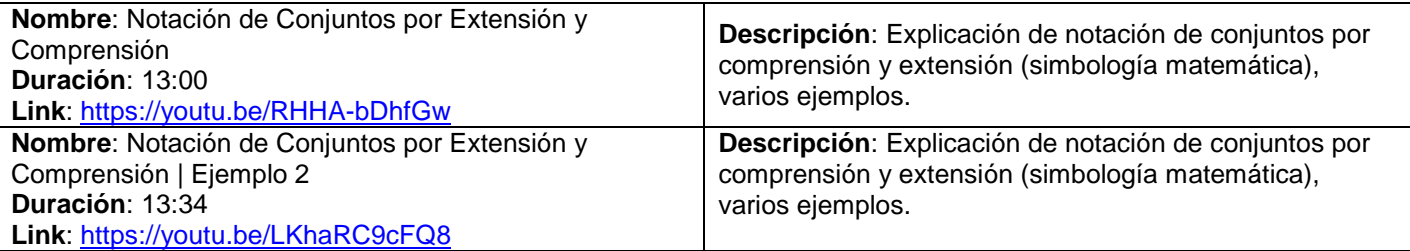

#### <span id="page-77-0"></span>**Representación gráfica de conjuntos: Diagramas de Venn [\[Volver a Tabla 1\]](#page-74-0)**

El diagrama de Venn es un esquema que nos permite representar gráficamente los conjuntos. Está compuesto exteriormente por un rectángulo que simboliza el conjunto universo U (puede que a veces no esté indicado) y dentro del mismo, se encuentran los conjuntos que, justamente, formal el conjunto universal. Cada conjunto se representa por un círculo.

Si se tiene dos conjuntos A y B, se tendrá un circulo para cada uno en el que se tendrán que superponer en una parte uno con el otro, formando un espacio en común, allí se colocarán los elementos en común entre ambos. Para cada circulo de cada conjunto, su parte que esté compartida o superpuesta con otro/s, será exclusivamente para "anotar" los elementos que no se comparten con otro/s. A continuación desarrollaremos un ejemplo pasa a paso y con colores para que se entienda mejor.

Se nos dan 3 conjuntos, el Universo, el A y el B:  $U = \{1,2,3,4,5,6,7,8,9\}$ ;  $A = \{2,4,6,8\}$ ;  $B = \{4,5,6,7,9\}$ Primero hacemos el diagrama de Venn sin colocar números, para este caso indicamos  $U$ . A  $\vee$  B.

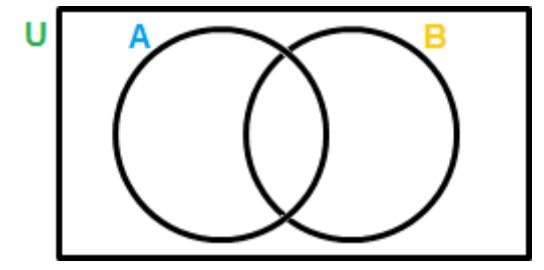

Ahora identificamos los elementos en común que tienen  $A = \{2, 1, 6, 8\}$  y  $B = \{1, 5, 6, 7, 9\}$ , en este caso son 4 y 6, y los pintamos de rojo para que sean más visibles. Los colocamos en el espacio "superpuesto" (el espacio que comparten los círculos de cada conjunto). ¿Ven el sentido de que el "espacio en común" debería albergar a los elementos en común? Genial.

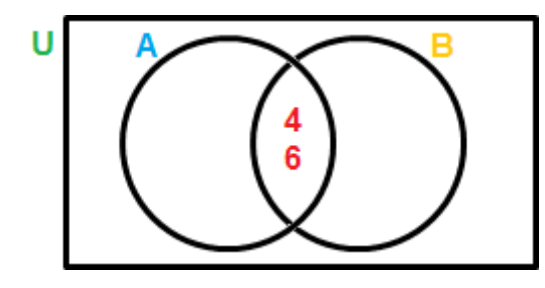

Ahora identificamos los elementos que solo están en el conjunto  $A = \{2, 4, 6, 8\}$ , y que no se comparten con  $B =$  , en este caso 2 y 8, y los pintamos de celeste. Colocamos esos elementos en la parte del círculo del conjunto A que no está compartida con B. Nuevamente ¿Ven la relación entre los elementos de cada conjunto y la parte en que van colocados?

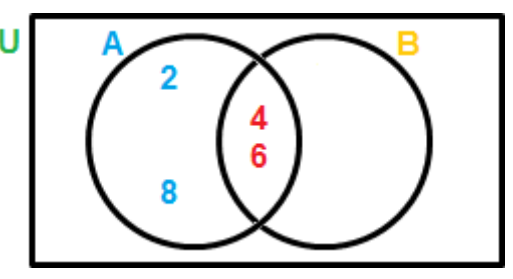

Ahora identificamos los elementos que solo están en el conjunto  $B = \{4, 5, 6, 7, 9\}$ , y que no se comparten con  $A =$  , en este caso 5, 7 y 9, los pintamos de amarillo. ¿Dónde los colocamos en el grafico? Sí, en la parte del círculo de B que no comparte con A.

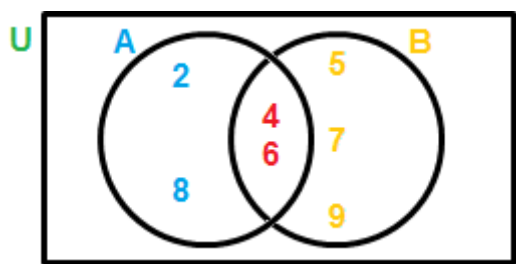

Casi terminamos. En este caso, como nos dieron definido el conjunto universo, vamos a tomar los elementos de  $U = { I2.84.5.6.7.8.9}$  que no estén presentes ni en  $A = {2,4,6,8}$  ni en  $B = {4,5,6,7,9}$ , es decir el 1 y el 3, los dejamos</u> en color negro. Los ponemos fuera de los círculos A y B pero dentro del rectángulo de U. ¿Tiene sentido? Totalmente. En caso de que no nos dieran el conjunto U, podríamos no graficar el rectángulo ni representar estos elementos "sueltos" (o no tomados) del universo.

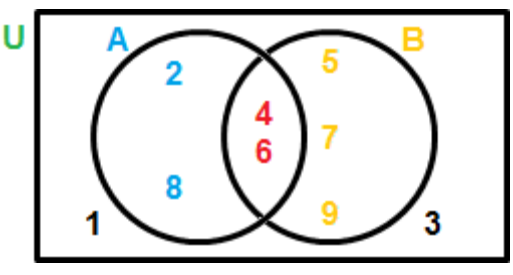

Finalizamos la realización del diagrama de Venn.

De a 3 conjuntos  $(A, B \vee C)$  se puede complicar un poco más, pero lo importante es seguir el orden e interpretar que representa cada "parte" de un círculo que representa a un conjunto. Les adelantamos para 3 conjuntos deberían ser 3 círculos que se superpongan al medio y allí se colocan los elementos que comparten entre los 3. También nos quedará superpuesto una parte entre el circulo de A y el de B, allí irían los elementos que comparten solo entre ellos dos. A su vez nos quedará superpuesto una parte entre el circulo de B y el de C, allí irían los elementos que comparten solo entre ellos dos. Por último, nos quedará superpuesto una parte del circulo entre  $A \vee C$ , allí irían los elementos en común solo entre ellos dos.

Los siguientes recursos complementan y ejemplifican la explicación anterior.

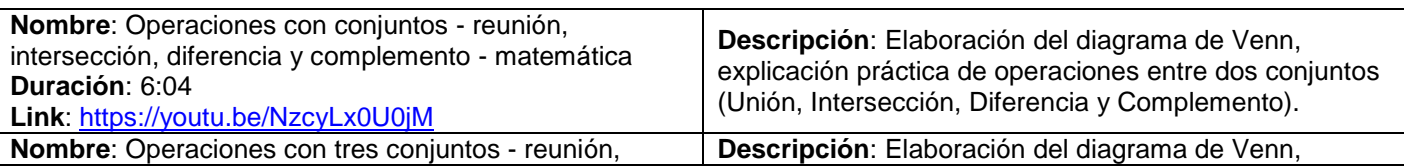

Modificado **31/01/24** – Apunte unificado por Mgtr. Ing. Martín Garciarena Ucelay – Pagina 79 de 201

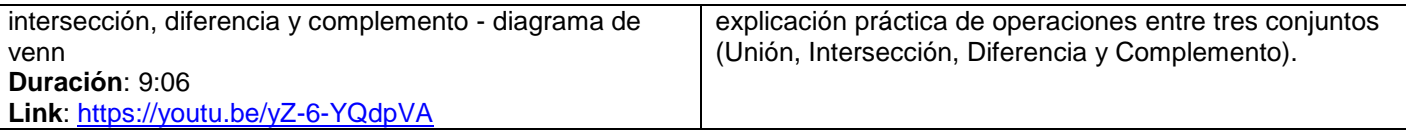

#### <span id="page-79-0"></span>**Subconjunto [\[Volver a Tabla 1\]](#page-74-0)**

Ya que sabemos graficar conjuntos, introduciremos el concepto de subconjunto porque para comprenderlo ayuda mucho verlo gráficamente en un Diagrama de Venn.

Supongamos que tenemos un conjunto  $G = \{1,2,3,4,5\}$  y un conjunto  $A = \{2,3\}$ , entonces podemos decir que A es un subconjunto de G porque los elementos del conjunto A pertenecen (o están "incluidos") a los elementos del conjunto G. Otra manera de decirlo sería que A es un subconjunto de G porque el conjunto A pertenece (o está "incluido") al conjunto G. En su correspondiente diagrama de Venn a continuación lo apreciemos mejor.

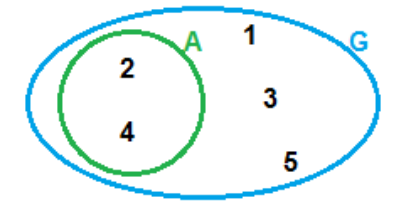

Dentro del conjunto G tenemos muchas opciones de subconjuntos, hasta "el mismo conjunto G sería un subconjunto de sí mismo" (si, re loco) pero ya nos estamos adelantando demasiado, esto se verá en la asignatura de Álgebra.

#### **Inclusión de Conjuntos**

A partir del concepto de subconjunto, podemos decir que "B C A" se lee: B está incluido en A si todos los elementos de **B** también están en A. Es decir que **B** está incluido en A si **B** es un subconjunto de A. Por ejemplo:  $B = \{5.9\}$  A =  ${2,4,5,7,9}$  =>  $BCA:es$  verdadero

#### **Operaciones básicas entre conjuntos**

Ya tenemos los conocimientos necesarios para realizar las operaciones básicas entre conjuntos, estas son Unión, Intersección y Diferencia.

#### <span id="page-79-1"></span>**Unión [\[Volver a Tabla 1\]](#page-74-0)**

La unión "U" entre dos conjuntos A y B da como resultado un tercer conjunto C formado por "juntar" los elementos de A y B. No importa que A y B tengan elementos repetidos. Se podría decir que el conjunto C contiene la "suma" de los elementos  $A \vee B$ .

Retomemos los conjuntos A y B del ejemplo completo que hicimos para realizar el diagrama de Venn. Si realizamos la Unión entre ambos conjuntos resulta un conjunto C:

$$
A = \{2,4,6,8\} \qquad B = \{4,5,6,7,9\} \implies A \cup B = C = \{2,4,5,6,7,8,9\}
$$

Si inspeccionamos el diagrama de Venn que hicimos, vemos que la unión representa la región resaltada en rosa:

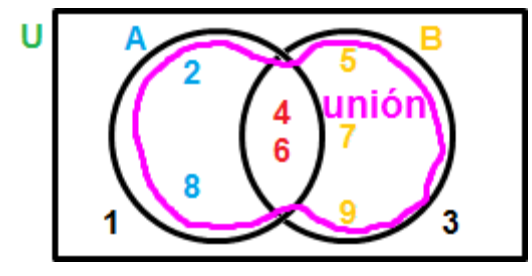

Otro ejemplo con otros conjuntos sería:  $A = \{-4, -2, 0, 1, 5\}$   $B = \{0, 1\}$  =>  $A \cup B = C = \{-4, -2, 0, 1, 5\}$ 

El siguiente recurso complementa y ejemplifica la explicación anterior.

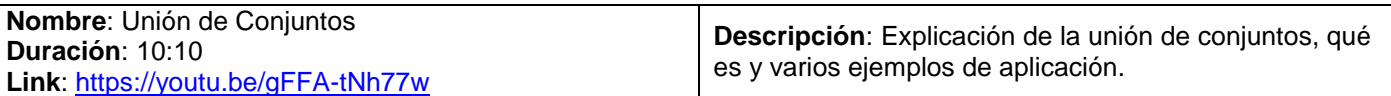

#### <span id="page-80-0"></span>**Intersección [\[Volver a Tabla 1\]](#page-74-0)**

La intersección " $n$ " entre dos conjuntos A y B da como resultado un tercer conjunto C formado por los elementos "compartidos" entre A y B. Se podría decir que el conjunto C solo contiene los elementos "en común" que tienen A y **B**.

Retomemos los conjuntos A y B del ejemplo completo que hicimos para realizar el diagrama de Venn. Si realizamos la Intersección entre ambos conjuntos resulta un conjunto C:

> $A = \{2,4,6,8\}$  $B = \{4,5,6,7,9\}$  =>  $A \cap B = C = \{4,6\}$

Si inspeccionamos el diagrama de Venn que hicimos, vemos que la intersección representa la región resaltada en verde:

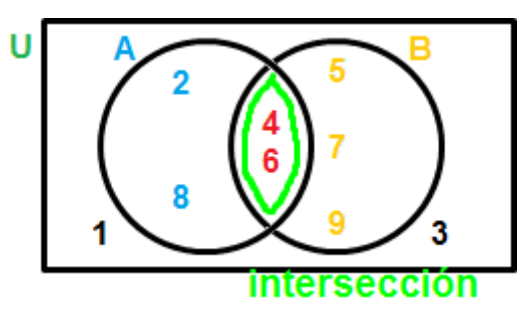

Otro ejemplo con otros conjuntos sería:

$$
A = \{-4, -3, -2, -1, 0\} \qquad B = \{-5, -4, -3, -1, 0\} \implies A \cap B = C = \{-4, -3, -1, 0\}
$$

El siguiente recurso complementa y ejemplifica la explicación anterior.

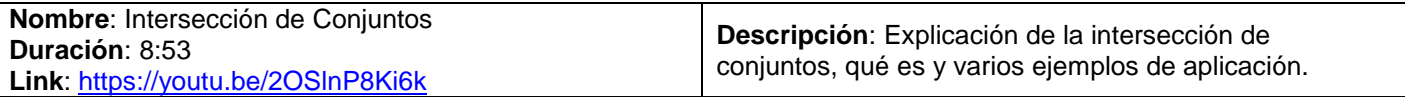

#### <span id="page-80-1"></span>**Diferencia [\[Volver a Tabla 1\]](#page-74-0)**

Primero aclaramos que la diferencia "-" entre dos conjuntos NO ES CONMUMATIVA. La diferencia entre dos conjuntos A y B da como resultado un tercer conjunto C formado tal que: al primer conjunto le quito los elementos del segundo conjunto.

En  $A - B = C$  al primer conjunto (en este caso A) se le quita los elementos del segundo conjunto (en este caso B), los elementos que quedan forman  $C$ . Retomemos los conjuntos  $A \vee B$  del ejemplo completo que hicimos para realizar el diagrama de Venn. Si realizamos la diferencia  $A - B$  resulta un conjunto  $C$ :

$$
A = \{2,4,6,8\} \ B = \{4,5,6,7,9\} \ \Longrightarrow \ \ A - B = C = \{2,8\}
$$

Si inspeccionamos el diagrama de Venn que hicimos, vemos que la diferencia  $A - B$  representa la región resaltada en violeta:

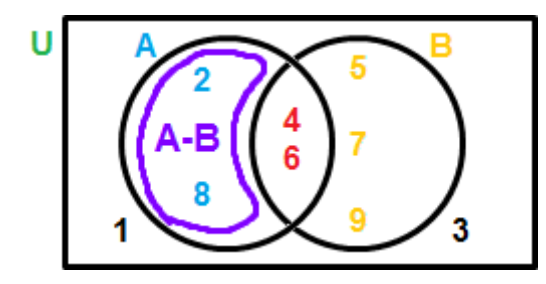

En  $B - A = C$  al primer conjunto (en este caso B) se le quita los elementos del segundo conjunto (en este caso A), los elementos que quedan forman C. Retomemos los conjuntos A y B del ejemplo completo que hicimos para realizar el diagrama de Venn. Pero ahora realizamos la diferencia  $B - A$ , lo que resulta un conjunto C:

$$
\mathbf{A} = \{2, 4, 6, 8\} \; \mathbf{B} = \{4, 5, 6, 7, 9\} \; \Rightarrow \; \mathbf{B} - \mathbf{A} = \mathbf{C} = \{5, 7, 9\}
$$

Si inspeccionamos el diagrama de Venn que hicimos, vemos que la diferencia  $B - A$  representa la región resaltada en naranja:

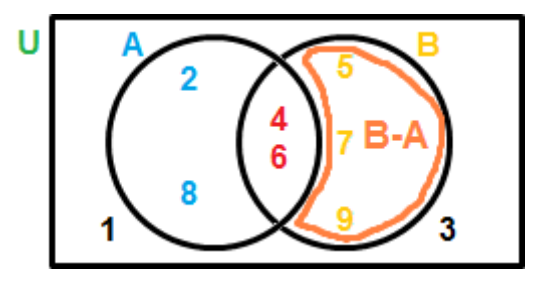

El siguiente recurso complementa y ejemplifica la explicación anterior.

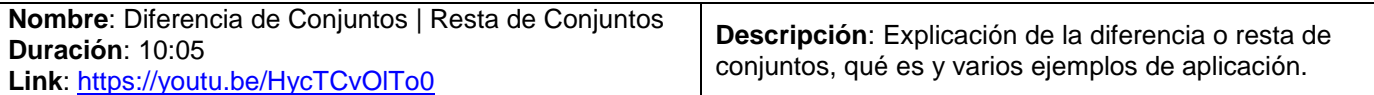

Todo lo visto hasta aquí de Conjuntos es retomado en el primer tema de la Unidad 1 de Analisis Matematico I, llamado Intervalos, para aprender muchos conceptos y herramientas adicionales que nos ayudarán en adquirir mas conocimientos.

#### **Contenido: Producto Cartesiano [\[Volver a Tabla 1\]](#page-74-0)**

AxB ésta operación se lee "A producto cartesiano B" y da como resultado un tercer conjunto C que es diferente a todo lo visto anteriormente. En las operaciones Unión, Intersección y Diferencia resulta un conjunto C que tiene ELEMENTOS INDIVIDUALES. En cambio, en la operación de Producto Cartesiano, el conjunto resultado C tiene PARES ORDENADOS (esto es importante).Se le llama **PAR ORDENADO** porque tiene DOS ELEMENTOS en un ORDEN DETERMINADO, el primer elemento está formado por el conjunto A y el segundo elemento por el conjunto . Otra característica muy importante del Producto Cartesiano es que NO es CONMUTATIVO. Ejemplos:

$$
AxB \neq BxA \text{ demonstration }\begin{cases} A = \{1,2,3\} \ B = \{4,5\} \ \Rightarrow \quad AxB = \{(1,4); (1,5); (2,4); (2,5); (3,4); (3,5)\} \\ B = \{4,5\} \ A = \{1,2,3\} \ \Rightarrow \quad BxA = \{(4,1); (4,2); (4,3); (5,1); (5,2); (5,3)\} \end{cases}
$$

Otro ejemplo:

$$
\mathbf{A} = \{5,6\} \qquad \mathbf{B} = \{1,3\} \implies \mathbf{A} \mathbf{x} \mathbf{B} = \{ (5,1); (5,3); (6,1); (6,3) \}
$$

Observen que si multiplico la cantidad de elementos de  $A$  con la cantidad de elementos en  $B$  obtengo la cantidad de pares ordenados que debería obtener al realizar  $AxB$  o  $BxA$ 

El siguiente recurso complementa y ejemplifica la explicación anterior.

| Nombre: Producto cartesiano de conjuntos grafica | Descripción: Explicación del producto cartesiano entre |
|--------------------------------------------------|--------------------------------------------------------|
| <b>Duración: 2:50</b>                            | dos conjuntos de manera gráfica y de manera analítica. |
| Link: https://youtu.be/qBmVKTtGljE               | Ejemplos y actividades varias.                         |

#### <span id="page-81-0"></span>**Relación Binaria [\[Volver a Tabla 1\]](#page-74-0)**

Ya visto Producto Cartesiano, sabemos que tiene como resultado un conjunto de PARES ORDENADOS. Una relación binaria es una "condición" que indica cómo es la "relación" entre el primer (x) y segundo elemento (y), para crear un subconjunto del conjunto obtenido al realizar  $AxB = C$ . Ejemplos:

Modificado **31/01/24** – Apunte unificado por Mgtr. Ing. Martín Garciarena Ucelay – Pagina 82 de 201

 $A = \{2,3\}$   $B = \{6,9\}$  =>  $AxB = C = \{(2,6); (2,9); (3,6); (3,9)\}$ 

 $R_1 = \{(x, y) / (x, y) \in AxB : y = 3x\}$ 

Lo anterior significa que la Relación Binaria 1 está formada por pares ordenados (x, y) tales que los pares ordenados  $(x, y)$  pertenecen al producto cartesiano  $AxB$  que cumplen la "condición" de que el segundo elemento (y) es igual al primer elemento multiplicado por 3.

Analizamos cada par ordenado:

- 1. (2,6) ¿el primer elemento (2) multiplicado por 3 es igual al segundo elemento (6)? Si, entonces forma parte de la relación funcional.
- 2. (2,9) ¿el primer elemento (2) multiplicado por 3 es igual al segundo elemento (9)? No, entonces no forma parte de la relación funcional.
- 3. (3,6) ¿el primer elemento (3) multiplicado por 3 es igual al segundo elemento (6)? No, entonces no forma parte de la relación funcional.
- 4. (3,9) ¿el primer elemento (3) multiplicado por 3 es igual al segundo elemento (9)? Si, entonces forma parte de la relación funcional.

Escribimos el conjunto de pares ordenados que responden a la relación funcional y corroboramos que  $R_1$  es un subconjunto del conjunto AxB.

$$
R_1 = \{(x, y) / (x, y) \in \mathbf{AxB} : y = 3x\} = \{(2, 6); (3, 9)\}
$$

Si realizamos un diagrama de Venn podemos apreciar que se tiene el conjunto de pares ordenados obtenidos en AxB en celeste, mientras que se indica como subconjunto en verde a los pares ordenados que responden a la Relación Binaria 1.

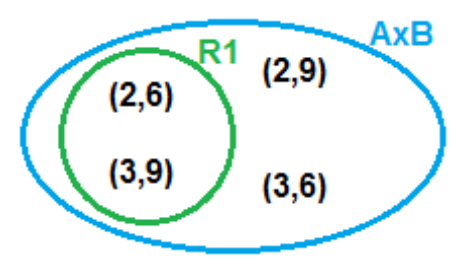

El concepto de Relacion Binaria es la base para la definicion de Relacion Funcional en la Unidad 2 de Funciones en Analisis Matematico I.

#### **Dominio de una Relación Binaria [\[Volver a Tabla 1\]](#page-74-0)**

El Dominio es un conjunto formado por los primeros elementos (x) de una Relación Binaria. Ejemplo utilizando la Relación Binaria  $R_1$  anterior:  $D_{R1} = \{2,3\}$  Vemos que el Dominio es un conjunto de elementos y NO de pares ordenados. El Dominio es uno de los temas MAS IMPORTANTES de Analisis Matematico I, se ve aplicado a las Relaciones Funcionales en la Unidad 2 de Funciones.

#### **Recorrido de una Relación Binaria [\[Volver a Tabla 1\]](#page-74-0)**

El Recorrido es un conjunto formado por los segundos elementos (y) de una Relación Binaria. Ejemplo utilizando la Relación Binaria  $R_1$  anterior:  $R_{R1} = \{6,9\}$  Vemos que el Recorrido es un conjunto de elementos y NO de pares ordenados. El Recorrido es uno de los temas MAS IMPORTANTES de Analisis Matematico I, se ve aplicado a las Relaciones Funcionales en la Unidad 2 de Funciones.

<span id="page-82-0"></span>**Representación de pares ordenados en el sistema de coordenadas cartesianas [\[Volver a Tabla 1\]](#page-74-0)**

Para finalizar esta unidad nos resta aprender a representar pares ordenados. En la Unidad 1 vimos como graficar en la recta numerica (tambien llamada recta Real "x") cualquier numero. Ahora pasaremos de la Recta Real al "Plano" Real. El Plano Real es un sistema de coordenadas cartesianas ortogonales (esto significa que tiene dos ejes que se intersecan de manera perpendicular, formando 4 angulos de 90°) ortonormal (esto significa que todos los numeros enteros tienen la misma distancia, lo que le daría una forma de "planilla cuadriculada"), dividido en 4 regiones llamadas cuadrantes. El eje horizontal (acostado) se llama eje "x", en él se representa el primer elemento de un par ordenado. El eje vertical (parado) se llama eje "y", en él se representa el segundo elemento de un par ordenado.

El siguiente grafico es un plano cartesiano, identificamos sus elementos y representamos unos pares ordenados. La representacion de pares ordenados es uno de los temas mas utilizados en Analisis Matematico I, se ve en la Unidad 2 de Funciones. Para graficar cualquier funcion lo que se realiza es una representacion de sus pares ordenados.

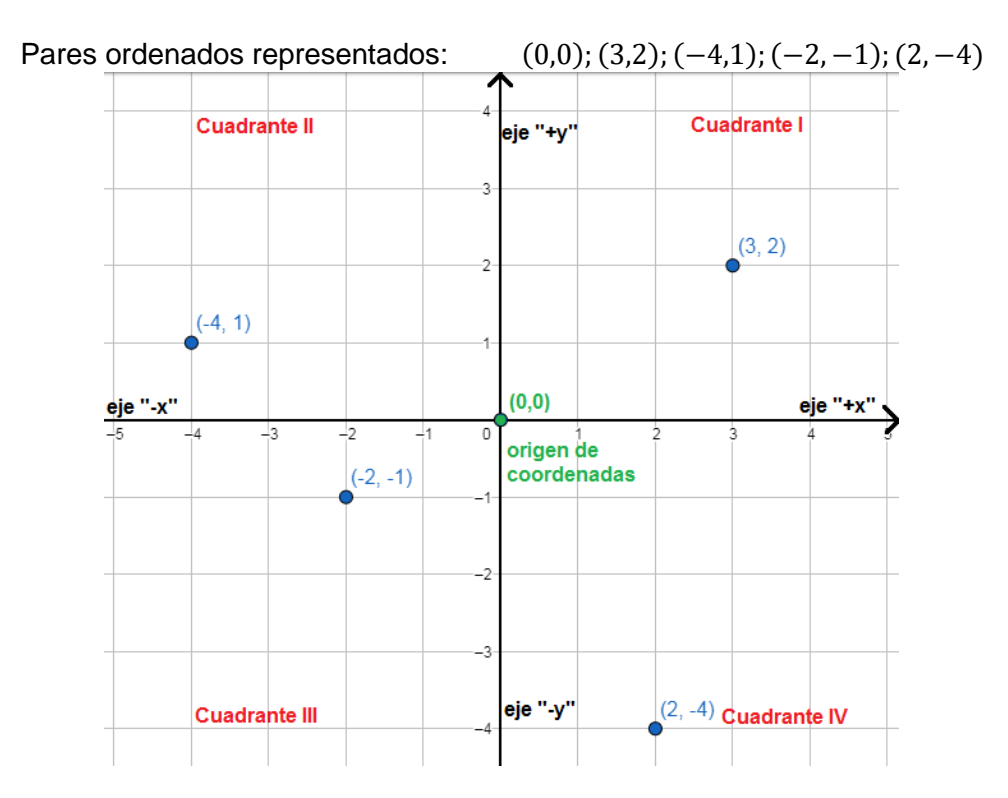

# Tema N°3 Exp. Algebraicas Apunte Unidad 0 Análisis Matemático 1

Modificado **31/01/24** – Apunte unificado por Mgtr. Ing. Martín Garciarena Ucelay – Pagina 85 de 201

PROF. LAURA ALIAGA C.P.N. ANALÍA ESPINOSA ING. NICOLÁS ALTAMIRANO MGTR. ING. MARTÍN GARCIARENA UCELAY C.P.N. FIORELLA LUNARDI

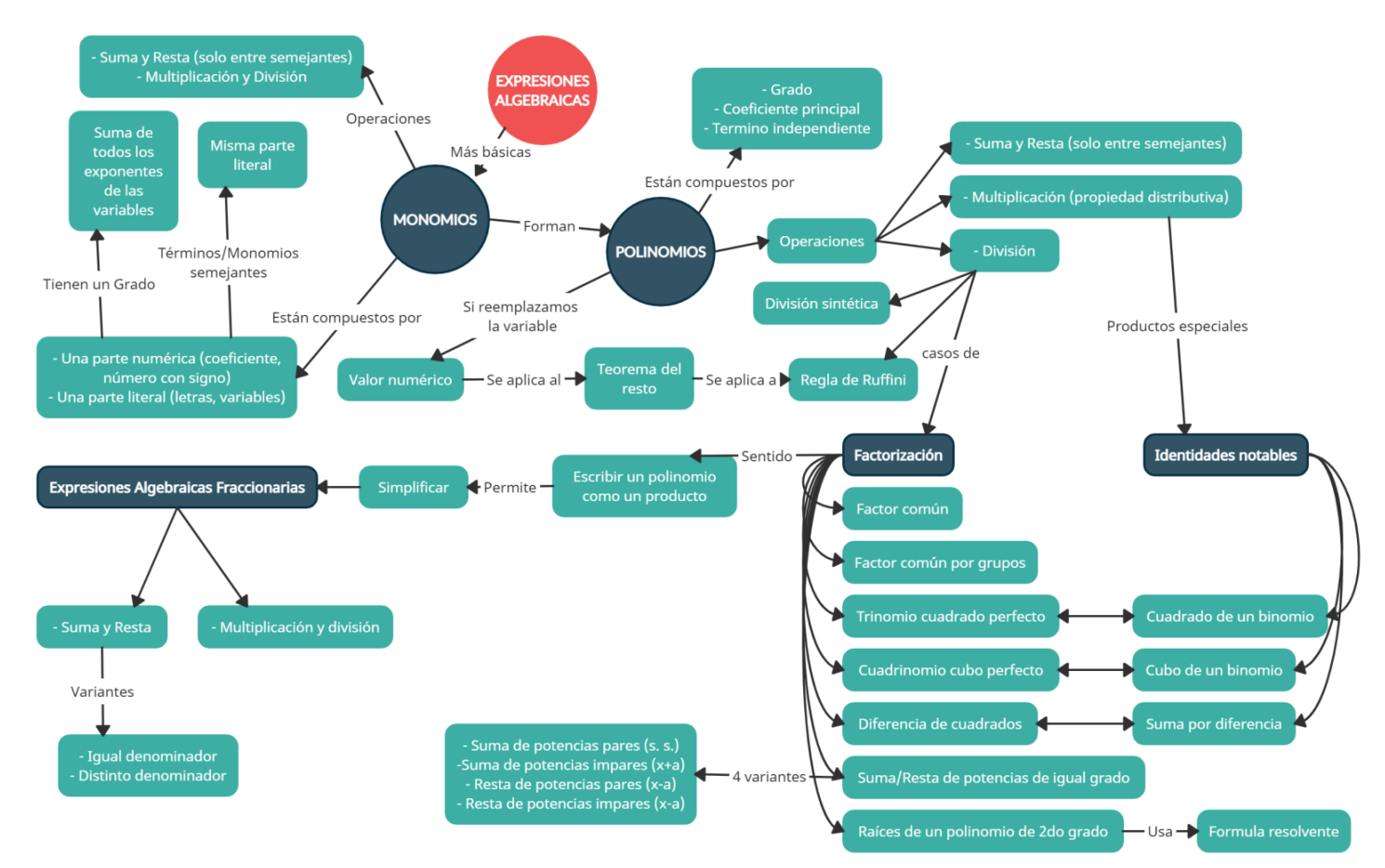

## **ÍNDICE INTERACTIVO HIPERVINCULADO**

[EXPRESIONES ALGEBRAICAS.](#page-86-0) [Lenguaje.](#page-86-1) [Clasificación.](#page-86-2) [Términos semejantes.](#page-86-3) [Monomios.](#page-87-0) [POLINOMIOS.](#page-87-1) [Grado.](#page-87-2) [Coeficiente principal.](#page-87-3) [Actividades.](#page-88-0) [Resultados I.](#page-21-0) [OPERACIONES ENTRE POLINOMIOS.](#page-90-0) [Suma y Resta.](#page-47-0) [Actividades.](#page-90-1) [Resultados II-a.](#page-106-0) [Multiplicación.](#page-90-2) [Actividades.](#page-91-0) [Actividad Integradora 1.](#page-17-0) [Resultados II-b.](#page-107-0) [División sintética.](#page-91-1) [Actividades.](#page-93-0) [Resultados II-c.](#page-108-0) [División por Regla de Ruffini.](#page-93-1) [Valor numérico.](#page-94-0) [Teorema del Resto.](#page-94-1) [Actividad Integradora 2.](#page-17-1) [Actividades.](#page-94-2) [Resultados II-d.](#page-110-0) [Potencia de un Binomio.](#page-95-0) [Actividades.](#page-95-1) [Resultados II-e.](#page-112-0) [FACTOREO DE EXPRESIONES ALGEBRAICAS.](#page-95-2) [Primer caso: Factor Común.](#page-95-3) [Actividades.](#page-96-0) [Resultados](#page-112-1)  [III-a.](#page-112-1) [Segundo caso: Factor común por grupos.](#page-95-4) [Actividades.](#page-96-1) [Resultados III-b.](#page-112-2) [Tercer caso: Trinomio](#page-97-0)  [cuadrado perfecto.](#page-97-0) [Actividades.](#page-97-1) [Resultados III-c.](#page-113-0) [Cuarto caso: Cuadrinomio cubo perfecto.](#page-97-2) [Actividades.](#page-98-0) [Resultados III-d.](#page-116-0) [Quinto caso: Diferencia de cuadrados.](#page-98-1) [Actividades.](#page-99-0) [Resultados III-e.](#page-117-0) [Sexto caso: Suma o](#page-98-2)  [Diferencia de potencias de igual grado.](#page-98-2) [Actividades.](#page-100-0) [Resultados III-f.](#page-118-0) [SIMPLIFICACIÓN DE EXPRESIONES ALGEBRAICAS.](#page-100-1) [Actividades.](#page-100-2) [Resultados IV.](#page-35-0) [SUMA Y RESTAS DE EXP. ALG CON IGUAL DENOMINADOR.](#page-101-0) [Actividades.](#page-101-1) [Resultados V.](#page-120-0) [SUMA Y RESTAS DE EXP. ALG. CON ≠ DENOMINADOR.](#page-101-2) [Actividades.](#page-102-0) [Resultados VI.](#page-121-0) [Actividad](#page-19-0)  [Integradora 3.](#page-19-0) [MULTIPLICACION Y DIVISION DE FRACCIONES ALG.](#page-102-1) [Actividades.](#page-103-0) [Resultados VII.](#page-123-0) [Actividad](#page-21-1)  [Integradora 4.](#page-21-1)

#### **Material teórico elaborado por Prof. Karina Olguín.**

## <span id="page-86-0"></span>**EXPRESIONES ALGEBRAICAS** [\[Volver a índice\]](#page-1-0)

En el lenguaje matemático es frecuente representar a través de letras, números y operaciones algunas expresiones de la vida cotidiana o generalizaciones. Dichas expresiones son llamadas "expresiones algebraicas". Las letras pueden representar cantidades conocidas "constantes" o desconocidas "variables". Las constantes se representan con las primeras letras del alfabeto (a, b, c, d, e, f) y las variables se representan con las últimas letras del alfabeto (s, t, u, v, w, x, y, z).

Entonces las expresiones algebraicas son una combinación de letras y números, ligados entre sí con las operaciones matemática (suma, resta, multiplicación, división). Ejemplo:  $2xy + 3x^2 + 4y^3$ 

#### <span id="page-86-1"></span>Lenguaje de escritura de expresiones algebraicas [\[Volver a índice\]](#page-1-0)

- En lenguaje simbólico/algebraico significa escribirlo mediante símbolos y signos. Ejemplo:  $x^2 + y^2$
- En lenguaje coloquial es escribirlo en forma de oración. Ejemplo: "La suma de los cuadrados de dos números".

#### <span id="page-86-2"></span>Clasificación de expresiones algebraicas [\[Volver a índice\]](#page-1-0)

- Expresiones algebraicas enteras: no tienen variables en el denominador o bajo el signo radical. Ejemplo:  $3x^3y + 2x^2$
- Expresiones algebraicas fraccionarias: cuando tiene variables en el denominador. Ejemplo:  $\frac{1}{x+1} x + \frac{1}{x-5}$ 2 1 3 2 $x^2$  $\overline{a}$  $-x +$ +1 x  $x + \frac{2x}{2}$ *x*
- Expresiones algebraicas irracionales: cuando tiene variables bajo el signo radical o como potencia de exponente fraccionario. Ejemplo:  $3\sqrt{x} + 2x^{\frac{5}{3}} - \sqrt[3]{x^4}$

#### Términos Algebraicos

Cada una de las partes de una suma algebraica, junto con su signo, se le llama término algebraico. Ejemplo: Los términos algebraicos de la suma algebraica  $x^3 - \frac{3}{x}$  $\frac{3y}{x^2}$  + 2x<sup>5</sup>z son x<sup>3</sup>;  $\frac{3}{x}$  $\frac{3y}{x^2}$ ; 2x<sup>5</sup>z

#### Partes de un Término Algebraico

Cada término consta de dos partes. Una de ellas es el coeficiente y la otra contiene las variables. El coeficiente es el producto de las constantes (son los números que acompañan los términos). Una variable sin coeficiente visible, se entiende que posee coeficiente uno. La parte que contiene las variables se denomina "parte literal". Retomando el ejemplo anterior:

El coeficiente del término  $x^3$  es 1. El coeficiente del término  $\frac{3y}{x^2}$  es 3. El coeficiente del término  $2x^5z$  es 2.

## <span id="page-86-3"></span>Términos Semejantes [\[Volver a índice\]](#page-1-0)

Los términos en que intervienen exactamente las mismas variables elevadas a exactamente la misma potencia se llaman términos semejantes. Ejemplo: – 6xy<sup>2</sup> $z^3$  es semejante a  $3xy^2z^3$ 

#### <span id="page-87-0"></span>Monomios (un solo término) [\[Volver a índice\]](#page-1-0)

Una expresión algebraica con un solo término es un monomio. Ejemplos:  $3x^2$  ;  $-8x^7z^2y$  ;  $4x^3$ 

#### Grado del monomio

La suma de los exponentes de la parte literal se llama grado del monomio. Ejemplos:

 $3x^2$  es de grado 2  $-8x^7z^2y$  es de grado 10  $4x<sup>3</sup>$  es de grado  $3$ 

#### <span id="page-87-1"></span>**POLINOMIOS (muchos términos)** [\[Volver a índice\]](#page-1-0)

Un polinomio es una expresión de la forma

$$
P(x) = a_n x^n + a_{n-1} x^{n-1} + \dots + a_1 x + a_0 \qquad a_n \neq 0
$$

Donde  $a_0, a_1, ..., a_n$ son números reales que se llaman coeficientes del polinomio y **x** es indeterminada. Las potencias de la indeterminada son naturales. Entonces, llamaremos polinomios a la suma de monomios en los que, las variables estén elevadas a potencias naturales o cero. Ejemplos:

$$
2x^3 - 3x^2 + 4x + 1
$$
, se lo escribe  $P(x) = 2x^3 - 3x^2 + 4x + 1$ 

 $5x^2y - 7xy^3$  , (2 variables: x , y) se lo escribe  $P(x, y) = 5x^2y - 7xy^3$ 

 $xy+7zy-2y$  (3 variables x, y, z) se lo denota  $P(x, y, z) = xy+7zy-2y$ 

#### Binomio

Un polinomio con exactamente dos términos se lo denomina binomio. Ejemplos:

$$
P(x, y) = 2ax + by \quad ; \quad P(x) = x + 5
$$

#### Trinomio

Un polinomio con exactamente tres términos es un trinomio. Ejemplos:

$$
P(x) = x3 - 2x + 7
$$
   
 ;  $P(x, y, z, w) = 2xy + 8zy - 4w$ 

#### <span id="page-87-2"></span>Grado del polinomio [\[Volver a índice\]](#page-1-0)

Es el mayor de los grados de los monomios que lo forman. Ejemplos:

 $P(x) = 2x^2 - 5x + 3x^4 - 1$  tiene grado cuatro.

 $P(x, y) = -3x^2 + 7y^3$  es de grado tres

 $P(x, y, z) = 2x + 5z + 2y$  tiene grado uno

#### <span id="page-87-3"></span>Coeficiente principal [\[Volver a índice\]](#page-1-0)

El coeficiente que multiplica a la variable de mayor exponente en un polinomio. Ejemplo:

 $P(x) = 2x^2 - 5x + 3x^4 - 1$  el coeficiente principal es 3

#### Polinomio ordenado

Un polinomio está ordenado si sus términos están ordenados en forma creciente o decreciente respecto de los exponentes de las variables. Ejemplo:  $M\left( x\right) =2x^{3}+4x+3\text{ }$  está ordenado en forma decreciente

#### Polinomio Completo

Un polinomio está completo si tiene todas las potencias, de la mayor al grado 0. En caso de no estar completo, se puede completar un polinomio agregando los términos que faltan con coeficientes igual a cero. Ejemplos:

Polinomio completo:  $P(x) = 2x + 5x^3 - x^2 + 4$ 

Polinomio incompleto:  $N(x) = 5x^4 - 2x^2 + x$  Polinomio completo:  $N(x) = 5x^4 + 0x^3 - 2x^2 + x + 0$ 

En el siguiente link se encuentra el video relacionado del tema realizado por la Prof. Laura Aliaga: **TEMA 3 | 11. Expresiones Algebraicas – Polinomios**

<https://www.youtube.com/watch?v=3ny7WYWA3lo>

En este video comenzaremos a trabajar con los polinomios. Comenzaremos reconociendo el coeficiente y la parte literal de un monomio y el grado del mismo, cuándo dos monomios son semejantes para luego aprenderemos cuándo un polinomio está ordenado y/o completo.

## <span id="page-88-0"></span>**Actividad Nº1** [Volver [a índice\]](#page-1-0)

Escribir en lenguaje algebraico cada uno de los siguientes enunciados.

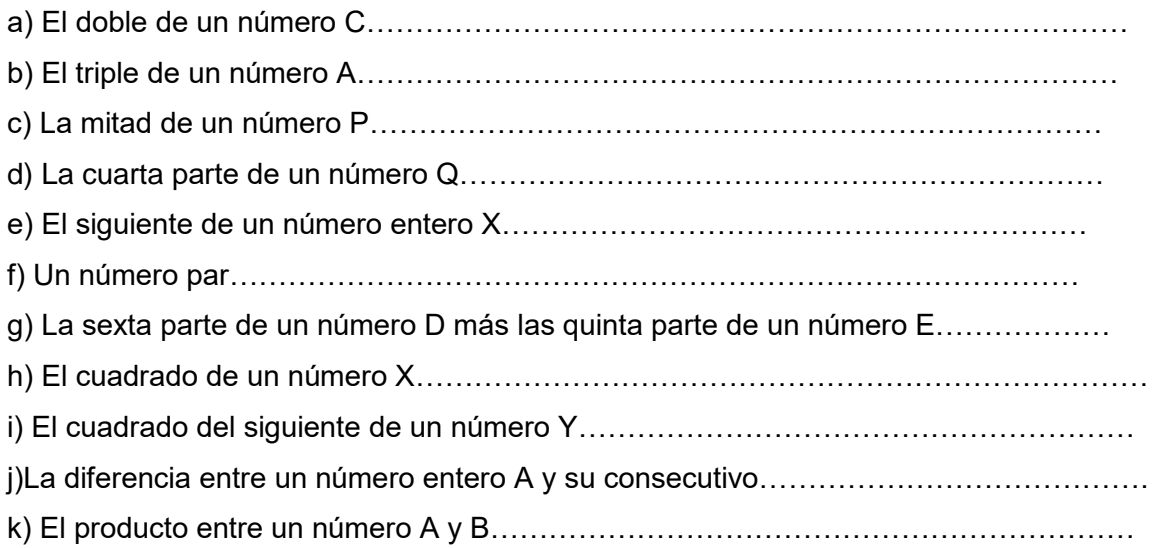

## **Actividad Nº2** [\[Volver a índice\]](#page-1-0)

Unir con flechas.

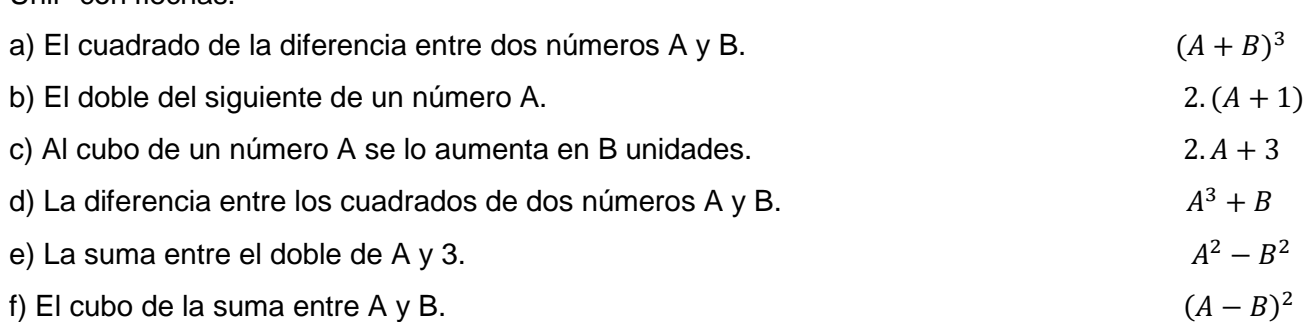

## **Actividad Nº3** [\[Volver a índice\]](#page-1-0)

Traducir las siguientes expresiones al lenguaje coloquial.

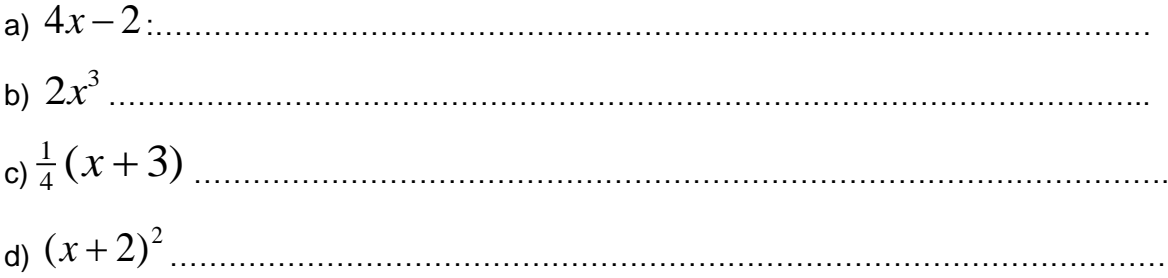

## **Actividad Nº4** [\[Volver a índice\]](#page-1-0)

Completar los siguientes polinomios en forma descendente.

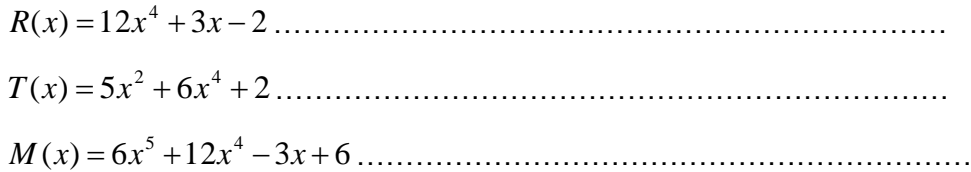

## **Actividad Nº5** [\[Volver a índice\]](#page-1-0)

Indicar el grado, nombre, coeficiente principal y término independiente de los siguientes polinomios.

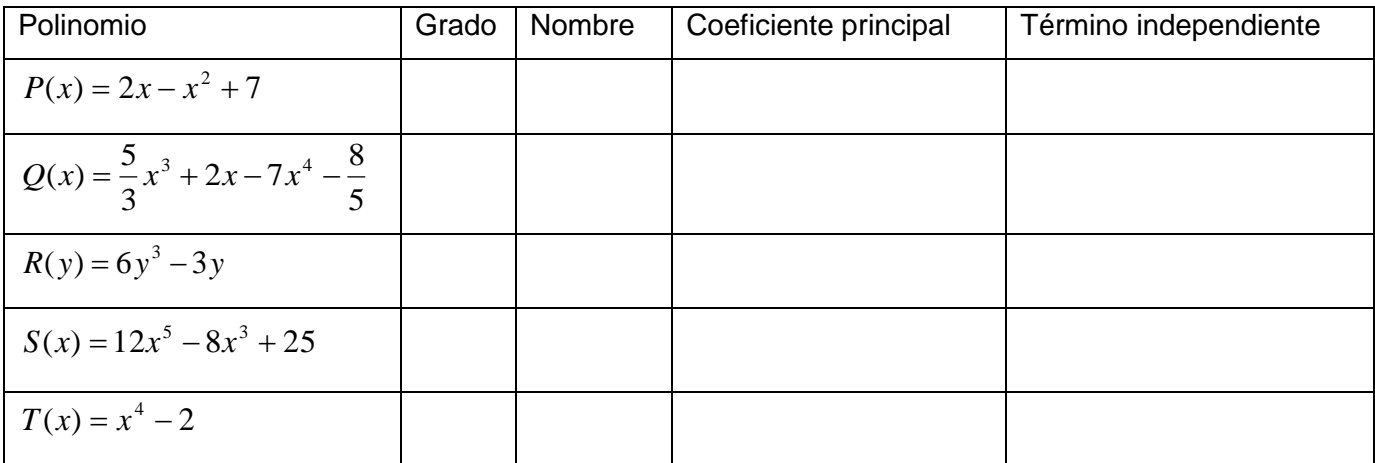

## **Actividad Nº6** [\[Volver a índice\]](#page-1-0)

Marcar con una X el polinomio que cumple con las siguientes condiciones.

- 1) Binomio de tercer gado
- a)  $x + 3$  b)  $x^3 + x + 2$  c)  $3x + 1$  d)  $x^3 + 1$
- 2) Trinomio de segundo grado
- a)  $2x+3$  b)  $x^2+2$  c)  $x+3x^2-5$  d)  $x^2+x^3+x$
- 3) Cuatrinomio de tercer grado
- a)  $4x^2 + 2x x^3$  b)  $x 5x^3 + x^2 + 5$  c)  $x^3 + x^2$

#### **Actividad Nº7** [\[Volver a índice\]](#page-1-0)

Unir con una flecha cada polinomio con los datos que le correspondan.

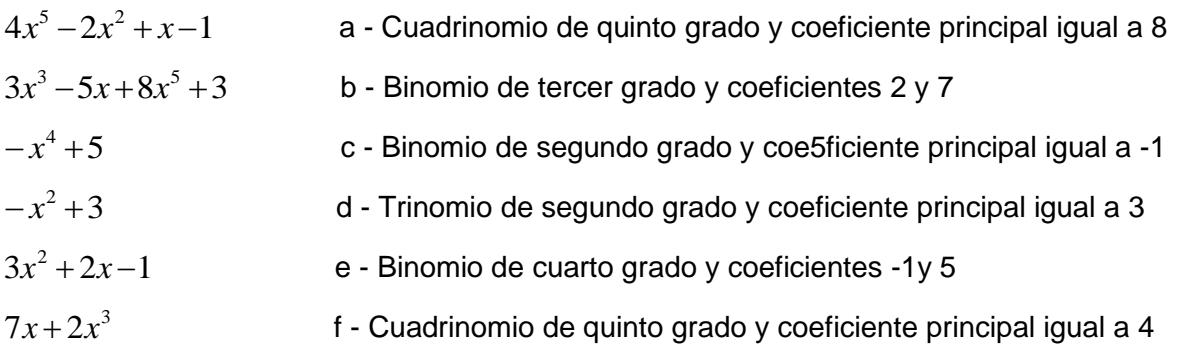

## **OPERACIONES ENTRE POLINOMIOS** [\[Volver a índice\]](#page-1-0)

#### <span id="page-90-0"></span>Suma y Resta [\[Volver a índice\]](#page-1-0)

Para suma o restar dos polinomios, se suman o se restan los coeficientes de términos semejantes.

Ejemplo: 
$$
2m^3 + 10m^2 + 20m + 4m^3 + 5m^2 + 8m = 6m^3 + 15m^2 + 28m
$$

Tener en cuenta que:

- En caso de que, se sumen dos polinomios de distinto grado, la suma es un polinomio que tiene el grado del mayor grado de los polinomios sumados.
- En caso de que, se suman dos polinomios de igual grado, la suma es un polinomio que tiene grado menor o igual al grado de los polinomios sumados.

#### <span id="page-90-1"></span>**Actividad Nº8** [\[Volver a índice\]](#page-1-0)

Dados los siguientes polinomios. Resolver:

$$
C(x) = 2x3 + 4x4 - 9x2 + 8
$$
  
\n
$$
D(x) = x5 - 1 + 3x2 - 3x3
$$
  
\n
$$
R(x) = -8x2 + 6x - 2
$$
  
\na) 
$$
C(x) + D(x) + R(x) =
$$
  
\nb) 
$$
D(x) - [C(x) + R(x)] =
$$
  
\nc) 
$$
R(x) - C(x) =
$$
  
\nd) 
$$
R(x) + D(x) - C(x) =
$$

## **Actividad Nº9** [\[Volver a índice\]](#page-1-0)

Resolver las siguientes sumas algebraicas.

<span id="page-90-2"></span>
$$
a) \frac{4}{3}x^2 - \left\{\frac{1}{2}x - 3x^3 + \left[-\frac{5}{2}x^2 - (2x^3 - 3x)\right] + \frac{1}{3}x^2\right\} =
$$
  

$$
b) 2a + 3a^2 - \left\{-\frac{1}{2}b + \left[\frac{1}{2}a^2 - (3a + \frac{5}{4}b)\right] + (4a^2 - \frac{1}{8}b)\right\} =
$$

#### **Multiplicación de Polinomios** [\[Volver a índice\]](#page-1-0)

Para multiplicar un polinomio por otro, cada término de un polinomio se multiplica por cada término del otro polinomio. Es decir se usa la propiedad distributiva. Ejemplos:

$$
4x2y(3xy2 + 2x3y) = (4x2y)(3xy2) + (4x2y)(2x3y) = 12x3y3 + 8x5y2
$$
  
(x<sup>2</sup> + b)(x + c) = x<sup>2</sup>(x + c) + b(x + c) = x<sup>3</sup> + cx<sup>2</sup> + bx + bc

#### <span id="page-91-0"></span>**Actividad Nº10** [\[Volver a índice\]](#page-1-0)

Resolver los siguientes productos.

$$
a) (x2 - 2x + 5)(-2x + 1) = b) (4x5 - 2x4 + 6x2 - 5x - \frac{1}{2}).(4x2) = c) (3y2 - 3y + 9).(2y + 3) = d) (5x3 + 2x2 - \frac{1}{4}x).(-3x3 + 2x - 1) =
$$
  

$$
e) (a3 - a2 + a - 1)(a + 1) = f) (4x2 - 2x + 1).(3x - 5)
$$

#### **ACTIVIDAD INTEGRADORA 1** [\[Volver a índice\]](#page-1-0)

Conocimientos aplicados: suma y resta de polinomios, multiplicación y productos notables, conceptos importantes (grado, cantidad de términos, coeficiente principal, término independiente), completar y ordenar polinomios.

Dados los polinomios P(x), Q(x), y R(x), realizar las siguientes operaciones:

$$
\left[3. P(x) - \frac{1}{2}. Q(x)\right]. R(x) =
$$
  
\n
$$
P(x) = -5x^2 - 6x - 3x^4 - 4x^3 + 2x^5 ; Q(x) = 2x^7 - 4x^6 + 6x^4 - 8x^3 + 2 ; R(x) = (3 + x)^2
$$
  
\nResultado:  $-x^9 - 4x^8 + 9x^7 + 42x^6 - 26x^5 - 171x^4 - 180x^3 - 244x^2 - 168x - 9$ 

#### **División de Polinomios**

La división de polinomios se realiza de acuerdo con las reglas y propiedades de la división de números de varias cifras, aunque en polinomios tenemos variables.

#### <span id="page-91-1"></span>¿Cómo se realiza la división (sintética) de polinomios? [\[Volver a índice\]](#page-1-0)

Se disponen como en la división de números naturales y se ordenan por sus potencias de mayor a menor grado. Los términos del cociente se obtienen en varios pasos, parecidos a la división numérica.

Inicialmente, el grado del polinomio dividendo debe ser mayor o igual al grado del polinomio divisor. Para comprender cómo se hace, veamos el siguiente ejemplo:

Divide  $8x^5 - 2x^2 + x^3 - 3$  por  $(-2x^2 + 4x^3 + x - 1)$ 

Escribimos el dividendo y el divisor ordenados en potencias decrecientes:

Dividendo:  $8x^5 - 2x^2 + x^3 - 3$  y divisor:  $(-2x^2 + 4x^3 + x - 1)$ 

Luego observemos. ¿Faltan algunos términos en el dividendo? En ese caso, completemos con coeficientes igual a cero.

En nuestro problema, el dividendo no tiene coeficiente en  $x<sup>4</sup>$  y en x, en consecuencia el dividendo

completo y ordenado nos queda de la siguiente manera:

 $8x^5 + 0x^4 + x^3 - 2x^2 + 0x - 3$ 

¡Ahora estamos en condiciones de realizar la división!

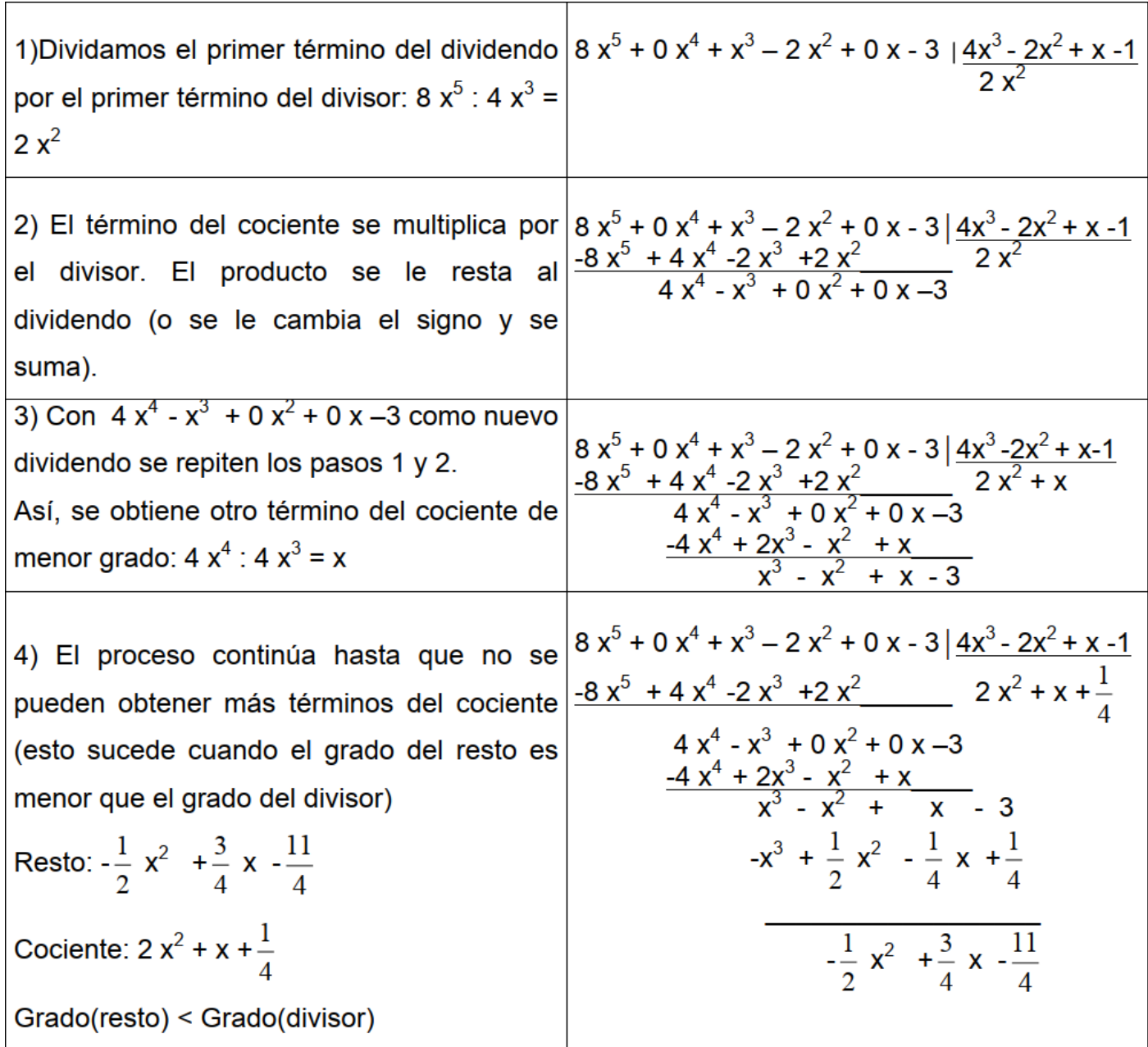

#### **¡IMPORTANTE! La división está bien hecha si se cumple que:**

Dividendo = divisor x cociente + resto

Grado (resto) < Grado (divisor)

División Exacta de polinomios. Múltiplos y divisores.

La división entre polinomios es exacta si el **resto** es **cero**.

La división  $(2x^3 + 5x^2 + 11x - 7)$ :  $(2x-1)$  es exacta.

Se obtiene:  $(2x-1)(x^2+3x+7)$ 

$$
(2x^3 + 5x^2 + 11x - 7)
$$
es divisible por  $(2x-1)$  y por  $(x^2 + 3x + 7)$   
\n $(2x-1)$  y  $(x^2 + 3x + 7)$  son divisors de  $(2x^3 + 5x^2 + 11x - 7)$   
\n $(2x^3 + 5x^2 + 11x - 7)$ es múltiplo de  $(2x-1)$  y de  $(x^2 + 3x + 7)$ 

#### <span id="page-93-0"></span>**Actividad Nº11** [\[Volver a índice\]](#page-1-0)

Calcular el cociente y determinar el resto en las siguientes divisiones.

$$
(2x^{3} + 5x^{2} + 11x - 7) \text{ es divisible por } (2x - 1) \text{ y por } (x^{2} + 3x + 7)
$$
\n
$$
(2x - 1) \text{ y } (x^{2} + 3x + 7) \text{ son divisors de } (2x^{3} + 5x^{2} + 11x - 7)
$$
\n
$$
(2x^{3} + 5x^{2} + 11x - 7) \text{ es multiplied be } (2x - 1) \text{ y de } (x^{2} + 3x + 7)
$$
\n**Actividad N<sup>9</sup>1** 1Volver a indicel\n
$$
2 \text{Calculate 1} \text{ coordinate 2} \text{ determine at resto en las siguientes divisions.
$$
\n
$$
a) (8x^{4} - 6x^{3} + 10x^{2}) \div (-2x^{2}) =
$$
\n
$$
b) (-10x^{5} + 9x^{4} - \frac{1}{2}x^{3} + 3x^{2} + 6x) \div (-\frac{1}{4}x) =
$$
\n
$$
c) (6x^{3} - 2x^{2} + 9x + \frac{1}{2}) \div (3x^{2} - 2x + 2) =
$$
\n
$$
d) (4x^{4} + \frac{23}{2}x^{2} - 15x - 10x^{3}) \div (2x - 3) =
$$
\n
$$
e) (10x^{5} + 2x^{3} + 6x + 10) \div (x^{2} + 2) =
$$
\n
$$
f) (12x^{5} - \frac{5}{3} + x^{3}) \div (6x^{2} + 5 - 3x) =
$$
\n**Actividad N<sup>9</sup>12** 1Volver a indicel\n
$$
2 \text{Mods } 168 \text{ polinomios}
$$
\n
$$
P(x) = x^{2} + 2x + 4 \qquad Q(x) = x^{2} - 2x + 1 \qquad R(x) = x^{2} - \frac{1}{2}x^{3} - x \qquad T(x) = x - 2
$$
\n**Halla:**\n
$$
a) 2P(x) - Q(x) + [R(x) + (2x)] =
$$
\n**Reda de Ruffini (Volver a indicel**

#### **Actividad Nº12** [\[Volver a índice\]](#page-1-0)

Dados los polinomios

$$
P(x) = x^2 + 2x + 4 \qquad Q(x) = x^2 - 2x + 1 \qquad R(x) = x^2 - \frac{1}{2}x^3 - x \qquad T(x) = x - 2
$$

Hallar:

$$
a)2.P(x) - Q(x) + [R(x) \div (2x)] =
$$
  
b)3.Q(x) + [P(x) + 2R(x)] =  
c)(2.P(x) + Q(x)) \div T(x) =

#### <span id="page-93-1"></span>Regla de Ruffini [\[Volver a índice\]](#page-1-0)

Cuando el divisor es un polinomio de la forma  $x \pm a$ , se puede aplicar el método ya aprendido o la regla

de Ruffini, que prescinde de las variables. Ejemplo: dividir  $\left.3x^{4}-2x^{3}+5x\!1\right.$  por  $\left( x\! -\! 2\right)$ 

Los pasos son los siguientes:

- 1) En la primera fila del cuadro anterior se colocan los coeficientes del polinomio completo y ordenado según las potencias decrecientes de x.
- 2) En la segunda fila, a la izquierda se escribe **a**, en este caso, 2
- 3) En la tercer fila, se baja el coeficiente del término de mayor grado: 3 (éste será el coeficiente del 1º término del cociente).

4) Los otros números de la 2º y 3º fila se van obteniendo de la siguiente manera: multiplicamos 2x3=6 que va debajo del coeficiente del 2º término y en la 2º fila y luego se suman, es decir (−2)+2x3=4. Así obtenemos el 2º coeficiente del cociente, ubicado en la 3º fila.

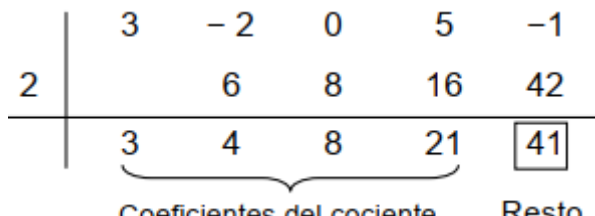

Coeficientes del cociente Resto

Cociente:  $3x^3 + 4x^2$ 

#### <span id="page-94-0"></span>Valor Numérico de un polinomio [\[Volver a índice\]](#page-1-0)

El valor numérico de un polinomio en x=a es el valor que se obtiene al sustituir a la variable x por el número a y efectuar las operaciones indicadas. Se obtiene un número al que denominaremos como P(a).

Ejemplos: El valor numérico de 
$$
3x^3 - 3x^2 + 4x - 9
$$
 en  $x = -1$   
\n
$$
P(-1) = 3(-1)^3 - 3(-1)^2 + 4(-1) - 9
$$
\n
$$
P(-1) = -19
$$

<span id="page-94-1"></span>Teorema del Resto [\[Volver a índice\]](#page-1-0)

El resto de dividir un polinomio  $P(x)$  de grado mayor o igual a uno, por otro de la forma  $x + a$  es el valor numérico del polinomio  $P(x)$  para  $x + a$  cambiado de signo.

En el siguiente link se encuentra el video relacionado del tema realizado por la Prof. Laura Aliaga: **TEMA 3 | 12. Operaciones con Polinomios**

<https://www.youtube.com/watch?v=2EOJsEQm4Og>

En este video trabajaremos con las operaciones entre polinomios. Aprenderemos a sumar, restar, multiplicar y dividir polinomios utilizando distintas formas y estrategias.

#### <span id="page-94-2"></span>**Actividad Nº13** [\[Volver a índice\]](#page-1-0)

Aplicar la regla de Ruffini en las siguientes divisiones. Indicar cociente y resto.

1) 
$$
(x^2 - 7x + 10) \div (x - 2) =
$$
  
\n2)  $(x^3 - 6x^2 + 11x - 6) \div (x - 3) =$   
\n3)  $(x^4 - 2x^3 + 3) \div (x - 1) =$   
\n4)  $(x^3 - 27) \div (x - 3) =$   
\n5)  $\left(\frac{2}{5}x^3 + \frac{4}{5}x - \frac{9}{20}\right) : \left(x - \frac{1}{2}\right)$   
\n6)  $\left(\frac{1}{2}x^3 + \frac{3}{5}x - \frac{8}{5}\right) : (x + 1)$ 

#### **Actividad Nº14** [\[Volver a índice\]](#page-1-0)

Utilizando el Teorema del Resto, hallar el resto de las siguientes divisiones:

1)
$$
(3x^2 - x + 3) \div (x + 2) =
$$
  
2) $(5x^3 + 8x^2 - 6) \div (x - 1) =$   
3) $(x^2 - 7x + 1) \cdot \left(x - \frac{1}{2}\right) =$   
4) $(x^3 - 6x^2 + 2x - 6) \div (x + 3) =$ 

### **ACTIVIDAD INTEGRADORA 2** [\[Volver a índice\]](#page-1-0)

Conocimientos aplicados: regla de Ruffini, división sintética, suma y resta de polinomios, multiplicación y división entre monomios y polinomios, conceptos importantes (grado, cantidad de términos, término independiente), completar y ordenar polinomios, concepto de la división entre polinomios, Teorema del Resto.

Realizar la siguiente división utilizando la regla de Ruffini, verificar con el teorema del resto o con la división sintética, además de la definición de división:

$$
(8x3 - 4x2 + 8x - 16x4)
$$
: (x + 2)

Resultado: Cociente:  $-16x^3 + 40x^2$ 

#### **POTENCIA DE UN BINOMIO** [\[Volver a índice\]](#page-1-0)

<span id="page-95-0"></span>Cuadrado del binomio

$$
(a + b)^2 = a^2 + 2ab + b^2
$$

Cubo del binomio

$$
(a + b)3 = a3 + 3a2b + 3ab2 + b3
$$

#### <span id="page-95-1"></span>**Actividad Nº15** [\[Volver a índice\]](#page-1-0)

Desarrollar las potencias de los siguientes binomios.

 $a) (2x+3y)^2$  $b)(3-5y)^2$   $c)(4+5c)^3 =$  $c$ )(4+5*c*)<sup>3</sup> =  $d$ )(2*x*<sup>2</sup> - 5*x*)<sup>3</sup> =

#### **FACTOREO DE EXPRESIONES ALGEBRAICAS** [\[Volver a índice\]](#page-1-0)

#### <span id="page-95-2"></span>Definición

Factorear un polinomio es transformarlo en un producto de expresiones algebraicas

#### <span id="page-95-3"></span>Primer caso: Factor común [\[Volver a índice\]](#page-1-0)

Si en todo los términos de un polinomio figura un factor común (sea letra o número), dicho polinomio es igual al producto de ese factor por el polinomio que resulta al dividir cada termino por ese factor. Ejemplos:

$$
2ab + a^2b^3 - \frac{1}{2}ab^2c = ab(2+ab^2 - \frac{1}{2}bc)
$$

 $3mn + 9m + 12n = 3(mn + 3m + 4n)$ 

#### <span id="page-95-4"></span>Segundo Caso: Factor común por grupos [\[Volver a índice\]](#page-1-0)

Si los términos de un polinomio pueden agruparse o dividirse en subgrupo, en el cual en esos subgrupos tienen la misma cantidad de términos y además en esos subgrupos deben tener algo en común, entonces si queda la misma expresión en cada uno de los subgrupos, se lo puede escribir como producto del factor común por lo que queda dentro del paréntesis.

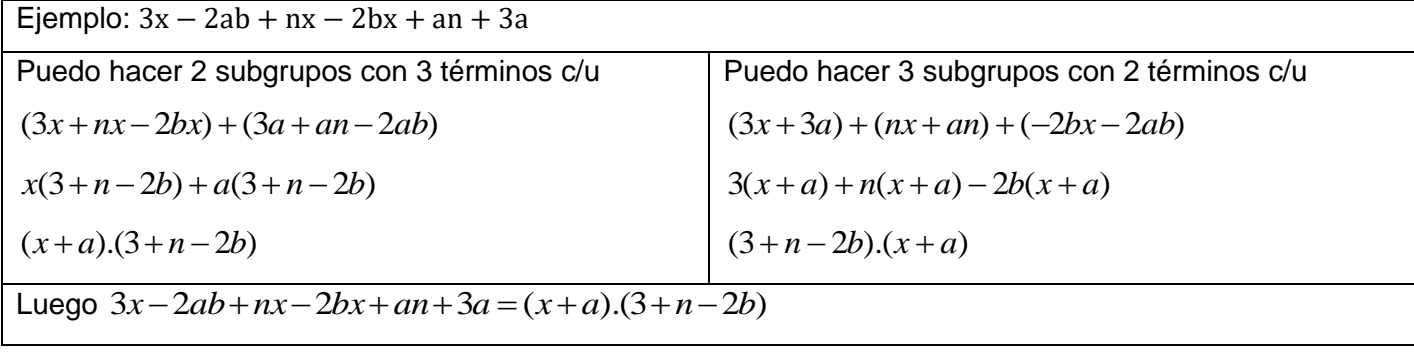

En el siguiente link se encuentra el video relacionado del tema realizado por la Prof. Laura Aliaga: **TEMA 3 | 13. Casos de Factoreo. 1° y 2° Caso** <https://www.youtube.com/watch?v=b2bgnI3Tx5c> En este video trabajaremos con los dos primeros casos de Factoreo: 1. Factor Común y 2. Factor Común por grupos

## <span id="page-96-0"></span>**Actividad Nº16** [\[Volver a índice\]](#page-1-0)

Sacar factor común en las siguientes expresiones:

$$
1) \quad 25a^3b^2 - 10a^5c + 5a^2b^3 + 15a^6b^2 = 0
$$

- 2)  $4mn + 16mp + 24m^2q =$
- 3)  $x^3 + 2x^2 7x^4 =$
- 4)  $4x + 20 =$

5) 
$$
7m-14m^5+21m^3=
$$

6) 
$$
7a^3b^3c^8 - 14a^2bc^5 + 49ab^4c^2 + 28a^2b^3c^3 =
$$

$$
7) \quad \frac{3}{5}xy^2z - \frac{12}{10}ayz^3 - \frac{9}{20}yz^6 =
$$

#### <span id="page-96-1"></span>**Actividad Nº17** [\[Volver a índice\]](#page-1-0)

Dados los siguientes polinomios, factorear utilizando factor común por grupos:

$$
a)2ax + 2bx - ay + 5a - by + 5b =
$$
  
\n
$$
b)am - an + ax - bn + cn + bm - cm + bx - cx =
$$
  
\n
$$
c) \frac{1}{2}a^{2}x - 2ax^{2} + ax - \frac{1}{2}ab + 2bx - b =
$$
  
\n
$$
d)2a^{2}b - 3ab^{2} + 4am - 6bm =
$$
  
\n
$$
e)15mx + 6m + xy - 2x - 5x^{2} - 3my =
$$
  
\n
$$
f)3x^{5} + \frac{1}{3}x^{3}y^{2} - x^{4}y - 6x^{2}y^{3} - \frac{2}{3}y^{5} + 2xy^{4} =
$$
  
\n
$$
g)7x + y - xy - 7 - z^{2} + xz^{2} =
$$

#### <span id="page-97-0"></span>Tercer caso: Trinomio Cuadrado perfecto [\[Volver a índice\]](#page-1-0)

Se llama trinomio cuadrado perfecto al trinomio tal que dos de sus términos son cuadrados perfectos y el otro término es el doble producto de las bases de esos cuadrados.

$$
Ejemplo 1
$$
  
25x<sup>2</sup> + 10xy<sup>2</sup> + y<sup>4</sup> = (5x + y<sup>2</sup>)<sup>2</sup>

Se aplica raíz cuadrada a 2 términos:

$$
\sqrt{25x^2} = 5x \qquad \sqrt{y^4} = y^2
$$

A tales resultados se los multiplica por 2 y compara con el termino restante para ver si coinciden:

$$
10xy^2 = 2.(5x).(y^2)
$$

Ejemplo 2  $4 - 12x + 9x^2 = (2 - 3x)^2$ 

Se aplica raíz cuadrada a 2 términos:

$$
\sqrt{4} = 2 \qquad \sqrt{9x^2} = 3x
$$

A tales resultados se los multiplica por 2 y compara con el termino restante para ver si coinciden:

 $-12x = 2(2)(-3x)$ 

## <span id="page-97-2"></span>Cuarto caso: Cuadrinomio cubo perfecto [\[Volver a índice\]](#page-1-0)

Todo cuadrinomio en el cual dos de los términos son cubos perfectos ( $a^3$ ) y ( $b^3$ ), un tercer término es el triple del cuadrado de la base del primer cubo por la base del segundo  $(3.a^2.b)$ , y el cuarto término es el triple de la base del primer cubo por el cuadrado de la base del segundo $(3.a.b^2)$ .

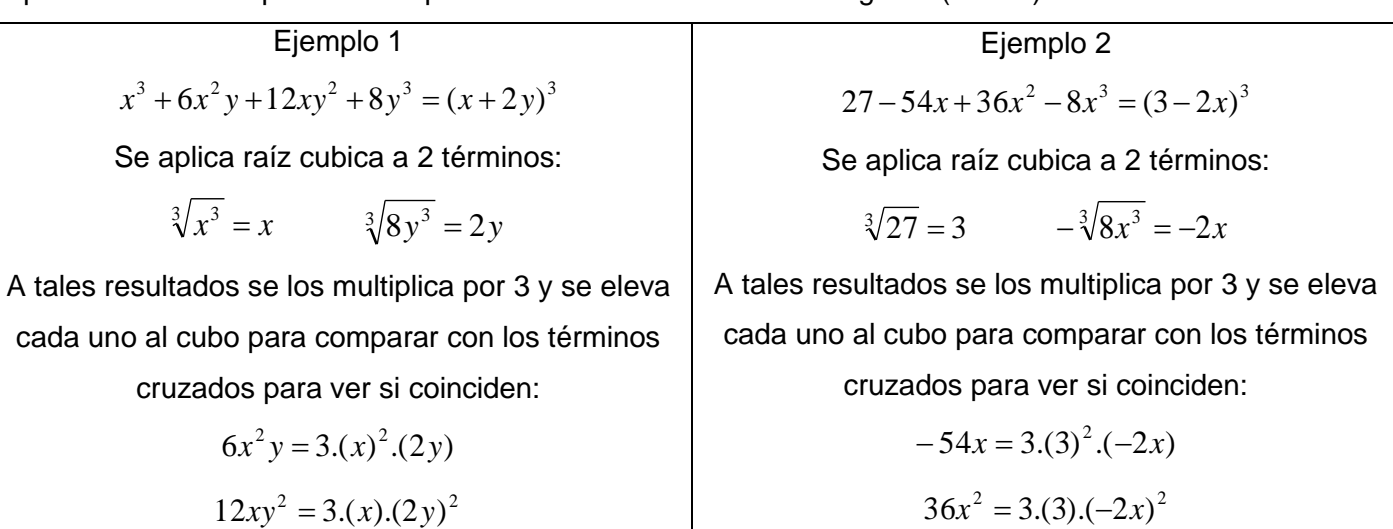

En el siguiente link se encuentra el video relacionado del tema realizado por la Prof. Laura Aliaga: **TEMA 3 | 14. Casos de Factoreo. 3° y 4° Caso**

<https://www.youtube.com/watch?v=nBpBfLsTcz0>

En este video trabajaremos con el tercer y cuarto caso de factoreo (Trinomio cuadrado perfecto y cuatrinomio cubo perfecto), recordando cómo obtenemos el cuadrado y cubo de un binomio (dos de las tres identidades notables vistas anteriormente).

## <span id="page-97-1"></span>**Actividad Nº18** [\[Volver a índice\]](#page-1-0)

Indica cuáles de los siguientes trinomios son cuadrados perfectos, y en tal caso, factorearlos como tales.

- 1)  $x^2 + 10x + 25 =$
- 2)  $x^2 + 20x + 100 =$
- 3)  $y^2 + 6y + 9 = 0$

4) 
$$
\frac{9}{25}x^6 + \frac{12}{5}x^3y + 4y^2 =
$$

5)  $16 - 8x + x^2 =$ 

6) 
$$
\frac{1}{9}m^3 - m^4 + \frac{9}{4} =
$$

7)  $36m^2n^4 - 24mn^2x^3 + 4x^6 =$ 

## **Actividad Nº19** [\[Volver a índice\]](#page-1-0)

Factorear, de ser posible, los siguientes trinomios utilizando las raíces de la ecuación cuadrática correspondiente.

- 1)  $x^2 6x 40 =$
- 2)  $4x^2 12x + 8 = 0$
- 3)  $x^2 3x + 5 = 0$
- 4)  $2x^2 4x 30 = 0$

5) 
$$
x^2 + 6x + 9 = 0
$$

6)  $6x^2 - 2x + 9 = 0$ 

## <span id="page-98-0"></span>**Actividad Nº20** [\[Volver a índice\]](#page-1-0)

Factorear utilizando el cuarto caso.

- 1)  $125 + 75 \cdot a + 15 \cdot a^2 + a^3$
- 2)  $8 \cdot a^3 + 36 \cdot a^2 \cdot b + 54 \cdot a \cdot b^2 + 27 \cdot b^3$
- 3)  $27. x^6 + 108. x^4. y^3 + 144. x^2. y^6 + 64. y^9$
- 4)  $1 + \frac{3}{4}$  $\frac{3}{4}$ .  $a^2$ .  $x + \frac{3}{16}$  $\frac{3}{16}$ .  $a^4$ .  $x^2$  +  $\frac{1}{64}$  $\frac{1}{64}$ .  $a^6$ .  $x^3$
- 5)  $1 9x + 27x^2 27x^3$

#### <span id="page-98-1"></span>Quinto caso: Diferencia de cuadrados [\[Volver a índice\]](#page-1-0)

La diferencia de cuadrado es igual al producto de la suma por la diferencia de las bases de dichos cuadrados. Ejemplos:

$$
(16 - x2) = (4 - x).(4 + x)
$$

$$
(100 - y2) = (10 - y).(10 + y)
$$

<span id="page-98-2"></span>Sexto caso: Suma o Diferencia de potencias de igual grado [\[Volver a índice\]](#page-1-0)

Se distinguen 4 casos posibles.

I) Suma de potencias de igual grado con exponente impar: La suma de dos potencias de igual grado, de exponente impar, es igual al producto de la suma de las bases por el cociente que resulta de dividir la primera suma por la segunda.

Ejemplo: se tiene  $(x^3 + 8)$  . Se factoriza el coeficiente "a" en este caso 8:  $(x^3 + 2^3)$  . Se calcula el cociente de dividir  $(x^3+8)$  por  $(x+2)$  aplicando Ruffini:

Appunte Unidad 
$$
0 - C.P.N. - L.A. - F.C.E.J.S. - U.N.S.L.
$$

\n
$$
\begin{array}{r} x^3 + 0x^2 + 0x + 8 \\ \underline{10} & 0 & 8 \\ 1x^2 - 2x + 4 + 0 \end{array}
$$

Entonces el binomio original  $(x^3 + 8)$  se puede escribir como  $(x + 2)(x^2 - 2x + 4)$ 

- II) Suma de potencia de igual grado con exponente par: La suma de potencia de igual grado de exponente par, no es divisible ni por la suma ni por la diferencia de sus bases, dicha suma no se puede factorear. Ejemplo:  $(x^2+4)$  "No se puede Factorear"
- III) Diferencia de potencia de igual grado con exponente par: La diferencia de dos potencias de igual grado, de exponente par, es igual al producto de la suma o de la diferencia de sus bases por el respectivo cociente que resulta de la primera diferencia dividida por la suma o diferencia de las bases. Ejemplo: se tiene  $(x^4 - 16)$  . Se factoriza el coeficiente "a" en este caso 16:  $(x^4 - 2^4)$  . Se calcula el cociente de dividir  $(x^4 - 16)$  por  $(x - 2)$  aplicando Ruffini:

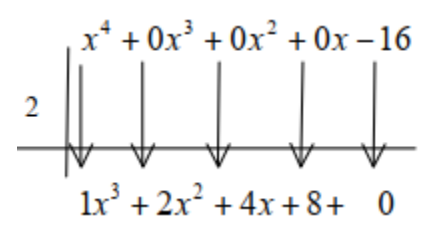

Entonces el binomio original  $(x^4 - 16)$  se puede escribir como  $(x - 2) \cdot (x^3 + 2x^2 + 4x + 8)$ 

IV) Diferencia de potencia de igual grado con exponente impar: La diferencia de potencia de igual grado con exponente impar, es únicamente divisible por la diferencia de las bases.

Ejemplo:  $(x^3-8) = (x-2) \cdot (x^2 + 2x + 4)$ 

En el siguiente link se encuentra el video relacionado del tema realizado por la Prof. Laura Aliaga: **TEMA 3 | 15. Casos de Factoreo. 5° y 6° Caso**

<https://www.youtube.com/watch?v=corjPhjPrrA>

En este video trabajaremos con el quinto y sexto caso de factoreo (Diferencia de cuadrados y Suma o diferencia de potencias de igual grado).

En el siguiente link se encuentra el video relacionado del tema realizado por la Prof. Laura Aliaga: **TEMA 3 | 16. Estrategias para factorear polinomios**

[https://www.youtube.com/watch?v=rIS4\\_wAvIDM](https://www.youtube.com/watch?v=rIS4_wAvIDM)

Cuando tenemos que factorear un polinomio cualquiera a veces nos preguntamos ¿cómo y por dónde arrancamos? En este video te mostramos algunas estrategias que te pueden ayudar.

## <span id="page-99-0"></span>**Actividad Nº21** [\[Volver a índice\]](#page-1-0)

Factorizar las siguientes diferencias de cuadrados.

a)  $4a^2 - 9b^4 =$  $4a^2-9b^4 =$  b)  $36m^4-4n^2 =$  c)  $144x^2-49y^4 =$ d)  $-a^6 - \frac{1}{2} m^4 d^2 =$ 25 1 9 1  $a^6 - \frac{1}{2} m^4 d^2 =$  **e**)  $49c^4 - \frac{121}{162} z^6 =$ 169  $49c^4 - \frac{121}{16}z^6 =$  f)  $0.25m^4 - 0.09x^2 =$ 

Modificado **31/01/24** – Apunte unificado por Mgtr. Ing. Martín Garciarena Ucelay – Pagina 100 de 201

#### <span id="page-100-0"></span>**Actividad Nº22** [\[Volver a índice\]](#page-1-0)

Factorear las siguientes sumas y diferencias de potencia de igual grado.

- 1)  $(x^3 + 125) =$
- 2)  $(1 + y^7) =$

3) 
$$
(x^3 - \frac{1}{8}) =
$$

4)  $(x^5 - 32) =$ 

5) 
$$
(128 + y^7) =
$$

#### **Actividad Nº23** [Volver [a índice\]](#page-1-0)

Factorear las siguientes expresiones, combinando los distintos casos de factoreo vistos.

- 1)  $5x^2 10xy + 5y^2 = 0$ 2)  $3x^2+3x+\frac{3}{2}=$ 4  $3x^2 + 3x + \frac{3}{4}$ 3)  $a^2m-b^2m-a^2n+b^2n=$ 4)  $2ax^3 + 6bx^3 - 2a - 6b =$
- 5)  $2x^2y + 2xyz 2axz 2ax^2 = 0$

$$
6) \quad 2x^4 - 6x^3 - 18x^2 - 10x =
$$

7) 
$$
4x^3 - 4x^2 - 25x + 25 = 0
$$

#### **SIMPLIFICACIÓN DE EXPRESIONES ALGEBRAICAS** [\[Volver a índice\]](#page-1-0)

<span id="page-100-1"></span>Para simplificar una fracción algebraica, se factorean el numerador y el denominador y se suprimen todos los factores comunes a ambos.

Ejemplo: Simplificar la siguiente fracción

$$
\frac{x^3 - x^2y + xy^2}{7x^3y - 7x^2y^2 + 7xy^3}
$$

Se factoriza el numerador y el denominador

$$
x^3 - x^2y + xy^2 = x(x^2 - xy + y^2)
$$

$$
7x^3y - 7x^2y^2 + 7xy^3 = 7xy(x^2 - xy + y^2)
$$

Se reemplazan en la fracción original y se simplifica:

$$
\frac{x^3 - x^2y + xy^2}{7x^3y - 7x^2y^2 + 7xy^3} = \frac{x(x^2 - xy + y^2)}{7xy(x^2 - xy + y^2)} = \frac{1}{7y}
$$

#### <span id="page-100-2"></span>**Actividad Nº24** [\[Volver a](#page-1-0) índice]

Simplificar las siguientes expresiones.

$$
a) \frac{8x+8}{4x+4} = b) \frac{3x^2 - 12x + 12}{12x^2 - 48} =
$$

$$
c) \frac{x^2 - 7x}{x^2 - 14x + 49} =
$$
  
\n
$$
d) \frac{2am^2 + 2m^2x}{a^2m^2 + x^2m^2 + 2axm^2} =
$$
  
\n
$$
e) \frac{xy - 3x + 2y - 6}{(x + 2)(y - 3)} =
$$
  
\n
$$
f) \frac{y^3x^2 + 4x^2y + 2y^2x^2 + 8x^2}{xy^4 - 16x} =
$$

#### **ACTIVIDAD INTEGRADORA 3** [\[Volver a índice\]](#page-1-0)

Conocimientos aplicados: productos notables, casos de factoreo, simplificación, producto y división de expresiones algebraicas fraccionarias, suma y resta de expresiones algebraicas fraccionarias.

Realizar la siguiente división y multiplicación entre las siguientes expresiones algebraicas fraccionarias y escribir el resultado en su mínima expresión:

$$
\frac{4x^2 - 24x + 36}{(x+3)^2} \cdot \frac{x^3 - 3x^2}{(x^2 - 9)} \cdot \frac{(x+3)}{4} =
$$
  
Resultado: 
$$
\frac{(x-3)^2}{x^2}
$$

#### **SUMAS Y RESTAS DE EXP. ALG. CON IGUAL DENOMINADOR** [\[Volver a índice\]](#page-1-0)

<span id="page-101-0"></span>Para operar con igual denominador, se realiza de la misma forma que con las operaciones con fracciones con igual denominador, se escribe el mismo denominador y se suman o restan los numeradores.

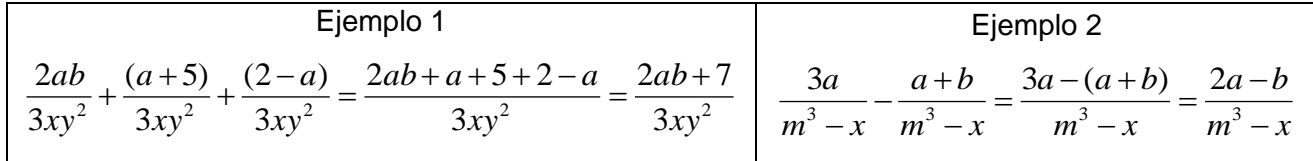

#### <span id="page-101-1"></span>**Actividad Nº25** [\[Volver a índice\]](#page-1-0)

Efectuar las siguientes sumas y restas con igual denominador:

a) 
$$
\frac{2a^2 + 12a - 2b}{3a - b} + \frac{15a - 7b - 2a^2}{3a - b} =
$$
  
b) 
$$
\frac{a^2 - 25}{x + y} + \frac{a^2 + 25}{x + y} =
$$
  
c) 
$$
\frac{a}{(a + 1)^2} + \frac{1}{a^2 + 2a + 1} =
$$
  
d) 
$$
\frac{6x^2}{4x - 8} - \frac{12x}{4x - 8} =
$$
  
e) 
$$
\frac{7x^2}{x - 1} - \frac{7x}{x - 1} =
$$
  
f) 
$$
\frac{10x^2 + 30}{x + y} - \frac{12x^2 + 15}{x + y} =
$$

#### **SUMAS Y RESTAS DE EXP ALG. CON DISTINTO DENOMINADOR** [\[Volver a índice\]](#page-1-0)

<span id="page-101-2"></span>Cuando los denominadores son distintos. Las fracciones se reducen previamente a mínimo común denominador y se procede como en el caso anterior.

Ejemplo: resolver la siguiente expresión algebraica 
$$
\frac{3}{(x-1)} + \frac{4x}{2x+2} - \frac{2x}{x^2-1} =
$$

Primero se factoriza los denominadores de cada término:

$$
(x-1)=(x-1)
$$
  
2x+2=2(x+1) See obtiene el denominador común de ellos 2(x-1).(x+1)

Modificado **31/01/24** – Apunte unificado por Mgtr. Ing. Martín Garciarena Ucelay – Pagina 102 de 201

 $x^2 - 1 = (x - 1) \cdot (x +$ 

Luego, se escribe con los denominadores factorizados y se resuelve igual que las operaciones con fracciones con distintos denominadores.

$$
\frac{3}{(x-1)} + \frac{4x}{2x+2} - \frac{2x}{x^2-1} = \frac{3}{(x-1)} + \frac{4x}{2(x+1)} - \frac{2x}{(x+1)(x-1)} = \frac{3(2)(x+1) + 4x(x-1) - 2x(2)}{2(x+1)(x-1)}
$$

$$
\frac{6x+6+4x^2-4x-4x}{2(x+1)(x-1)} = \frac{-2x+6+4x^2}{2(x+1)(x-1)} = \frac{-2(x+3+2x)}{2(x+1)(x-1)} = \frac{(x+3+2x)}{(x+1)(x-1)}
$$

#### <span id="page-102-0"></span>**Actividad Nº26** [\[Volver a índice\]](#page-1-0)

Resolver las siguientes operaciones algebraicas con distintos denominadores.

$$
x^2-1=(x-1)(x+1)
$$
  
\nLuego, se escribe con los denominadores factorizados y se rescueve igual que las operaciones con  
\nfracciones con distintos denominadores.  
\n
$$
\frac{3}{(x-1)} + \frac{4x}{2x+2} - \frac{2x}{x^2-1} = \frac{3}{(x+1)} + \frac{4x}{2(x+1)} - \frac{2x}{(x+1)(x-1)} = \frac{3(2)(x+1)+4x(x-1)-2x(2)}{2(x+1)(x-1)}
$$
  
\n
$$
\frac{6x+6+4x^2-4x-4x}{2(x+1)(x-1)} = \frac{-2x+6+4x^2}{2(x+1)(x-1)} = \frac{(x+3+2x)}{(x+1)(x-1)} = \frac{(x+3+2x)}{(x+1)(x-1)}
$$
  
\n**Actividad N<sup>2</sup>8 [Volver a indicel]  
\nResolve I las siguientes operaciones algebráicas con distintos denominadores.  
\n
$$
a) \frac{2x}{x^2+8x+16} + \frac{4}{x+4} = b) \frac{16x}{x^2-16} - \frac{x+4}{x-4} =
$$
  
\n
$$
c) \frac{a^2-2ab+b^2}{a+b} + \frac{(a+b)^2}{a-b} = d) \frac{5x}{2x-1} - \frac{2x}{2x+1} + \frac{3}{4x^2-1} =
$$
  
\n
$$
e) \frac{x+5}{x^2-4x+3} - \frac{2x+6}{x^2-3x} = f) \frac{2(2x+3)}{x^2-1} - \frac{2x}{x^2+4x+3} =
$$
  
\n
$$
f) \frac{1}{x^2-4x+3} - \frac{1}{x^2-9} = f) \frac{1}{x^2-6x-9} + \frac{x+3}{x^2-3x} =
$$
  
\n
$$
\frac{1}{11} - \frac{1}{11} - \frac{1}{11} = \frac{1}{11} - \frac{1}{11} - \frac{1}{11} = \frac{1}{11} - \frac{1}{11} = \frac{1}{11} - \frac{1}{11} = \frac{1}{11} = \frac{1}{11} = \frac{1}{11} = \frac{1}{11} = \frac{1}{11} =
$$**

En el siguiente link se encuentra el video relacionado del tema realizado por la Prof. Laura Aliaga: **TEMA 3 | 17. Operaciones con Expresiones algebraicas fraccionarias** [https://www.youtube.com/watch?v=Y1iXejzte\\_A](https://www.youtube.com/watch?v=Y1iXejzte_A)

Te mostramos en este video cómo operar con expresiones algebraicas fraccionarias a través de diversos ejemplos.

#### **MULTIPLICACIÓN Y DIVISIÓN DE FRACCIONES ALGEBRAICAS** [\[Volver a índice\]](#page-1-0)

<span id="page-102-1"></span>El producto de varias expresiones algebraicas es otra fracción algebraica, se factorean previamente los numeradores y denominadores con el fin de simplificar las expresiones, la simplificación del producto de fracciones algebraicas se realiza igual que la simplificación del producto de fracciones numéricas. El cociente entre dos fracciones algebraicas es la fracción que resulta al multiplicar el dividendo por la fracción recíproca del divisor. Se factorea previamente cada expresión para luego simplificar. La simplificación del cociente de fracciones algebraicas se realiza igual que la simplificación de cociente entre fracciones numéricas.

Ejemplo de multiplicación:  $\frac{am-a}{2} \times \frac{(a+x)}{2} \times \frac{3a-3x}{2}$  $\overline{a}$  $\times \frac{(a+x)}{2} \times \frac{3a \overline{a}$  $\overline{a}$  $mx - x$  $a-3x$ *a*  $a + x$  $a^2 - x$  $am - a \quad (a + x) \quad 3a - 3$ 2  $\frac{2}{x^2}$   $\frac{2}{x^2}$ 

Se factorizan numeradores y denominadores:

$$
am-a = a(m-1)
$$
  
(a<sup>2</sup>-x<sup>2</sup>) = (a-x).(a+x)  
(a+x) = (a+x)

 $a^2 = a^2$  $3a-3x=3(a-x)$ 

 $mx - x = x(m-1)$ 

Se reemplazan todas las expresiones factorizadas anteriormente:

$$
\frac{a(m-1)}{(a-x).(a+x)} \times \frac{(a+x)}{a^2} \times \frac{3(a-x)}{x.(m-1)}
$$

Se simplifica:

$$
\frac{a(m-1)}{(a-x).(a+x)} \times \frac{(a+x)}{a^2} \times \frac{3(a-x)}{x.(m-1)} = \frac{3}{ax}
$$

Ejemplo de división:  $\frac{x^3 - 8x^2 + 16x}{x^3 - 16}$ :  $\frac{x^2 - 16}{x^2 - 16}$  $\overline{a}$  $-8x^2 +$ *x x*  $x^3 - 12x$  $x^3 - 8x^2 + 16x$ 6  $\frac{x^2-16}{x^2}$  $3x^3 - 12$  $8x^2 + 16x^2$ 3  $12x^2$  $3 \times 2$ 

Se factorizan numeradores y denominadores:

$$
x3-8x2+16x = x.(x2-8x+16) = x.(x-4)2
$$
  
3x<sup>3</sup>-12x<sup>2</sup> = 3x<sup>2</sup>.(x-4)  
x<sup>2</sup>-16 = (x-4).(x+4)  
6x = 6x

Se reemplazan todas las expresiones factorizadas anteriormente pero la fracción divisor se invierte:

$$
\frac{x^3 - 8x^2 + 16x}{3x^3 - 12x^2} : \frac{x^2 - 16}{6x} = \frac{x.(x - 4)^2}{3x^2.(x - 4)} \times \frac{6x}{(x - 4).(x + 4)}
$$

Se simplifica:

$$
\frac{x(x-4)^2}{3x^2(x-4)} \times \frac{6x}{(x-4)(x+4)} = \frac{2}{x+4}
$$

## <span id="page-103-0"></span>**Actividad Nº27** [\[Volver a índice\]](#page-1-0)

Resolver las siguientes multiplicaciones y divisiones algebraicas.

a) 
$$
\frac{x^2 - 49}{6} \cdot \frac{3}{x+7} =
$$
  
\nb) 
$$
\frac{x^2 - 9}{3x - 9} \div \frac{x^2 + 6x + 9}{x^2 + 3x} =
$$
  
\nc) 
$$
\frac{x+2}{x} \cdot \frac{x^2 + 2x}{4x+8} =
$$
  
\nd) 
$$
\frac{3x^3}{3x+2} \div \frac{9x^2}{9x^2-4} =
$$
  
\ne) 
$$
\frac{3x^2 - 3}{6x} \cdot \frac{2x^2 + 6x}{x^2 + 6x + 9} \cdot \frac{x+3}{5x-5} =
$$
  
\nf) 
$$
\frac{x^3 - 4x}{2x} \div \frac{x^2 + 2x}{4x+8} =
$$
  
\ng) 
$$
\frac{1}{x-2} \cdot \frac{4-2x}{x+2} \cdot \frac{x^2 - 4}{2} =
$$
  
\nh) 
$$
\frac{x^4 - 1}{4x^2 + 4} \div \frac{5x^2 - 5}{5x-5} =
$$

#### **Actividad Nº28** [\[Volver a índice\]](#page-1-0)

Resolver aplicando operaciones combinadas.

a) 
$$
\left(\frac{x}{x-1} - \frac{3x-1}{x^2-1}\right) \cdot \frac{4x^2 - 4}{12x^2 - 24x + 12} =
$$
  
\nb)  $\frac{6x^2 - 6}{3x^2 + 3x + 3} \cdot \left(\frac{x+2}{x^2 - x} - \frac{1}{x-1}\right) =$   
\nc)  $\left(\frac{x}{x+1} - \frac{x}{x^2 - 1}\right)^{-1} =$   
\nd)  $\left(\frac{1}{x+1} + \frac{2x}{1-x^2}\right) \cdot \left(1 - \frac{1}{x}\right) =$   
\ne)  $\left(\frac{6}{3x^2 - 12} \cdot \frac{1}{x+2}\right) + \frac{9}{x^2 - 4} =$   
\nf)  $\left(\frac{3x - 1}{x^5} \cdot \frac{x^3}{9x^2 - 6x + 1}\right) + \frac{6}{9x^3 - 3x^2} =$ 

#### **ACTIVIDAD INTEGRADORA 4** [\[Volver a índice\]](#page-1-0)

Conocimientos aplicados: productos notables, casos de factoreo, simplificación, producto y división de expresiones algebraicas fraccionarias, suma y resta de expresiones algebraicas fraccionarias.

Resolver la siguiente expresión algebraica fraccionaria y escribir el resultado en su mínima expresión:

$$
\frac{2x+6}{x^2+2x-3} + \frac{x+3}{x^2+4x+3} - \frac{2x+\frac{1}{3}}{(x+1)(x-1)} =
$$
  
Resultado: 
$$
\frac{x+\frac{2}{3}}{(x-1)(x+1)}
$$

#### **RESULTADOS I** [\[Volver a índice\]](#page-1-0)

#### **Actividad Nº1:** [\[Volver a índice\]](file:///D:/DATOS/Desktop/Apuntes%20ingreso%202022/Apunte%20Listo%20Unidad%200%20-%20Tema%202%20Conjuntos.docx%23indice)

Escribir en lenguaje algebraico cada uno de los siguientes enunciados.

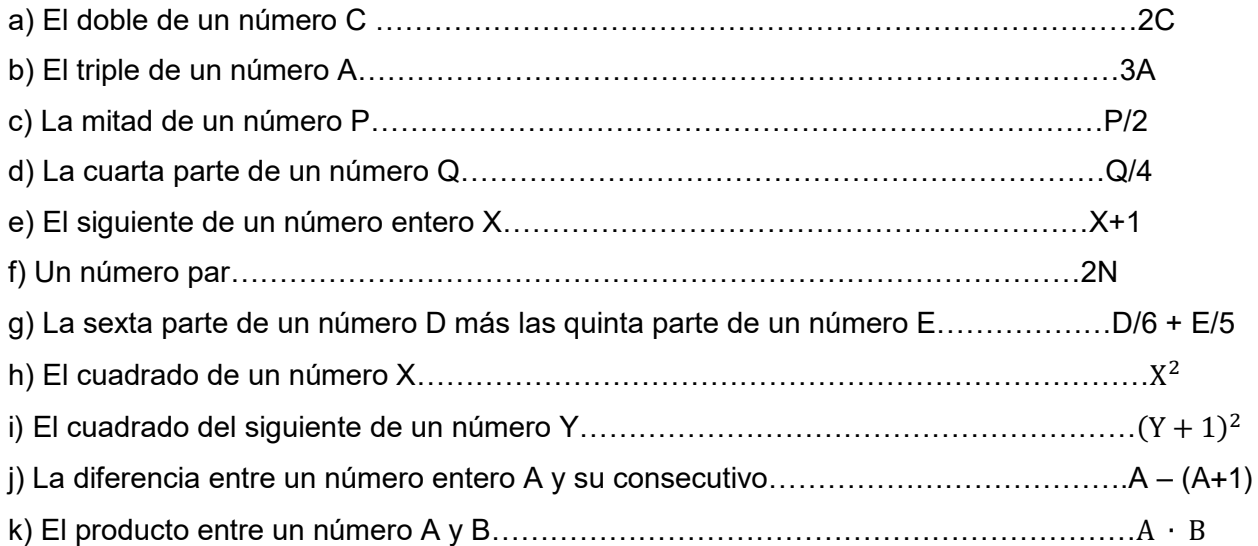

#### **Actividad Nº2:** [\[Volver a índice\]](file:///D:/DATOS/Desktop/Apuntes%20ingreso%202022/Apunte%20Listo%20Unidad%200%20-%20Tema%202%20Conjuntos.docx%23indice)

Unir con flechas.

- a) El cuadrado de la diferencia entre dos números A y B.  $(A B)^2$
- b) El doble del siguiente de un número A.  $2.(A + 1)$
- c) Al cubo de un número A se lo aumenta en B unidades.  $A^3$
- d) La diferencia entre los cuadrados de dos números A y B.  $A^2 B^2$
- e) La suma entre el doble de A y 3.  $2.A + 3$
- f) El cubo de la suma entre A y B.  $(A + B)^3$

#### **Actividad Nº3:** [\[Volver a índice\]](file:///D:/DATOS/Desktop/Apuntes%20ingreso%202022/Apunte%20Listo%20Unidad%200%20-%20Tema%202%20Conjuntos.docx%23indice)

Traducir las siguientes expresiones al lenguaje coloquial.

- a)  $4x\!-\!2$ :...La diferencia entre el cuádruple de un número y 2.
- b)  $2x^3$  …El doble del cubo de un número.
- c)  $\frac{1}{4}(x+3)$  $\frac{1}{4}(x\!+\!3)$  ...la cuarta parte de un número más 3.
- d)  $\left( x+2\right) ^{2}$  ...el cuadrado de un número más 2.

#### **Actividad Nº4:** [\[Volver a índice\]](file:///D:/DATOS/Desktop/Apuntes%20ingreso%202022/Apunte%20Listo%20Unidad%200%20-%20Tema%202%20Conjuntos.docx%23indice)

Completar los siguientes polinomios en forma descendente.

$$
R(x) = 12x^4 + 3x - 2 \dots R(x) = 12x^4 + 0x^3 + 0x^2 + 3x - 2
$$
  
\n
$$
T(x) = 5x^2 + 6x^4 + 2 \dots T(x) = 6x^4 + 0x^3 + 5x^2 + 0x + 2
$$
  
\n
$$
M(x) = 6x^5 + 12x^4 - 3x + 6 \dots M(x) = 6x^5 + 12x^4 + 0x^3 + 0x^2 - 3x + 12x^2 + 0
$$

#### **Actividad Nº5:** [\[Volver a índice\]](file:///D:/DATOS/Desktop/Apuntes%20ingreso%202022/Apunte%20Listo%20Unidad%200%20-%20Tema%202%20Conjuntos.docx%23indice)

Indicar el grado, nombre, coeficiente principal y término independiente de los siguientes polinomios.

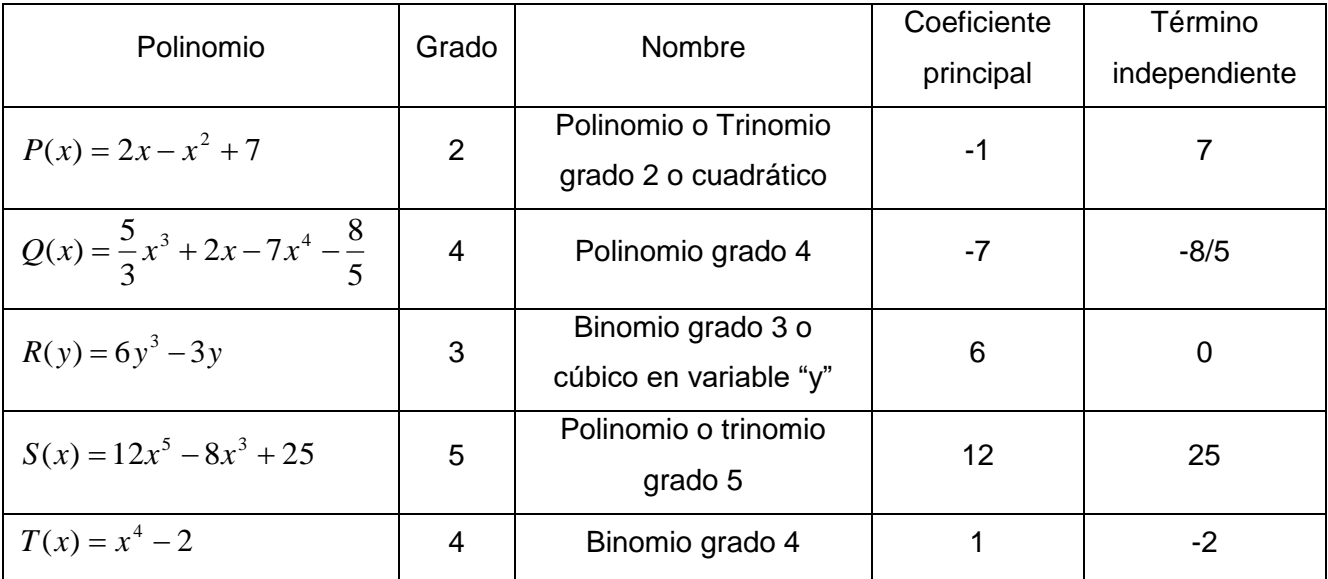

**Actividad Nº6:** [\[Volver a índice\]](file:///D:/DATOS/Desktop/Apuntes%20ingreso%202022/Apunte%20Listo%20Unidad%200%20-%20Tema%202%20Conjuntos.docx%23indice)

1) Binomio de tercer grado: d)  $x^3 + 1$ 

- 2) Trinomio de segundo grado: c)  $x + 3x^2 - 5$
- 3) Cuatrinomio de tercer grado: b)  $x 5x^3 + x^2$

## **Actividad Nº7:** [\[Volver a índice\]](file:///D:/DATOS/Desktop/Apuntes%20ingreso%202022/Apunte%20Listo%20Unidad%200%20-%20Tema%202%20Conjuntos.docx%23indice)

Unir con una flecha cada polinomio con los datos que le correspondan.

- a Cuadrinomio de quinto grado y coeficiente principal igual a 8:  $3x^3 5x + 8x^5$
- b Binomio de tercer grado y coeficientes 2 y 7:  $7x + 2x^3$
- c Binomio de segundo grado y coeficiente principal igual a -1:  $-x^2$

- d Trinomio de segundo grado y coeficiente principal igual a 3:  $3x^2$
- e Binomio de cuarto grado y coeficientes -1y 5:  $-x^4$
- <span id="page-106-0"></span>f - Cuadrinomio de quinto grado y coeficiente principal igual a 4:  $4x^5 - 2x^2$

## **RESULTADOS II-a** [\[Volver a índice\]](#page-1-0)

#### **Actividad Nº8:** [\[Volver a índice\]](file:///D:/DATOS/Desktop/Apuntes%20ingreso%202022/Apunte%20Listo%20Unidad%200%20-%20Tema%202%20Conjuntos.docx%23indice)

Dados los siguientes polinomios. Resolver:

$$
C(x) = 2x^3 + 4x^4 - 9x^2 + 8 \t D(x) = x^5 - 1 + 3x^2 - 3x^3 \t R(x) = -8x^2 + 6x - 2
$$
  
\na) 
$$
C(x) + D(x) + R(x) = (2x^3 + 4x^4 - 9x^2 + 8) + (x^5 - 1 + 3x^2 - 3x^3) + (-8x^2 + 6x - 2)
$$
  
\n
$$
(x^5) + (4x^4) + (2x^3 - 3x^3) + (-9x^2 + 3x^2 - 8x^2) + 6x + (8 - 1 - 2)
$$
  
\n
$$
(x^5) + (4x^4) + (-x^3) + (-14x^2) + 6x + (5)
$$
  
\n
$$
x^5 + 4x^4 - x^3 - 14x^2 + 6x + 5
$$

b) 
$$
D(x) - [C(x) + R(x)] = (x^5 - 1 + 3x^2 - 3x^3) - [(2x^3 + 4x^4 - 9x^2 + 8) + (-8x^2 + 6x - 2)]
$$
  
\n
$$
= x^5 - 3x^3 + 3x^2 - 1 - [4x^4 + 2x^3 - 9x^2 - 8x^2 + 6x + 8 - 2]
$$
\n
$$
= x^5 - 3x^3 + 3x^2 - 1 - 4x^4 - 2x^3 + 17x^2 - 6x - 6
$$
\n
$$
= x^5 - 4x^4 - 5x^3 + 20x^2 - 6x - 7
$$

c) 
$$
R(x) - C(x) = -8x^2 + 6x - 2 - (2x^3 + 4x^4 - 9x^2 + 8)
$$
  
\t\t\t\t $= -8x^2 + 6x - 2 - 4x^4 - 2x^3 + 9x^2 - 8$   
\t\t\t\t $= -4x^4 - 2x^3 + 9x^2 - 8x^2 + 6x - 8 - 2$   
\t\t\t\t $= -4x^4 - 2x^3 + x^2 + 6x - 10$ 

d) 
$$
R(x) + D(x) - C(x) = -8x^2 + 6x - 2 + x^5 - 1 + 3x^2 - 3x^3 - (2x^3 + 4x^4 - 9x^2 + 8)
$$
  
=  $x^5 - 4x^4 - 3x^3 - 2x^3 + 3x^2 - 8x^2 + 9x^2 + 6x - 2 - 1 - 8$   
=  $x^5 - 4x^4 - 5x^3 + 4x^2 + 6x - 11$ 

#### **Actividad Nº9:** [\[Volver a índice\]](file:///D:/DATOS/Desktop/Apuntes%20ingreso%202022/Apunte%20Listo%20Unidad%200%20-%20Tema%202%20Conjuntos.docx%23indice)

Resolver las siguientes sumas algebraicas.

$$
a) \frac{4}{3}x^2 - \left\{\frac{1}{2}x - 3x^3 + \left[-\frac{5}{2}x^2 - (2x^3 - 3x)\right] + \frac{1}{3}x^2\right\} =
$$
  

$$
= \frac{4}{3}x^2 - \left\{\frac{1}{2}x - 3x^3 + \left[-2x^3 - \frac{5}{2}x^2 + 3x\right] + \frac{1}{3}x^2\right\}
$$
  

$$
= \frac{4}{3}x^2 - \left\{\frac{1}{2}x - 3x^3 - 2x^3 - \frac{5}{2}x^2 + 3x + \frac{1}{3}x^2\right\}
$$
  

$$
= \frac{4}{3}x^2 - \left\{-5x^3 + \frac{1}{3}x^2 - \frac{5}{2}x^2 + 3x + \frac{1}{2}x\right\}
$$
  

$$
= \frac{4}{3}x^2 - \left\{-5x^3 - \frac{13}{6}x^2 + \frac{7}{2}x\right\}
$$

Modificado **31/01/24** – Apunte unificado por Mgtr. Ing. Martín Garciarena Ucelay – Pagina 107 de 201

$$
= \frac{4}{3}x^2 + 5x^3 + \frac{13}{6}x^2 - \frac{7}{2}x
$$
  
\n
$$
= 5x^3 + \frac{7}{2}x^2 - \frac{7}{2}x
$$
  
\n
$$
= 5x^3 + \frac{7}{2}x^2 - \frac{7}{2}x
$$
  
\n
$$
= 5x^3 + \frac{7}{2}x^2 - \frac{7}{2}x
$$
  
\n
$$
= 5x^3 + \frac{7}{2}x^2 - \frac{7}{2}x
$$
  
\n
$$
= 5x^3 + \frac{7}{2}x^2 - \frac{7}{2}x
$$
  
\n
$$
= 5x^3 + \frac{13}{6}x^2 - \frac{7}{2}x
$$
  
\n
$$
= 5x^3 + \frac{13}{6}x^2 - \frac{7}{2}x
$$
  
\n
$$
= 5x^3 + \frac{13}{6}x^2 - \frac{7}{2}x
$$
  
\n
$$
= 5x^3 + \frac{13}{6}x^2 - \frac{7}{2}x
$$
  
\n
$$
= 5x^3 + \frac{13}{2}x^2 - \frac{7}{2}x
$$
  
\n
$$
= 5x^3 + \frac{13}{2}x^2 - \frac{7}{2}x
$$
  
\n
$$
= 5x^3 + \frac{13}{2}x^2 - \frac{7}{2}x
$$
  
\n
$$
= 5x^3 + \frac{7}{2}x^2 - \frac{7}{2}x
$$
  
\n
$$
= 5x^3 + \frac{7}{2}x^2 - \frac{7}{2}x
$$
  
\n
$$
= 5x^3 + \frac{7}{2}x^2 - \frac{7}{2}x
$$
  
\n
$$
= 5x^3 + \frac{7}{2}x^2 - \frac{7}{2}x
$$
  
\n
$$
= 5x^3 + \frac{13}{2}x^2 - \frac{7}{2}x
$$
  
\n
$$
= 5x^3 + \frac{13}{2}x^2 - \frac{7}{2}x
$$
  
\n
$$
= 5x^3 + \frac{13}{2}x
$$

## **RESULTADOS II-b** [\[Volver a índice\]](#page-1-0)

## <span id="page-107-0"></span>**Actividad Nº10:** [\[Volver a índice\]](file:///D:/DATOS/Desktop/Apuntes%20ingreso%202022/Apunte%20Listo%20Unidad%200%20-%20Tema%202%20Conjuntos.docx%23indice)

Resolver los siguientes productos.

$$
a) (x2 - 2x + 5)(-2x + 1) = (x2)(-2x + 1) + (-2x)(-2x + 1) + (5)(-2x + 1)
$$
  
= (x<sup>2</sup>)(-2x) + (x<sup>2</sup>)(1) + (-2x)(-2x) + (-2x)(1) + (5)(-2x) + (5)(1)  
= -2x<sup>3</sup> + x<sup>2</sup> + 4x<sup>2</sup> - 2x - 10x + 5  
= -2x<sup>3</sup> + 5x<sup>2</sup> - 12x + 5

$$
b) \left( 4x^5 - 2x^4 + 6x^2 - 5x - \frac{1}{2} \right) (4x^2) =
$$
  
\n
$$
= (4x^5) \cdot (4x^2) + (-2x^4) \cdot (4x^2) + (6x^2) \cdot (4x^2) + (-5x) \cdot (4x^2) + \left( -\frac{1}{2} \right) \cdot (4x^2)
$$
  
\n
$$
= (16x^7) - (8x^6) + (24x^4) - (20x^3) - (2x^2)
$$
  
\n
$$
c) (3y^2 - 3y + 9) \cdot (2y + 3) = (3y^2 - 3y + 9) \cdot (2y) + (3y^2 - 3y + 9) \cdot (3)
$$
  
\n
$$
= (3y^2) \cdot (2y) + (-3y) \cdot (2y) + (9) \cdot (2y) + (3y^2) \cdot (3) + (-3y) \cdot (3) + (9) \cdot (3)
$$
  
\n
$$
= (6y^3) - (6y^2) + (18y) + (9y^2) - (9y) + 27
$$
  
\n
$$
= (6y^3) + (3y^2) + (9y) + 27
$$

$$
d)(5x3 + 2x2 - \frac{1}{4}x).(-3x3 + 2x - 1) =
$$
  
= (5x<sup>3</sup>). (-3x<sup>3</sup> + 2x - 1) + (2x<sup>2</sup>). (-3x<sup>3</sup> + 2x - 1) + (- $\frac{1}{4}$ x). (-3x<sup>3</sup> + 2x - 1)
$$
= (5x3)(-3x3) + (5x3)(2x) + (5x3)(-1) + (2x2)(-3x3) + (2x2)(+2x) + (2x2)(-1) + (-\frac{1}{4}x)(-3x3)+ (-\frac{1}{4}x)(+2x) + (-\frac{1}{4}x)(-1)= (-15x6) + (10x4) - (5x3) - (6x5) + (4x3) - (2x2) + (\frac{3}{4}x4) - (\frac{1}{2}x2) + (\frac{1}{4}x)= (-15x6) - (6x5) + (10x4) + (\frac{3}{4}x4) - (5x3) + (4x3) - (2x2) - (\frac{1}{2}x2) + (\frac{1}{4}x)= (-15x6) - (6x5) + (\frac{43}{4}x4) - (x3) - (\frac{5}{2}x2) + (\frac{1}{4}x)
$$

$$
e) (a3 - a2 + a - 1)(a + 1) = (a3 - a2 + a - 1) \cdot (a) + (a3 - a2 + a - 1) \cdot (1)
$$
  
= (a<sup>4</sup> - a<sup>3</sup> + a<sup>2</sup> - a) + (a<sup>3</sup> - a<sup>2</sup> + a - 1)

$$
f)(4x2 - 2x + 1)(3x - 5) = (4x2 - 2x + 1)(3x) + (4x2 - 2x + 1)(-5)
$$
  
=  $(4x2 \cdot (3x) - 2x \cdot (3x) + 1 \cdot (3x)) + (4x2 \cdot (-5) - 2x \cdot (-5) + 1 \cdot (-5))$   
=  $12x3 - 6x2 + 3x - 20x2 + 10x - 5$   
=  $12x3 - 26x2 + 13x - 5$ 

## **RESULTADOS II-c** [\[Volver a índice\]](#page-1-0)

## **Actividad Nº11:** [\[Volver a índice\]](file:///D:/DATOS/Desktop/Apuntes%20ingreso%202022/Apunte%20Listo%20Unidad%200%20-%20Tema%202%20Conjuntos.docx%23indice)

Calcular el cociente y determinar el resto en las siguientes divisiones.

$$
a)(8x^4 - 6x^3 + 10x^2) \div (-2x^2) = (8x^4 - 6x^3 + 10x^2 + 0x^1 + 0x^0) \div (-2x^2) =
$$

Luego de asegurar que el polinomio dividendo esté completo y en orden decreciente respecto de los grados de los monomios, tomamos el monomio de mayor grado del dividendo  $(8x^4)$  y lo dividimos por el monomio de mayor grado del divisor  $(-2x^2)$ .

$$
\frac{8x^4}{-2x^2} = -4x^2
$$

El resultado será multiplicado por el 1er término del divisor y luego restado al dividendo, o bien se le puede cambiar el signo y colocarlo sumando.

$$
\frac{8x^4 - 6x^3 + 10x^2 + 0x^1 + 0x^0 \underline{\smash) -2x^2}}{-6x^3 + 10x^2 + 0x^1 + 0x^0} = -4x^2}
$$

Como el resultado es un polinomio de grado mayor que el divisor  $(-2x^2)$ , repetimos el procedimiento:

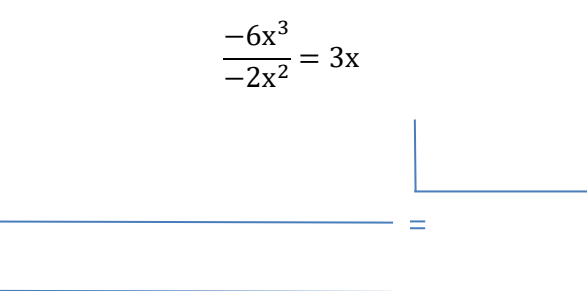

**Apunte Unidad 0 – C.P.N. – L.A. – F.C.E.J.S. – U.N.S.L.**

$$
8x4 - 6x3 + 10x2 + 0x1 + 0x0 - 2x2- 8x4- 6x3 + 10x2 + 0x1 + 0x0 - 4x2 + 3x6x310x2 + 0x1 + 0x0
$$

Como el resultado es un polinomio de grado igual que el divisor  $(-2x^2)$ , repetimos el procedimiento:

$$
\frac{10x^2}{-2x^2} = -5
$$
\n
$$
8x^4 - 6x^3 + 10x^2 + 0x^1 + 0x^0
$$
\n
$$
\underline{\qquad -8x^4}
$$
\n
$$
\underline{\qquad -6x^3 + 10x^2 + 0x^1 + 0x^0}
$$
\n
$$
\underline{\qquad 6x^3}
$$
\n
$$
\underline{\qquad 10x^2 + 0x^1 + 0x^0}
$$
\n
$$
\underline{\qquad -10x^2}
$$
\n
$$
\underline{\qquad 0x^1 + 0x^0}
$$

Ya no podemos continuar con la división, entonces el resultado es  $-4x^2$ 

$$
b)(-10x^5 + 9x^4 - \frac{1}{2}x^3 + 3x^2 + 6x) \div (-\frac{1}{4}x) = 40x^4 - 36x^3 + 2x^2 - 12x - 24
$$
  

$$
c)\left(6x^3 - 2x^2 + 9x + \frac{1}{2}\right) \div (3x^2 - 2x + 2) = \text{Cociente: } 2x + \frac{2}{3}; \text{ Resto: } \frac{19}{3}x - \frac{5}{6}
$$
  

$$
d)\left(4x^4 + \frac{23}{2}x^2 - 15x - 10x^3\right) \div (2x - 3) = \text{Cociente: } 2x^3 - 2x^2 + \frac{11}{4}x - \frac{27}{8}; \text{ Resto: } -\frac{81}{8}
$$

e) 
$$
(10x^5 + 2x^3 + 6x + 10) \div (x^2 + 2) = \text{Cociente: } 10x^3 - 18x \text{; Resto: } 42x + 10
$$

$$
f\left(12x^5 - \frac{5}{3} + x^3\right) \div \left(6x^2 + 5 - 3x\right) = \text{Cociente: } 2x^3 + x^2 - x - \frac{4}{3};
$$
 Resto: x + 5

# **Actividad Nº12:** [\[Volver a índice\]](file:///D:/DATOS/Desktop/Apuntes%20ingreso%202022/Apunte%20Listo%20Unidad%200%20-%20Tema%202%20Conjuntos.docx%23indice)

Dados los polinomios

$$
P(x) = x2 + 2x + 4 \t Q(x) = x2 - 2x + 1 \t R(x) = x2 - \frac{1}{2}x3 - x \t T(x) = x - 2
$$

Hallar:

$$
a)2.P(x) - Q(x) + [R(x) \div (2x)] =
$$
  
= 2. (x<sup>2</sup> + 2x + 4) - (x<sup>2</sup> - 2x + 1) + [(x<sup>2</sup> - \frac{1}{2}x<sup>3</sup> - x) \div (2x)]  
= 2x<sup>2</sup> + 4x + 8 - x<sup>2</sup> + 2x - 1 + [(x<sup>2</sup> - \frac{1}{2}x<sup>3</sup> - \frac{x}{2x})]  
= 2x<sup>2</sup> - x<sup>2</sup> + 4x + 2x + 8 - 1 + [\frac{x}{2} - \frac{x<sup>2</sup>}{4} - \frac{1}{2}]

$$
= x2 + 6x + 7 + \frac{x}{2} - \frac{x^{2}}{4} - \frac{1}{2}
$$

$$
= \frac{3x^{2}}{4} + \frac{13x}{2} + \frac{13}{2}
$$

 $b)3.Q(x) + [P(x) + 2R(x)] =$ 

$$
= 3.(x2 - 2x + 1) + [(x2 + 2x + 4) + 2(x2 - \frac{1}{2}x3 - x)]
$$
  
\n
$$
= 3x2 - 6x + 3 + [x2 + 2x + 4 + (2x2 - x3 - 2x)]
$$
  
\n
$$
= 3x2 - 6x + 3 + [-x3 + x2 + 2x2 + 2x - 2x + 4]
$$
  
\n
$$
= 3x2 - 6x + 3 + [-x3 + 3x2 + 4]
$$
  
\n
$$
= -x3 + 3x2 + 3x2 - 6x + 3 + 4
$$
  
\n
$$
= -x3 + 6x2 - 6x + 7
$$

 $c$ )(2.*P*(*x*) + *Q*(*x*)) ÷ *T*(*x*) =

$$
= (2.(x2 + 2x + 4) + x2 - 2x + 1) \div (x - 2)
$$
  
\n
$$
= (2x2 + x2 + 4x - 2x + 8 + 1) \div (x - 2)
$$
  
\n
$$
= (3x2 + 2x + 9) \div (x - 2)
$$
  
\n
$$
= (3x2 + 2x + 9) \div (x - 2)
$$
  
\n
$$
= (3x + 8) \cdot (x - 2) + 25
$$
  
\nDonde ... Cociente: 3x + 8 ; Resto: 25  
\n
$$
= (3x2 + 8x - 6x - 16) + 25
$$

## **RESULTADOS II-d** [\[Volver a índice\]](#page-1-0)

## **Actividad Nº13:** [\[Volver a índice\]](file:///D:/DATOS/Desktop/Apuntes%20ingreso%202022/Apunte%20Listo%20Unidad%200%20-%20Tema%202%20Conjuntos.docx%23indice)

Aplicar la regla de Ruffini en las siguientes divisiones. Indicar cociente y resto.

$$
1)(x^2 - 7x + 10) \div (x - 2) =
$$

$$
\begin{array}{c|cc}\n & 1 & -7 & 10 \\
 & 2 & -10 \\
\hline\n & 1 & -5 & 0\n\end{array}
$$
\nCociente: x - 5 ; Resto: 0

$$
2(x^3 - 6x^2 + 11x - 6) \div (x - 3) =
$$

$$
3 \begin{array}{c|cccc}\n1 & -6 & 11 & -6 \\
& 3 & -9 & 6 \\
\hline\n& 1 & -3 & 2 & 0\n\end{array}
$$

Cociente: x<sup>2</sup>

 $3(x^4 - 2x^3 + 3) \div (x - 1) =$ 

 $\mathbf{1}$  $\mathbf{1}$  $\mathbf{1}$ 

Cociente:  $x^3 - x^2$ 

4)( 27) 3 3 *x x* 1 : 9 4 2 5) 3 *x x x*

J

2

 $\setminus$ 

J

20

5

 $\setminus$ 

5

$$
\frac{1}{2} \begin{vmatrix} \frac{2}{5} & 0 & \frac{4}{5} & -\frac{9}{20} \\ \frac{1}{5} & \frac{1}{10} & \frac{9}{20} \\ \frac{2}{5} & \frac{1}{5} & \frac{9}{10} & 0 \end{vmatrix}
$$
  
Cociente:  $\frac{2}{5}x^2 + \frac{1}{5}x + \frac{9}{10}$ ; Resto: 0

$$
6) \left(\frac{1}{2}x^3 + \frac{3}{5}x - \frac{8}{5}\right) : (x+1)
$$
\n
$$
-1 \qquad \frac{1}{2} \qquad 0 \qquad \frac{3}{5} \qquad -\frac{8}{5}
$$
\n
$$
-1 \qquad \frac{1}{2} \qquad 0 \qquad \frac{3}{5} \qquad -\frac{8}{5}
$$
\n
$$
-1 \qquad \frac{1}{2} \qquad 0 \qquad \frac{3}{5} \qquad -\frac{8}{5}
$$
\n
$$
-1 \qquad \frac{1}{2} \qquad 0 \qquad \frac{3}{5} \qquad -\frac{8}{5}
$$
\n
$$
-1 \qquad \frac{1}{2} \qquad 0 \qquad \frac{3}{5} \qquad -\frac{8}{5}
$$
\n
$$
-1 \qquad \frac{1}{2} \qquad 0 \qquad \frac{3}{5} \qquad -\frac{8}{5}
$$
\n
$$
-1 \qquad \frac{1}{2} \qquad 0 \qquad \frac{3}{5} \qquad -\frac{8}{5}
$$
\n
$$
-1 \qquad \frac{1}{2} \qquad 0 \qquad \frac{3}{5} \qquad -\frac{8}{5}
$$
\n
$$
-1 \qquad \frac{1}{2} \qquad 0 \qquad \frac{3}{5} \qquad -\frac{8}{5}
$$
\n
$$
-1 \qquad \frac{1}{2} \qquad 0 \qquad \frac{3}{5} \qquad -\frac{8}{5}
$$
\n
$$
-1 \qquad \frac{1}{2} \qquad 0 \qquad \frac{3}{5} \qquad -\frac{8}{5}
$$
\n
$$
-1 \qquad \frac{1}{2} \qquad 0 \qquad \frac{3}{5} \qquad -\frac{8}{5}
$$
\n
$$
-1 \qquad \frac{1}{2} \qquad 0 \qquad \frac{3}{5} \qquad -\frac{8}{5}
$$
\n
$$
-1 \qquad \frac{1}{2} \qquad 0 \qquad \frac{3}{5} \qquad -\frac{8}{5}
$$
\n
$$
-1 \qquad \frac{1}{2} \qquad 0 \qquad \frac{3}{5} \qquad -\frac{8}{5}
$$
\n
$$
-1 \qquad \
$$

## **Actividad Nº14:** [\[Volver a índice\]](file:///D:/DATOS/Desktop/Apuntes%20ingreso%202022/Apunte%20Listo%20Unidad%200%20-%20Tema%202%20Conjuntos.docx%23indice)

Utilizando el Teorema del Resto, hallar el resto de las siguientes divisiones:  $1)(3x^2 - x + 3) \div (x + 2) =$ 

$$
P(-2) = 3(-2)^{2} - (-2) + 3
$$
  
Resto = P(-2) = 17

 $\overline{\mathbf{c}}$  $\mathbf{1}$ 

 $\mathbf{0}$ 

$$
2(5x^3 + 8x^2 - 6) \div (x - 1) =
$$

$$
P(1) = 5(1)3 + 8(1)2 - 6
$$
  
Resto = P(1) = 7

 $\left(x^2-7x+1\right): \left|x-\frac{1}{2}\right|=$ J  $\setminus$  $\overline{\phantom{a}}$  $\setminus$  $(-7x+1): x-$ 2 1  $3(x^2 - 7x + 1):|x$ 

$$
Resto = P\left(\frac{1}{2}\right) = -\frac{9}{4}
$$

$$
4)(x3 - 6x2 + 2x - 6) \div (x + 3) =
$$
  
P(-3) = (-3)<sup>3</sup> - 6(-3)<sup>2</sup> + 2(-3) - 6  
Resto = P(-3) = -93

#### **RESULTADOS II-e** [\[Volver a índice\]](#page-1-0)

## **Actividad Nº15:** [\[Volver a índice\]](file:///D:/DATOS/Desktop/Apuntes%20ingreso%202022/Apunte%20Listo%20Unidad%200%20-%20Tema%202%20Conjuntos.docx%23indice)

 $\mathcal{L}$ 

Desarrollar las potencias de los siguientes binomios.

$$
a)(2x+3y)2 = 4x2 + 12xy + 9y2
$$
  
\n
$$
b)(3-5y)2 = 9 - 30y + 25y2
$$
  
\n
$$
c)(4+5c)3 = 64 + 3 \cdot 16 \cdot 5c + 3 \cdot 4 \cdot 25c2 + 125c3 = 64 + 240c + 300c2 + 125c3
$$
  
\n
$$
d)(2x2 - 5x)3 = 8x6 - 3 \cdot 4x4 \cdot 5x + 3 \cdot 2x2 \cdot 25x2 - 125x3 = 8x6 - 60x5 + 150x4 - 125x3
$$

#### **RESULTADOS III-a** [\[Volver a índice\]](#page-1-0)

## **Actividad Nº16:** [\[Volver a índice\]](file:///D:/DATOS/Desktop/Apuntes%20ingreso%202022/Apunte%20Listo%20Unidad%200%20-%20Tema%202%20Conjuntos.docx%23indice)

Sacar factor común en las siguientes expresiones:

1) 
$$
25a^3b^2 - 10a^5c + 5a^2b^3 + 15a^6b^2 = \frac{25a^3b^2}{5a^2} - \frac{10a^5c}{5a^2} + \frac{5a^2b^3}{5a^2} + \frac{15a^6b^2}{5a^2}
$$

$$
= 5a^2(5ab^2 - 2a^3c + b^3 + 3a^4b^2)
$$

2)  $4mn + 16mp + 24m^2q = 4$  $\frac{4mn}{4m} + \frac{1}{2}$  $\frac{6mp}{4m} + \frac{2}{3}$  $\frac{10}{4}$  =

3) 
$$
x^3 + 2x^2 - 7x^4 = x^2(x + 2 - 7x^2)
$$

4) 
$$
4x+20=4(x+5)
$$

5) 
$$
7m-14m^5+21m^3 = 7m(1-2m^4+3m^2)
$$

6) 
$$
7a^3b^3c^8 - 14a^2bc^5 + 49ab^4c^2 + 28a^2b^3c^3 = 7abc^2(a^2b^2c^6 - 2ac^3 + 7b^3 + 4ab^2c)
$$

$$
\frac{3}{5}xy^{2}z - \frac{12}{10}ayz^{3} - \frac{9}{20}yz^{6} = \frac{3}{5}yz \left(xy - 2az^{2} - \frac{3}{4}z^{5}\right)
$$

#### **RESULTADOS III-b** [\[Volver a índice\]](#page-1-0)

# **Actividad Nº17:** [\[Volver a índice\]](file:///D:/DATOS/Desktop/Apuntes%20ingreso%202022/Apunte%20Listo%20Unidad%200%20-%20Tema%202%20Conjuntos.docx%23indice)

Dados los siguientes polinomios, factorizar utilizando factor común por grupos:

$$
a)2ax + 2bx - ay + 5a - by + 5b = (2ax - ay + 5a) + (2bx - by + 5b)
$$
  
= a(2x - y + 5) + b(2x - y + 5)

Modificado **31/01/24** – Apunte unificado por Mgtr. Ing. Martín Garciarena Ucelay – Pagina 113 de 201

 $=(a + b) \cdot (2x - y + 5)$ 

 $b)$ *am*  $-$  *an*  $+$  *ax*  $-$  *bn*  $+$  *cn*  $+$  *bm*  $-$  *cm*  $+$  *bx*  $-$  *cx*  $=$ 

 $\equiv$ 

$$
(\text{am} - \text{an} + \text{ax}) + (\text{bm} - \text{bn} + \text{bx}) + (\text{cn} - \text{cm} - \text{cx})
$$
  
=  $a(\text{m} - \text{n} + \text{x}) + b(\text{m} - \text{n} + \text{x}) + c(\text{n} - \text{m} - \text{x})$   
=  $(a + b - c) \cdot (\text{m} - \text{n} + \text{x})$ 

 $c) - a^2x - 2ax^2 + ax - \frac{1}{2}ab + 2bx - b =$ 2  $2ax^2 + ax - \frac{1}{2}$ 2  $\int \frac{1}{2} a^2 x - 2ax^2$  $=$  $\mathbf{1}$  $rac{1}{2}a^2x$  $\mathbf{1}$  $\frac{1}{2}$ ab – 2ax<sup>2</sup>  $=$  $\mathbf{1}$  $\frac{1}{2}a$  $= ($  $\mathbf{1}$  $\frac{1}{2}$ a + 1 – 2x) ·

 $d$ )2*a*<sup>2</sup>*b* – 3*ab*<sup>2</sup> + 4*am* – 6*bm* =

$$
= ab(2a - 3b) + 2m(2a - 3b)
$$

$$
= (ab + 2m) \cdot (2a - 3b)
$$

 $e)$ 15*mx* + 6*m* + *xy* – 2*x* – 5*x*<sup>2</sup> – 3*my* =  $= 5x(3m - x) - y(3m - x) + 2(3m - x)$  $= (5x - y + 2) \cdot (3m - x)$  $5 + \frac{1}{2}x^3y^2 - x^4y - 6x^2y^3 - \frac{2}{3}y^5 + 2xy^4 =$ 3  $6x^2y^3 - \frac{2}{3}$ 3  $f$ )3 $x^5 + \frac{1}{2}x^3y^2 - x^4y - 6x^2y^3 - \frac{2}{3}y^5 + 2xy$  $= x^3 \left( 3x^2 + \frac{1}{2} \right)$  $\frac{1}{3}y^2 - xy$ ) – 2y<sup>3</sup> (3x<sup>2</sup> +  $\frac{1}{3}$  $\frac{1}{3}y^2 - xy$  $=(x^3 - 2y^3) \cdot (3x^2 + \frac{1}{2})$  $\frac{1}{3}y^2 - xy$  $g(7x + y - xy - 7 - z^2 + xz^2) =$  $= (7x - 7) + (y - xy) + (xz<sup>2</sup> – z<sup>2</sup>)$ 

$$
= 7(x-1) + y(1-x) + z2(x-1)
$$
  
= 7(x-1) + (-y)(x-1) + z<sup>2</sup>(x-1)  
= (7 - y + z<sup>2</sup>) · (x - 1)

### **RESULTADOS III-c** [\[Volver a índice\]](#page-1-0)

### **Actividad Nº18:** [\[Volver a índice\]](file:///D:/DATOS/Desktop/Apuntes%20ingreso%202022/Apunte%20Listo%20Unidad%200%20-%20Tema%202%20Conjuntos.docx%23indice)

Indica cuáles de los siguientes trinomios son cuadrados perfectos, y en tal caso, factorearlos como tales. Comenzamos recordando que para llegar a un trinomio desde un binomio al cuadrado debemos tener en cuenta que:  $(a \pm b)^2 = a^2 \pm 2ab + b^2$ 

$$
x^2 + 10x + 25 = 0
$$

Podemos asociar cada término o monomio del polinomio de la siguiente manera:

$$
x^2 = a^2 \ ; \ 10x = 2ab \ ; \ 25 = b^2
$$

Haciendo los reemplazos y despejando:

Modificado **31/01/24** – Apunte unificado por Mgtr. Ing. Martín Garciarena Ucelay – Pagina 114 de 201

**Apunte Unidad 0 – C.P.N. – L.A. – F.C.E.J.S. – U.N.S.L.**

$$
\sqrt{x^2} = \sqrt{a^2} \; ; \; \begin{array}{c} 10x = 2ab \\ 10x = 2*5 \\ 10 = 10 \end{array} ; \; \begin{array}{c} \sqrt{25} = \sqrt{b^2} \\ 5 = b \end{array}
$$

Se cumple que:

$$
x^{2} + 10x + 25 = (x + 5)^{2} = (x + 5) \cdot (x + 5)
$$

2)  $x^2 + 20x + 100 =$ 

$$
\sqrt{x^2} = \sqrt{a^2} \; ; \; 20x = 2ab
$$
  
\n
$$
x = a
$$
\n
$$
20x = 2 \cdot x \cdot 10 \; ; \; \sqrt{100} = \sqrt{b^2}
$$
  
\n
$$
x^2 + 20x + 25 = (x + 10)^2 = (x + 10) \cdot (x + 10)
$$

3)  $y^2 + 6y + 9 = 0$ 

$$
\sqrt{y^2} = \sqrt{a^2}
$$
;   
  $6y = 2ab$   
  $y = a$   
  $6y = 2y3$ ;  $\sqrt{9} = \sqrt{b^2}$   
  $6y = 6y$   
  $3 = b$   
  $y^2 + 6y + 9 = (y + 3)^2 = (y + 3) \cdot (x + 3)$ 

4) 
$$
\frac{9}{25}x^6 + \frac{12}{5}x^3y + 4y^2 =
$$
\n
$$
\sqrt{\frac{9}{25}x^6} = \sqrt{a^2} \qquad \frac{12}{5}x^3y = 2ab
$$
\n
$$
\frac{3}{5}x^3 = a \qquad \frac{12}{5}x^3y = 2 \cdot \frac{3}{5} \cdot x^3 2y \qquad \sqrt{4y^2} = \sqrt{b^2}
$$
\n
$$
\frac{3}{5}x^3 = a \qquad \frac{12}{5}x^3y = \frac{12}{5}x^3y
$$
\n
$$
\frac{9}{25}x^6 + \frac{12}{5}x^3y + 4y^2 = \left(\frac{3}{5}x^3 + 2y\right)^2 = \left(\frac{3}{5}x^3 + 2y\right) \cdot \left(\frac{3}{5}x^3 + 2y\right)
$$

5) 
$$
16-8x + x^2 =
$$
  
\n $\sqrt{16} = \sqrt{a^2}$ ;  $\frac{-8x = -2ab}{-8x = -2 \cdot 4 \cdot x}$ ;  $\sqrt{x^2} = \sqrt{b^2}$   
\n $\pm 4 = a$   
\n $16-8x + x^2 = (4-x)^2 = (4-x) \cdot (4-x)$   
\n $\sqrt{16} = \sqrt{a^2}$ ;  $\frac{-8x = -2ab}{-8x = -2 \cdot 4 \cdot x}$ ;  $\sqrt{x^2} = \sqrt{b^2}$   
\n $\pm x = b$ 

6) 
$$
\frac{1}{9}m^3 - m^4 + \frac{9}{4} =
$$
  

$$
\sqrt{\frac{1}{9}m^3} = \sqrt{a^2} \qquad -m^4 = -2ab
$$

$$
\pm \frac{1}{3}\sqrt{m^3} = a \qquad -m^4 \neq -\sqrt{m^3} \qquad \frac{3}{2} \neq \frac{3}{2} = b
$$

$$
\frac{1}{9}m^3 - m^4 + \frac{9}{4} \neq \left(\frac{1}{3}\sqrt{m^3} - \frac{3}{2}\right)^2
$$

No se puede factorizar usando el desarrollo de un binomio al cuadrado.

7) 
$$
36m^{2}n^{4} - 24mn^{2}x^{3} + 4x^{6} = 36m^{2}n^{4} - 24mn^{2}x^{3} + 4x^{6} =
$$
  
\n
$$
\sqrt{36m^{2}n^{4}} = \sqrt{a^{2}}; \quad -24mn^{2}x^{3} = -2ab
$$
  
\n
$$
\pm 6mn^{2} = a; \quad -24mn^{2}x^{3} = -2 \cdot 6mn^{2} \cdot 2x^{3}; \quad \sqrt{4x^{6}} = \sqrt{b^{2}}
$$
  
\n
$$
+6mn^{2} = a; \quad -24mn^{2}x^{3} = -24mn^{2}x^{3} = 24mn^{2}x^{3}
$$
  
\n
$$
+2x^{3} = b
$$
  
\n
$$
36m^{2}n^{4} - 24mn^{2}x^{3} + 4x^{6} \neq (6mn^{2} - 2x^{3})^{2} \neq (6mn^{2} - 2x^{3}) \cdot (6mn^{2} - 2x^{3})
$$

# Modificado **31/01/24** – Apunte unificado por Mgtr. Ing. Martín Garciarena Ucelay – Pagina 115 de 201

## **Actividad Nº19:** [\[Volver a índice\]](file:///D:/DATOS/Desktop/Apuntes%20ingreso%202022/Apunte%20Listo%20Unidad%200%20-%20Tema%202%20Conjuntos.docx%23indice)

Factorizar, de ser posible, los siguientes trinomios utilizando las raíces de la ecuación cuadrática correspondiente.

Para calcular las raíces de una ecuación cuadrática de la forma:  $ax^2 + bx + c = 0$  podemos usar la siguiente relación para hallar los valores de x que verifiquen dicha ecuación, es decir las raíces del polinomio de 2do grado:

$$
x = \frac{-b \pm \sqrt{b^2 - 4ac}}{2a}
$$

$$
x^2 - 6x - 40 =
$$

$$
a = 1 ; b = -6 ; c = -40
$$
  

$$
x = \frac{-(-6) \pm \sqrt{(-6)^2 - 4 \cdot 1 \cdot (-40)}}{2 \cdot 1}
$$
  

$$
x = \frac{6 \pm \sqrt{36 + 160}}{2}
$$
  

$$
x_1 = \frac{6 + \sqrt{36 + 160}}{2} ; x_2 = \frac{6 - \sqrt{36 + 160}}{2}
$$
  

$$
x_1 = 10 ; x_2 = -4
$$

Una vez identificadas las raíces del polinomio podemos factorizar teniendo en cuenta:

$$
a(x - x1)(x - x2) = ax2 + bx + c = 0
$$
  

$$
x2 - 6x - 40 = (x - 10)(x + 4)
$$

2)  $4x^2 - 12x + 8 = 0$ 

$$
a = 4 \; ; \; b = -12 \; ; \; c = 8
$$
\n
$$
x = \frac{-(-12) \pm \sqrt{(-12)^2 - 4 \cdot 4 \cdot 8}}{2 \cdot 4}
$$
\n
$$
x = \frac{12 \pm \sqrt{144 - 128}}{8}
$$
\n
$$
x_1 = \frac{12 + \sqrt{16}}{8} \; ; \; x_2 = \frac{12 - \sqrt{16}}{8}
$$
\n
$$
x_1 = 2 \; ; \; x_2 = 1
$$
\n
$$
4x^2 - 12x + 8 = 4(x - 2)(x - 1)
$$

3)  $x^2 - 3x + 5 = 0$ 

a = 1 ; b = -3 ; c = 5  
\nx = 
$$
\frac{-(-3) \pm \sqrt{(-3)^2 - 4 \cdot 1 \cdot 5}}{2 \cdot 1}
$$
\n
$$
x = \frac{3 \pm \sqrt{9 - 20}}{2}
$$
\n
$$
x = \frac{3 \pm \sqrt{-11}}{2}
$$

En la última expresión nos queda por calcular la raíz cuadrada de -11, esta relación no tiene solución dentro del campo de los números reales, por lo tanto, no podemos factorizar el polinomio dado con números reales como lo veníamos haciendo en esta actividad.

4)  $2x^2 - 4x - 30 = 0$ 

a = 2 ; b = -4 ; c = -30  

$$
x = \frac{-(-4) \pm \sqrt{(-4)^2 - 4 \cdot 2 \cdot (-30)}}{2 \cdot 2}
$$

Modificado **31/01/24** – Apunte unificado por Mgtr. Ing. Martín Garciarena Ucelay – Pagina 116 de 201

$$
x = \frac{4 \pm \sqrt{16 + 240}}{4}
$$
  

$$
x_1 = \frac{4 + 16}{4} \qquad ; \qquad x_2 = \frac{4 - 16}{4}
$$
  

$$
x_1 = 5 \qquad ; \qquad x_2 = -3
$$
  

$$
2x^2 - 4x - 30 = 2(x - 5)(x + 3)
$$

5)  $x^2 + 6x + 9 = 0$ 

$$
a = 1; b = 6; c = 9
$$
  

$$
x = \frac{-6 \pm \sqrt{(6)^2 - 4 \cdot 1 \cdot 9}}{2 \cdot 1}
$$
  

$$
x = \frac{-6 \pm \sqrt{36 - 36}}{2}
$$
  

$$
x_1 = x_2 = \frac{-6 \pm 0}{2} = -3
$$
  

$$
x^2 + 6x + 9 = (x + 3)(x + 3)
$$

6)  $6x^2 - 2x + 9 = 0$ 

a = 6 ; b = -2 ; c = 9  

$$
x = \frac{-(-2) \pm \sqrt{(-2)^2 - 4 \cdot 6 \cdot 9}}{2 \cdot 6}
$$

$$
x = \frac{2 \pm \sqrt{4 - 216}}{12}
$$

Aparece la raíz cuadrada de un número negativo, por lo tanto, no podemos hallar raíces reales para factorizar el polinomio.

## **RESULTADOS III-d** [\[Volver a índice\]](#page-1-0)

## **Actividad Nº20:** [\[Volver a índice\]](file:///D:/DATOS/Desktop/Apuntes%20ingreso%202022/Apunte%20Listo%20Unidad%200%20-%20Tema%202%20Conjuntos.docx%23indice)

Factorizar utilizando el cuarto caso.

Debemos tener en cuenta que:  $(a \pm b)^3 = a^3 \pm 3a^2b + 3ab^2 \pm b^3$ 

1) 
$$
125 + 75 \cdot a + 15 \cdot a^2 + a^3 =
$$

Podemos asociar cada término o monomio del polinomio de la siguiente manera:

$$
a^3 = a^3
$$
 ;  $b^3 = 125$   $\rightarrow$  *z* Se cumple que:  $3a^2b = 15a^2$  ;  $3ab^2 = 75a$  ?

Haciendo los reemplazos y despejando:

$$
\sqrt[3]{a^3} = \sqrt[3]{a^3} \qquad ; \quad \sqrt[3]{b^3} = \sqrt[3]{125} \qquad \rightarrow \qquad 3a^2b = 3 \cdot 5 \cdot a^2 \qquad ; \quad 3ab^2 = 3 \cdot a \cdot 5^3
$$
  
\na = a \qquad b = 5 \qquad \qquad 3a^2b = 15a^2 \qquad ; \quad 3ab^2 = 75a

Se cumple que:

$$
125 + 75 \cdot a + 15 \cdot a^2 + a^3 = (a+5)^3 = (a+5) \cdot (a+5) \cdot (a+5)
$$

2)  $8 \cdot a^3 + 36 \cdot a^2 \cdot b + 54 \cdot a \cdot b^2 + 27 \cdot b^3$  $a^3 = 8$ .  $a^3$  ;  $b^3 = 27$ .  $b^3$   $\rightarrow$  *i* Se cumple que:  $3a^2b = 36$ .  $a^2$ . *b* ;  $3ab^2 = 54$ . *a.*  $b^2$  ?

Haciendo los reemplazos y despejando:

$$
\sqrt[3]{a^3} = \sqrt[3]{8 \cdot a^3}
$$
\n
$$
\sqrt[3]{b^3} = \sqrt[3]{27 \cdot b^3}
$$
\n
$$
\rightarrow \qquad 3a^2b = 3.4 \cdot a^2 \cdot 3 \cdot b
$$
\n
$$
\rightarrow \qquad 3a^2b = 3.4 \cdot a^2 \cdot 3 \cdot b
$$
\n
$$
\rightarrow \qquad 3ab^2 = 3.2 \cdot a \cdot 9 \cdot b^2
$$
\n
$$
a = 2 \cdot a
$$
\n
$$
b = 3 \cdot b
$$
\n
$$
\rightarrow \qquad 3a^2b = 3.4 \cdot a^2 \cdot 3 \cdot b
$$
\n
$$
\qquad 3ab^2 = 54 \cdot a \cdot b^2
$$

Modificado **31/01/24** – Apunte unificado por Mgtr. Ing. Martín Garciarena Ucelay – Pagina 117 de 201

Se cumple que:

 $8. a<sup>3</sup> + 36. a<sup>2</sup>. b + 54. a.b<sup>2</sup> + 27. b<sup>3</sup> = (2. a + 3. b)<sup>3</sup>$ 

3) 
$$
27. x^6 + 108. x^4. y^3 + 144. x^2. y^6 + 64. y^9 =
$$

 $a^3 = 27. x^6$  ;  $b^3 = 64. y^9$   $\rightarrow \zeta$  Se cumple que:  $3a^2b = 108. x^4. y^3$  ;  $3ab^2 = 144. x^2. y^6$  ? Haciendo los reemplazos y despejando:

$$
\sqrt[3]{a^3} = \sqrt[3]{27 \cdot x^6}
$$
\n
$$
a = 3x^2
$$
\n
$$
\sqrt[3]{b^3} = \sqrt[3]{64 \cdot y^9}
$$
\n
$$
3a^2b = 3 \cdot (3x^2)^2 \cdot 4y^3
$$
\n
$$
3ab^2 = 3 \cdot 3x^2 \cdot (4y^3)^2
$$
\n
$$
a = 3x^2
$$
\n
$$
b = 4y^3
$$
\n
$$
3a^2b = 108 \cdot x^4 \cdot y^3
$$
\n
$$
3ab^2 = 144 \cdot x^2 \cdot y^6
$$

Se cumple que:

$$
27. x6 + 108. x4. y3 + 144. x2. y6 + 64. y9 = (3x2 + 4y3)3 = (3x2 + 4y3) \cdot (3x2 + 4y3) \cdot (3x2 + 4y3)
$$

4)  $1 + \frac{3}{4}$  $\frac{3}{4}$ .  $a^2$ .  $x + \frac{3}{16}$  $\frac{3}{16}$ .  $a^4$ .  $x^2$  +  $\frac{1}{64}$  $\frac{1}{64}$ .  $a^6$ .  $x^3$  $a^3 = 1$  ;  $b^3 = \frac{1}{6}$ 6 <sup>6</sup>.  $x^3$   $\rightarrow$  *i* Se cumple que:  $3a^2b = \frac{3}{4}$  $\frac{3}{4}$ . a<sup>2</sup>. x ; 3ab<sup>2</sup> =  $\frac{3}{16}$  $\mathbf{1}$  $4 \times 2$  ?

Haciendo los reemplazos y despejando:

$$
\sqrt[3]{a^3} = \sqrt[3]{1} \qquad ; \qquad \sqrt[3]{b^3} = \sqrt[3]{\frac{1}{64}} \cdot a^6 \cdot x^3 \qquad \qquad 3a^2b = 3 \cdot 1^2 \cdot \frac{1}{4} a^2 x \qquad \qquad 3ab^2 = 3 \cdot 1 \cdot \left(\frac{1}{4} \cdot a^2 \cdot x\right)^2
$$

$$
b = \frac{1}{4} a^2 x \qquad \qquad 3a^2b = \frac{3}{4} \cdot a^2 \cdot x \qquad \qquad 3ab^2 = \frac{3}{16} \cdot a^4 \cdot x^2
$$

Se cumple que:

$$
1 + \frac{3}{4}a^2x + \frac{3}{16}a^4x^2 + \frac{1}{64}a^6x^3 = \left(1 + \frac{1}{4}a^2x\right)^3 = \left(1 + \frac{1}{4}a^2x\right) \cdot \left(1 + \frac{1}{4}a^2x\right) \cdot \left(1 + \frac{1}{4}a^2x\right)
$$

5) 
$$
1 - 9 \cdot x + 27 \cdot x^2 - 27 \cdot x^3 =
$$
  
\n $a^3 = 1$ ;  $b^3 = -27x^3$   $\rightarrow$  *z* Se cumple que:  $3a^2b = -9 \cdot x$ ;  $3ab^2 = 27 \cdot x^2$ ?

Haciendo los reemplazos y despejando:

$$
\sqrt[3]{a^3} = \sqrt[3]{1}
$$
 ;  $\sqrt[3]{b^3} = \sqrt[3]{-27x^3}$   $\rightarrow$   $3a^2b = 3 \cdot 1^2 \cdot (-3x)$  ;  $3ab^2 = 3 \cdot 1 \cdot (-3x)^2$   
\n $a = 1$  ,  $b = -3x$   $3a^2b = -9x$  ;  $3ab^2 = 27 \cdot x^2$ 

Se cumple que:

$$
1 - 9x + 27x^2 - 27x^3 = (1 - 3x)^3 = (1 - 3x) \cdot (1 - 3x) \cdot (1 - 3x)
$$

#### **RESULTADOS III-e** [\[Volver a índice\]](#page-1-0)

#### **Actividad Nº21:** [\[Volver a índice\]](file:///D:/DATOS/Desktop/Apuntes%20ingreso%202022/Apunte%20Listo%20Unidad%200%20-%20Tema%202%20Conjuntos.docx%23indice)

Factorizar las siguientes diferencias de cuadrados.

La diferencia de cuadrado es igual al producto de la suma por la diferencia de las bases de dichos cuadrados.

a)  $4a^2 - 9b^4$ 

$$
\sqrt{4a^2} = 2a
$$
 ;  $\sqrt{9b^4} = 3b^2$   
 $4a^2 - 9b^4 = (2a - 3b^2)(2a + 3b^2)$ 

b)  $36m^4 - 4n^2$ 

$$
\sqrt{36m^4} = 6m^2
$$
 ;  $\sqrt{4n^2} = 2n$   
  $36m^4 - 4n^2 = (6m^2 - 2n)(6m^2 + 2n)$ 

Modificado **31/01/24** – Apunte unificado por Mgtr. Ing. Martín Garciarena Ucelay – Pagina 118 de 201

c) $144x^2 - 49y^4$ 

$$
\sqrt{144x^2} = 12x
$$
 ;  $\sqrt{49y^4} = 7y^2$   
 $144x^2 - 49y^4 = (12x - 7y^2)(12x + 7y^2)$ 

d)  $\frac{1}{9}$ a<sup>6</sup> –  $\frac{1}{2!}$  $\frac{1}{25}$  m<sup>4</sup>d<sup>2</sup>

$$
\sqrt{\frac{1}{9}a^6} = \frac{1}{3}a^3 \qquad ; \qquad \sqrt{\frac{1}{25}m^4d^2} = \frac{1}{5}m^2d
$$

$$
\frac{1}{9}a^6 - \frac{1}{25}m^4d^2 = \left(\frac{1}{3}a^3 - \frac{1}{5}m^2d\right)\left(\frac{1}{3}a^3 + \frac{1}{5}m^2d\right)
$$

e)  $49c^4 - \frac{1}{4}$  $\frac{121}{169}$ z<sup>6</sup>

$$
\sqrt{49c^4} = 7a^2
$$
 ;  $\sqrt{\frac{121}{169}z^6} = \frac{11}{13}z^3$   
 $49c^4 - \frac{121}{169}z^6 = (7a^2 - \frac{11}{13}z^3)(7a^2 + \frac{11}{13}z^3)$ 

f)0,25m<sup>4</sup> – 0,09x<sup>2</sup>

$$
0.25m4 = \frac{1}{4}m4 ; 0.09x2 = \frac{9}{100}x2
$$

$$
\sqrt{\frac{1}{4}m4} = \frac{1}{2}m2 ; \sqrt{\frac{9}{100}x2} = \frac{3}{10}x
$$

$$
\frac{1}{4}m4 - \frac{9}{100}x2 = (\frac{1}{2}m2 - \frac{3}{10}x)(\frac{1}{2}m2 + \frac{3}{10}x)
$$

## **RESULTADOS III-f** [\[Volver a índice\]](#page-1-0)

#### **Actividad Nº22:** [\[Volver a índice\]](file:///D:/DATOS/Desktop/Apuntes%20ingreso%202022/Apunte%20Listo%20Unidad%200%20-%20Tema%202%20Conjuntos.docx%23indice)

Factorizar las siguientes sumas y diferencias de potencia de igual grado.

1)  $(x^3 + 125) =$ 

Es una suma de potencias impares de que se puede escribir de la forma:  $(x^3 + 5^3)$ .

Usaremos la división para hallar el cociente que multiplicado por la ultima expresión nos dé el polinomio que queremos factorizar.

$$
\frac{(x^3 + 125)}{(x + 5)} = C(x)
$$

Que al tomar la base "5", se puede usar para hacer la división por Rufini entre  $(x + 5)$ .

$$
\begin{array}{c|cccc}\n & 1 & 0 & 0 & 125 \\
 & -5 & 25 & -125 \\
\hline\n & 1 & -5 & 25 & 0\n\end{array}
$$

El resultado de la división es  $C(x) = x^2 - 5x + 25$  con resto "cero".

De esta manera se puede expresar a  $(x^3 + 125) = (x + 5) \cdot (x^2)$ 

$$
2) \quad (1+y^7) =
$$

Es una suma de potencias impares donde se puede reescribir como:  $(1^7 + y^7)$ 

Luego de dividir  $\frac{(1+y^7)}{(1+y^7)}$  $\frac{(1+y')}{(1+y)} = y^6 - y^5 + y^4 - y^3 + y^2$ Despejando:  $(1 + y^7) = (1 + y) \cdot (y^6 - y^5 + y^4 - y^3 + y^2)$ 

Modificado **31/01/24** – Apunte unificado por Mgtr. Ing. Martín Garciarena Ucelay – Pagina 119 de 201

3) 
$$
(x^3 - \frac{1}{8}) = (x^3 - \frac{1}{8}) =
$$

Es una suma de potencias impares donde se puede reescribir como:  $\left(x^3 - \frac{1}{2}\right)$  $\left(\frac{1}{2}\right)^3$ 

Luego de dividir 
$$
\frac{(x^3 - \frac{1}{8})}{(x - \frac{1}{2})} = x^2 + \frac{x}{2} + \frac{1}{4}
$$
  
\nDespejando:  $\left(x^3 - \frac{1}{8}\right) = \left(x - \frac{1}{2}\right) \cdot \left(x^2 + \frac{x}{2} + \frac{1}{4}\right)$   
\n4)  $\left(x^5 - 32\right) = (x - 2) \cdot \left(x^4 + 2x^3 + 4x^2 + 8x + 16\right)$   
\n5)  $\left(128 + y^7\right) = (y + 2) \cdot \left(y^6 - 2y^5 + 4y^4 - 8y^3 + 16y^2 - 32y + 64\right)$ 

# **Actividad Nº23:** [\[Volver a índice\]](file:///D:/DATOS/Desktop/Apuntes%20ingreso%202022/Apunte%20Listo%20Unidad%200%20-%20Tema%202%20Conjuntos.docx%23indice)

Factorizar las siguientes expresiones, combinando los distintos casos de factoreo vistos.

1) 
$$
5x^2 - 10xy + 5y^2 = 5(x^2 - 2xy + y^2) = 5(x - y)^2
$$
  
\n2)  $3x^2 + 3x + \frac{3}{4} = 3(x^2 + x + \frac{1}{4}) = 3 \cdot (x + \frac{1}{2})^2$   
\n3)  $a^2m - b^2m - a^2n + b^2n = a^2m - a^2n + b^2n - b^2m$   
\n $= a^2(m - n) - b^2(m - n)$   
\n $= (a^2 - b^2) \cdot (m - n)$   
\n $= (a + b) \cdot (a - b) \cdot (m - n)$   
\n4)  $2ax^3 + 6bx^3 - 2a - 6b = 2ax^3 - 2a + 6bx^3 - 6b$   
\n $= 2a(x^3 - 1) + 6b(x^3 - 1)$   
\n $= 2(a + 3b) \cdot (x^3 - 1) = 2(a + 3b)(x - 1)(x^2 + x + 1)$   
\n5)  $2x^2y + 2xyz - 2axz - 2ax^2 = 2x^2y - 2ax^2 + 2xyz - 2axz$   
\n $= 2x^2(y - a) + 2xz(y - a)$   
\n $= 2x(x + z)(y - a)$   
\n6)  $2x^4 - 6x^3 - 18x^2 - 10x = 2x(x^3 - 3x^2 - 9x - 5)$   
\n7)  $4x^3 - 4x^2 - 25x + 25 = 4x^2(x - 1) - 25(x - 1)$   
\n $= (4x^2 - 25)(x - 1)$   
\nRESULTADOS IV [Volver a indicel]

# **Actividad Nº24:** [\[Volver a índice\]](file:///D:/DATOS/Desktop/Apuntes%20ingreso%202022/Apunte%20Listo%20Unidad%200%20-%20Tema%202%20Conjuntos.docx%23indice)

Simplificar las siguientes expresiones.

a) 
$$
\frac{8x+8}{4x+4} =
$$
  
\nb) 
$$
\frac{3x^2 - 12x + 12}{12x^2 - 48} =
$$
  
\n
$$
\frac{8(x+1)}{4(x+1)} = 2
$$
  
\n
$$
= \frac{3(x^2 - 4x + 4)}{12(x^2 - 4)}
$$

**Apunte Unidad 0 – C.P.N. – L.A. – F.C.E.J.S. – U.N.S.L.**

$$
=\frac{(x-2)^2}{4(x-2)(x+2)}
$$

$$
=\frac{(x-2)}{4(x+2)}
$$

$$
c) \frac{x^2 - 7x}{x^2 - 14x + 49} =
$$

$$
\frac{x(x-7)}{(x-7)^2} = \frac{x}{(x-7)^1}
$$

$$
d) \frac{2am^2 + 2m^2x}{a^2m^2 + x^2m^2 + 2axm^2} =
$$

$$
= \frac{2m^2(a + x)}{m^2(a^2 + 2ax + x^2)}
$$

$$
= \frac{2(a + x)}{(a + x)^2}
$$

$$
= \frac{2}{(a + x)}
$$

 $=$  $+2)(y -3x+2y (x+2)(y-3)$  $\frac{xy-3x+2y-6}{2}$  $(x+2)$ .  $(y)$  $e) \frac{xy-3x+2y}{2}$ 

$$
=\frac{y(x+2) - 3(2+x)}{(x+2) \cdot (y-3)}
$$

$$
=\frac{(y-3) \cdot (x+2)}{(x+2) \cdot (y-3)} = 1
$$

$$
f) \frac{y^3 x^2 + 4x^2 y + 2y^2 x^2 + 8x^2}{xy^4 - 16x} =
$$

$$
= \frac{x^2(y^3 + 2y^2 + 4y + 8)}{x(y^4 - 4^2)}
$$
  
= 
$$
\frac{x[y^2(y + 2) + 4(y + 2)]}{(y^2 - 4) \cdot (y^2 + 4)}
$$
  
= 
$$
\frac{x[(y^2 + 4) \cdot (y + 2)]}{(y - 2) \cdot (y + 2) \cdot (y^2 + 4)}
$$
  
= 
$$
\frac{x}{(y - 2)}
$$

# **RESULTADOS V** [\[Volver a índice\]](#page-1-0)

# Actividad Nº25: [\[Volver a índice\]](file:///D:/DATOS/Desktop/Apuntes%20ingreso%202022/Apunte%20Listo%20Unidad%200%20-%20Tema%202%20Conjuntos.docx%23indice)

Efectuar las siguientes sumas y restas con igual denominador:

a) 
$$
\frac{2a^2 + 12a - 2b}{3a - b} + \frac{15a - 7b - 2a^2}{3a - b} =
$$

$$
\frac{2a^2 + 12a - 2b + 15a - 7b - 2a^2}{3a - b} = \frac{27a - 9b}{3a - b} = \frac{9(3a - b)}{3a - b} = 9
$$
  
b) 
$$
\frac{a^2 - 25}{x + y} + \frac{a^2 + 25}{x + y} =
$$

$$
=\frac{2a^2}{x+y}
$$

c) 
$$
\frac{a}{(a+1)^2} + \frac{1}{a^2 + 2a + 1} =
$$
  
\n
$$
= \frac{a+1}{(a+1)^2} = \frac{1}{a+1}
$$
  
\nd) 
$$
\frac{6x^2}{4x-8} - \frac{12x}{4x-8} =
$$
  
\n
$$
= \frac{6x^2 - 12x}{4x-8} = \frac{6x(x-2)}{4(x-2)} = \frac{3x}{2}
$$
  
\ne) 
$$
\frac{7x^2}{x-1} - \frac{7x}{x-1} =
$$
  
\n
$$
= \frac{7x^2 - 7x}{x-1} = \frac{7x(x-1)}{x-1} = 7x
$$
  
\nf) 
$$
\frac{10x^2 + 30}{x+y} - \frac{12x^2 + 15}{x+y} =
$$
  
\n
$$
= \frac{10x^2 + 30 - 12x^2 - 15}{x+y} =
$$
  
\n
$$
= \frac{15 - 2x^2}{x+y}
$$

# **RESULTADOS VI [\[Volver a índice\]](#page-1-0)**

# **Actividad Nº26:** [\[Volver a índice\]](file:///D:/DATOS/Desktop/Apuntes%20ingreso%202022/Apunte%20Listo%20Unidad%200%20-%20Tema%202%20Conjuntos.docx%23indice)

Resolver las siguientes operaciones algebraicas con distintos denominadores.

$$
a) \frac{2x}{x^2 + 8x + 16} + \frac{4}{x + 4} =
$$
\n
$$
= \frac{2x}{(x + 4)^2} + \frac{4}{x + 4}
$$
\n
$$
= \frac{2x + 4(x + 4)}{(x + 4)^2} =
$$
\n
$$
= \frac{2x + 4x + 16}{(x + 4)^2}
$$
\n
$$
= \frac{6x + 16}{(x + 4)^2}
$$
\n
$$
= \frac{6x + 16}{(x + 4)^2}
$$
\n
$$
= \frac{16x - (x + 4)(x + 4)}{(x - 4)(x + 4)} =
$$
\n
$$
= \frac{16x - (x + 4)(x + 4)}{(x - 4)(x + 4)} = \frac{-x^2 + 8x - 16}{(x - 4)(x + 4)} =
$$
\n
$$
= \frac{(-1) \cdot (x^2 - 8x + 16)}{(x - 4)(x + 4)} = \frac{(-1) \cdot (x - 4)^2}{(x - 4)(x + 4)} = \frac{-x + 4}{(x + 4)}
$$

$$
c) \frac{a^2 - 2ab + b^2}{a + b} + \frac{(a + b)^2}{a - b} =
$$
  

$$
= \frac{(a^2 - 2ab + b^2) \cdot (a - b) + (a + b)^2 \cdot (a + b)}{(a + b) \cdot (a - b)}
$$
  

$$
= \frac{(a - b)^2 \cdot (a - b) + (a + b)^2 \cdot (a + b)}{(a + b) \cdot (a - b)}
$$
  

$$
= \frac{(a - b)^3 + (a + b)^3}{(a + b) \cdot (a - b)} = \frac{2a^3 + 6ab}{a^2 - b^2}
$$
  

$$
d) \frac{5x}{2x - 1} - \frac{2x}{2x + 1} + \frac{3}{4x^2 - 1} =
$$

$$
= \frac{5x}{(2x-1)} - \frac{2x}{(2x+1)} + \frac{3}{(2x-1)(2x+1)}
$$

$$
= \frac{5x(2x+1) - 2x(2x-1) + 3}{(2x-1)(2x+1)} =
$$

$$
= \frac{10x^2 + 5x - 4x^2 + 2x + 3}{4x^2 - 1} = \frac{6x^2 + 7x + 3}{4x^2 - 1}
$$

 $=$ - $\overline{a}$  $-1$   $x^2-1$  $\frac{x}{x-1} - \frac{y}{x^2}$ 2 *x x x*  $e)$ <sup>x</sup>

$$
= \frac{x}{(x-1)} - \frac{x^2}{(x-1)(x+1)}
$$

$$
= \frac{x(x+1) - x^2}{(x-1)(x+1)}
$$

$$
= \frac{x^2 + x - x^2}{(x-1)(x+1)} = \frac{x}{x^2 - 1}
$$

 $=$  $+2x+$  $\overline{a}$  $-1$   $x^2 + 2x + 1$ 1 1  $\frac{x}{x^2-1} - \frac{1}{x^2+2x}$  $f) \frac{x}{2}$ 

$$
= \frac{x(x + 1) - 1 \cdot (x - 1)}{(x - 1)(x + 1)(x + 1)} = \frac{x^2 + x - x + 1}{(x - 1)(x + 1)(x + 1)}
$$

$$
\frac{x^2 + 1}{(x - 1)(x + 1)^2}
$$

$$
g) \frac{x+5}{x^2 - 4x + 3} - \frac{2x+6}{x^2 - 3x} =
$$
  
=  $\frac{x+5}{(x-1)(x-3)} - \frac{2x+6}{x(x-3)}$   
=  $\frac{x(x+5) - (x-1)(2x+6)}{x(x-1)(x-3)}$   
=  $\frac{x^2 + 5x - 2x^2 - 6x + 2x + 6}{x(x-1)(x-3)} =$   
=  $\frac{-x^2 + x + 6}{x(x-1)(x-3)} = \frac{-(x-3)(x+2)}{x(x-1)(x-3)} = \frac{-x-2}{x(x-1)}$ 

$$
i) \frac{2.(x+3)}{x^2 + 2x - 3} + \frac{x+3}{x^2 + 4x + 3} =
$$
  

$$
= \frac{2.(x+3)}{(x-1)(x+3)} + \frac{(x+3)}{(x+1)(x+3)}
$$
  

$$
= \frac{2}{(x-1)} + \frac{1}{(x+1)}
$$
  

$$
= \frac{2.(x+1) + (x-1)}{(x-1)(x+1)}
$$
  

$$
= \frac{3x+1}{(x-1)(x+1)}
$$
  

$$
= \frac{3x+1}{(x+3)(x+3)} - \frac{1}{(x-3)(x+3)}
$$
  

$$
= \frac{1 \cdot (x-3) - 1.(x+3)}{(x-3)(x+3)} =
$$

$$
=\frac{-(x+2)(x+3)(x-3)}{(x+3)(x+3)(x-3)}
$$

$$
=\frac{-6}{(x-3)(x+3)^2}
$$

$$
j) \frac{1}{x^2 - 6x - 9} + \frac{2x^2}{x^2 - 3x} =
$$

 $\ddot{}$ 

 $h) \frac{2(x)}{2}$ 

*i*

$$
= \frac{1}{x^2 - 6x - 9} + \frac{2x^2}{*(x - 3)}
$$

$$
= \frac{1 \cdot (x - 3) + 2x \cdot (x^2 - 6x - 9)}{(x^2 - 6x - 9)(x - 3)} = \frac{1 \cdot (x - 3) + 2x \cdot (x^2 - 6x - 9)}{(x^2 - 6x - 9)(x - 3)}
$$

# **RESULTADOS VII** [\[Volver a índice\]](#page-1-0)

 $\overline{c}$ 

# Actividad Nº27: [\[Volver a índice\]](file:///D:/DATOS/Desktop/Apuntes%20ingreso%202022/Apunte%20Listo%20Unidad%200%20-%20Tema%202%20Conjuntos.docx%23indice)

Resolver las siguientes multiplicaciones y divisiones algebraicas.

$$
a) \frac{x^2 - 49}{6} \cdot \frac{3}{x+7} =
$$
\n
$$
\frac{(x-7)(x+7)}{6} \cdot \frac{3}{(x+7)} = \frac{(x-7)}{2}
$$
\n
$$
b) \frac{x^2 - 9}{3x - 9} \div \frac{x^2 + 6x + 9}{x^2 + 3x} =
$$
\n
$$
= \frac{(x-3)(x+3)}{3(x-3)} \div \frac{(x+3)(x+3)}{x(x+3)}
$$
\nSimplification  
\n
$$
= \frac{(x+3)}{3} \div \frac{(x+3)}{x}
$$

Sim

)

Modificado **31/01/24** – Apunte unificado por Mgtr. Ing. Martín Garciarena Ucelay – Pagina 124 de 201

Para realizar la división usamos la multiplicación por el reciproco:

$$
=\frac{(x+3)}{3}\cdot\frac{x}{(x+3)}
$$

Simplificamos nuevamente:

$$
=\frac{x}{3}
$$

$$
c) \frac{x+2}{x} \cdot \frac{x^2+2x}{4x+8} =
$$

Factorizando queda:

$$
=\frac{x+2}{x} \cdot \frac{x(x+2)}{4(x+2)}
$$

Luego simplificando:

$$
\frac{x+2}{1} \cdot \frac{1}{4} = \frac{x+2}{4}
$$

 $=$  $\overline{\phantom{0}}$  $\div$  $+2$   $9x^2-4$ 9  $3x + 2$  $\frac{3x^3}{2x+2} \div \frac{9}{9x^2}$  $\Omega_{\rm m}^2$ *x x x*  $d) \frac{3x}{2}$ 

$$
=\frac{3x^3}{3x+2}\div\frac{9x^2}{(3x-2)(3x+2)}
$$

Para realizar la división usamos la multiplicación por el reciproco:

$$
=\frac{3x^3}{3x+2}\cdot\frac{(3x-2)(3x+2)}{9x^2}
$$

Simplificando queda:

$$
= x \cdot \frac{(3x-2)}{3}
$$

$$
e) \frac{3x^2 - 3}{6x} \cdot \frac{2x^2 + 6x}{x^2 + 6x + 9} \cdot \frac{x + 3}{5x - 5} = \frac{3(x - 1)(x + 1)}{6x} \cdot \frac{2x(x + 3)}{(x + 3)(x + 3)}.
$$

Simplificando:

$$
\frac{(x+1)}{1} \cdot \frac{1}{5} = \frac{(x+1)}{5}
$$

 $\mathbf{x}$ 5

$$
f) \frac{x^3 - 4x}{2x} \div \frac{x^2 + 2x}{4x + 8} =
$$
  
= 
$$
\frac{x(x - 2)(x + 2)}{2x} \div \frac{x(x + 2)}{4(x + 2)}
$$
  
= 
$$
\frac{(x - 2)(x + 2)}{2} \div \frac{x}{4}
$$
  
= 
$$
\frac{(x - 2)(x + 2)}{2} \div \frac{x}{4}
$$
  
= 
$$
\frac{2(x - 2)(x + 2)}{2} \div \frac{4}{x}
$$
  
= 
$$
\frac{2(x - 2)(x + 2)}{x}
$$

$$
=\frac{1}{x-2} \cdot \frac{(-2)(x-2)}{x+2} \cdot \frac{(x-2)(x+2)}{2}
$$

$$
=-(x-2)
$$

$$
h) \frac{x^4 - 1}{4x^2 + 4} \div \frac{5x^2 - 5}{5x - 5} =
$$

$$
=\frac{(x^2 - 1)(x^2 + 1)}{4(x^2 + 1)} \div \frac{5(x - 1)(x + 1)}{5(x - 1)}
$$

$$
=\frac{(x - 1)(x + 1)}{4} \div \frac{(x + 1)}{1}
$$

$$
\frac{(x - 1)(x + 1)}{4} \cdot \frac{1}{(x + 1)} = \frac{(x - 1)}{4}
$$

# Actividad Nº28: [\[Volver a índice\]](file:///D:/DATOS/Desktop/Apuntes%20ingreso%202022/Apunte%20Listo%20Unidad%200%20-%20Tema%202%20Conjuntos.docx%23indice)

Resolver aplicando operaciones combinadas.

a) 
$$
\left(\frac{x}{x-1} - \frac{3x-1}{x^2-1}\right) \cdot \frac{4x^2 - 4}{12x^2 - 24x + 12} =
$$
  
\n
$$
= \left(\frac{x(x+1)}{(x-1)(x+1)} - \frac{3x-1}{(x-1)(x+1)}\right) \cdot \frac{4(x-1)(x+1)}{12(x-1)(x-1)}
$$
\n
$$
= \left(\frac{x^2 + x - 3x + 1}{(x-1)(x+1)}\right) \cdot \frac{(x+1)}{3(x-1)}
$$
\n
$$
= \left(\frac{x^2 - 2x + 1}{(x-1)(x+1)}\right) \cdot \frac{(x+1)}{3(x-1)}
$$
\n
$$
= \left(\frac{(x-1)(x-1)}{(x-1)(x+1)}\right) \cdot \frac{(x+1)}{3(x-1)}
$$
\n
$$
\frac{(x-1)}{(x+1)} \cdot \frac{(x+1)}{3(x-1)} = \frac{1}{3}
$$

b) 
$$
\frac{6x^2 - 6}{3x^2 + 3x + 3} \cdot \left(\frac{x+2}{x^2 - x} - \frac{1}{x-1}\right) =
$$
  
\n
$$
= \frac{6(x-1)(x+1)}{3(x^2 + x + 1)} \cdot \left(\frac{x+2}{x(x-1)} - \frac{1}{x-1}\right)
$$
  
\n
$$
= \frac{2(x-1)(x+1)}{(x^2 + x + 1)} \cdot \left(\frac{x+2}{x(x-1)} - \frac{x}{x(x-1)}\right)
$$
  
\n
$$
= \frac{2(x-1)(x+1)}{(x^2 + x + 1)} \cdot \left(\frac{x+2-x}{x(x-1)}\right)
$$
  
\n
$$
= \frac{2(x-1)(x+1)}{(x^2 + x + 1)} \cdot \frac{2}{x(x-1)}
$$
  
\n
$$
= \frac{(x+1)}{(x^2 + x + 1)} \cdot \frac{4}{x}
$$
  
\nc) 
$$
\left(\frac{x}{x+1} - \frac{x}{x^2 + 1}\right)^{-1} =
$$

 $\frac{1}{x+1}$  –  $\frac{1}{x^2-1}$  $=$  $=$  ( X  $\frac{1}{x+1}$  $\mathbf{x}$  $\frac{1}{(x-1)(x+1)}$ <sup>-</sup>  $=$  ( X  $\frac{1}{(x+1)(x-1)}$  $\mathbf{x}$  $\frac{1}{(x-1)(x+1)}$ 

 $\overline{\phantom{0}}$ 

$$
= \left(\frac{x(x-1) - x}{(x+1)(x-1)}\right)^{-1}
$$

$$
= \left(\frac{x^2 - 2x}{(x+1)(x-1)}\right)^{-1}
$$

$$
= \frac{(x+1)(x-1)}{x(x-2)}
$$

d) 
$$
\left(\frac{1}{x+1} + \frac{2x}{1-x^2}\right) \cdot \left(1 - \frac{1}{x}\right) =
$$
  
\n
$$
= \left(\frac{1}{x+1} + \frac{2x}{(1-x)(1+x)}\right) \cdot \left(\frac{x}{x} - \frac{1}{x}\right)
$$
\n
$$
= \left(\frac{1(1-x)}{(x+1)(1-x)} + \frac{2x}{(1-x)(1+x)}\right) \cdot \left(\frac{x-1}{x}\right)
$$
\n
$$
= \left(\frac{1-x+2x}{(x+1)(1-x)}\right) \cdot \left(\frac{x-1}{x}\right)
$$
\n
$$
= \left(\frac{(1+x)}{(x+1)(1-x)}\right) \cdot \left(\frac{x-1}{x}\right)
$$
\n
$$
= \left(\frac{1}{x+1)(1-x}\right) \cdot \left(\frac{x-1}{x}\right)
$$
\ne)  $\left(\frac{6}{3x^2 - 12} : \frac{1}{x+2}\right) + \frac{9}{x^2 - 4} =$ \n
$$
= \left(\frac{6}{3(x-2)(x+2)} \cdot \frac{x+2}{1}\right) + \frac{9}{(x-2)(x+2)}
$$
\n
$$
= \frac{2}{3(x-2)(x+2)} \cdot \frac{9}{1-x}
$$

$$
= \frac{2(x+2)}{(x-2)(x+2)}
$$
  
= 
$$
\frac{2(x+2)}{(x-2)(x+2)} + \frac{9}{(x-2)(x+2)}
$$
  
= 
$$
\frac{2x+13}{(x-2)(x+2)}
$$

f) 
$$
\left(\frac{3x-1}{x^5} \cdot \frac{x^3}{9x^2 - 6x + 1}\right) + \frac{6}{9x^3 - 3x^2} =
$$
  

$$
= \left(\frac{3x-1}{x^5} \cdot \frac{x^3}{(3x-1)^2}\right) + \frac{6}{3x^2(3x-1)}
$$

$$
= \left(\frac{1}{x^2} \cdot \frac{1}{(3x-1)}\right) + \frac{2}{x^2(3x-1)}
$$

$$
= \frac{3}{x^2(3x-1)}
$$

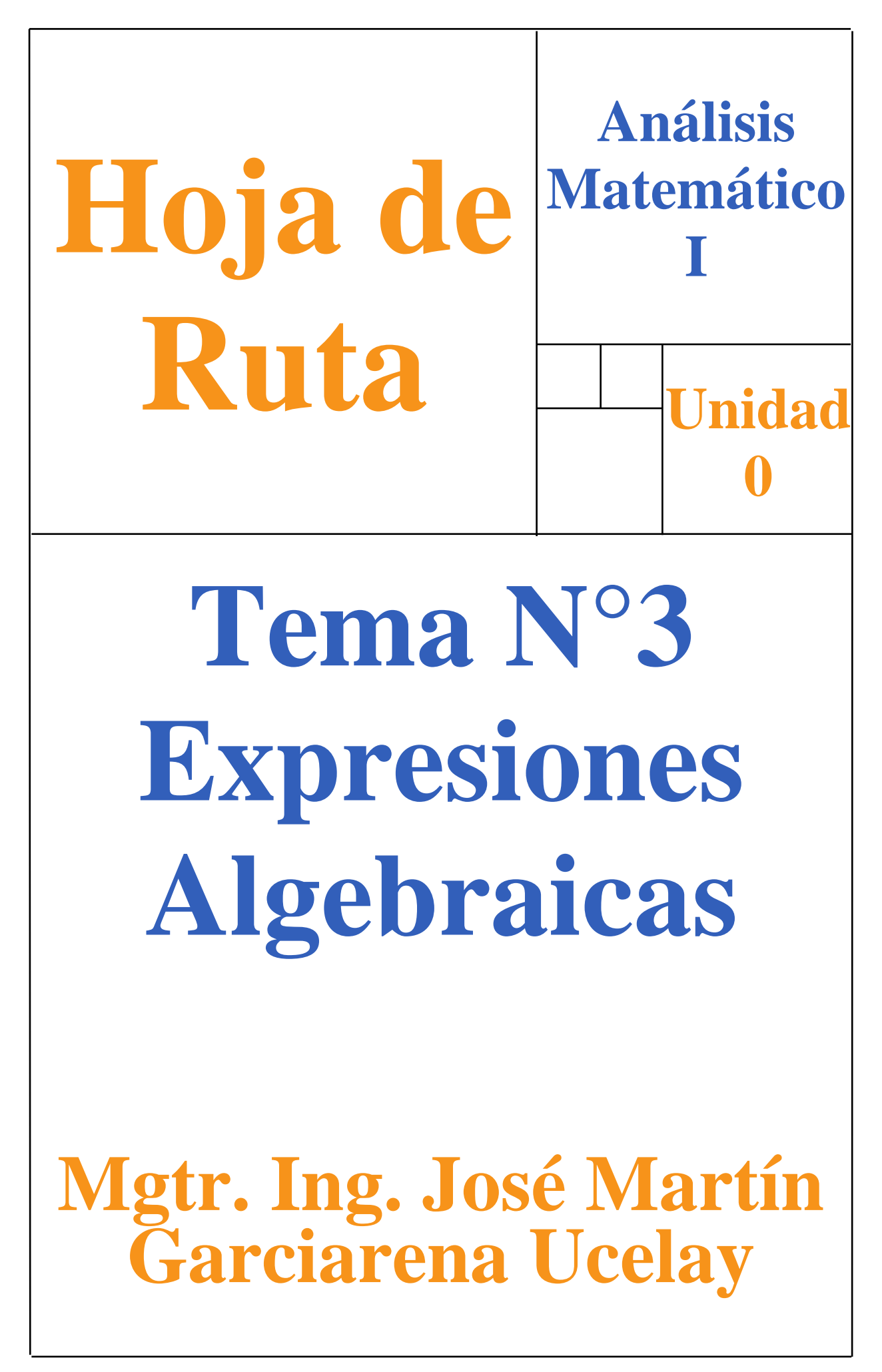

Primero prestemos atención a los objetivos de aprendizaje que les mostramos a continuación porque son los aprendizajes que esperamos lograr (además, las evaluaciones estarán basadas en ellos).

En esta unidad y en las siguientes trabajaremos el siguiente objetivo general de aprendizaje:

**Operar expresiones algebraicas de modo correcto utilizando las propiedades correspondientes**

- Para lograrlo, lo trabajaremos a través de los siguientes objetivos específicos de aprendizaje:
	- **Comprender los conceptos asociados a los polinomios y realizar las operaciones básicas (sumar, resta, multiplicación). Comprender la división sintética, la Regla de Ruffini y su relación con el teorema del resto.**
	- **Comprender los casos de factorización y su relación con las identidades notables, para poder simplificar y operar expresiones algebraicas fraccionarias.**

## **Tabla 1: Contenidos y temas de la Unidad N°3 Expresiones Algebraicas (hipervinculados)**

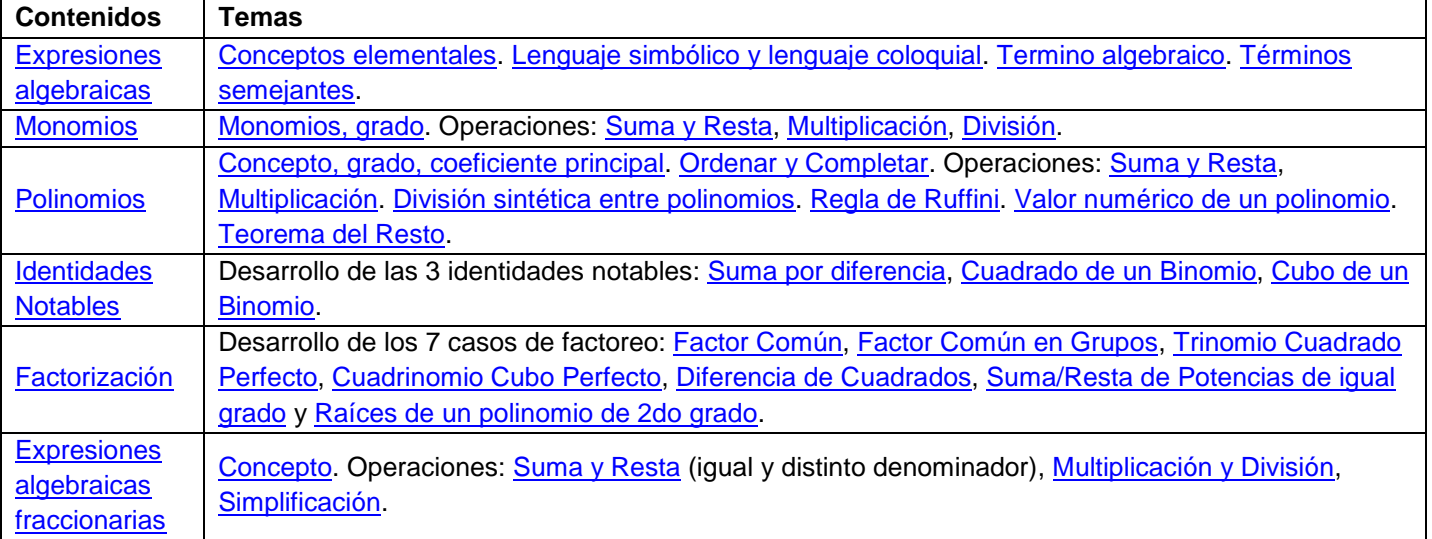

### **MAPA CONCEPTUAL**

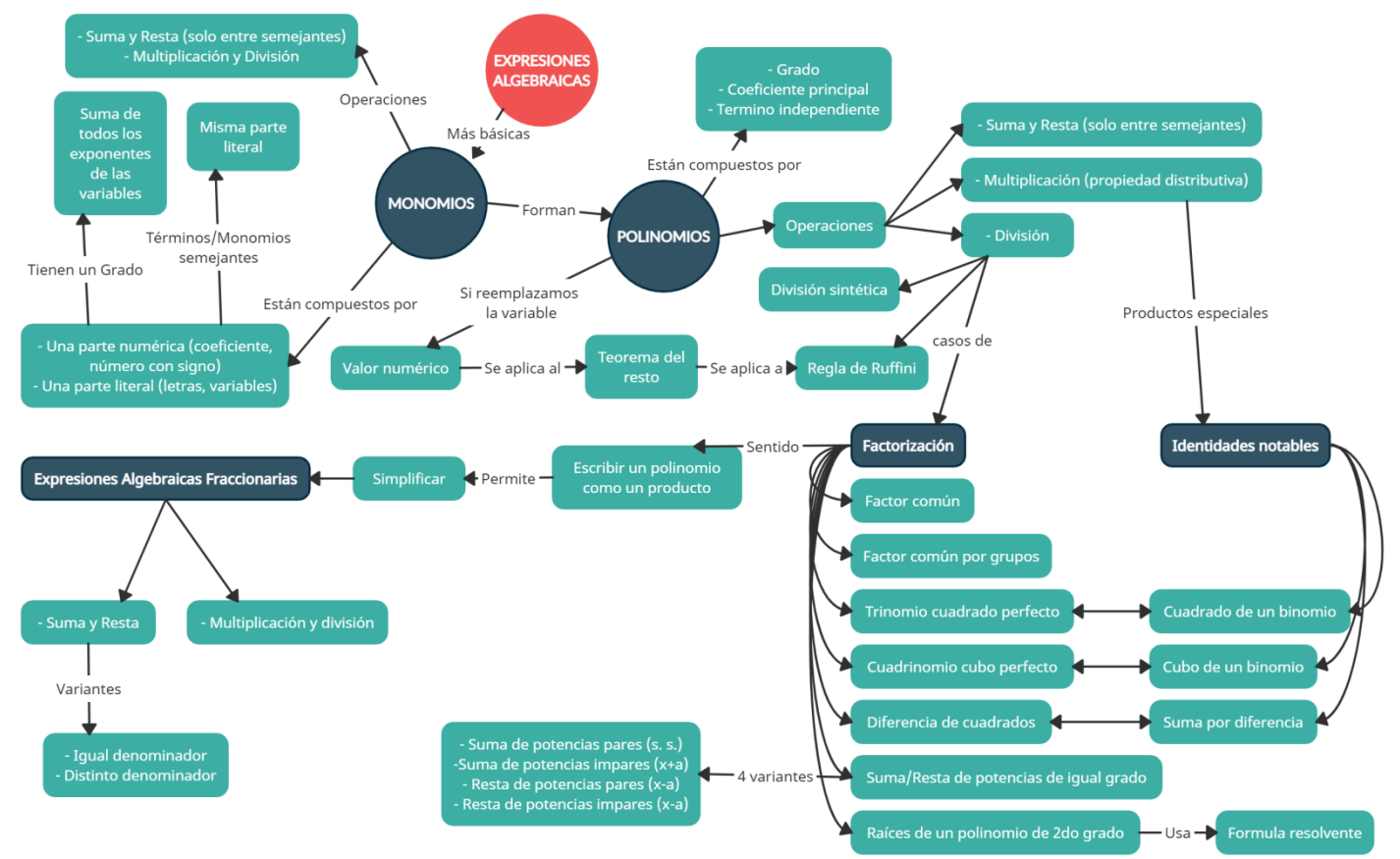

Modificado **31/01/24** – Apunte unificado por Mgtr. Ing. Martín Garciarena Ucelay – Pagina 129 de 201

#### **¡COMENCEMOS!**

### <span id="page-129-0"></span>**Contenido: Expresiones Algebraicas [\[Volver a Tabla 1\]](#page-74-0)**

Como se habrán dado cuenta, en la Unidad 1 trabajamos únicamente con números (los Reales, que son los que vamos a trabajar toda la carrera) mientras que en la Unidad 2 ya empezamos a utilizar algunas "letras" como a, b, c… x, y, z (bueno z creo que no). Ahora comenzaremos a estudiar la "combinación" de números y letras en las operaciones que ya conocemos, como la suma, la resta, la multiplicación, la división, etc.

Una expresión algebraica es una expresión que combina letras y números, que se relaciona con otras a través de las operaciones matemáticas. Dentro de las letras tendremos las constantes (son las primeras letras del abecedario como a, b, c, etc.) y las variables (son las ultimas letras del abecedario como x, y, z). Las constantes son números "conocidos" mientras que las variables (o incógnitas) son números "desconocidos". Vamos con ejemplos:

ej: 3x ej: -6y ej: -2x<sup>2</sup> ej: 7y<sup>2</sup> ej: 12x<sup>2</sup> - 3x ej: 4y<sup>2</sup> + 2y ej: 9x<sup>2</sup> + 5y<sup>2</sup>

#### <span id="page-129-1"></span>**Lenguaje simbólico y lenguaje coloquial [\[Volver a Tabla 1\]](#page-74-0)**

Las expresiones algebraicas se pueden escribir en lenguaje simbólico (símbolos matemático), como los ejemplos anteriores, o en lenguaje coloquial (palabras). A continuación se muestran ejemplos (que en realidad son Ecuaciones, esto se retoma en la Unidad 4).

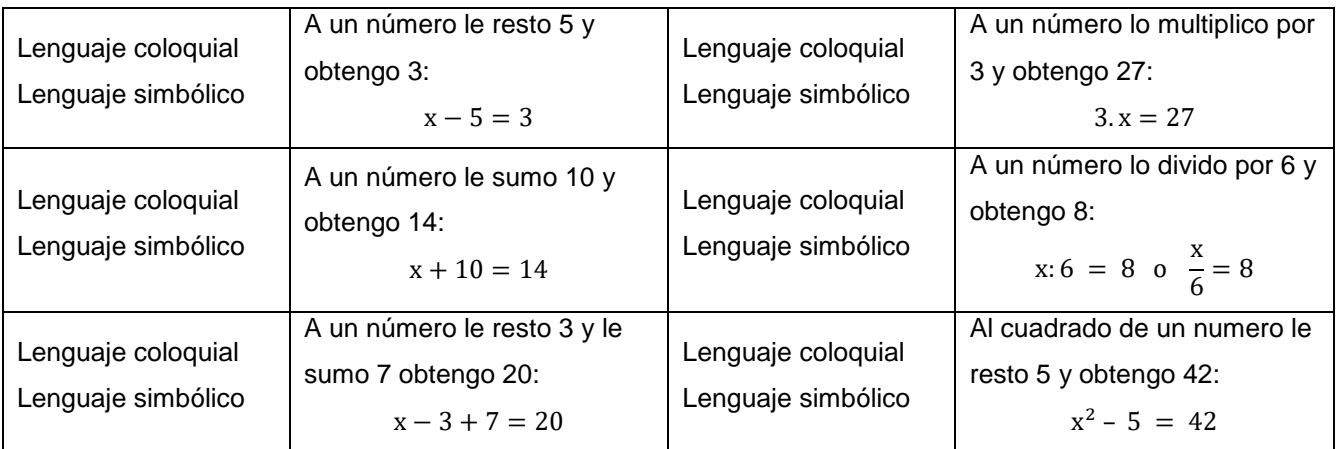

Las expresiones algebraicas pueden ser de 3 tipos según donde tengan la/s variable/s:

- Las Enteras son las más sencillas porque no tienen variables en el denominador ni dentro de una raíz. Ejemplos:  $2x + 1$ ;  $4y - 7$ ;  $x^2 + 4x$ ;  $3x^2 + y$ ;  $5xy^2$
- Las Fraccionarias, que veremos al final de esta unidad, son un poco más difíciles pero muy útiles, tiene (al menos) una variable en el denominador. Ejemplos:

$$
\frac{2}{x}; \frac{4}{2x-3}; \frac{8x+2}{3x-1}; \frac{x+4}{x^2-6x}; \frac{3x^2+x}{5-x}; \frac{5x^2+4x}{x^2-6x}
$$

 Las Irracionales las veremos con más detalle en Análisis Matemático I, son expresiones que tienen variables dentro de una raíz o una variable elevado a un exponente fraccionario.

 $5\sqrt[2]{7x}$ ;  $8\sqrt[2]{x-1}$ ;  $2\sqrt[6]{x}$ ;  $\sqrt[2]{x^7}$ ;  $x^{5/3}$ 

Los siguientes recursos complementan y ejemplifican los temas anteriores.

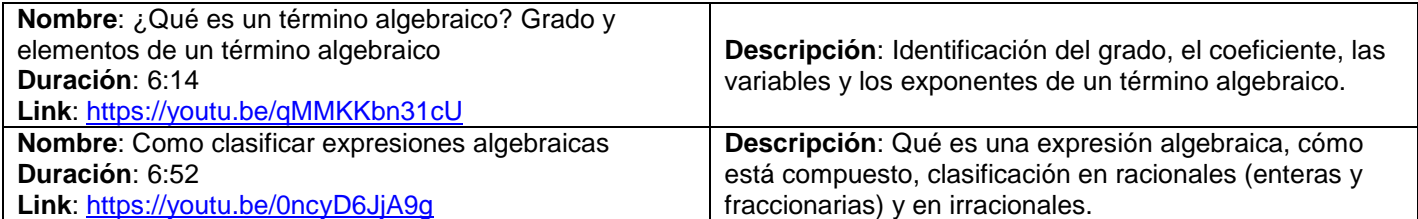

#### <span id="page-130-0"></span>**Termino algebraico [\[Volver a Tabla 1\]](#page-74-0)**

Siguiendo el apunte, tenemos que aprender a reconocer un término algebraico y sus partes. Cada "combinación" de números y letras separados por signos (de suma o resta), es un término algebraico. Por ejemplo, en la siguiente expresión algebraica vemos que está compuesta por 4 términos algebraicos:

$$
\overleftrightarrow{5x^3y^2} + \overleftrightarrow{4x^2} - \overleftrightarrow{xy} - \overleftrightarrow{2x}
$$

De cada término algebraico, tomaremos siempre el signo que tiene delante (si no aparece signo es porque se sobreentiende que es +). ¿Cómo está compuesto cada término? Por un coeficiente (número CON SIGNO) y por una parte literal (letras, que son las variables). Del ejemplo anterior:  $+5x^3y^2$  tiene como coeficiente el  $+5$ ,  $+4x^2$  tiene como coeficiente el  $+4$ ,  $-xv$  tiene como coeficiente el  $-1$  (generalmente el 1 no se escribe, ya sea positivo o negativo), y por ultimo  $-2x$  tiene como coeficiente el  $-2$ .

#### **Términos semejantes [\[Volver a Tabla 1\]](#page-74-0)**

Siguiendo con los términos algebraicos ¿Cuándo dos términos algebraicos son términos semejantes? Cuando tienen la MISMA parte LITERAL (mismas variables elevadas a la misma potencia). Esto es importante porque, como pasó con radicación en la Unidad 1, los términos semejantes son los que se pueden sumar y restar entre sí, esto lo veremos más adelante. Ejemplos:

 $2x; 8x; -3x; -x;$  Son términos semejantes, tienen igual parte literal (la variable x elevada a la 1).

 $-3y$ ;  $4y$ ;  $-7y$ ;  $6y$ ; Son términos semejantes, tienen igual parte literal (la variable y elevada a la 1).

 $9xy^2z^4$ ;  $-4xy^2z^4$ ;  $2xy^2z^4$ ;  $-xy^2z^4$ ; Son términos semejantes, tienen igual parte literal (la variable x está elevada a la 1, la variable y está elevada a la 2, la variable z está elevada a la 4).

 No son términos semejantes, tienen distinta parte literal (en un caso la x elevada a la 1 y en el otro la y elevada a la 1).

 $2x$ ;  $-3x^2$ ;  $9x^3$ ; No son términos semejantes, tienen distinta parte literal (si bien todos tienen x, están elevados a distintos exponentes).

 $2xy$ ;  $-3x^2y$ ;  $9xy^3$ ; No son términos semejantes, tienen distinta parte literal (si bien todos tienen las variables x e y, están elevados a distintos exponentes).

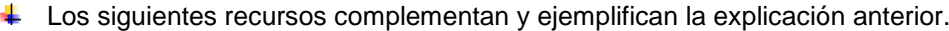

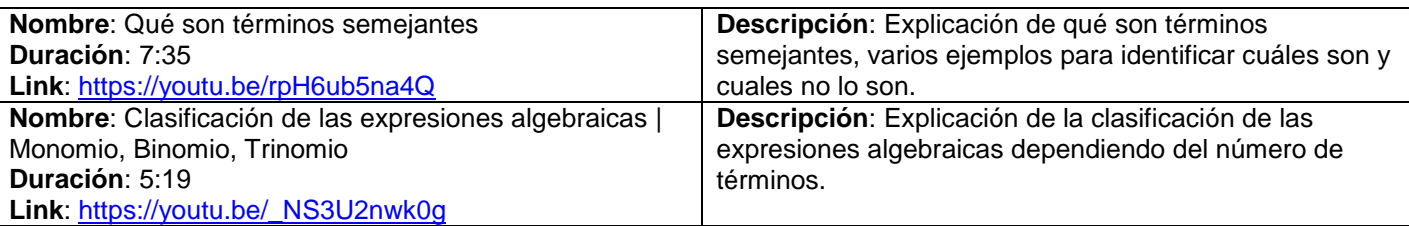

#### **Contenido: Monomios [\[Volver a Tabla 1\]](#page-74-0)**

Un monomio es una expresión algebraica que tiene UN solo término algebraico. El GRADO del monomio es la suma de todos los exponentes de las variables. Ejemplos:

 $-6$  (grado 0); 2x (grado 1); 4x<sup>2</sup> (grado 2); 7xy<sup>2</sup> (grado 3 porque 1 + 2); 9xy<sup>2</sup>z<sup>3</sup> (

#### <span id="page-130-1"></span>**Suma y resta de Monomios [\[Volver a Tabla 1\]](#page-74-0)**

La suma y resta de monomios es fácil, siempre y cuando sean términos semejantes, se suma o restan los coeficientes. Ejemplos:

 $4x + 9x = 13x$ ;  $2x - 6x = -4x$ ;  $8y - 3y = 5y$ ;  $-4y - 3y = -7y$  $x^{2} + 4x^{2} = 5x^{2}$ ;  $-x^{2} - 2x^{2} = -3x^{2}$ ;  $9x^{3} - 3x^{3} = 6x^{3}$ ;  $y^{6} + y^{6} = 2y^{6}$ 

El siguiente recurso complementa y ejemplifica la explicación anterior.

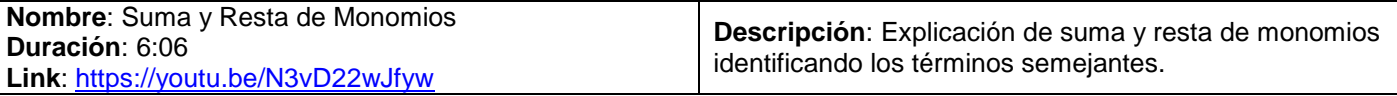

### <span id="page-131-0"></span>**Multiplicación de Monomios [\[Volver a Tabla 1\]](#page-74-0)**

La multiplicación de monomios también es fácil, no se requiere que sean términos semejantes, pero muchas veces nos olvidamos las propiedades de las potencias vistas en la Unidad 1. Se opera coeficiente con coeficiente (aplicar la regla de los signos) y variable con variable (propiedades de potenciación). Ejemplos:

 $4x.9x = (4.9)x. x = 36x^{1+1} = 36x^2$ ;  $2x. (-6x) = (2. -6).x. x = -12x^{1+1} = -12x^2$  $-8x^2$ .  $(-3x^4) = (-8, -3)$ .  $x^2$ .  $x^4 = 24x^{2+4} = 24x^6$ ;  $-4x$ .  $3x^4 = (-4.3)$ .  $x$ .  $x^4 = -12x^{1+4} = -12x^5$ 

Los siguientes recursos complementan y ejemplifican la explicación anterior.

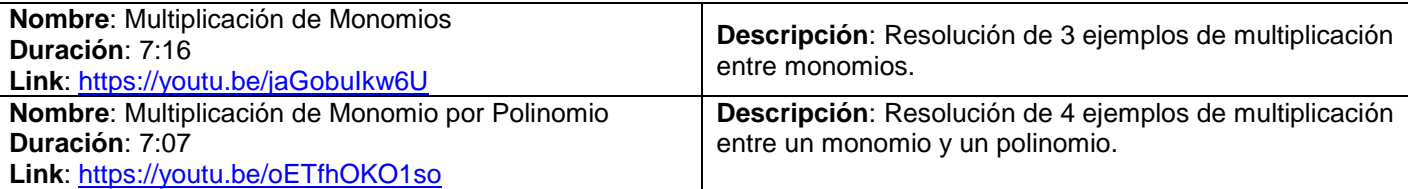

## <span id="page-131-1"></span>**División de Monomios [\[Volver a Tabla 1\]](#page-74-0)**

Para la división de monomios hay que tener un poquito más de atención. Tampoco se requiere que sean términos semejantes, pero nuevamente hacen falta las propiedades de potencias vistas en la Unidad 1. Se opera coeficiente con coeficiente (aplicar la regla de los signos) y variable con variable (propiedades de potenciación). Ejemplos:  $8x^5$ : 2x = (8: 2) $x^{5-1}$  = 4x<sup>4</sup> ; 12x<sup>6</sup>: (-6x<sup>3</sup>) = (12: -6) $x^{6-3}$  = -2x<sup>3</sup>  $4x^3$ :  $2x^3 = (4:2)x^{3-3} = 2x^0 = 2.1 = 2$ ;  $10x^{-2}$ :  $2x^7 = (10:2)x^{-2-7} = 5x^{-1}$ 

### $\ddot{\phantom{1}}$  El siguiente recurso complementa y ejemplifica la explicación anterior.

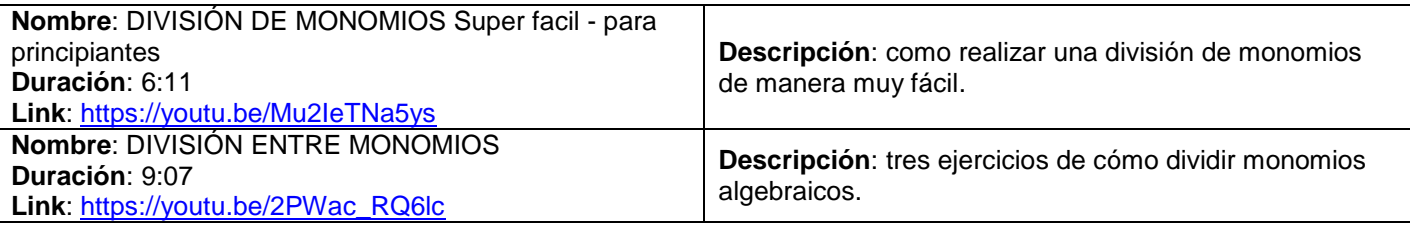

### **Contenido: Polinomios [\[Volver a Tabla 1\]](#page-74-0)**

Un polinomio es una suma de monomios cuyas variables están elevadas a distintos exponentes, ya sea natural o cero. Podemos tener polinomios en una sola variable  $(x)$ , en dos variables  $(x, y)$ , en tres variables  $(x, y, z)$ , etc. El GRADO del polinomio es el mayor exponente de alguna variable. El COEFICIENTE PRINCIPAL del polinomio es el coeficiente del término que define el grado del polinomio.

En esta unidad estudiaremos los polinomios de una sola variable, los denotamos como  $P(x)$ ,  $Q(x)$ ,  $R(x)$ , etc.

### <span id="page-131-2"></span>**Ordenar y completar polinomios [\[Volver a Tabla 1\]](#page-74-0)**

Además de reconocer el grado y coeficiente principal de un polinomio, es importante que lo aprendamos a ordenar y a completar. Esto significa escribir los términos según su exponente de manera decreciente, y cuando nos haga falta algún termino (porque no lo tenemos), lo indicamos pero con coeficiente 0. Veamos los siguientes ejemplos:

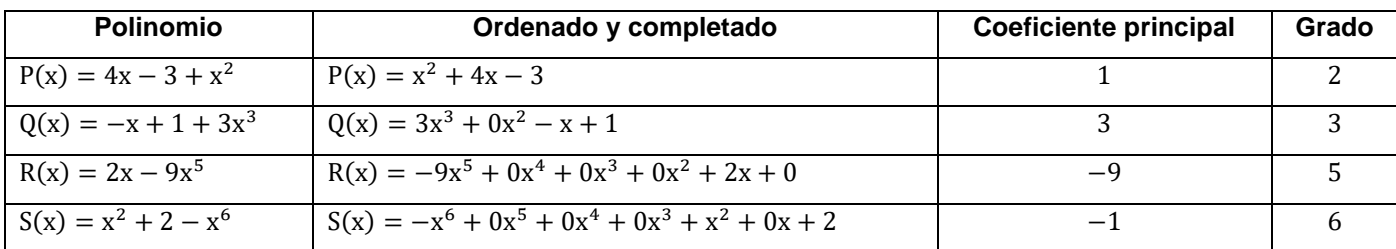

#### **Operaciones entre polinomios**

#### <span id="page-132-0"></span>**Suma y Resta entre polinomios [\[Volver a Tabla 1\]](#page-74-0)**

Para sumar y restar polinomios es sencillo, solo tenemos que operar los términos semejantes. Puede que las primeras veces tengamos que ordenar y completar los polinomios para reducir la probabilidad de equivocarse hasta que tengamos mucha práctica. También hay que tener mucho cuidado de no olvidarse que, cuando se pone un signo menos que afecta a toda una expresión algebraica como es el caso de la resta, se debe invertir todos los signos internos de la expresión. Ejemplos:

 $P(x) = 5 - x^2 + 2x^3 + 4x^5$ ;  $Q = 3x - 2x^2 + x^4$ 

Ordenamos y completamos

 $P(x) = 4x^5 + 0x^4 + 2x^3 - x^2 + 0x + 5$ ;  $Q = -4x^5 + x^4 + 0x^3 - 2x^2$ 

#### **Suma**

$$
P(x) + Q(x) = (4 - 4)x5 + (0 + 1)x4 + (2 - 2)x3 + (-1 - 2)x2 + (0 + 3)x + (5 + 0)
$$
  
\n
$$
P(x) + Q(x) = (0)x5 + (1)x4 + (0)x3 + (-3)x2 + (3)x + (5)
$$
  
\n
$$
P(x) + Q(x) = x4 - 3x2 + 3x + 5
$$

#### **Resta**

 $P(x) - Q(x) = 4x^5 + 0x^4 + 2x^3 - x^2 + 0x + 5 - (-4x^5 + x^4 + 0x^3 - 2x^2)$  $P(x) - Q(x) = 4x^5 + 0x^4 + 2x^3 - x^2 + 0x + 5 + 4x^5 - x^4 - 0x^3 + 2x^2$  $P(x) - Q(x) = (4 + 4)x^{5} + (0 - 1)x^{4} + (2 - 0)x^{3} - (-1 + 2)x^{2}$  $P(x) - Q(x) = (8)x^{5} + (-1)x^{4} + (2)x^{3} + (1)x^{2}$  $P(x) - Q(x) = 8x^5 - x^4 + 2x^3 + x^2$ 

#### <span id="page-132-1"></span>**Multiplicación de Polinomios [\[Volver a Tabla 1\]](#page-74-0)**

Primero veremos la multiplicación entre un monomio y un polinomio. Consiste en aplicar propiedad distributiva del monomio respecto de los términos del polinomio. Recordar las propiedades de la potenciación y la regla de los signos. Ejemplos:

 $4x. (5x<sup>2</sup> - 3x + 2) = (4.5).x<sup>1+2</sup> + (4. -3).x<sup>1+1</sup> + (4.2).x<sup>1+0</sup> = 20x<sup>3</sup> - 12x<sup>2</sup>$  $-2x^{3}$ .  $(x^{2} - 4x^{5} + 7x^{8}) = (-2.1)x^{3+2} + (-2.4)x^{3+5} + (-2.7)x^{3+8} = -2x^{5} + 8x^{8} - 14x^{1}$ 

Seguimos con multiplicación entre polinomios. Nuevamente consisten en aplicar propiedad distributiva de cada término de un polinomio con respecto a los términos del otro. Sería repetir lo anterior pero varias veces. Por último, si nos quedan términos semejantes los debemos sumar o restar. Las consideraciones de atención que debemos tener son las mismas. Ejemplo:

 $(3x + x^2)$ .  $(4x^2 - 2) = (3.4)$ .  $x^{1+2} + (3. -2)$ .  $x^{1+0} + (1.4)$ .  $x^{2+2} + (1. -2)$ .  $x^2$  $(12).x<sup>3</sup> + (-6).x<sup>1</sup> + (4).x<sup>4</sup> + (-2).x<sup>2</sup> = 12x<sup>3</sup> - 6x<sup>1</sup> + 4x<sup>4</sup> - 2x<sup>2</sup>$ 

Otro ejemplo:

$$
(2x3 + 1) \cdot (x2 - 7x3 + x) = (2.1) \cdot x3+2 + (2. - 7) \cdot x3+3 + (2.1) \cdot x3+1 + (1.1) \cdot x3+2 + (1. - 7) \cdot x3+3 + (1.1) \cdot x3+1
$$
  
(2) 
$$
x5 + (-14) \cdot x6 + (2) \cdot x4 + (1) \cdot x5 + (-7) \cdot x6 + (1) \cdot x4 = 2x5 - 14x6 + 2x4 + x5 - 7x6 + x4
$$
  
(-14-7)x<sup>6</sup> + (2+1)x<sup>5</sup> + (2+1)x<sup>4</sup> = -21x<sup>6</sup> + 3x<sup>5</sup> + 3x<sup>4</sup>

Modificado **31/01/24** – Apunte unificado por Mgtr. Ing. Martín Garciarena Ucelay – Pagina 133 de 201

El siguiente recurso complementa y ejemplifica la explicación anterior.

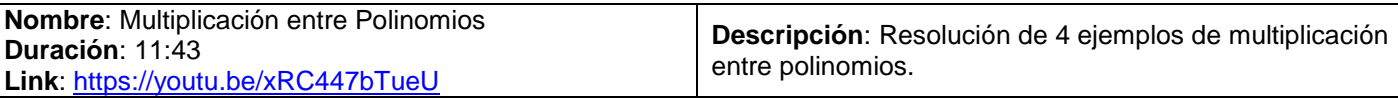

### <span id="page-133-0"></span>**División sintética entre polinomios [\[Volver a Tabla 1\]](#page-74-0)**

Lo más importante es entender qué hace la división de polinomios: la división es una operación que me permite escribir un Polinomio P(x) como un producto entre el Divisor D(x) y el Cociente C(x) más el Resto R(x) (x). Es decir

$$
P(x) = D(x) \cdot C(x) + R(x)
$$

Entonces  $P(x)$  es el polinomio que voy a dividir por  $D(x)$  para obtener el Cociente  $C(x)$  y el Resto  $R(x)$ .

Tranquilamente el Resto puede ser otro polinomio, se denotaría R(x), o puede resultar una constante y se denotaría solo R. Recordemos que si el Resto es cero entonces la división es exacta.

¿Por qué es tan importante comprender esto? Porque nos permite VERIFICAR si hicimos correctamente la división. ¿Cómo? Fácil, si a  $D(x)$  lo multiplico por el  $C(x)$  que obtuve y al resultado le sumo  $R(x)$  que también obtuve, tengo que reconstruir el polinomio original  $P(x)$ .

Sigamos. La división es muy similar a cuando dividíamos números de varias cifras en la secundaria, es decir, es bastante mecánico. Para poder dividir un monomio por otro, el grado del dividendo (al que voy a dividir) debe ser igual o mayor que el grado del divisor. Entonces es recomendable que ordenemos y completemos el polinomio  $P(x)$ . El objetivo es ir eliminando, de a una vez, el termino de mayor grado del  $P(x)$ . Tomamos el primer término del polinomio y lo dividimos por solo el primer término del divisor, anotamos el resultado en el cociente. Luego multiplicamos el término anotado en el cociente por el divisor, obteniendo un polinomio que le restaremos al  $P(x)$ , respetando que lo hagamos entre términos semejantes. Luego de realizar la resta se tiene que anular el término más a la izquierda del polinomio original. Luego tomamos el término más grande que obtuvimos y repetimos el proceso. Cuando se obtenga un término cuyo grado sea menor que el del divisor, lo marcamos como resto y finalizamos la división. Verificamos el resultado.

En el apunte se muestran excelentes ejemplos resueltos paso a paso.

 $\downarrow$  Los siguientes recursos complementan y ejemplifican la explicación anterior.

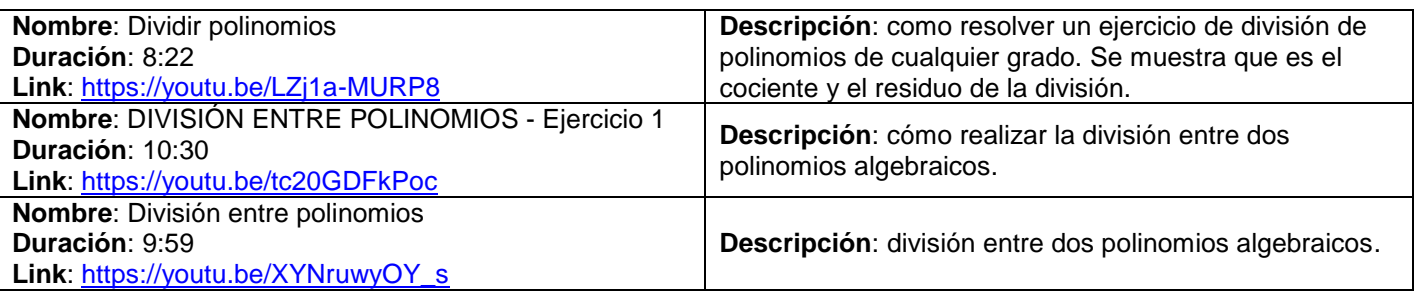

## <span id="page-133-1"></span>**Regla de Ruffini [\[Volver a Tabla 1\]](#page-74-0)**

La regla de Ruffini nos sirve para dividir fácilmente (porque solo usa los números y no las variables) cualquier polinomio  $P(x)$  por un binomio de primer grado, tipo  $x - a$  ó  $x + a$ . Es imprescindible que se ordene y complete el  $P(x)$ . Lo importante es respetar la ubicación de cada coeficiente en las filas de la tabla de Ruffini. También el signo de "a" en la tabla debe ser el opuesto al que está en el polinomio  $Q(x)$ . No olvidar de aplicar la regla de los signos en cada multiplicación. Debemos razonar que el cociente obtenido  $C(x)$  deberá tener si o si sólo un grado menor que el  $P(x)$ . Por ultimo les insistimos en que los resultados tienen que verificar  $P(x) = D(x)$ .  $C(x) + R(x)$ . Vamos con un ejemplo  $P(x) = 2x^3 + 5x^2 - x - 5$  y con  $Q(x) = x + 2$ . Ordenamos, completamos y armamos la tabla.

$$
-(a) \quad\n\begin{array}{c|cccc}\nx^3 & x^2 & x^1 & x^0 \\
2 & 5 & -1 & -5 \\
-2 & -2 & -2 & -2 & -3 \\
\hline\n & -4 & -2 & 6 \\
\hline\n & x^2 & x^1 & x^0 & R(x)\n\end{array}
$$

Vemos que  $C(x) = 2x^2 + x - 3$  y  $R = 1$ . Verificamos el resultado haciendo  $P(x) = Q(x)$ .  $C(x) + R$ :  $2x^3 + 5x^2 - x - 5 = (x + 2) \cdot (2x^2 + x - 3) + 1 = 2x^3 + x^2 - 3x + 4x^2 + 2x - 6 + 1 = 2x^3 + 5x^2$ 

El siguiente recurso complementa y ejemplifica la explicación anterior.

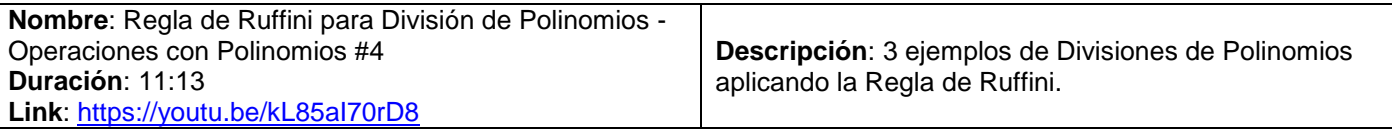

#### <span id="page-134-0"></span>**Valor numérico de un polinomio [\[Volver a Tabla 1\]](#page-74-0)**

Si tenemos un polinomio  $P(x)$  y queremos evaluarlo en  $x = 5$ , debemos reemplazar el valor de x por 5 para obtener P(5), que será algún número Real. Tenemos que respetar el orden las operaciones, primero las potenciación/radicación, luego producto/cociente y por ultimo suma/resta. Esto nos sirve para aplicar el Teorema del Resto. También porque en la Unidad 4 cuando veamos ecuaciones e igualdades, si creemos que un valor puntual de x (como 5 que dijimos recién), es una solución de la ecuación porque verifica la igualdad, debemos obtener el valor numérico de la expresión. Ejemplo:

 $P(x) = 4x^3 - 2x^2 - x + 1$ ;  $P(5) = 4(5^3) - 2(5^2)$ 

 $\downarrow$  Los siguientes recursos complementan y ejemplifican la explicación anterior.

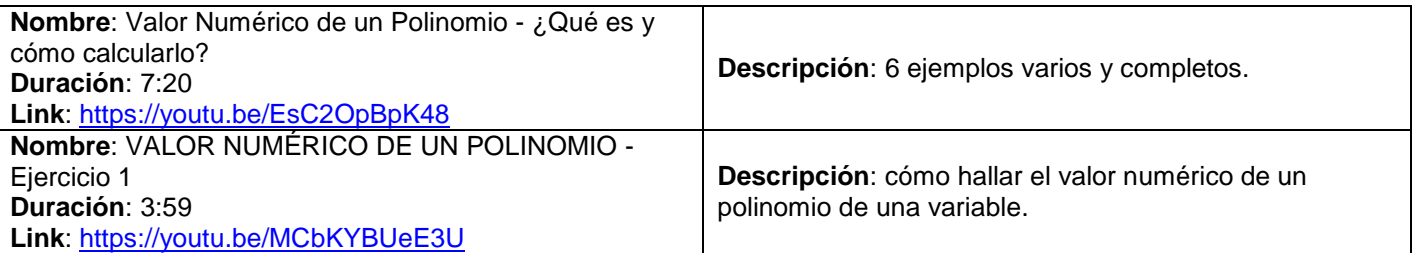

#### <span id="page-134-1"></span>**Teorema del Resto [\[Volver a Tabla 1\]](#page-74-0)**

El Teorema del Resto nos permite averiguar el Resto de una división de un polinomio  $P(x)$  por un binomio del tipo  $x + a$  o  $x - a$ , sin tener que hacer la Regla de Ruffini. Si quiero averiguar si la división de P(x) =  $x^2 - 7x + 10$  por el binomio  $D(x) = x - 2$  es una división exacta (Resto cero), pero sin hacer toda la Regla de Ruffini, entonces uso el Teorema del Resto. Si el Resto da cero es porque la división será exacta. Entonces reemplazo por el valor opuesto de a. En  $D(x) = x - 2$  el valor es  $a = -2$  entonces evaluaré  $P(x)$  en  $a = +2$ 

$$
P(2) = 2^2 - 7. (2) + 10 = 4 - 14 + 10 = 0
$$

Como el resultado me dio cero entonces el Resto será cero. Hemos confirmado que  $P(x) = x^2 - 7x + 10$  tendrá una división exacta con  $D(x) = x - 2$ .

También, el Teorema del Resto también sirve para realizar de mejor manera los últimos casos de factoreo que veremos más adelante en la unidad.

 $\perp$  Los siguientes recursos complementan y ejemplifican la explicación anterior.

Modificado **31/01/24** – Apunte unificado por Mgtr. Ing. Martín Garciarena Ucelay – Pagina 135 de 201

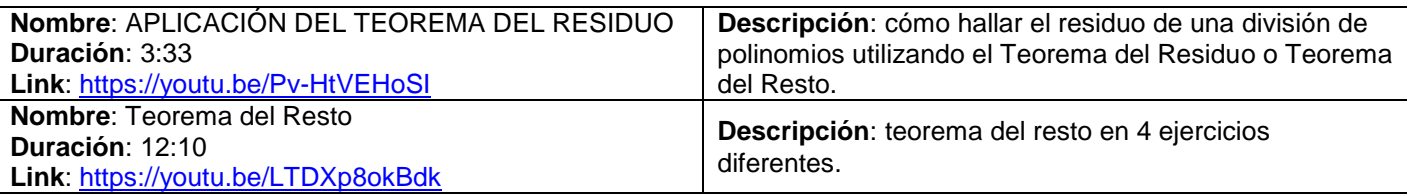

## <span id="page-135-0"></span>**Contenido: Identidades Notables [\[Volver a Tabla 1\]](#page-74-0)**

Las identidades notables son casos especiales de productos de polinomios. Es un tema MUY IMPORTANTE porque se usa muchísimo en primer año. Son 3 casos generales que tienen variantes de signos. Se tiene que tener clara la multiplicación de polinomios, regla de los signos y las propiedades de potenciación, también recordar que el producto es conmutativo (a. b es igual que b. a). Se designa por "a" el primer término y "b" el segundo término. Las 3 identidades notables son: Suma por diferencia, Cuadrado de un binomio y Cubo de un binomio. A continuación, se los desarrolla a cada uno.

## <span id="page-135-1"></span>**Suma por diferencia (Suma por resta) [\[Volver a Tabla 1\]](#page-74-0)**

Interpretemos su nombre, "suma" es la primera palabra eso significa que existe una suma de algún tipo (binomio), "por" significa multiplicación, "diferencia o resta" significa que existe una resta de algún tipo (binomio). Sus variantes son:

$$
(a + b) \cdot (a - b) = a \cdot a + (a - b) + (b \cdot a) + (b - b) = a2 - ab + ab - b2 = a2 - b2
$$
  

$$
(a - b) \cdot (a + b) = a \cdot a + (a \cdot b) + (-b \cdot a) + (-b \cdot b) = a2 + ab - ab - b2 = a2 - b2
$$

Coloquialmente el resultado es: el cuadrado del primero menos el cuadrado del segundo.

La suma por diferencia no es más que una multiplicación entre dos binomios, se los resuelve aplicando distributiva y regla de signos, luego se operan los términos semejantes anulándose mutuamente. Y se llega al resultado.

Los siguientes recursos complementan y ejemplifican la explicación anterior.

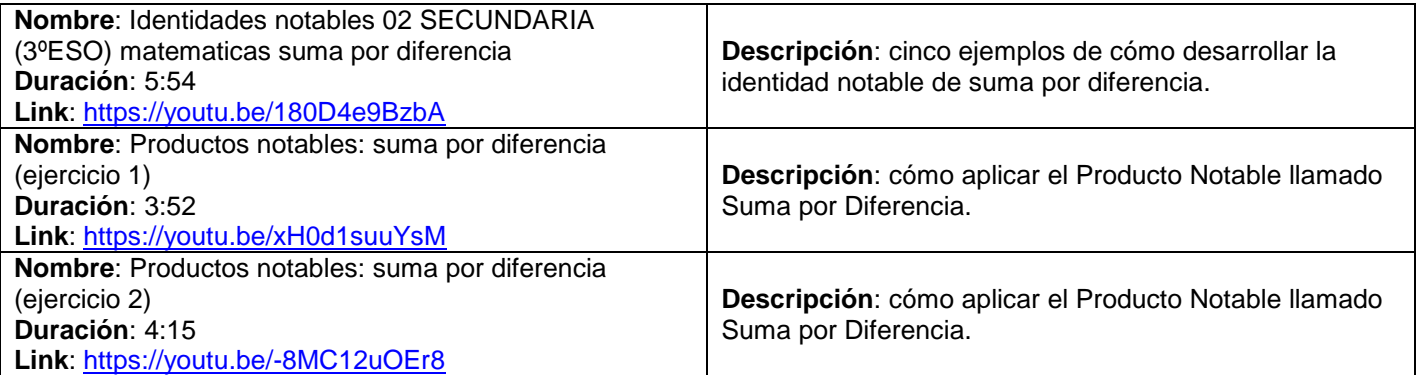

## <span id="page-135-2"></span>**Cuadrado de un binomio [\[Volver a Tabla 1\]](#page-74-0)**

Interpretemos su nombre, "cuadrado" es la primera palabra eso significa que la operación exterior es una potencia de exponente 2, "de un binomio" es la operación interior, dos términos. También se podría llamar "binomio al cuadrado". Sus variantes y desarrollos son:

$$
(a + b)2 = (a + b). (a + b) = a.a + a.b + b.a + b.b = a2 + 2ab + b2
$$

$$
(-a - b)^2 = (-a - b) \cdot (-a - b) = (-a - a) + (-a - b) + (-b - a) + (-b - b) = a^2 + 2ab + b^2
$$

Para cuando ambos elementos tienen el mismo signo (positivos o ambos negativos) coloquialmente el resultado es: el cuadrado del primero más el doble producto del primero por el segundo, más el cuadrado del segundo.

$$
(a - b)2 = (a - b). (a - b) = a. a + (a. - b) + (-b. a) + (-b. - b) = a2 - 2ab + b2
$$
  

$$
(-a + b)2 = (-a + b). (-a + b) = (-a. -a) + (-a. b) + (b. -a) + b. b = a2 - 2ab + b2
$$

Para cuando ambos elementos tienen distinto signo (uno positivo y el otro negativo) coloquialmente el resultado es: el cuadrado del primero menos el doble producto del primero por el segundo, más el cuadrado del segundo. **Nota:** Para no tener que aprenderlo de memoria, se lo razona como se muestra el desarrollo matemático anterior. El cuadrado del binomio se lo escribe como una multiplicación entre dos binomios iguales (por propiedad de la potenciación), de allí se los multiplica aplicando distributiva (ojo con los signos), luego se operan los 2 términos semejantes y se llega al resultado.

**CUIDADO: uno de los errores más frecuentes en este curso y en Análisis I es el siguiente:**  $(a + b)^2 = a^2 + b^2$  .... Y el 2ab ?! Les compartimos unos memes para que NO les pase.

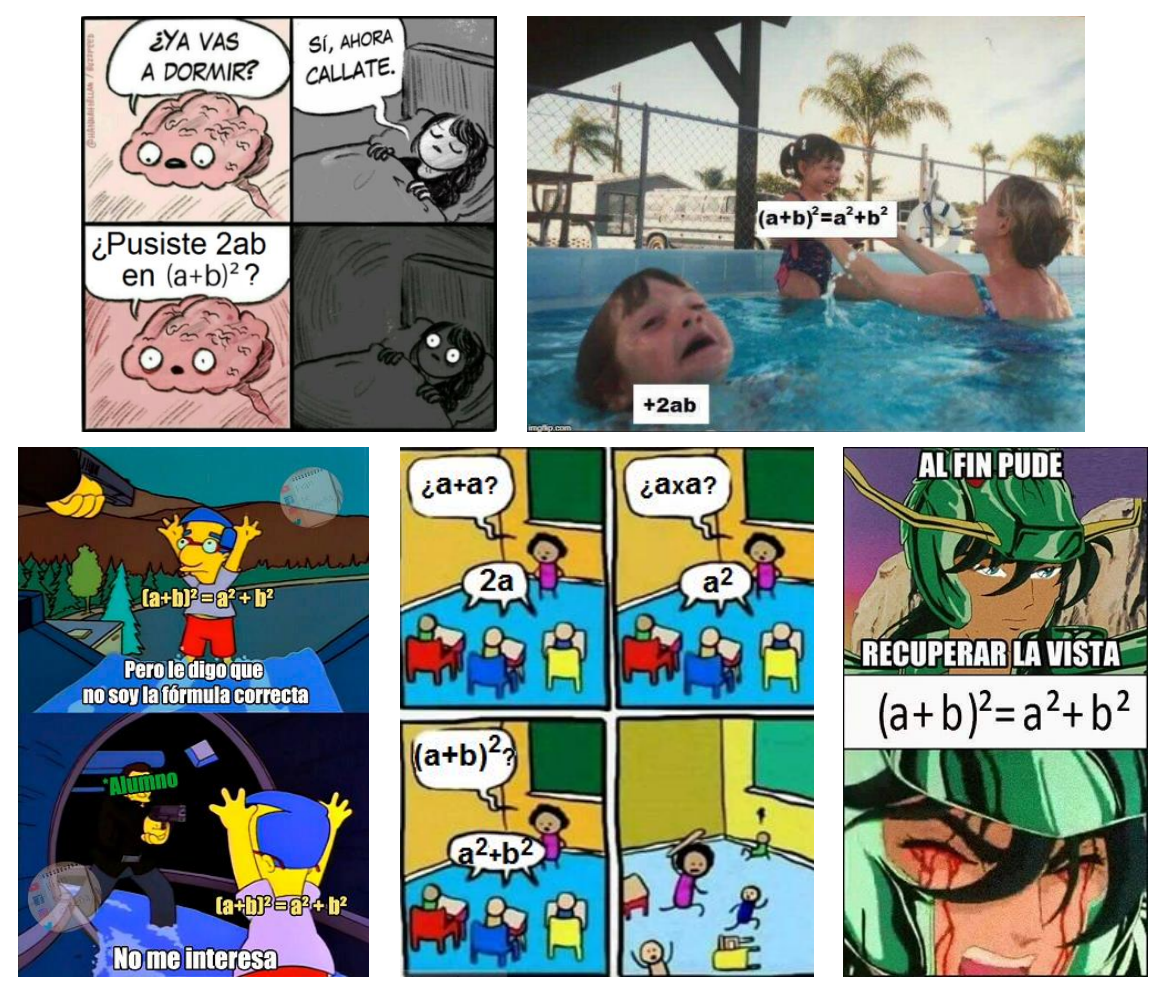

Los siguientes recursos complementan y ejemplifican la explicación anterior.

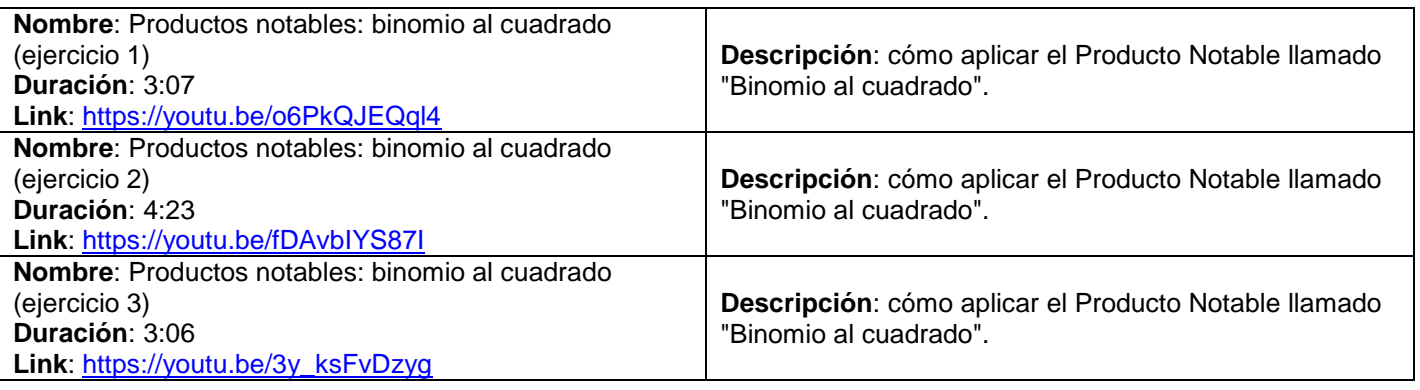

## <span id="page-136-0"></span>**Cubo de un binomio [\[Volver a Tabla 1\]](#page-74-0)**

Interpretemos su nombre, "cubo" es la primera palabra eso significa que la operación exterior es una potencia de exponente 3, "de un binomio" es la operación interior, dos términos. También se podría llamar "binomio al cubo". Para el desarrollo, se apoya en el cuadrado de un binomio. Sus variantes más utilizadas son:

$$
(a + b)3 = (a + b). (a + b)2 = (a + b). (a2 + 2ab + b2) = a2. a + 2ab. a + b2. a + a2. b + 2ab. b + b2. b
$$
  

$$
a3 + 2a2b + b2. a + a2. b + 2ab2 + b3 = a3 + 3a2b + 3ab2 + b3
$$

Para cuando ambos elementos tienen signo positivo, coloquialmente el resultado es: el cubo del primero, más el triple producto del primero al cuadrado por el segundo, más el triple producto del primero por el segundo al cuadrado, más el cubo del segundo.

$$
(a - b)3 = (a - b). (a - b)2 = (a - b). (a2 - 2ab + b2) = a2. a - 2ab. a + b2. a - a2. b + 2ab. b - b2. b
$$
  

$$
a3 - 2a2b + b2. a - a2. b + 2ab2 - b3 = a3 - 3a2b + 3ab2 - b3
$$

Para cuando el primer elemento tiene signo positivo y el segundo signo negativo, coloquialmente el resultado es: el cubo del primero, menos el triple producto del primero al cuadrado por el segundo, más el triple producto del primero por el segundo al cuadrado, menos el cubo del segundo.

**Nota:** Para no tener que aprender de memoria el cubo del binomio, se lo razona como se muestra el desarrollo matemático anterior, similar al cuadrado del binomio. Se lo escribe como una multiplicación entre un binomio y el mismo binomio **PERO** elevado al cuadrado. Como ya sabemos cuánto es el resultado de "expandir" el binomio al cuadrado, lo reemplazamos. Nos queda el producto entre un binomio y un trinomio, de allí se los multiplica aplicando distributiva (cuidado con los signos), se operan los términos semejantes y se llega al resultado.

**CUIDADO: uno de los errores más frecuentes en este curso y en Análisis I es el siguiente:**

 $(a + b)^3 = a^3 + b^3$  ....  $\overline{a}$   $\overline{a}$  Y  $3a^2b + 3ab^2$  ?! Recuerden los memes anteriores que les compartimos.

### Los siguientes recursos complementan y ejemplifican la explicación anterior.

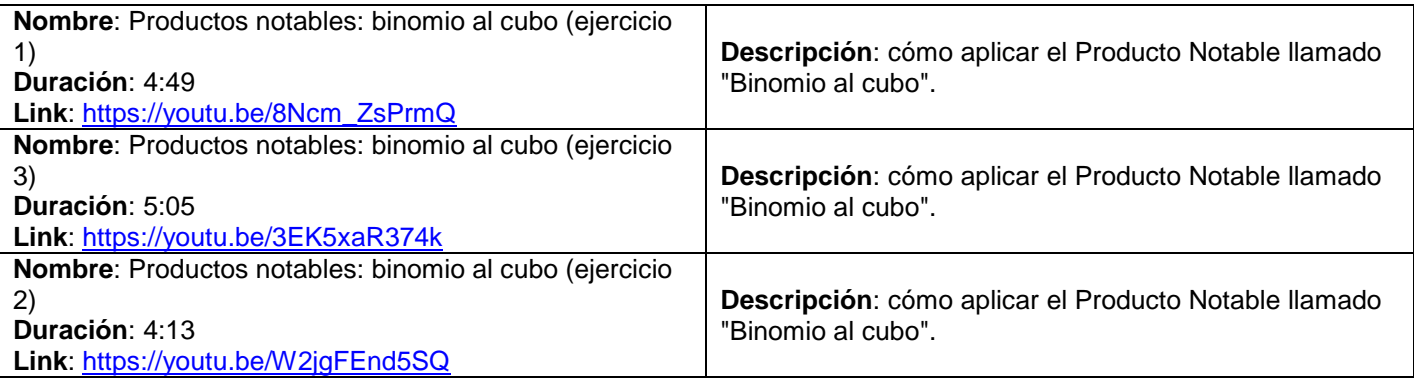

#### <span id="page-137-0"></span>**Contenido: Factorización [\[Volver a Tabla 1\]](#page-74-0)**

Recién dijimos que las Identidades Notables era un tema MUY IMPORTANTE, pero la realidad es que Factorización de Polinomios es un tema AÚN MÁS IMPORTANTE. Primero lo primero ¿Para qué nos sirve aprender a factorear? Nos permite escribir un polinomio como un PRODUCTO, es decir, si factoreo un polinomio paso de una expresión algebraica que contiene TERMINOS algebraicos (separados por signos más y menos), a una expresión algebraica que contiene FACTORES algebraicos (que se multiplican).

Recordando la división de polinomios, resaltamos que lo importante es que podíamos escribir un  $P(x)$  como el producto del divisor  $D(x)$  por el cociente  $C(x)$  más un resto  $R(x)$ . La factorización es muy parecida, es una división (más abstracta digamos), en la que escribiremos un  $P(x)$  como el producto de algún Monomio/Binomio/Trinomio  $S(x)$ por otro Monomio/Binomio/Trinomio T(x), según el caso, pero SIEMPRE con RESTO CERO. Entonces factoreamos para llegar a la siguiente (que nos permite verificar resultados):

#### $P(x) = S(x) \cdot T(x)$

Existen distintos casos de factoreo porque existen distintos polinomios. Les adelantamos que cualquiera sea el caso, aprenderlos y realizar factoreo correctamente implica MUCHA prueba y error. Una buena práctica es separar en términos el polinomio original.

#### <span id="page-138-0"></span>**Primer caso: Factor Común [\[Volver a Tabla 1\]](#page-74-0)**

En los términos del polinomio tenemos un factor (que puede ser una letra y/o número) común en todos los términos. Ese número en común tiene como característica que es divisor de todas las constantes presentes en todos los términos. De manera similar, la letra (o letras) en común tiene como característica que está presente en todos los términos. Primero identificamos lo que podría ser el factor común, luego dividimos el polinomio original por tal factor común. Seguidamente reescribimos el polinomio original como el producto entre el "factor común" y el cociente obtenido anteriormente. Podemos y debemos verificar que si realizamos la multiplicación obtenemos el polinomio original del que partimos. Veamos el siguiente ejemplo de un trinomio:

4. a.  $x + 8$ . a. b.  $x^2 + 12$ . a. c.  $x^3$ Miramos cada término por encima. Luego analizamos uno por uno. El primer término tiene un número que es múltiplo de 2 y de 4, también tiene dos "letras". El segundo término también tiene un número que es múltiplo de 2 y de 4, también tiene tres "letras", pero en ese caso la "x" está elevada al cuadrado. El tercer término también tiene un número que es múltiplo de 2, de 3 y de 4, también tiene tres "letras", pero en ese caso la "x" está elevada al cubo. En base al análisis anterior, anotaremos lo que serían los "factores comunes" a todos los términos. Respecto del número, todos son múltiplos de 2 y de 4, por lo que decidiremos que el factor común sea el 4 por ser el máximo común divisor. Seguidamente con las "letras", vemos que "x" está en todos los términos, al igual que la "a". Mirando un poco mejor, la "a" está a la potencia 1 en todos los términos y "x" está a diferentes potencias en los diferentes términos, esto es importante de ver. Realizamos la división del trinomio original por los factores comunes seleccionados para obtener el cociente.

$$
(4. a. x + 8. a. b. x2 + 12. a. c. x3)
$$
:  $(4. a. x) =$  cociente = 1 + 2. b. x + 3. c. x<sup>2</sup>

Entonces podemos reescribir el polinomio original como el producto entre los factores comunes y el cociente.

4. a. 
$$
x + 8
$$
. a. b.  $x^2 + 12$ . a. c.  $x^3 = 4$ . a. x.  $(1 + 2. b. x + 3. c. x^2)$ 

Aprovechemos para comparar la cantidad de términos que se tiene en el miembro de la izquierda (polinomio original) con el miembro de la derecha (polinomio factorizado), como una manera de verificar si cumplimos con el objetivo explicado al principio de para qué se utiliza: pasamos de 3 términos a 1 solo porque hemos realizado factorización. Si realizamos la multiplicación de la expresión factorizada, deberíamos obtener el polinomio original.

$$
\overline{4. a. x} + \overline{8. a. b. x^2} + \overline{12. a. c. x^3} = \overline{4. a. x. (1 + 2. b. x + 3. c. x^2)}
$$

Con la práctica, iremos realizando el factor común mentalmente sin tener que realizar la división del polinomio original por el monomio de factores comunes.

Los siguientes recursos complementan y ejemplifican la explicación anterior.

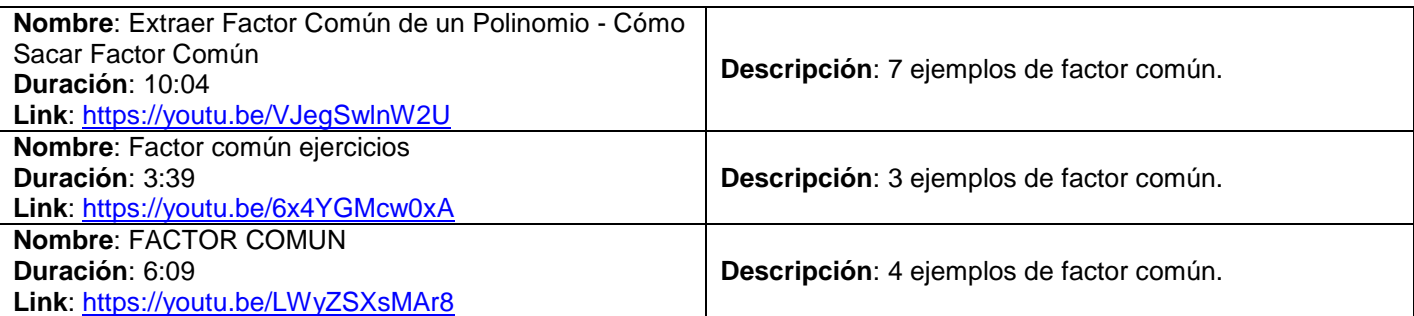

#### <span id="page-138-1"></span>**Segundo caso: Factor Común por grupos [\[Volver a Tabla 1\]](#page-74-0)**

Posiblemente es uno de los casos más difíciles de reconocer porque requiere bastante práctica para ir desarrollando una mirada más analítica de una expresión algebraica, además que puede realizarse de distintas maneras según el polinomio lo permita. Básicamente el método consiste en las siguientes etapas secuenciales: utilizar la propiedad asociativa para formar grupos cuya cantidad de términos sean todos iguales. Realizar factor común a cada grupo (primer caso), de modo que lo que quede dentro de los paréntesis sea igual en todos los términos. Reescribir como

Modificado **31/01/24** – Apunte unificado por Mgtr. Ing. Martín Garciarena Ucelay – Pagina 139 de 201

un producto lo que teníamos entre paréntesis con la suma de los factores en común que realizamos en el paso anterior. Podemos y debemos verificar que si realizamos la multiplicación tenemos que obtener el polinomio original del que partimos. Veamos el siguiente ejemplo de un polinomio de 4 términos:

$$
2 \cdot a^2 \cdot b - 3 \cdot a \cdot b^2 + 4 \cdot a \cdot m - 6 \cdot b \cdot m
$$

Formamos dos grupos de 2 términos cada uno usando la propiedad asociativa, de manera que cada grupo tenga las mismas "letras" pero con grado descendente.

$$
2. a2 \cdot b - 3. a. b2 + 4. a. m - 6. b. m = (2. a2 \cdot b + 4. a. m) - (3. a. b2 + 6. b. m)
$$

El primer grupo está formado por  $a^2$  y a, mientras que el segundo está formado por  $b^2$  y b. Procedemos a realizar factor común a cada grupo como vimos en el caso anterior.

$$
2. a2. b - 3. a. b2 + 4. a. m - 6. b. m = 2. a. (a. b + 2. m) - 3. b. (a. b + 2. m)
$$

Nos fijamos que lo que nos quedó entre paréntesis en ambos grupos, luego de realizar el factor común, es lo mismo. Vamos muy bien. Ahora reescribimos lo anterior como un producto entre lo que nos quedó entre paréntesis y los factores comunes obtenidos de cada grupo.

 $2 \cdot a^2 \cdot b - 3 \cdot a \cdot b^2$ 

Aprovechemos para comparar la cantidad de términos que se tiene en el miembro de la izquierda (polinomio original) con el miembro de la derecha (polinomio factorizado), como una manera de verificar si cumplimos con el objetivo explicado al principio de para qué se utiliza: pasamos de 3 términos a 1 solo porque hemos realizado factorización. Si realizamos la multiplicación de la expresión factorizada, deberíamos obtener el polinomio original.

$$
\overline{2. a^2. b} - \overline{3. a. b^2} + \overline{4. a. m} - \overline{6. b. m} = \overline{(2. a - 3. b). (a. b + 2. m)}
$$

Los siguientes recursos complementan y ejemplifican la explicación anterior.

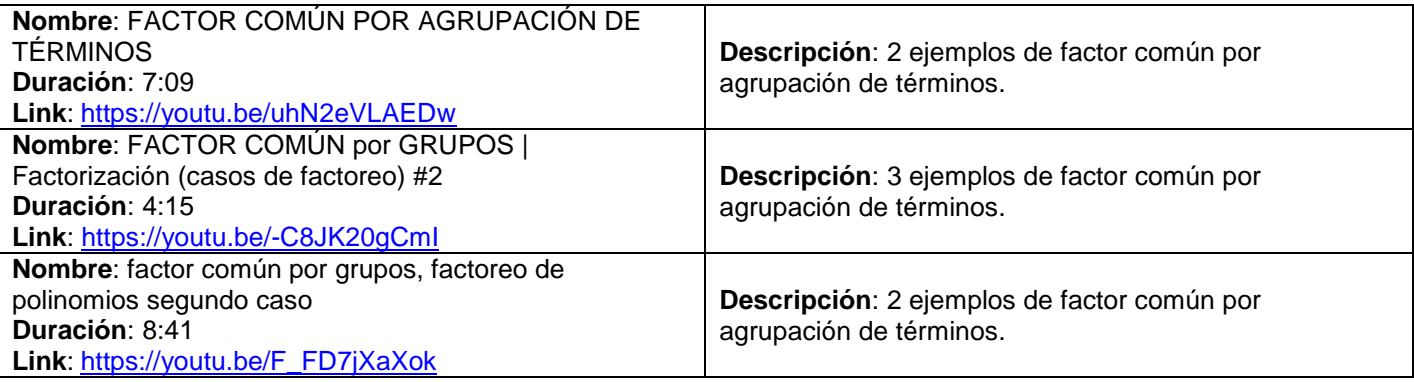

#### <span id="page-139-0"></span>**Tercer caso: Trinomio Cuadrado Perfecto [\[Volver a Tabla 1\]](#page-74-0)**

Si analizamos el nombre del caso podemos inferir las características que debe tener un polinomio para poder aplicarlo. Se debe tener un polinomio de tres términos (trinomio) de los cuales, por lo menos, dos términos son positivos y cuadrados perfectos, mientras que el termino restante es el doble producto de las bases de tales cuadrados perfectos. Identificamos dos términos positivos del trinomio que creemos que pueden ser cuadrados perfectos. Aplicamos raíz cuadrada en ambos. Multiplicamos los resultados obtenidos entre sí y por 2, si el resultado es igual al tercer término del trinomio original, ¡felicidades! Hemos confirmado que dos términos son cuadrados perfectos y están relacionados con el tercer término, por lo que podemos escribir el trinomio original como el producto notable que vimos anteriormente: el cuadrado de un binomio. Podemos y debemos verificar que si desarrollamos el cuadrado del binomio, tenemos que obtener el trinomio original del que partimos. Veamos el siguiente ejemplo:

$$
x^2 - 6x + 9
$$

Tenemos un trinomio de los cuales dos terminos son positivos, serán los potenciales cuadrados perfectos, les aplicamos la raíz cuadrada para determinar si son cuadrados perfectos:

$$
\sqrt[2]{x^2} = |x| = x \quad ; \quad \sqrt[2]{9} = 3
$$

Efectivamente son cuadrados perfectos, ahora multiplicamos x y 3 por 2 para verificar si se obtiene el tercer término del polinomio original:

$$
x.3.2 = 6.x
$$

Bien, hemos confirmado que x y 3 son los términos que formarán el binomio al cuadrado. Antes de reescribir el trinomio original de manera factorizada, identificamos que el tercer término que contiene el doble producto del primero por el segundo tiene signo negativo, por lo que el binomio quedará con un signo menos:

$$
x^2 - 6x + 9 = (x - 3)^2
$$

Aprovechemos para comparar la cantidad de términos que se tiene en el miembro de la izquierda (polinomio original) con el miembro de la derecha (polinomio factorizado), como una manera de verificar si cumplimos con el objetivo explicado al principio de para qué se utiliza: pasamos de 3 términos a 1 solo porque hemos realizado factorización. Si realizamos la multiplicación de la expresión factorizada, deberíamos obtener el polinomio original. También podemos utilizar las propiedades de la potenciación para reescribir el binomio al cuadrado, por si lo llegamos a necesitar en otro momento:

$$
\overline{x^2} - \overline{6}.\overline{x} + \overline{9} = \overline{(x-3)^2} = \overline{(x-3) \cdot (x-3)}
$$

 $\downarrow$  Los siguientes recursos complementan y ejemplifican la explicación anterior.

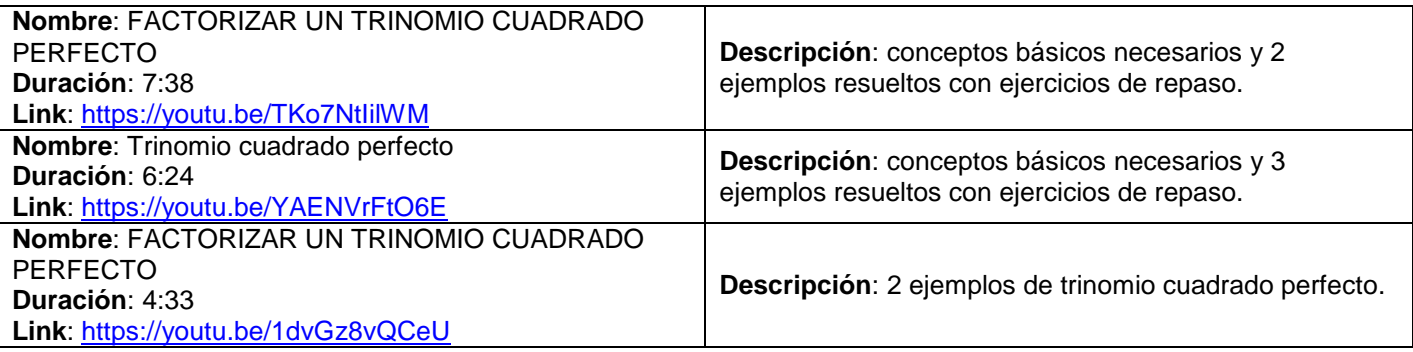

#### <span id="page-140-0"></span>**Cuarto caso: Cuadrinomio Cubo Perfecto [\[Volver a Tabla 1\]](#page-74-0)**

Nuevamente si analizamos el nombre del caso podemos inferir las características que debe tener un polinomio para poder aplicarlo. Se debe tener un polinomio de cuatro términos (cuadrinomio) de los cuales, dos términos son cubos perfectos (exponentes múltiplos de 3), mientras que un término es el triple producto de la base elevada al cuadrado de un cubo perfecto por la base del otro cubo perfecto, y el termino restante es el triple producto de la base de un cubo perfecto por la base elevada al cuadrado del otro cubo perfecto. Mmm creo que esto que acabamos de "describir" nos suena parecido con algo que vimos anteriormente. Identificamos dos términos del cuadrinomio que creemos que pueden ser cubos perfectos. Aplicamos raíz cubica en ambos para obtener los dos términos (resultados) principales. Al primer resultado lo elevamos al cuadrado y lo multiplicamos por 3 veces el segundo resultado. Luego tomamos el segundo resultado, lo elevamos al cuadrado y lo multiplicamos por 3 veces el primer resultado. Si comparamos los 4 términos obtenidos de la manera anterior con los del cuadrinomio original y coinciden ¡felicidades! Hemos confirmado que dos términos son cubos perfectos y están relacionados con los otros dos términos, por lo que podemos escribir el cuadrinomio original como el producto notable que vimos anteriormente: el cubo de un binomio. Podemos y debemos verificar que si desarrollamos el cubo del binomio, tenemos que obtener el cuadrinomio original del que partimos. Veamos el siguiente ejemplo:

$$
x^3 + 15 \cdot x^2 + 75 \cdot x + 125
$$

Tenemos un cuadrinomio. Si analizamos los términos, tenemos uno en que su parte literal está elevada al cubo x<sup>3</sup> y otro en que es una constante pura 125. Probablemente ellos serán los cubos perfectos, por lo que les aplicamos la raíz cubica para determinarlo:

$$
\sqrt[3]{x^3} = |x| = x \quad ; \quad \sqrt[3]{125} = 5
$$

Modificado **31/01/24** – Apunte unificado por Mgtr. Ing. Martín Garciarena Ucelay – Pagina 141 de 201

Efectivamente son cubos perfectos, ahora trataremos de obtener los "productos cruzados", esos dos términos que son el triple producto del primero elevado al cuadrado, etc. para verificar si se encuentran en el polinomio original:

$$
3. x2. 5 = 15. x2
$$
;  $3. x. 52 = 3.25. x = 75. x$ 

Bien, hemos confirmado que x y 5 son los términos que formarán el binomio al cubo. Antes de reescribir el trinomio original de manera factorizada, identificamos que todos los términos del polinomio original son positivos, por lo que el binomio quedará con signos positivos:

$$
x^3 + 15 \cdot x^2 + 75 \cdot x + 125 = (x + 5)^3
$$

Aprovechemos para comparar la cantidad de términos que se tiene en el miembro de la izquierda (polinomio original) con el miembro de la derecha (polinomio factorizado), como una manera de verificar si cumplimos con el objetivo explicado al principio de para qué se utiliza: pasamos de 4 términos a 1 solo porque hemos realizado factorización. Si realizamos la multiplicación de la expresión factorizada, deberíamos obtener el polinomio original.

También podemos utilizar las propiedades de la potenciación para reescribir el binomio al cubo como el producto del binomio al cuadrado por sí mismo, y también como el binomio por sí mismo tres veces, por si lo llegamos a necesitar en otro momento:

$$
\overline{x^3} + \overline{15}.\overline{x^2} + \overline{75}.\overline{x} + \overline{125} = \overline{(x+5)^3} = \overline{(x+5)^2.(\overline{x+5})} = \overline{(x+5).(\overline{x+5}).(\overline{x+5})}
$$

Los siguientes recursos complementan y ejemplifican la explicación anterior.

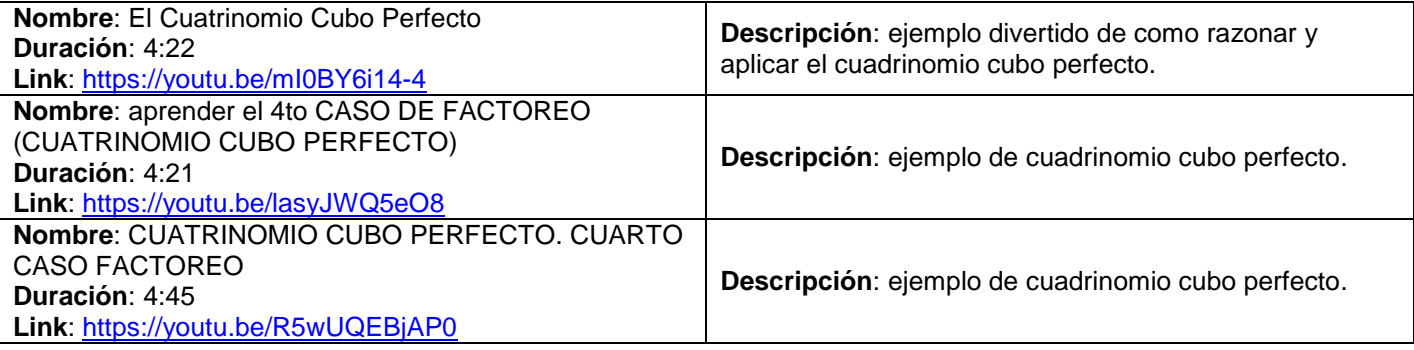

#### <span id="page-141-0"></span>**Quinto caso: Diferencia de cuadrados [\[Volver a Tabla 1\]](#page-74-0)**

De nuevo, si analizamos el nombre del caso podemos inferir las características que debe tener un polinomio para poder aplicarlo. Se debe tener un polinomio de dos términos (binomio) los cuales ambos son cuadrados perfectos y uno se encuentra restando al otro (de allí la "diferencia"). Aplicamos raíz cuadrada en ambos términos para conocer su base e intentamos escribir el binomio original como el producto notable que vimos anteriormente: suma por diferencia (suma por resta). Verificamos que si desarrollamos la suma por diferencia, tenemos que obtener el binomio original del que partimos. Veamos el siguiente ejemplo:

$$
x^2-64
$$

Tenemos un binomio cuyos terminos se están restando. Ambos son los potenciales cuadrados perfectos. Aplicamos raíz cuadrada para determinar si son cuadrados perfectos:

$$
\sqrt[2]{x^2} = |x| = x \quad ; \quad \sqrt[2]{64} = 8
$$

Bien, hemos confirmado que x y 8 son los términos que formarán la identidad notable asociada: la suma por diferencia:

$$
x^2 - 64 = (x + 8) \cdot (x - 8)
$$

Aprovechemos para comparar la cantidad de términos que se tiene en el miembro de la izquierda (polinomio original) con el miembro de la derecha (polinomio factorizado), como una manera de verificar si cumplimos con el objetivo explicado al principio de para qué se utiliza: pasamos de 2 términos a 1 solo porque hemos realizado factorización. Si realizamos la multiplicación de la expresión factorizada, deberíamos obtener el polinomio original.

$$
\overline{x^2} - \overline{64} = \overline{(x+8) \cdot (x-8)}
$$

Modificado **31/01/24** – Apunte unificado por Mgtr. Ing. Martín Garciarena Ucelay – Pagina 142 de 201

Los siguientes recursos complementan y ejemplifican la explicación anterior.

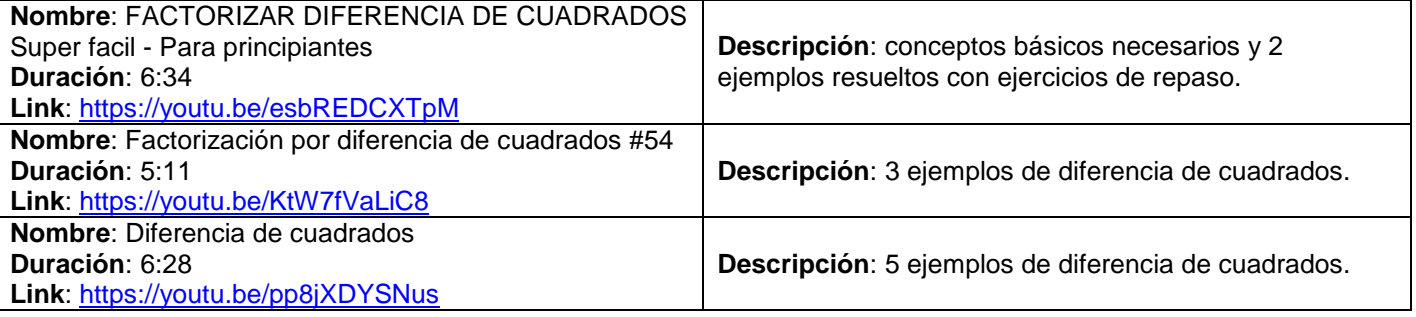

### <span id="page-142-0"></span>**Sexto caso: Suma o Diferencia de potencias de igual grado (4 variantes) [\[Volver a Tabla 1\]](#page-74-0)**

Si analizamos el nombre del caso podemos inferir las características que debe tener un polinomio para poder aplicarlo. Se debe tener un polinomio de dos términos (binomio) los cuales ambos están elevadas al mismo exponente (sea par o impar) y pueden estar sumados o uno se encuentra restando al otro. Es recomendable que al término constante del binomio original, se lo descomponga en factores primos para conocer su base (término "a") y verificar que nos quedará elevado al mismo exponente que el término literal de dicho binomio. En base a lo anterior, tendremos 4 variantes las cuales 3 se podrán factorizar utilizando Ruffini y la variante restante NO se podrá factorizar. Les adelantamos que el cociente obtenido al dividir por Ruffini será un polinomio posiblemente con muchos términos y el Resto siempre deberá ser cero.

**Suma** de potencias de **igual grado** con exponente **impar**: se divide el binomio original por uno del tipo x + a utilizando la regla de Ruffini. El cociente obtenido seguramente tendrá varios términos y la resta deberá dar cero obligatoriamente. Verificamos que si realizamos el producto entre el cociente obtenido por Ruffini con el binomio , tenemos que obtener el binomio original del que partimos. El apunte ofrece un ejemplo resuelto paso a paso para esta variante.

**Suma** de potencias de **igual grado** con exponente par: este caso no se puede factorear. Ejemplo  $x^4 + 81 = x^4 + 3^4$ no se puede factorizar.

**Resta** de potencias de **igual grado** con exponente **impar**: se divide el binomio original por uno del tipo utilizando la regla de Ruffini. El cociente obtenido seguramente tendrá varios términos y la resta deberá dar cero obligatoriamente. Verificamos que si realizamos el producto entre el cociente obtenido por Ruffini con el binomio  $x -$  , tenemos que obtener el binomio original del que partimos. El apunte ofrece un ejemplo resuelto paso a paso para esta variante.

**Resta** de potencias de **igual grado** con exponente **par**: se divide el binomio original por uno del tipo x  $\pm$  a utilizando la regla de Ruffini. El cociente obtenido seguramente tendrá varios términos y la resta deberá dar cero obligatoriamente. Verificamos que si realizamos el producto entre el cociente obtenido por Ruffini con el binomio  $x \pm$  , tenemos que obtener el binomio original del que partimos. El apunte ofrece un ejemplo resuelto paso a paso para esta variante.

Comentario adicional: en caso de no recordar para cada variante de las anteriores, excepto la suma de potencias de exponente par, con qué tipo de binomio  $x \pm a$  puedo dividir el binomio original (es decir, que signo de a usar), se puede aplicar el Teorema del Resto y buscar que el resto (usando +a o -a) sea cero. Nuevamente los invitamos a

verificar los resultados aplicando la definición de la división

 $P(x) = D(x) \cdot C(x) + R(x)$ 

Los siguientes recursos complementan y ejemplifican la explicación anterior.

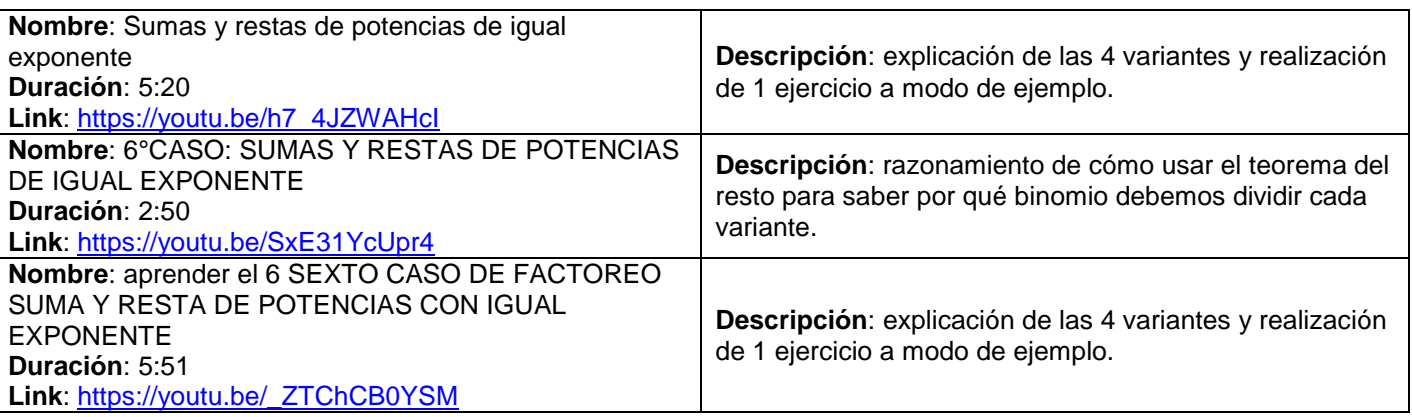

#### <span id="page-143-0"></span>**Séptimo caso: Raíces de un polinomio de 2do grado [\[Volver a Tabla 1\]](#page-74-0)**

a

Este caso puntual está en el apunte pero en el Tema siguiente. En caso de tener un polinomio de segundo grado (con a  $\neq 0$  porque es el que acompaña a x<sup>2</sup>), podemos utilizar la calculadora (o la formula resolvente aprendida en la secundaria) para obtener las dos raíces de dicho polinomio. La fórmula general es el miembro de la izquierda, mientras que el miembro de la derecha es la forma factorizada de escribirla.

$$
x^2 + b x + c = a (x - x_1) (x - x_2)
$$

Recordamos la formula resolvente

$$
x_1; x_2 = \frac{-b \pm \sqrt{b^2 - 4ac}}{2a}
$$
 de los cuales  $x_1 = \frac{-b + \sqrt{b^2 - 4ac}}{2a}$   $x_2 = \frac{-b - \sqrt{b^2 - 4ac}}{2a}$ 

Donde a es el coeficiente que acompaña al término cuadrático, b es el coeficiente que acompaña al término lineal y c es el coeficiente del término independiente, mientras que  $x_1$  es una raíz y  $x_2$  es la otra raíz. Aunque la mayor cantidad de veces el coeficiente a puede valer 1, un error común es olvidarse de escribir tal constante cuando se lo reescribe de manera factorizada utilizando las raíces. Recordemos que si se desarrolla todo el producto del miembro de la derecha, debería obtener el polinomio original de segundo grado. Veamos el siguiente ejemplo:

$$
5.\,x^2 - 20.\,x - 105
$$

Se tiene un polinomio de segundo grado en que  $a = 5$ ,  $b = -20$  y  $c = -105$ .

Para calcular las raíces, igualamos el polinomio a cero e ingresamos tales coeficientes en la formula resolvente (o en la calculadora).

$$
x_1 = \frac{-(-20) + \sqrt{(-20)^2 - 4(5)(-105)}}{2(5)} = 7 \quad x_2 = \frac{-(-20) - \sqrt{(-20)^2 - 4(5)(-105)}}{2(5)} = -3
$$

Obtenemos que  $x_1 = 7$  mientras que  $x_2 = -3$  entonces procedemos a reescribir el polinomio en su forma factorizada utilizando sus raíces y SIN OLVIDARSE el coeficiente "a" delante:

$$
5. x2 - 20. x - 105 = 5. (x - (7)). (x - (-3)) = 5. (x - 7). (x + 3)
$$

Podemos apreciar que las raíces se escriben con signo contrario porque en la formula general tiene un signo menos delante de cada raíz.

Aprovechemos para comparar la cantidad de términos que se tiene en el miembro de la izquierda (polinomio original) con el miembro de la derecha (polinomio factorizado), como una manera de verificar si cumplimos con el objetivo explicado al principio de para qué se utiliza: pasamos de 3 términos a 1 solo porque hemos realizado factorización. Si realizamos la multiplicación de la expresión factorizada, deberíamos obtener el polinomio original. Verificar los resultados nunca está de más.
$\overline{5. x^2} - \overline{20. x} - \overline{105} = \overline{5. (x - 7). (x + 3)}$ 

Por último, y recordando un poco más, si las raíces son reales iguales  $x_1 = x_2$  entonces tendremos la siguiente variante:

$$
a. x2 + b. x + c = a. (x - x1). (x - x1) = a. (x - x1)2
$$

Es decir que si el polinomio de segundo grado tiene raíces reales iguales, se le saca factor común a (o si este vale 1), lo podríamos factorizar como si fuera un trinomio cuadrado perfecto y reescribirlo como su identidad notable asociada: el cuadrado de un binomio. Veamos el siguiente ejemplo:

$$
6 \cdot x^2 + 48 \cdot x + 96
$$

Se tiene un polinomio de segundo grado en que  $a = 6$ ,  $b = 48$  y  $c = 96$ .

Para calcular las raíces, igualamos el polinomio a cero e ingresamos tales coeficientes en la calculadora.

$$
x_1 = \frac{-(48) + \sqrt{(48)^2 - 4(6)(96)}}{2(6)} = -4 \quad x_2 = \frac{-(48) - \sqrt{(48)^2 - 4(6)(96)}}{2(6)} = -4
$$

Obtenemos que  $x_1 = x_2 = -4$  entonces procedemos a reescribir el polinomio en su forma factorizada utilizando sus raíces, SIN OLVIDARSE el coeficiente "a" delante y que las raíces van con el signo contrario, reconociendo que nos quedará el cuadrado de un binomio. Verificar los resultados nunca está de más.

$$
6. x2 + 48. x + 96 = 6. (x - (-4)). (x - (-4)) = 6. (x + 4). (x + 4) = 6. (x + 4)2
$$

#### Los siguientes recursos complementan y ejemplifican la explicación anterior.

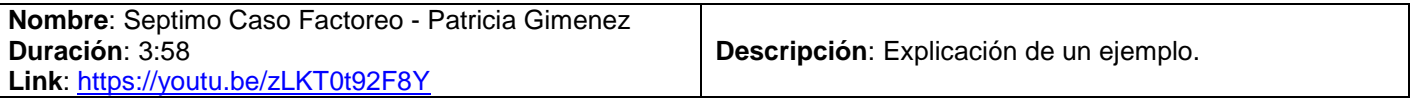

#### **Contenido: Expresiones algebraicas fraccionaras [\[Volver a Tabla 1\]](#page-74-0)**

Una expresión algebraica fraccionaria es una "fracción" que tendrá un polinomio en el numerador y otro en el denominador. En el caso del numerador el polinomio puede llegar a ser una constante.

Este tipo de expresiones son muy importantes porque son las más usadas en las materias correlativas. Necesitamos tener claras las operaciones de suma, resta, multiplicación y división de polinomios, además de nunca olvidar las propiedades de la potenciación, expandir las identidades notables y realizar los casos de factorización. Veamos algunos ejemplos de expresiones algebraicas fraccionarias:

$$
\frac{8x}{4x+4} \ ; \ \frac{x^2-7x}{x^3-14x+49} \ ; \ \frac{x^3+2x}{-7x+4} \ ; \ \frac{1}{4x+8} \ ; \ -\frac{7}{9x^2-1} \ ; \ \frac{x+9x^2}{8x} \ ; \ \frac{-x^3-3}{1}
$$

#### **Operaciones de expresiones algebraicas fraccionarias**

Primero aprenderemos a sumar y restar expresiones algebraicas fraccionaras con igual denominador, seguidamente con distinto denominador. Posteriormente aprenderemos a realizar la multiplicación y división entre expresiones algebraicas fraccionarias. Por último aprenderemos a Simplificarlas.

#### **Suma y Resta [\[Volver a Tabla 1\]](#page-74-0)**

Expresiones algebraicas con igual denominador

Como vimos en la Unidad 1, las fracciones con igual denominador se suman o restan directamente los numeradores. Para las expresiones algebraicas fraccionaras, también. Ejemplos:

$$
\frac{7x^2 - 3x}{x - 1} + \frac{7x + 9}{x - 1} = \frac{(7x^2 - 3x) + (7x - 9)}{x - 1} = \frac{7x^2 - 3x + 7x - 9}{x - 1} = \frac{7x^2 + 4x - 9}{x - 1}
$$

$$
\frac{7x^2 - 3x}{x - 1} - \frac{7x + 9}{x - 1} = \frac{(7x^2 - 3x) - (7x - 9)}{x - 1} = \frac{7x^2 - 3x - 7x + 9}{x - 1} = \frac{7x^2 - 10x + 9}{x - 1}
$$

#### Expresiones algebraicas con distinto denominador

Como vimos en la Unidad 1, para sumar o restar fracciones con distinto denominador, fabricamos una "nueva fracción" que tendrá como denominador el producto de todos los denominadores, y como numerador un polinomio con la misma cantidad de términos que fracciones a sumar. Cada termino se obtendrá por la división del denominador de la nueva fracción por el denominador de la fracción a sumar, y el resultado se multiplicará por el numerador de dicha fracción y se colocará en el numerador de la "nueva fracción". Así para cada uno de los numeradores. Ejemplos:

> 5  $\frac{5x}{x-1} + \frac{4}{x+1}$  $\frac{4}{x+2} = \frac{5}{x+2}$  $\frac{(x+2)+4(x-1)}{(x-1)(x+2)} = \frac{5x^2}{x^2}$  $\frac{x^2 + 10x + 4x - 4}{(x - 1) \cdot (x + 2)} = \frac{5x^2}{(x - 1)}$  $\overline{\phantom{a}}$ 5  $\frac{5x}{x-1} - \frac{4}{x+1}$  $\frac{4}{x+2} = \frac{5}{x+2}$  $\frac{(x+2)-4(x-1)}{(x-1)(x+2)} = \frac{5x^2}{x^2}$  $\frac{x^2 + 10x - 4x + 4}{(x - 1) \cdot (x + 2)} = \frac{5x^2}{(x - 1)(x + 2)}$  $\overline{\phantom{a}}$

#### $\ddot{\bullet}$  Los siguientes recursos complementan y ejemplifican la explicación anterior.

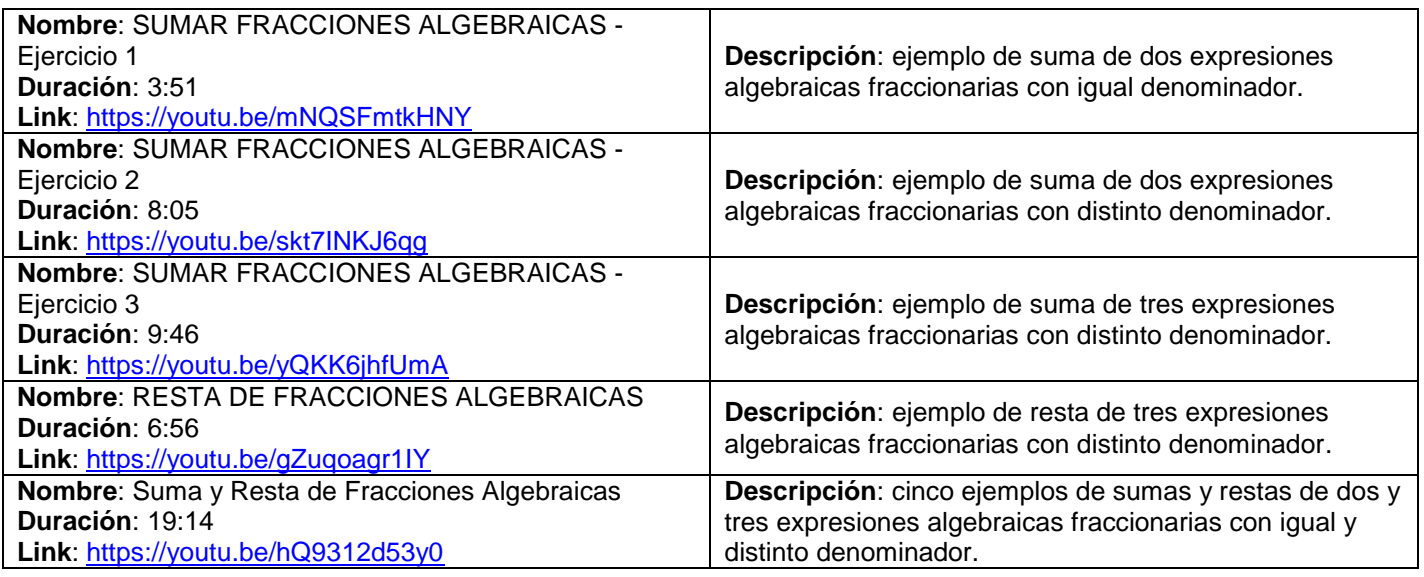

#### **Multiplicación y División [\[Volver a Tabla 1\]](#page-74-0)**

Como vimos en la Unidad 1, para multiplicar o dividir fracciones, en principio no importa si tienen igual o distinto denominador. Para el producto se multiplica "derecho" mientras que para la división se multiplica "cruzado" (o también, transformamos la división en un producto invirtiendo numerador y denominador de la segunda expresión algebraica fraccionaria). Es recomendable que antes de realizar el producto o cociente, simplifiquemos las expresiones algebraicas para trabajar con la menor cantidad factores y términos. Ejemplos:

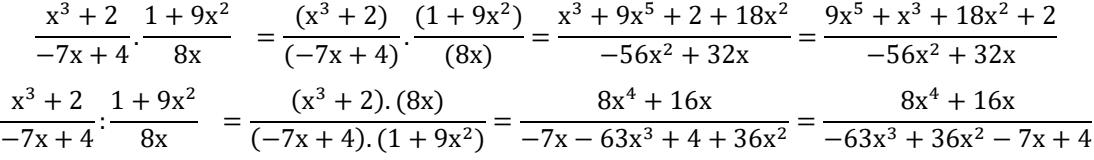

#### Los siguientes recursos complementan y ejemplifican la explicación anterior.

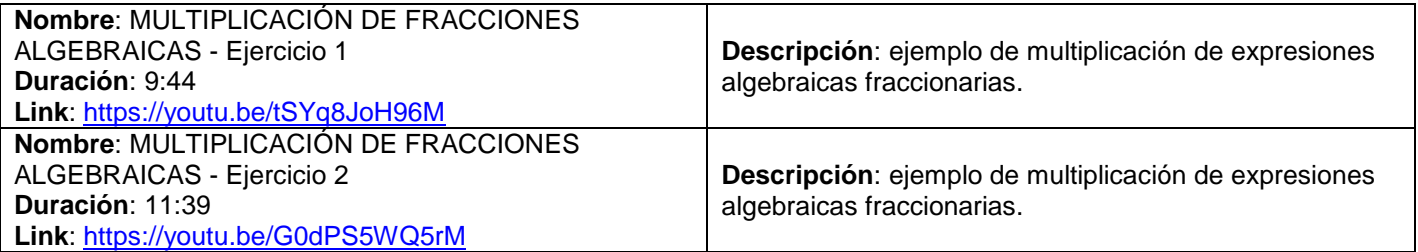

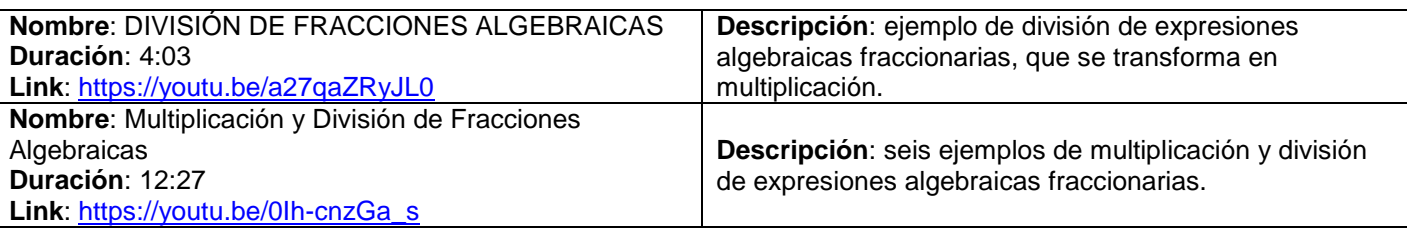

#### **Simplificación de expresiones algebraicas fraccionarias [\[Volver a Tabla 1\]](#page-74-0)**

Una de las aplicaciones más importantes por las cuales vimos los casos de factorización es para poder simplificar expresiones algebraicas fraccionarias. La aplicación de la factorización para realizar simplificaciones es CLAVE para poder adquirir conocimientos más avanzados en las materias correlativas (como operar límites, derivadas e integrales).

Para poder simplificar si o si primero hay que factorizar las expresiones algebraicas intervinientes. De manera similar a lo visto en la Unidad 1 cuando recomendamos simplificar fracciones para trabajar con fracciones irreducibles, simplificar nos permite reducir la cantidad de factores que intervienen en un producto o cociente entre expresiones algebraicas. Si logramos "reducir" el tamaño de los coeficientes y la cantidad de variables, será mucho más fácil y seguro realizar muchas operaciones con las expresiones algebraicas, dicho de otra manera tendremos menor tendencia a una equivocación o distracción.

Lo más importante, para simplificar una expresión algebraica fraccionaria, se debe factorizar su numerador y su denominador. Seguidamente podemos simplificar los factores idénticos que se encuentre en numerador y denominador. La explicación de esto sería que estamos realizando la división entre tales factores y como son iguales entonces el resultado sería uno. Nuevamente les recordamos lo importante que es dominar a esta altura las propiedades de la potenciación.

Por ejemplo tenemos las siguientes expresiones algebraicas fraccionaras individuales, primero las factorizaremos para intentar simplificar y posteriormente operar.

$$
\frac{8x^2 - 32}{4x^3 - 8x} = \frac{(8) \cdot (x^2 - 4)}{(4x) \cdot (x^2 - 4)} = \frac{(8)}{(4x)} = \frac{2}{x}
$$

$$
\frac{x^2 - x}{x^2 - 1} = \frac{(x) \cdot (x - 1)}{(x + 1) \cdot (x - 1)} = \frac{(x)}{(x + 1)} = \frac{x}{x + 1}
$$

$$
\frac{3x^2 - 6x + 3}{3x - 3} = \frac{(3) \cdot (x^2 - 2x + 1)}{(3) \cdot (x - 1)} = \frac{(3) \cdot (x - 1)^2}{(3) \cdot (x - 1)} = \frac{(3) \cdot (x - 1) \cdot (x - 1)}{(3) \cdot (x - 1)} = \frac{(x - 1)}{(1)} = x - 1
$$

Siguiendo con el tema, tenemos los siguientes ejemplos de suma y resta de expresiones algebraicas fraccionaras, primero las factorizaremos para intentar simplificar y posteriormente operar.

$$
\frac{4x+16}{x^2-16} + \frac{x+4}{x-4} = \frac{(4).(x+4)}{(x+4).(x-4)} + \frac{x+4}{x-4} = \frac{4}{x-4} + \frac{x+4}{x-4} = \frac{(4)+(x+4)}{x-4} = \frac{x+8}{x-4}
$$

$$
\frac{x}{x-1} - \frac{x^2}{x^2-1} = \frac{x}{x-1} - \frac{x^2}{(x+1).(x-1)} = \frac{(x).(x+1) - x^2}{(x+1).(x-1)} = \frac{x^2 + x - x^2}{(x+1).(x-1)} = \frac{x}{(x+1).(x-1)}
$$

Por último, tenemos ejemplos de multiplicación y división de expresiones algebraicas fraccionaras, primero las factorizaremos para intentar simplificar y posteriormente operar.

$$
\frac{x+2}{x} \cdot \frac{x^2+2x}{4x+8} = \frac{(x+2)}{(x)} \cdot \frac{(x)(x+2)}{(4)(x+2)} = \frac{(x+2)}{(1)} \cdot \frac{(1)}{(4)} = \frac{x+2}{4}
$$
  

$$
\frac{3x^3}{3x+2} \cdot \frac{9x^2}{9x^2-4} = \frac{(3x^3) \cdot (9x^2-4)}{(3x+2) \cdot (9x^2)} = \frac{(3x^3) \cdot (9x^2-4)}{(9x^2) \cdot (3x+2)} = \frac{(x) \cdot (9x^2-4)}{(3) \cdot (3x+2)} = \frac{(x) \cdot (3x+2)}{(3) \cdot (3x+2)} = \frac{(x) \cdot (3x-2)}{(3) \cdot (3x+2)} = \frac{(x) \cdot (3x-2)}{(3)} = \frac{x \cdot (3x-2)}{3}
$$

Siguiendo el apunte, como recomendación para realizar multiplicaciones y divisiones entre expresiones algebraicas fraccionaras tenemos: intentar factorizar todas las expresiones, reescribir las expresiones factorizadas, simplificar, realizar la multiplicación o división.

Los siguientes recursos complementan y ejemplifican la explicación anterior.

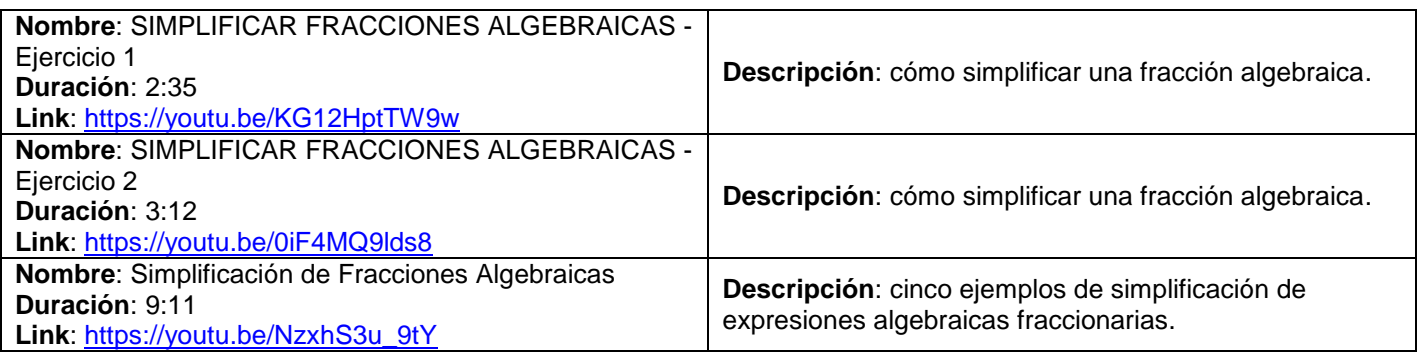

# Apunte Unidad 0 Análisis Matemático 1

# Tema N°4 Ecuaciones

Modificado **31/01/24** – Apunte unificado por Mgtr. Ing. Martín Garciarena Ucelay – Pagina 149 de 201

PROF. LAURA ALIAGA C.P.N. ANALÍA ESPINOSA ING. NICOLÁS ALTAMIRANO MGTR. ING. MARTÍN GARCIARENA UCELAY C.P.N. FIORELLA LUNARDI

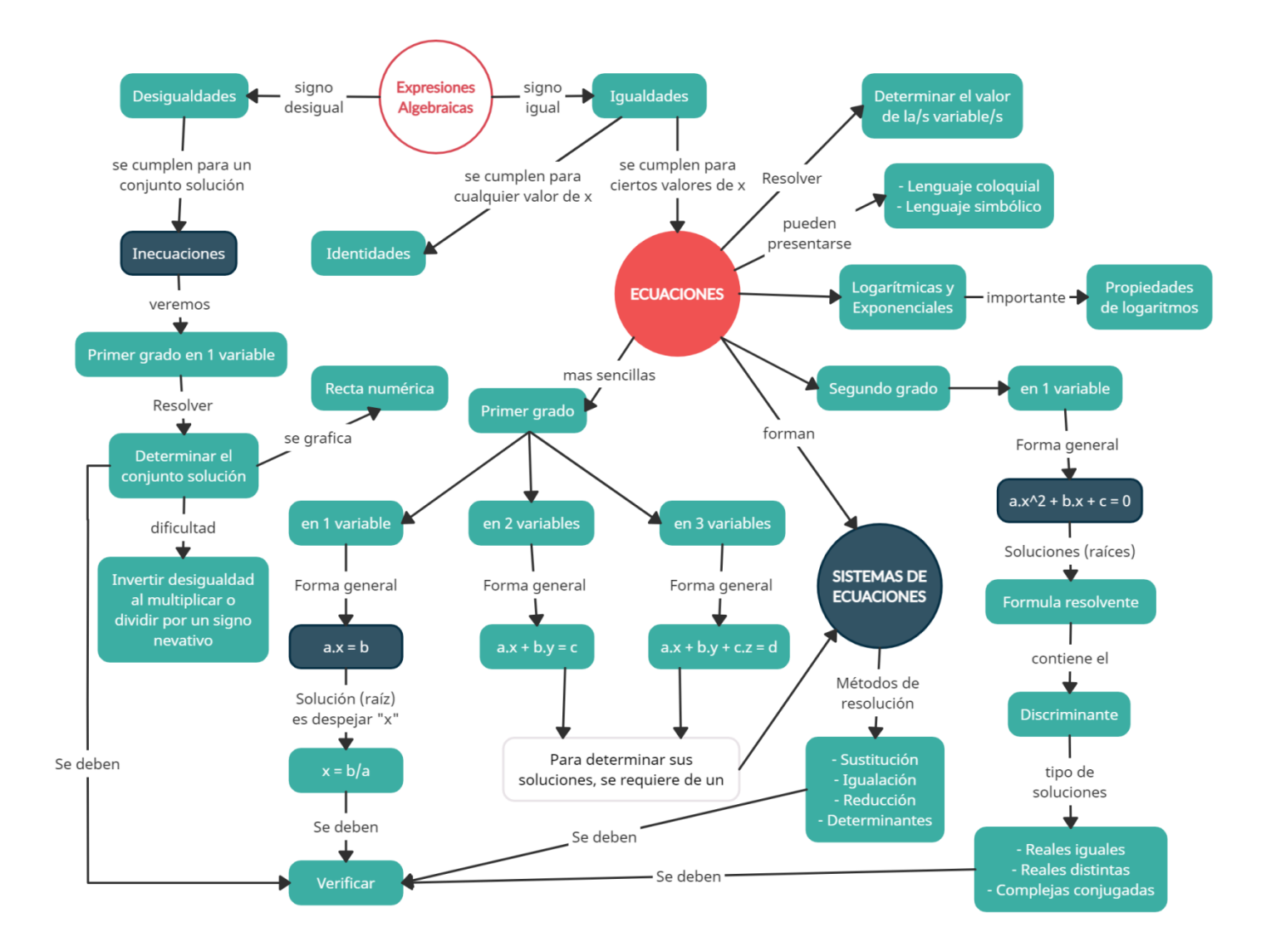

# **ÍNDICE INTERACTIVO HIPERVINCULADO**

[ECUACIONES DE PRIMER GRADO:](#page-150-0) [Resolución.](#page-150-1) [Comprobación.](#page-151-0) [Actividades.](#page-88-0) [Actividad Integradora](#page-17-0) 1. [Resultados](#page-21-0) I. [ECUACIONES EXPONENCIALES.](#page-153-0) [ECUACIONES LOGARITMICAS.](#page-153-1) [Actividades.](#page-90-0) [Actividad Integradora](#page-17-1) 2. [Resultados](#page-25-0) II. [INECUACIONES:](#page-154-0) [conjunto \(intervalo\) solución.](#page-155-0) [Actividades.](#page-91-0) [Actividad Integradora 3.](#page-19-0) [Resultados](#page-34-0) III. [SISTEMAS DE ECUACIONES.](#page-156-0) [Sustitución.](#page-156-1) [Actividades.](#page-93-0) [Resultados](#page-175-0) IV-a. [Igualación.](#page-157-0) [Actividades.](#page-93-0) [Resultados](#page-176-0) IV-b. [Reducción.](#page-158-0) [Actividades.](#page-94-0) [Resultados](#page-178-0) IV-c. [Determinantes.](#page-160-0) [Actividades.](#page-96-0) [Actividad](#page-21-1)  [Integradora 4.](#page-21-1) [Resultados](#page-178-1) IV-d. [ECUACIONES DE SEGUNDO GRADO.](#page-161-0) [Soluciones.](#page-162-0) [Actividades.](#page-96-1) [Resultados](#page-181-0) V-a. [Discriminante.](#page-163-0) [Actividades.](#page-97-0) [Actividad Integradora 5.](#page-164-0) [Actividad Integradora 6.](#page-164-1) [Resultados](#page-184-0) V-b.

#### **Material teórico elaborado por Prof. Karina Olguín.**

# **ECUACIONES DE PRIMER GRADO** [\[Volver a índice\]](#page-1-0)

<span id="page-150-0"></span>Una ecuación es una igualdad en la que aparecen números y letras ligadas mediante operaciones algebraicas. Las letras, cuyos valores son desconocidos se llaman "incógnitas".

Identidad e igualdad ¿son lo mismo? Si una igualdad se satisface para cualquier valor asignado a sus letras, se llama identidad y, si sólo se satisface para algún valor asignado a sus letras (x), se llama ecuación. Ejemplos:

- Identidad:  $(m + n)^2 = m^2 + 2mn + n^2$  (cualquier valor de m y n)
- Ecuación:  $m 2 = 3m 12$  (sólo vale la igualdad cuando m=5)

#### Ecuación Lineal

Una ecuación es lineal o de Primer Grado si tiene una incógnita y está elevada a la primera potencia. Ejemplo:  $x - 2 = 5x - 3$ 

#### <span id="page-150-1"></span>Resolución de ecuaciones de primer grado *[\[Volver a índice\]](#page-1-0)*

Una solución de la ecuación es un valor de la incógnita para el que la igualdad es cierta. Resolver una ecuación es encontrar su solución(o soluciones), o llegar a la conclusión de que no tiene.

La ecuación más sencilla es de la forma  $ax = b$  , su única solución es  $\begin{array}{cc} x = \frac{b}{a} \end{array}$ *b x*

Cuando nos enfrentamos a una ecuación más complicada, hay que empezar por transformarla en otras que sean más simples, que sean equivalentes (esto es, que tienen la misma solución o soluciones). Para obtener ecuaciones equivalentes, tendremos presente que las ecuaciones son iguales y, por lo tanto, cumplen las siguientes reglas de transformación:

- Si a los miembros de una ecuación se le suma(o resta) una misma cantidad, se obtiene una ecuación equivalente a la anterior.
- Si multiplicamos (o dividimos) los dos miembros por un mismo número distinto de cero, también se obtiene una ecuación equivalente.

Consideremos la ecuación  $5x-5 = -x + 1$ Sumemos a ambos miembros de la ecuación 5.

 $5x-5+5 = -x + 1 + 5$ 

Entonces quedaría

 $5x = -x + 6$ 

Como consecuencia el número 5 que estaba en el 1° miembro con signo (–), ha pasado al 2° miembro con signo (+). Ahora sumemos x a ambos miembros.

 $5x + x = -x + 6 + x$ 

El término x que estaba en el segundo miembro con signo (–), pasa al 1° miembro con signo (+).

Dividamos por 6 a ambos miembro de la igualdad, para dejar la x sola en el 1° miembro. (El 6 que estaba multiplicando, ha pasado al segundo miembro dividiendo).

La solución es  $x = 1$ 

Hemos resuelto la ecuación siguiendo un proceso que se llama despejar la incógnita, el cual consta de tres etapas:

1) Agrupar en un miembro todos los términos con x, y en el otro todos los números, usando para ello la regla de transposición.

$$
5x + x = 5 + 1
$$

2) Reducir los términos semejantes, llegando a una ecuación del tipo  $a x = b$ 

$$
6 x = 6
$$
  
\n?

3) Finalmente, dividir los dos miembros por el coeficiente de x, para obtener la solución.

$$
x = 1
$$

#### <span id="page-151-0"></span>Comprobación de ecuaciones de primer grado [\[Volver a índice\]](#page-1-0)

Si se han hecho bien las operaciones, el valor encontrado para x es la solución. No obstante, lo sustituimos en la ecuación para confirmarlo:

$$
5(1) - 5 = - (1) + 1
$$

Efectivamente  $x = 1$  es solución.

#### Ecuaciones sin solución

Por ejemplo, la ecuación  $x = x - 5$  no tiene solución ya que no existe ningún número que al restarle 5 nos dé el mismo. Si intentamos resolverla llegaremos a una ecuación equivalente que no tiene solución:

$$
x - x = -5
$$

$$
0 \cdot x \neq -5
$$

#### Ecuaciones con paréntesis y denominadores

Resolver lo que tenemos dentro del paréntesis o distribuir. Luego despejar la incógnita. Para suprimir los denominadores de una ecuación, se multiplican los dos miembros por algún múltiplo de todos los denominadores, que de esta manera serán cancelados.

Es preferible el mínimo común múltiplo, para que los coeficientes se mantengan pequeños.

#### **Actividad N°1:** [\[Volver a índice\]](#page-1-0)

Resolver las siguientes ecuaciones.

$$
a)2.(m+3)+3m=13
$$

 $b)2(x+3) + 4(x+5) = 6$ 

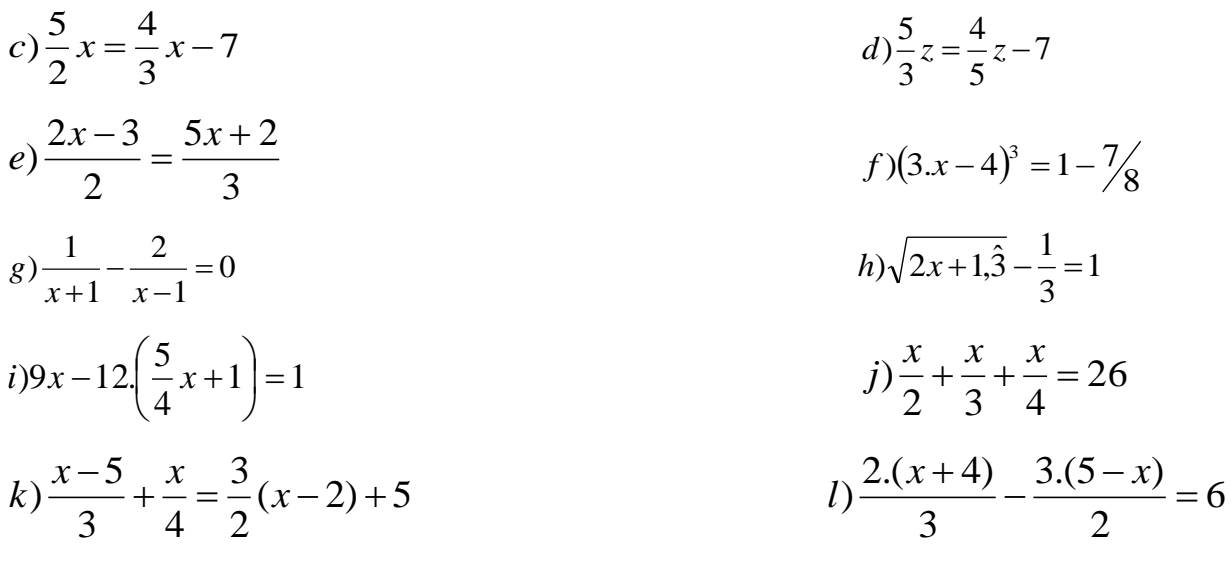

#### **Actividad N°2:** [\[Volver a índice\]](#page-1-0)

Plantear y resolver las siguientes situaciones problemáticas.

a) Una cuerda de 16 m de longitud se corta en dos trozos de modo que uno de ellos corresponde a las tres quintas partes del otro. Calcular la longitud de cada trozo.

b) Un ángulo de un triángulo es el duplo de otro. El tercer ángulo mide 5° más que el mayor de los dos primeros. Indicar el valor de cada ángulo.

c) Repartir \$2650 entre cuatros personas de manera que la primera reciba tres quinto de lo que recibe la segunda, la tercera un sexto de lo que recibe la primera, y la cuarta dos tercio de lo que recibe la tercera. Indicar cuánto es lo que recibe cada persona.

d) Una persona gasta un tercio de su dinero y luego dos quintos de lo que le queda, tiene aún \$60. ¿Cuánto tenía al principio?

e) Un triángulo ABC tiene 52 cm de perímetro, el lado b es los dos tercio del lado a, y el lado c es 3 cm más largo que b. Calcular la longitud de cada lado.

f) Tres personas heredan 1140 acciones. Según el testamento, la primera recibe la mitad de lo que recibe la segunda, y la tercera, seis acciones menos que el triplo de la primera. ¿Cuántas acciones le corresponde a cada una?

g) Siendo 36.20 metros el perímetro de un rectángulo y 8,20 metros uno de sus lados, ¿Cuál es la longitud del otro lado?

h) Un automóvil consume $\frac{1}{4}$  el combustible en un viaje, luego $\frac{2}{3}$ del resto en otro viaje y aún le quedan 15 litros en el tanque. ¿Cuál es la capacidad total del tanque de combustible?

# **ACTIVIDAD INTEGRADORA 1** [\[Volver a índice\]](#page-1-0)

Conocimientos aplicados: traducción de lenguaje coloquial a lenguaje simbólico, conceptos relevantes del tema, resolución de ecuación de 1er grado con 1 incógnita.

Resolver la ecuación:

4  $\frac{1}{2}$  +  $\mathbf{1}$  $\frac{1}{4}$  – X  $\frac{1}{6}$  – 3  $\frac{1}{8}$  +

#### **ECUACIONES EXPONENCIALES** [\[Volver a índice\]](#page-1-0)

<span id="page-153-0"></span>Las ecuaciones exponenciales son aquellas en las que la incógnita aparece en un exponente (o en más de uno). Para resolverlas, hay que tener presente que:

- Siempre que sea posible, es conveniente expresar ambos miembros como potencias de una misma base.
- Para despejar las incógnitas que aparecen en el exponente, es posible usar el logaritmo.
- Aplicar propiedades de la potenciación.
- Verificar.

# Ejemplo:

Ejemplo:  
\n2<sup>x+1</sup> - 2<sup>x-3</sup> + 2<sup>x</sup> = 23  
\n2<sup>x</sup>.2<sup>1</sup> - 2<sup>x</sup> ÷ 2<sup>3</sup> + 2<sup>x</sup> = 23 → *aplico propiedades de potencias*  
\n2<sup>x</sup>.(2<sup>1</sup> - 
$$
\frac{1}{8}
$$
 + 1) = 23 → *saco factor común* 2<sup>x</sup>  
\n2<sup>x</sup>.( $\frac{23}{8}$ ) = 23 → *resulto el paréntesis*  
\n2<sup>x</sup> = 23 ÷  $\frac{23}{8}$  → *divido por*  $\frac{23}{8}$   
\n2<sup>x</sup> = 8  
\n $x \log 2 = \log 8 \rightarrow {aplico logaritmo}$   
\n $x = \frac{\log 8}{\log 2}$   
\n $x = 3$ 

# **ECUACIONES LOGARÍTMICAS** [\[Volver a índice\]](#page-1-0)

<span id="page-153-1"></span>Las ecuaciones logarítmicas son aquellas en las que la incógnita aparece en algún logaritmo. Para tener en cuenta a la hora de resolver:

- Aplicar la definición de logaritmo.
- Siempre que sea posible agrupar los logaritmos, y aplicar alguna propiedad.
- Verificar.

Ejemplo:  $\log_2(x+1) + \log_2 x$ 

 $\log_2[(x+1).x] = 1$  se aplica la propiedad del logaritmo de una suma

 $\log_2[x^2 + x] = 1$  se realiza la distributiva

 $2^1 = x^2 + x$  se aplica la definición de logaritmo

 $x^2 + x - 2 = 0$  se resuelve la ecuación cuadrática

 $x_1 = 1$ ;  $x_2 = -2$  de ambas soluciones se descarta  $x_2 = -2$ 

# **Actividad Nº3:** [\[Volver a índice\]](#page-1-0)

Resuelve las siguientes ecuaciones logarítmicas y exponenciales.

```
c)1,5<sup>x</sup> = 5,0625
b) \log x^2 + \log x^2 = 84
a)2^{x} + 3 \cdot 2^{x} = \frac{5}{4}d (x+1)^{-3} = 0,86383f)2^{4x-1} - 2 = 8e<sup>x</sup>/0,025 = 0,158g)log<sub>4</sub>(x+5) = 2(h)3^{x+2} - 3^{x-1} + 3^x = 87i)log<sub>\sqrt{x}</sub> (3x - 1) = 2
 j)25<sup>x-2</sup> = 5<sup>x+2</sup>
m)4^{x+3} = 264l)5<sup>x+2</sup> -10.5<sup>x-1</sup> = 23
(k)9^{2/x} = 3n)log<sub>x</sub> + log<sub>4</sub> = 0
o)log9 = 2.log(x – 2)
 p)10<sup>x</sup> = 8
                   x
x
q
                2
                 1
  4^{x-3} =
r)5<sup>x^{2}-2</sup> = 7
(s)3^{2x} - 5 = 76t)10.3<sup>x</sup> - 5.3<sup>x-1</sup> - 3<sup>x+2</sup> = -54
```
# **ACTIVIDAD INTEGRADORA 2** [\[Volver a índice\]](#page-1-0)

Conocimientos aplicados: definición de logaritmo, propiedades de los logaritmos, propiedades de la potenciación, resolución de ecuación de 1er grado con 1 incógnita.

Resolver la siguiente ecuación:

90.  $\log_{x+1} 243 - \log_3 27 = 87$  ; Resultado: x = 242

# **INECUACIONES** [\[Volver a índice\]](#page-1-0)

<span id="page-154-0"></span>Las desigualdades que contienen varias variables se llaman inecuaciones.

Trabajaremos con inecuaciones de primer grado con una incógnita.

<span id="page-155-0"></span>Conjunto (o intervalo) solución [\[Volver a índice\]](#page-1-0)

Resolver una inecuación es encontrar todos los valores de la incógnita que la verifican, y el **conjunto solución** es un **intervalo** real o vacío.

Una inecuación se resuelve como una ecuación, salvo en el caso en que se divida o multiplique a ambos miembros por un número negativo, lo que invierte el sentido de la desigualdad.

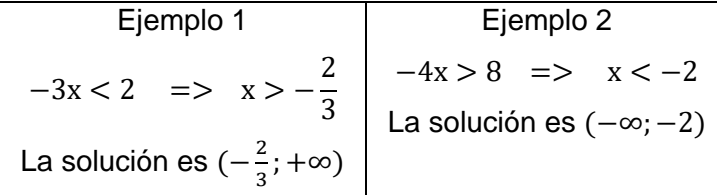

#### **Actividad Nº4:** [\[Volver a índice\]](#page-1-0)

Marcar cada intervalo sobre la recta real.

a)  $(-11; -6)$  b)  $(-\infty; -6)$  c)  $[-1; 5]$  d)  $[-12; -5]$ 

# **Actividad Nº5:** [\[Volver a índice\]](#page-1-0)

Escribir el intervalo que puede asociarse con cada desigualdad.

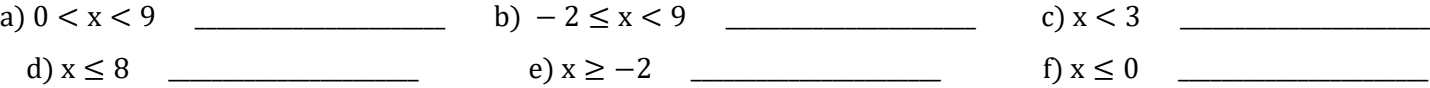

# **Actividad Nº6:** [\[Volver a índice\]](#page-1-0)

Indicar si es verdadero (v) o falso (f).

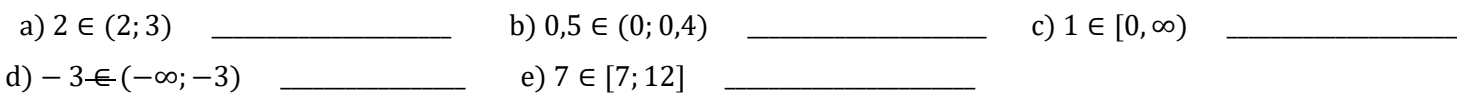

# **Actividad Nº7:** [\[Volver a índice\]](#page-1-0)

Resolver la inecuación, hallar el intervalo solución y representar su solución en la recta numérica.

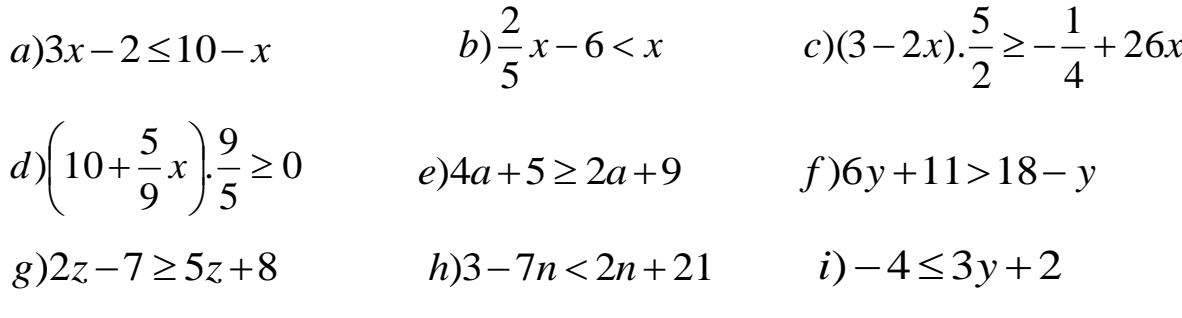

# **ACTIVIDAD INTEGRADORA 3** [\[Volver a índice\]](#page-1-0)

Conocimientos aplicados: conceptos relevantes del tema, resolución de inecuación de 1er grado con 1 incógnita, concepto de intervalo, representación gráfica del conjunto solución.

Resolver la siguiente inecuación, expresar el conjunto solución en la notación de intervalo y graficar en la recta numérica:  $-18x + 55 \le 12x - 5$ 

 $A = [2, +\infty)$  $\frac{1}{3}$  $\frac{1}{4}$  $\overline{5}$  $\overline{6}$  $-1$  $\Omega$ 

#### **SISTEMA DE ECUACIONES** [\[Volver a índice\]](#page-1-0)

#### <span id="page-156-0"></span>Sistema de ecuaciones

Conjunto de una o más ecuaciones con una cierta cantidad de incógnitas. Ejemplos:

$$
a) \begin{cases} 4x - 3y = -7 \\ 6x + 2y = 9 \\ 3x + 9y = 7 \end{cases}
$$
Este sistema tiene 3 ecuaciones y 2 incógnitas  

$$
b) \begin{cases} 4x + 2y = 9 \\ 6x + 2y = 9 \end{cases}
$$
Este sistema tiene 2 ecuaciones y 2 incógnitas  

$$
c) \begin{cases} x + 8y - 3z = 2 \\ 2x + 3y - 5y = 1 \\ -1x - 2y + 3y = 0 \end{cases}
$$
Este sistema tiene 3 ecuaciones y 3 incógnitas

"Estudiaremos los distintos métodos para resolver sistemas de ecuaciones con dos incógnitas y dos ecuaciones"

¿Puedes decir cuántas ecuaciones y cuántas incógnitas hay en los siguientes sistemas?

$$
\begin{cases}\n2x + 2y + 3z = 2 \\
-3x + 5y + 1z = 3\n\end{cases}
$$
Este sistema tiene \_\_ ecuaciones y \_\_ incógnitas\n
$$
\begin{cases}\nx + 2y = -7 \\
-9x + \frac{1}{2}y = 1 \\
-7x + 2y = 0\n\end{cases}
$$
Este sistema tiene \_\_ ecuaciones y \_\_ incógnitas\n
$$
\begin{cases}\n5x + 2y + 2z = 2 \\
2x + 3y + 1z = 3 \\
5x + y - z = 0\n\end{cases}
$$
Este sistema tiene \_\_ ecuaciones y \_\_ incógnitas\n
$$
\begin{cases}\n5x + y - z = 0 \\
2x - 1y - 2z = -1\n\end{cases}
$$

#### <span id="page-156-1"></span>Método de Sustitución [\[Volver a índice\]](#page-1-0)

Se resume en los siguientes pasos:

- 1) Se despeja una de las incógnitas en una de las ecuaciones del sistema.
- 2) Se sustituye en la otra ecuación dicha incógnita por la expresión obtenida.
- 3) Se resuelve la ecuación obtenida.
- 4) Se reemplaza el valor obtenido en la ecuación original para obtener el otro valor de la incógnita.
- 5) Se verifica la solución del sistema.

Ejemplo: Resuelve el siguiente sistema de ecuaciones por el método de sustitución  $\overline{\mathcal{L}}$  $\left\{ \right.$  $\left\lceil \right\rceil$  $-y =$  $+3y=$  $5x - y = 9$  $2x + 3y = 7$  $x - y$  $x + 3y$ 

1) Despejar una incógnita en una ecuación, por ejemplo de la primera ecuación despejamos x (puede ser x o y).

$$
\begin{cases} 2x + 3y = 7 \\ 5x - y = 9 \end{cases} \Rightarrow 2x + 3y = 7 \Rightarrow 2x = 7 - 3y \Rightarrow x = \frac{7 - 3y}{2} \Rightarrow x = \frac{7 - 3y}{2} \Rightarrow x = \frac{7 - 3y}{2}
$$

2) Sustituir la variable "x" que despejé en el primer paso, en la otra ecuación del sistema.

$$
\begin{cases} 2x + 3y = 7 \\ 5x - y = 9 \end{cases} \Rightarrow 5x - 7 = 9 \Rightarrow 5\left(\frac{7}{2} - \frac{3}{2}y\right) - y = 9
$$

3) Resolver la ecuación que obtuve en el segundo paso.

$$
5\left(\frac{7}{2} - \frac{3}{2}y\right) - y = 9 \implies \frac{35}{2} - \frac{15}{2}y - y = 9
$$
  

$$
-\frac{15}{2}y - y = 9 - \frac{35}{2} \implies -\frac{17}{2}y = -\frac{17}{2}
$$
  

$$
y = -\frac{17}{2} \div -\frac{17}{2} \implies y = 1
$$

4) Reemplazar la incógnita obtenida en el tercer paso para obtener el valor de la otra incógnita. Se puede reemplazar en cualquiera de las dos ecuaciones.

$$
x = \frac{7}{2} - \frac{3}{2}y \Rightarrow x = \frac{7}{2} - \frac{3}{2}(1) \Rightarrow x = \frac{7}{2} - \frac{3}{2} \Rightarrow x = \frac{4}{2} \Rightarrow x = 2
$$
  
5) La solution del sistema es 
$$
\begin{cases} x = 2\\ y = 1 \end{cases}
$$

#### **Actividad Nº8:** [\[Volver a índice\]](#page-1-0)

Resolver los siguientes sistemas utilizando el método de sustitución.

$$
a) \begin{cases} 3x - 2y = -12 & b \end{cases} \qquad b) \begin{cases} \frac{1}{5}x - 2y = 10 \\ 3x - \frac{3}{2}y = 36 \end{cases} \qquad c) \begin{cases} 2x - 5y = -9 \\ x + 4y = 2 \end{cases}
$$

#### <span id="page-157-0"></span>Método de Igualación [\[Volver a índice\]](#page-1-0)

Se resume en los siguientes pasos:

- 1) Se despeja la misma incógnita de las dos ecuaciones (x o y).
- 2) Se igualan las dos expresiones obtenidas en el paso 1.
- 3) Se resuelve la ecuación.
- 4) Se reemplaza el valor obtenido en el paso 3, en cualquiera de las dos expresiones obtenidas en el primer paso.
- 5) Se verifica la solución del sistema.

Ejemplo: Resuelve el siguiente sistema de ecuación por el método de igualación  $\overline{\mathcal{L}}$  $\left\{ \right.$  $\int$  $+4y=$  $-5y = 4y = 2$  $2x - 5y = -9$  $x + 4y$  $x - 5y$ 

1) Se despeja la misma incógnita (x o y) de las dos ecuaciones

De la primera ecuación despejo x

De la segunda ecuación despejo x

$$
2x - 5y = -9 \Rightarrow 2x = -9 + 5y \Rightarrow x = -\frac{9}{2} + \frac{5}{2}y \qquad x + 4y = 2 \Rightarrow x = 2 - 4y \Rightarrow x = 2 - 4y
$$

2) Igualamos ambas expresiones despejadas

$$
-\frac{9}{2} + \frac{5}{2}y = 2 - 4y
$$

3) Resolvemos la ecuación

$$
-\frac{9}{2} + \frac{5}{2}y = 2 - 4y \Rightarrow \frac{5}{2}y + 4y = 2 + \frac{9}{2} \Rightarrow \frac{13}{2}y = \frac{13}{2} \Rightarrow y = \frac{13}{2} : \frac{13}{2} \Rightarrow y = 1
$$

4) Se reemplaza el valor de la incógnita obtenida en cualquiera de las dos primeras expresiones

#### despejadas

2 5 2 9 (1) 2 5 2 9 2 5 2 9  $x = -\frac{9}{2} + \frac{5}{2}y \Rightarrow x = -\frac{9}{2} + \frac{5}{2}(1) \Rightarrow x = -\frac{9}{2} + \frac{5}{2}$   $x = 2 - 4y \Rightarrow x = 2 - 4(1) \Rightarrow x = 2 - 4$  $x = -2$  $x = -2$ 2

5) La solución del sistema es 
$$
\begin{cases} x = -2 \\ y = 1 \end{cases}
$$

#### **Actividad Nº9:** [\[Volver a índice\]](#page-1-0)

Resolver los siguientes sistemas por el método de igualación.

a) 
$$
\begin{cases} 4x - 3y = -7 \\ 6x + 2y = 9 \end{cases}
$$
b) 
$$
\begin{cases} x + y = 7 \\ x - y = 1 \end{cases}
$$
c) 
$$
\begin{cases} -x - y = -1 \\ 5x + 4y = -3 \end{cases}
$$

<span id="page-158-0"></span>Método de sumas y restas. Método de Reducción.

Se resume en los siguientes pasos:

- 1) Se multiplican las ecuaciones con los coeficientes opuestos de la incógnita a despejar.
- 2) Se resta o se suma las ecuaciones, con lo que se consigue eliminar dicha incógnita.
- 3) Se resuelve la ecuación.
- 4) Se reemplaza el valor obtenido en la otra o se aplica el mismo método de nuevo.
- 5) Se verifica la solución del sistema.

Ejemplo: Resuelve el siguiente sistema de ecuaciones por el método de reducción  $\overline{\mathcal{L}}$  $\vert$  $\left\{ \right.$  $\sqrt{ }$  $-4y =$  $-\frac{3}{x}y=$  $3x - 4y = 3$ 5 3 5 2  $x - 4y$  $x - \frac{3}{2}y$ 

1) Si quiero eliminar "x", y despejar "y", multiplico la ecuación 1 con el coeficiente de la variable x de la ecuación 2, y multiplico la ecuación 2 por el coeficiente de la variable x de la ecuación 1.

Modificado **31/01/24** – Apunte unificado por Mgtr. Ing. Martín Garciarena Ucelay – Pagina 159 de 201

$$
3\begin{cases}\begin{cases}\begin{cases}\begin{smallmatrix}3\end{cases} & \text{if } x \geq 5 \\ 2x - \frac{5}{3}y = 5 \\ 3x - 4y = 3\end{cases}\end{cases} & \begin{cases}6x - 5y = 15 \\ 6x - 8y = 6\end{cases} \\ \begin{cases}\begin{cases}\begin{cases}\begin{cases}\begin{cases}\end{cases}\end{cases} & \text{if } x \geq 6\end{cases}\end{cases}\end{cases}\end{cases}
$$

2) Resto la ecuación 1 con la 2.

$$
6x-5y=15
$$
  
 
$$
6x-8y=6
$$
  
 
$$
6x-8y=6
$$
  
 
$$
6x+3y=9
$$

3) Resuelvo.

$$
3y = 9 \Longrightarrow y = \frac{9}{3} \Longrightarrow y = 3
$$

4) Aplico el mismo método para encontrar "x". Multiplico cruzado los coeficiente de la variable "y".

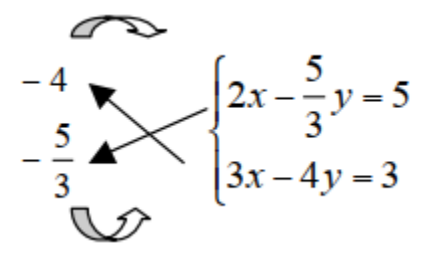

Resto la ecuación 1 con la 2.

$$
y = -20
$$
  
-
$$
5x + \frac{20}{3}y = -20
$$
  
-
$$
5x + \frac{20}{3}y = -5
$$
  
-
$$
8x + \frac{20}{3}y = -20
$$

Resuelvo reemplazando la "y" que encontré anteriormente.

$$
-8x + \frac{20}{3}y = -20 \Rightarrow -8x + \frac{20}{3}(3) = -20 \Rightarrow -8x + 20 = -20 \Rightarrow -8x = -40
$$
  

$$
x = \frac{-40}{-8} \Rightarrow x = 5
$$
  
5) La solution del sistema es 
$$
\begin{cases} x = 5 \\ y = 3 \end{cases}
$$

#### **Actividad Nº10:** [\[Volver a índice\]](#page-1-0)

Resolver aplicando el método de reducción.

$$
a) \begin{cases} 5x + 6y = 32 \\ 3x - 2y = -20 \end{cases} \qquad b) \begin{cases} x + 3y = 10 \\ 2x + \frac{5}{4}y = 1 \end{cases}
$$

#### <span id="page-160-0"></span>Método de Determinante [\[Volver a índice\]](#page-1-0)

Se resume en los siguientes pasos:

- 1) Hallar el valor del discriminante.
- 2) Hallar el valor de x y de y (dividiendo lo por el valor del discriminante).
- 3) Se verifica la solución del sistema.

Dado el sistema en forma general:

$$
\begin{cases} a_1x + b_1y = c_1 \\ a_2x + b_2y = c_2 \end{cases}
$$

Donde  $a_1, a_2, b_1$  y  $b_2$  son los coeficientes de las incógnitas mientras que  $c_1$  y  $c_2$  es el resultado de las ecuaciones.

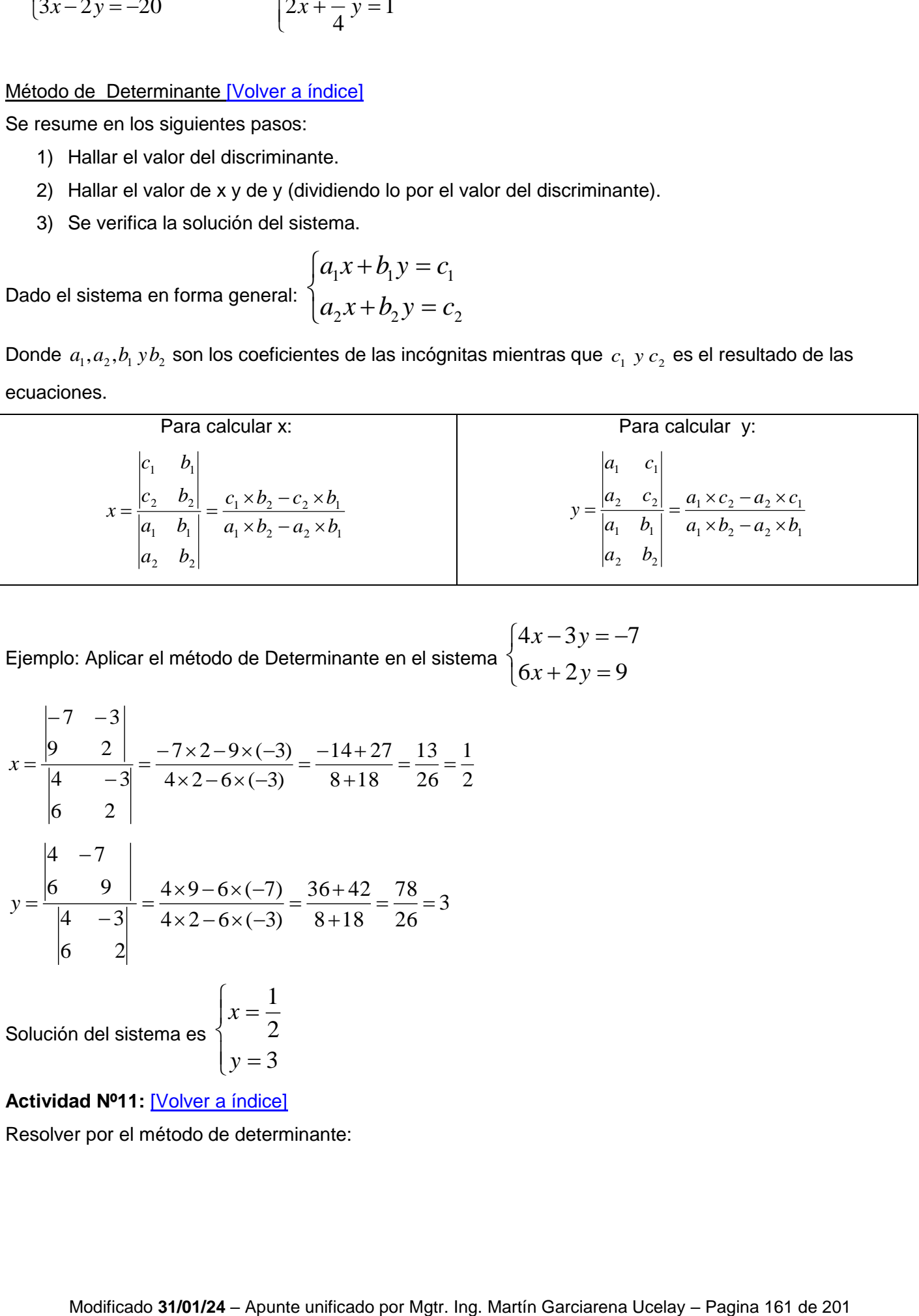

2 1

Ejemplo: Aplicar el método de Determinante en el sistema  $\left\{ \right.$ 

$$
\begin{cases} 4x - 3y = -7 \\ 6x + 2y = 9 \end{cases}
$$

$$
x = \frac{\begin{vmatrix} -7 & -3 \\ 9 & 2 \end{vmatrix}}{\begin{vmatrix} 4 & -3 \\ 6 & 2 \end{vmatrix}} = \frac{-7 \times 2 - 9 \times (-3)}{4 \times 2 - 6 \times (-3)} = \frac{-14 + 27}{8 + 18} = \frac{13}{26} = \frac{14}{26}
$$
  

$$
y = \frac{\begin{vmatrix} 4 & -7 \\ 6 & 9 \end{vmatrix}}{\begin{vmatrix} 4 & -3 \\ 6 & 2 \end{vmatrix}} = \frac{4 \times 9 - 6 \times (-7)}{4 \times 2 - 6 \times (-3)} = \frac{36 + 42}{8 + 18} = \frac{78}{26} = 3
$$

3 2

Solución del sistema es  $\overline{\mathcal{L}}$  $\overline{\phantom{a}}$  $\left\{ \right.$  $=$  $=$ *y x*

#### **Actividad Nº11:** [\[Volver a índice\]](#page-1-0)

Resolver por el método de determinante:

$$
a) \begin{cases} \frac{3}{2}x + y = 8\\ \frac{5}{2}x - \frac{3}{2}y = 7 \end{cases}
$$
 
$$
b) \begin{cases} x - \frac{y}{5} = \frac{9}{5} \\ 2x + \frac{y}{2} = \frac{9}{2} \end{cases}
$$
 
$$
c) \begin{cases} x - y = 2\\ \frac{1}{5}x + \frac{1}{5}y = 0 \end{cases}
$$

#### **Actividad Nº12:** [\[Volver a índice\]](#page-1-0)

Plantear los siguientes problemas y resolverlos utilizando cualquier método, sin graficar.

- A. La suma de un número más el triple de otro es igual a 17. Si al triple del primero se le resta el doble del segundo se obtiene 7. ¿Cuáles son los números?
- B. En un colegio mixto hay 1300 alumnos. Si se hubieran inscripto 50 niñas más, el número de niñas hubiera duplicado al de varones. ¿Cuántas niñas y cuántos varones hay?
- C. Un padre tiene el doble de la edad de su hijo, y el doble de la suma de las dos edades es 120. ¿Qué edad tiene el padre y el hijo?

#### **ACTIVIDAD INTEGRADORA 4** [\[Volver a índice\]](#page-1-0)

Conocimientos aplicados: traducción de lenguaje coloquial a lenguaje simbólico, métodos de resolución de sistemas de ecuaciones.

<span id="page-161-0"></span>Si en un rectángulo su área mide 108 cm<sup>2</sup> y uno de sus lados mide 3 cm más que el otro, calcular su perímetro. Respuesta: El perímetro es 42 cm.

## **ECUACIONES DE SEGUNDO GRADO** [\[Volver a índice\]](#page-1-0)

**tividad NP12:**  $2\frac{1}{2}$  –  $2\frac{1}{2}$  –  $3\frac{1}{2}$ <br> **tividad NP12:**  $2\frac{1}{2}\sqrt{3}$  and  $2\frac{1}{2}\sqrt{3}$  and  $2\frac{1}{2}\sqrt{3}$  and  $2\frac{1}{2}\sqrt{3}$  and  $2\frac{1}{2}\sqrt{3}$  and  $2\frac{1}{2}\sqrt{3}$  and  $2\frac{1}{2}\sqrt{3}$  and  $2\frac{1}{2}\sqrt{3}$  and Veamos cómo obtener las soluciones de la ecuación  $\,ax^2+bx+c=0$  , donde a≠0 para que sea de segundo grado. Puede que la ecuación esté completa, puede faltar el término en x, o el término independiente (ello da lugar a ecuaciones incompletas de fácil solución).

#### Ecuaciones sin término en x

$$
ax^2 + c = 0
$$

Las resolvemos despejando directamente x. Ejemplos:

1)  $x^2 - 25 = 0 \rightarrow x^2 = 25 \rightarrow$ 2)  $x^2 + 9 = 0 \rightarrow x^2 = -9$  No tiene solución en el campo de los números Reales.

#### Ecuaciones sin término independiente

$$
ax^2 + bx = 0
$$

Comenzamos sacando factor común x. Ejemplo:  $7x^2$ 

Recordemos que si el producto de dos números reales es igual a cero, implica que uno de ello es cero, por

lo tanto:  $x = 0$  ó  $7x + 4 = 0$ Soluciones:  $x = 0$ ;  $x = -4/7$ 

#### Ecuaciones factorizadas

Si la ecuación aparece descompuesta en factores e igualada a cero aplicamos el principio anterior.

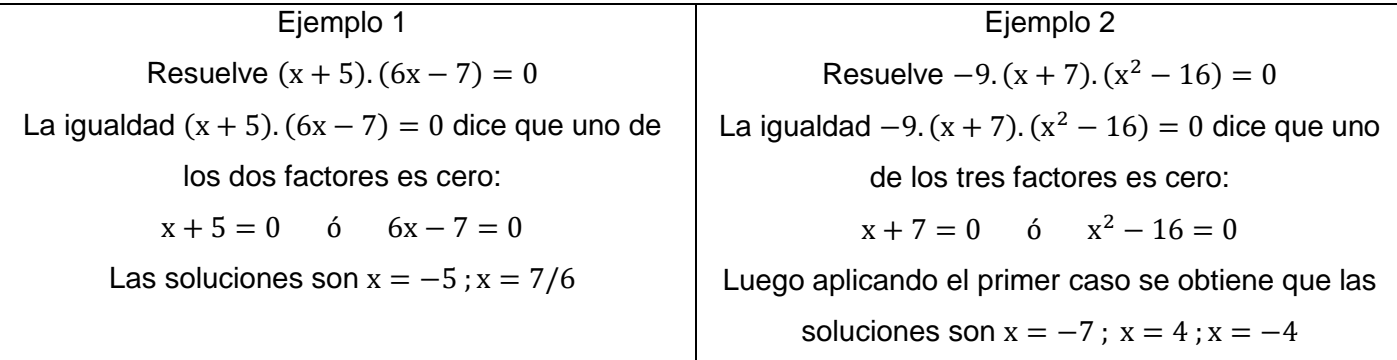

<span id="page-162-0"></span>Soluciones de la ecuación de 2° grado

$$
ax^2 + bx + c = 0
$$

Aplicamos la fórmula resolvente *x*

$$
\frac{-b \pm \sqrt{b^2 - 4ac}}{2a}
$$

El doble signo proporciona (cuando existen en el campo de los números reales) las dos soluciones posibles de la ecuación.

#### Ejemplo 1:

Resuelve  $3x^2$ 

Se tiene que  $a = 3$ ;  $b = -2$ ;  $c = -1$  entonces

6  $2 \pm 4$ 6  $2 \pm \sqrt{16}$ 6  $2 \pm \sqrt{4} + 12$ 2.3  $(-2) \pm \sqrt{(-2)^2 - 4.3.(-1)}$ 1,2  $\pm$  $=$  $\pm$  $=$  $\pm \sqrt{4} +$  $=$  $-(-2) \pm \sqrt{(-2)^2 - 4.3.(-1)}$  $x_{12} =$ 

Esto nos dice que hay dos valores de x que son solución: 6 ........  $y$ .......  $x_2 = \frac{2-4}{5}$ 6  $2 + 4$  $y_1$  –  $\frac{1}{6}$  ……..  $y$ …….. $\lambda_2$  $x_1 = \frac{2+4}{3}$  *x y x x z*  $= \frac{2-4}{3}$ En consecuencia, las soluciones son  $x_1 = 1$ ;  $x_2 = -\frac{1}{3}$ 3

Ejemplo 2:

Resuelve  $12x^2$ 

Simplificando previamente dividiendo por 3, tenemos:  $4x^2$ 

Se tiene que  $a = 4$ ;  $b = 4$ ;  $c = 1$  entonces

$$
x_{1,2} = \frac{-(4) \pm \sqrt{(4)^2 - 4 \cdot 4 \cdot (1)}}{2 \cdot 4} = \frac{-4 \pm \sqrt{16 - 16}}{8} = \frac{-4 \pm \sqrt{0}}{8} = \frac{-4 \pm 0}{8} = \frac{-4}{8} = -\frac{1}{2}
$$

Como el discriminante es nulo, la única solución es  $x = -1/2$ 

Ejemplo 3: Resuelve  $7x^2$ Se tiene que  $a = 7$ ;  $b = -2$ ;  $c = 1$  entonces

**Apunte Unidad 0 – C.P.N. – L.A. – F.C.E.J.S. – U.N.S.L.**

$$
x_{1,2} = \frac{-(-2) \pm \sqrt{(-2)^2 - 4.7.11}}{2.7} = \frac{2 \pm \sqrt{4 - 28}}{14} = \frac{2 \pm \sqrt{-24}}{14}
$$

No existe solución porque la raíz par de un número negativo no existe en el campo de los números reales.

#### **Actividad N°13:** [\[Volver a índice\]](#page-1-0)

Hallar las raíces de las siguientes ecuaciones de segundo grado y factorizar.

2.1<br>
Modification properties in realization of the matrix of the sequence of the system of the system of the system of<br>
an article is a system of the system of the system of the system of the system of the system of the s  $a) x^2 - 5x + 6 = 0$   $b) x^2 - 16 = 0$  $b) x^2 - 16 =$ 0 2 3 2  $c) \frac{1}{2}x^2 - \frac{3}{2} = 0$  <br>*d)x*<sup>2</sup> + x + 1 = 0  $d) x^2 + x + 1 = 0$  $)-x^2 + 0.01 = 0$  $e) - x^2 + 0.01 = 0$   $f) x - \frac{1}{2} x^2 = x^2 + 2$ 2  $f(x) - \frac{1}{2}x^2 = x^2 +$  $(x+1)$ 2  $g - x^2 - x = 5 - \frac{(x+1)}{2}$  <br>*h*)  $y = -x^2 + 4$  $h$ )  $y = -x^2 + y^2$  $i) y = -x^2 + x + 2$ 2  $j) y = 2x^2 + 4x - \frac{5}{2}$  $)3x^2 - 12x + 12 = 0$  $k$ )3 $x^2 - 12x + 12 = 0$   $l) - x^2 + (-x - 5) = 0$ 2 7 2  $l + \frac{1}{2}x^2 + \frac{7}{2}x - 5 =$ 2 2 1 4  $(m)y = \frac{1}{2}x^2 + \frac{1}{2}x -$ 4 11 2 3 4  $n)y = -\frac{1}{x^2} - \frac{3}{x^2} + \frac{3}{x^2}$ 

#### **DISCRIMINANTE** [\[Volver a índice\]](#page-1-0)

<span id="page-163-0"></span>En la formula resolvente, al radicando  $\,b^2\!4ac\,$  se lo denomina discriminante,  $\,$ ya que el valor del mismo sirve para determinan la naturaleza de las raíces y se lo simboliza con la letra griega delta  $\Delta \! = \! b^2 - 4ac$  . De acuerdo al valor que tome  $\,\Delta$  podemos decir cómo son las raíces:

- Si  $\Delta > 0$  entonces las raíces son reales y distintas.
- Si  $\Delta$  = 0 entonces las raíces son reales e iguales.
- Si  $\Delta$  < 0 entonces las raíces son complejas conjugadas.

#### **Actividad Nº14:** [\[Volver a índice\]](#page-1-0)

Calcular el discriminante en las siguientes ecuaciones de segundo grado e indicar qué tipo de soluciones posee cada ecuación.

$$
a) x2 + 3x - 10 = 0\nc) \frac{3}{4}x2 - 2x + \frac{4}{3} = 0\ne) x2 + 6x + 9 = 0
$$
\n
$$
b) 4x2 + 9x - 2 = 0\nd) 2x2 - 2x + \frac{5}{2} = 0\nf) - 2x2 + 8x + 6 = 0
$$

#### **Actividad N°15:** [\[Volver a índice\]](#page-1-0)

Hallar el valor de k para que las siguientes ecuaciones cuadráticas tengan:

- Dos soluciones reales e iguales.
- Dos soluciones reales y distintas.
- Soluciones complejas conjugadas.

1) 
$$
2x^2 - Kx + 8 = 0
$$

$$
2) \quad x^2 + 2x - K = 0
$$

- 3)  $3x^2 + 2x + (K + 1) = 0$
- 4)  $Kx^2 3x + 5 = 0$

#### **Actividad N°16:** [\[Volver a índice\]](#page-1-0)

Escribir la ecuación cuadrática dados los siguientes datos:

Las raíces son  $x_1 = 5$  y  $x_2 = -1$  y el coeficiente cuadrático es -1.

El coeficiente cuadrático es 2 y tiene una raíz doble  $x = 4$ .

Las raíces son  $x_1 = -2$  y  $x_2 = -7$  y el coeficientes cuadrático es 2.

Las raíces son  $x_1 = -1/2$  y  $x_2 = 4$  y el coeficientes cuadrático es impar.

#### <span id="page-164-0"></span>**ACTIVIDAD INTEGRADORA 5** [\[Volver a índice\]](#page-1-0)

Conocimientos aplicados: discriminante y tipos de soluciones, 7mo caso de factoreo, formula resolvente para determinar las raíces.

Dada la siguiente ecuación de 2do grado en 1 variable, calcular el discriminante, indicar que tipos de raíces le corresponde, escribir la ecuación usando el 7mo caso de factoreo:

 $8x^2$ 

# <span id="page-164-1"></span>**ACTIVIDAD INTEGRADORA 6** [\[Volver a índice\]](#page-1-0)

Conocimientos aplicados: conceptos de inecuaciones, resolución de inecuación de 1er grado con 1 incógnita, concepto de intervalo, representación gráfica del conjunto solución, discriminante y tipos de soluciones, 7mo caso de factoreo, formula resolvente para determinar las raíces.

Determinar el/los valores de K para que la siguiente ecuación cuadrática tenga raíces reales distintas.

 $2x^2$ 

**RESULTADOS I** [\[Volver a índice\]](#page-1-0)

**Actividad N°1:** [\[Volver a índice\]](file:///D:/DATOS/Desktop/Apuntes%20ingreso%202022/Apunte%20Listo%20Unidad%200%20-%20Tema%202%20Conjuntos.docx%23indice)

a)2.(m+3)+3m = 13  
\n2m+6+3m = 13  
\n5m = 13-6  
\n
$$
m = \frac{7}{5}
$$
  
\nc)  $\frac{5}{2}x = \frac{4}{3}x-7$   
\n $\frac{5}{2}x - \frac{4}{3}x = -7$   
\n $x = -6$   
\n $x = -6$   
\n $2x + 6 + 4x + 20 = 6$   
\n $6x = 6 - 6 - 20$   
\n $6x = -20$   
\n $3x = \frac{20}{6}$   
\n $3x - \frac{4}{3}x = -7$   
\n $5x - \frac{4}{3}x = -7$   
\n $5x - \frac{4}{3}x = -7$   
\n $5x - \frac{4}{3}x = -7$   
\n $5x = -7$ ;  $\frac{13}{15}$   
\n $z = -7$ ;  $\frac{13}{15}$   
\n $z = -1$ ;  $\frac{13}{15}$   
\n $z = -\frac{105}{13}$   
\n $2x - 3 = 5x + 2$   
\n $2x - 3 = 5x + 2$   
\n $2x - 3 = 5x + 2$   
\n $2x - 3 = 5x + 2$   
\n $3x - 4 = 3\sqrt{\frac{1}{8}}$ 

$$
6x-10x = 4+9
$$
  
\n
$$
-4x = 13
$$
  
\n
$$
x = -\frac{13}{4}
$$
  
\n
$$
x = \frac{3}{2}
$$
  
\n
$$
x = \frac{3}{2}
$$
  
\n
$$
x = \frac{3}{2}
$$

$$
g\left(\frac{1}{x+1} - \frac{2}{x-1}\right) = 0
$$
\n
$$
\frac{1}{x+1} = \frac{2}{x-1}
$$
\n
$$
x-1 = 2x+2
$$
\n
$$
x-2x = 2+1
$$
\n
$$
x = -3
$$
\n
$$
x = \frac{2}{9}
$$
\n
$$
i)9x-12\left(\frac{5}{4}x+1\right) = 1
$$
\n
$$
x = -\frac{13}{6}
$$
\n
$$
x = \frac{13}{6}
$$
\n
$$
x = \frac{13}{6}
$$
\n
$$
x = \frac{13}{6}
$$
\n
$$
x = \frac{13}{6}
$$
\n
$$
x = \frac{13}{6}
$$
\n
$$
x = \frac{13}{6}
$$
\n
$$
x = 24
$$

k) 
$$
\frac{x-5}{3} + \frac{x}{4} = \frac{3}{2}(x-2) + 5
$$
  
\nl)  $\frac{2(x+4)}{3} - \frac{3(5-x)}{2} = 6$   
\n $\frac{4x-20+3x}{12} = \frac{3}{2}x-3+5$   
\n $7x-20 = (\frac{3}{2}x+2).12$   
\n $7x-18x = 24+20$   
\n $-11x = 44$   
\n $x = -4$   
\n $x = -4$   
\n $x = 4$ 

#### **Actividad N°2:** [\[Volver a índice\]](file:///D:/DATOS/Desktop/Apuntes%20ingreso%202022/Apunte%20Listo%20Unidad%200%20-%20Tema%202%20Conjuntos.docx%23indice)

**a)** Una cuerda de 16 m de longitud se corta en dos trozos de modo que uno de ellos corresponde a las tres quintas partes del otro. Calcular la longitud de cada trozo.

Primero se plantea de forma simbólica o gráfica el problema, para pensar sobre él. Identificamos la incógnita: es importante que podamos escribir el problema en función de una sola incógnita, ya que de lo contrario no podremos resolverlo (más adelante veremos cómo se resuelven problemas con dos incógnitas). En este caso la incógnita es la longitud de uno de los trozos, ya que el otro trozo lo puedo escribir en función del primero. Si averiguo la longitud de uno, podré despejar la longitud del otro. Escribo en forma algebraica, resuelvo y escribo en palabras la solución: un trozo mide 10 metros y el otro, 6 metros (3/5 de 10)

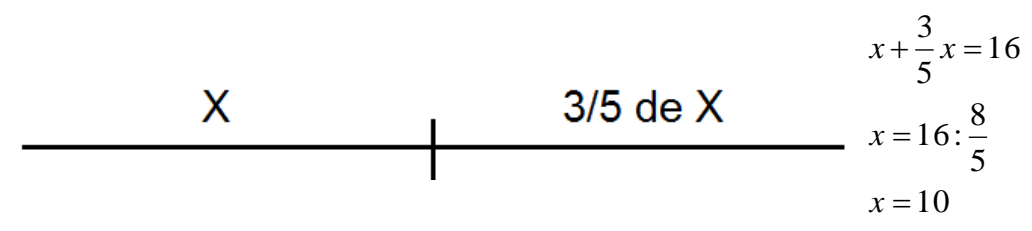

**b)** Un ángulo de un triángulo es el duplo de otro. El tercer ángulo mide 5° más que el mayor de los dos primeros. Indicar el valor de cada ángulo.

y el tercerángulo mide  $2x + 5 = 75^{\circ}$ °, eso quiere decir que el segundo ángulo mide  $2x = 2.35 = 70^{\circ}$  *x*  $x = 175:5$  $5x = 180 - 5$  $x + 2x + 2x + 5 = 180$ p  $3^{\circ}$ *ángulo* =  $2x + 5$  $2^\circ$ ángulo =  $2x$  $1^\circ$ ángulo = x  $x = 35$ <br>Ahora respondo coloquialmente<br>Si el primer ángulo es igual a 35°, e<br>y el tercerángulo mide  $2x + 5 = 75$  $x = 175:5$ <br>  $x = 35$ <br>
Ahora respondo coloquialmente:<br>
Si el primer ángulo esigual a 35°, esoquiere decir que el segundo ángulo mide 2x = 2.35 = 70°,<br>
vel tercerángulo mide 2x + 5 – 75° Ahora respondo coloquialmente :  $2x$ <br>= 1:<br>17:<br>17:<br>35  $1^\circ$ ángulo=  $x$ <br> $2^\circ$ ángulo=  $2x$  + 5<br> $3^\circ$ ángulo=  $2x$  + 5<br>la suma de los ángulos interioresde un triángulo esigual a 180°. Por lo tanto, sustituyo y resuelvo:<br> $x + 2x + 2x + 5 = 180$ 

**c)** Repartir \$2650 entre cuatros personas de manera que la primera reciba tres quintos de lo que recibe la segunda, la tercera un sexto de lo que recibe la primera, y la cuarta dos tercio de lo que recibe la tercera. Indicar cuánto es lo que recibe cada persona.

Supongamos que las personas son A, B, C y D. Escribimos la información que tenemos de forma simbólica:

A = 
$$
\frac{3}{5}B
$$
  
\nB = ?  
\nC =  $\frac{1}{6}A = \frac{1}{6}(\frac{3}{5}B) = \frac{1}{10}B$   
\nD =  $\frac{2}{3}C = \frac{2}{3}(\frac{1}{10}B) = \frac{1}{15}B$   
\nA + B + C + D = 2650  
\nSustituyo:  
\n $\frac{3}{5}B + B + \frac{1}{10}B + \frac{1}{15}B = 2650$   
\n $\frac{53}{30}B = 2650$   
\nB = 1500

La persona B recibió \$1500, A recibió \$900 (3/5 de 1500), C recibió \$150 y D \$100.

**d)** Una persona gasta un tercio de su dinero y luego dos quintos de lo que le queda, tiene aún \$60.

¿Cuánto tenía al principio?

y le vamos a ir restando lo que fue gastando. Vamos a representar comoX al dinero que tenía al principio en su billetera,

vamos a representar como  
\ny le vamos a ir restando lo c  
\n
$$
x - \frac{1}{3}x - \frac{2}{5}(x - \frac{1}{3}x) = 60
$$
  
\n $\frac{2}{5}x = 60$   
\n $x = 150$   
\nTenía originalmente \$150

**e)** Un triángulo ABC tiene 52 cm de perímetro, el lado b es dos tercios del lado a, y el lado c es 3 cm más largo que b. Calcular la longitud de cada lado.

El perímetro es la suma de los tres lados. Por lo tanto, sabemos que a+b+c=52. La x será la longitud del lado a, ya que los otros lados podemos escribirlos en función del primero.

```
c = 17cm
b = 14cma = 21cm
Re spuesta:
a = 21a = 49a + \frac{2}{3}a + \frac{2}{3}a + 3 = 52Sustituyo
:
c = b + 3 = \frac{2}{3}a + 3b = \frac{2}{a}aa + b + c = 523
\frac{7}{6}a =3
              2
     3
  +\frac{2}{2}a+\frac{2}{2}a+3=3
  = b + 3 = \frac{2}{3}a +3
  =\frac{2}{3}
```
**f)** Tres personas heredan 1140 acciones. Según el testamento, la primera recibe la mitad de lo que recibe la segunda, y la tercera, seis acciones menos que el triplo de la primera. ¿Cuántas acciones le corresponde a cada una?

Supongamos que llamamos a las personas A, B y C:

A recibe\$191,B\$382 y C\$567  $B = 382$  $3B = 1130 + 6$  $6 = 1140$ 2  $3.\frac{1}{2}$ 2  $\frac{1}{2}B + B + 3 \cdot \frac{1}{2}B - 6 =$ : *Sustituyo*  $C = 3A - 6$ 2  $A = \frac{1}{b}B$  $A + B + C = 1140$ 

**g)** Siendo 36.20 metros el perímetro de un rectángulo y 8,20 metros uno de sus lados, ¿Cuál es la longitud del otro lado?

 $x = 9,9cm$  $2x = 36,20 - 16,4$  $2.8,20 + 2x = 36,20$ 

La longitud del otro lado es 9,9 cm.

**h)** Un automóvil consume 1/4 el combustible en un viaje, luego 2/3 del resto en otro viaje y aún le quedan 15 litros en el tanque. ¿Cuál es la capacidad total del tanque de combustible?

Es similar al ejercicio d) de la billetera. X es la capacidad total, vamos restando el consumo de nafta.

$$
x - \frac{1}{4}x - \frac{2}{3}(x - \frac{1}{4}x) = 15
$$
  

$$
\frac{1}{4}x = 15
$$
  

$$
x = 60
$$

La capacidad total del tanque era de 60 litros.

**RESULTADOS II** [\[Volver a índice\]](#page-1-0)

**Actividad N°3:** [\[Volver a índice\]](#page-1-0)

a)  $2^x + 3 \cdot 2^x = \frac{5}{4}$ 4 4.2 $x = \frac{5}{4}$  $\frac{5}{4}$  saco factor común 2<sup>x</sup>, y sumo 1+3  $2^x = \frac{5}{14}$  $rac{3}{16}$  pasaje de términos  $log 2^x$  $\frac{3}{16}$  aplico logaritmo a ambos miembros de la igualdad x.log2 =  $log\frac{1}{1}$  aplico propiedad de logaritmo de una potencia  $x = log \frac{1}{1}$  pasaje de términos  $x \approx -1,678071$ 

# b) 2. log  $x^2$

2.2.  $\log x = 8$  propiedad de logaritmo de una potencia  $log x = 2$  pasaje de términos  $x=10^2$  por definición de logaritmo (recordemos que la base es 10, si no está explicitada)  $x = 100$ 

 $c)1,5^{x}$  $x. log 1.5 = log 5.0625$  por propiedad de logaritmo de una potencia  $x = log5,0625$ :  $log1,5$  pasaje de término  $x=4$ 

 $d(x+1)^{-}$  $-3. log(x + 1) = log0,86383$  por propiedad de logaritmo de una potencia  $log(x + 1) = log(0.86383 : (-3))$  $x + 1 = 10^{(0,02119...)}$  por definición de logaritmo  $x = 1.05 - 1$  $X=0,05$ 

 $(e)^{\frac{x}{2}}\sqrt{0.025} = 0.158$  $log\ 0.025^{1/x} = log0.158$  índice de la raíz como denominador del exponente, aplico log ambos miembros  $\mathbf{1}$  $\frac{1}{x}$  =  $\mathbf{1}$  $\frac{1}{x} \cong$  $x \cong \frac{1}{2.25}$  $\frac{1}{0.05001...}$  pasaje de términos  $x \approx 1.999$ 

 $f$ ) $2<sup>4</sup>$ 

 $(4x - 1)log2 = log10$  aplico logaritmo ambos miembros, aplico propiedad de log de una potencia  $4x - 1 = log 10$ :  $log 2$  $x \approx (3,3219...+1): 4$  $x \approx 1.08048...$ 

 $g)$  log<sub>4</sub>(  $4^2 = x + 5$  por definición de logaritmo  $x = 16 - 5$  $X=11$ 

 $h)3^{x+2}-3^{x-1}+3^x=87$  los exponentes resultan de propiedad de producto de potencias de igual base  $3^x \cdot 3^2 - 3^x \cdot \frac{1}{2}$  $\frac{1}{3} + 3^x$ 9.3 $x-\frac{1}{2}$  $\frac{1}{3}3^x + 3^x$  $\overline{\mathbf{c}}$  $\frac{29}{3}3^x$  $3^x = 87: \frac{2}{7}$ 3  $x \cdot \log 3 = \log 9$  $X=2$ 

i) lo $g_{\sqrt{x}}($  $(\sqrt{x})^2$  $x - 3x = -1$  $-2x = -1$  $\mathcal{X}$  $\mathbf{1}$  $\overline{c}$ 

 $j$ )25<sup>x-2</sup> = 5<sup>x</sup>  $(x - 2)$ .  $log 25 = (x + 2)$ .  $log 5$  aplico log ambos miembros, propiedad de log a una potencia  $x-2=(x+2).\frac{1}{1}$  $\frac{log3}{log25}$  pasaje de término log25 al otro miembro  $x-2=(x+2).\frac{1}{2}$  $\frac{1}{2}$  $x - 2 = \frac{1}{2}$  $\frac{1}{2}x + 1$  propiedad distributiva  $x-\frac{1}{2}$  $\frac{1}{2}x = 1 + 2$  pasaje de término  $\mathbf{1}$  $rac{1}{2}x$  $X=6$ 

 $(k) 9^{2/x} =$  $log 9^2/x$ 

 $\overline{\mathbf{c}}$  $\overline{x}$ <sup>l</sup>  $\overline{\mathbf{c}}$  $\frac{1}{x}$  =  $\mathbf{1}$  $\overline{c}$  $X=4$ 

 $l)$  5<sup>x+2</sup> – 10.5<sup>x</sup>  $5^x$ . 25 – 10.5<sup>x</sup>.  $\mathbf{1}$  $\frac{1}{5}$  =  $25.5^{x} - 2.5^{x}$  $23.5^{x}$  $5^x$  $X=0$ 

 $m$ ) $4^x$  $(x + 3)$ .  $\log 4 = \log 264$  $x = (log264 : log4) - 3$  $x \approx 1.02219...$ 

 $n)logx + log4 = 0$  $log x = -log 4$  $10^{-\log 4} = x$  por definición  $X=1/4$ 

 $o)log9 = 2.log(x - 2)$  $\iota$  $\frac{3}{2}$  =  $10^{(\frac{l}{2})}$  $\frac{\sqrt{g}}{2}$ ) =  $X=5$ 

 $p)10^x = 8$  $x.log10 = log8$  $\boldsymbol{\chi}$  $\iota$  $\iota$  $x \approx 0.903089...$ 

q)  $4^{x-3} = \frac{1}{2}$  $2^{x}$ —  $(x - 3)$ .  $log 4 = -x$ .  $log 2$  $\mathcal{X}$  $\iota$  $\iota$ 

$$
x - 3 = -\frac{1}{2}x
$$
  

$$
x + \frac{1}{2}x = 3
$$
  

$$
\frac{3}{2}x = 3
$$
  

$$
x = 2
$$

 $r$ )5 $x^2$  $(x^2)$  $x^2$  $|x| \approx 1,7913$ 

 $s)3<sup>2</sup>$  $2x.log3 = log81$  $2x = log81 : log3$  $x = 4:2$  $X=2$ 

t) 10.3<sup>x</sup> - 5.3<sup>x-1</sup> - 3<sup>x+2</sup> = -54  
10.3<sup>x</sup> - 5.3<sup>x</sup>.
$$
\frac{1}{3}
$$
 - 3<sup>x</sup>.3<sup>2</sup> = -54  
 $-\frac{2}{3}$ .3<sup>x</sup> = -54  
3<sup>x</sup> = -54:  $\left(-\frac{2}{3}\right)$   
 $x = 4$ 

# **RESULTADOS III** [\[Volver a índice\]](#page-1-0)

# **Actividad Nº4:** [\[Volver a índice\]](#page-1-0)

Marcar cada intervalo sobre la recta real.

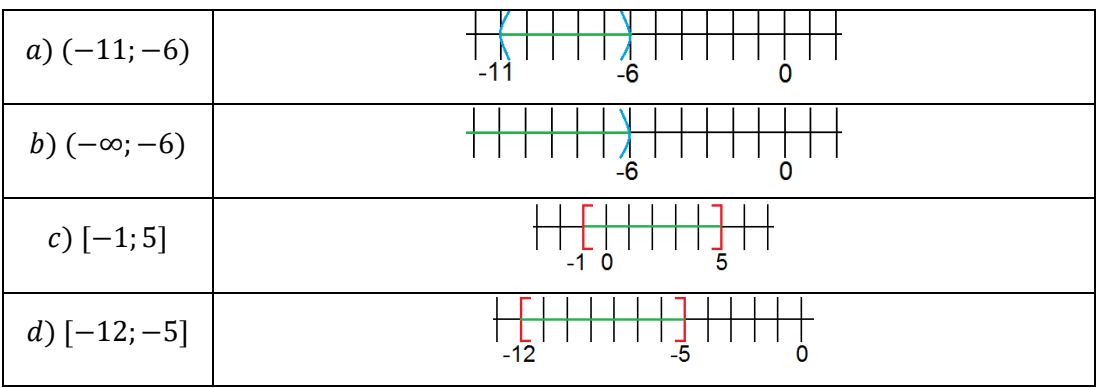

#### **Actividad Nº5:** [\[Volver a índice\]](#page-1-0)

Escribir el intervalo que puede asociarse con cada desigualdad.

a)  $0 < x < 9$  (0,9) b)  $-2 \le x < 9$  [-2,9] c)  $x < 3$  (- $\infty$ ,3) d)  $x \le 8$   $(-\infty, 8]$   $e) x \ge -2$   $[-2, \infty)$   $f) x \le 0$   $(-\infty, 0]$ 

#### **Actividad Nº6:** [\[Volver a índice\]](#page-1-0)

Indicar si es verdadero (v) o falso (f).

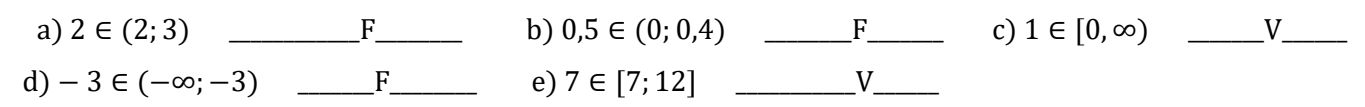

#### **Actividad Nº7:** [\[Volver a índice\]](#page-1-0)

Resolver la inecuación, hallar el intervalo solución y representar su solución en la recta numérica.

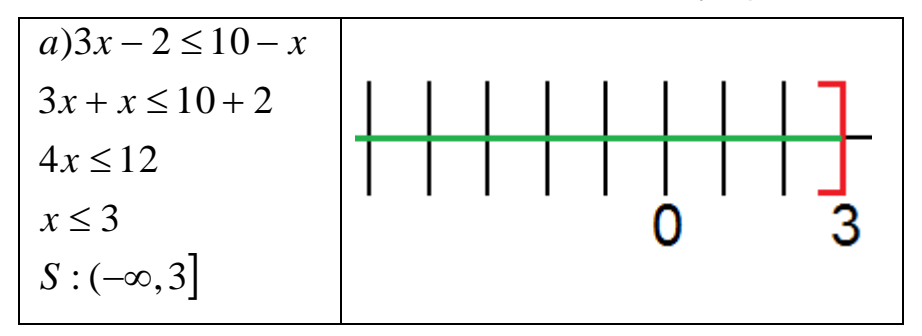

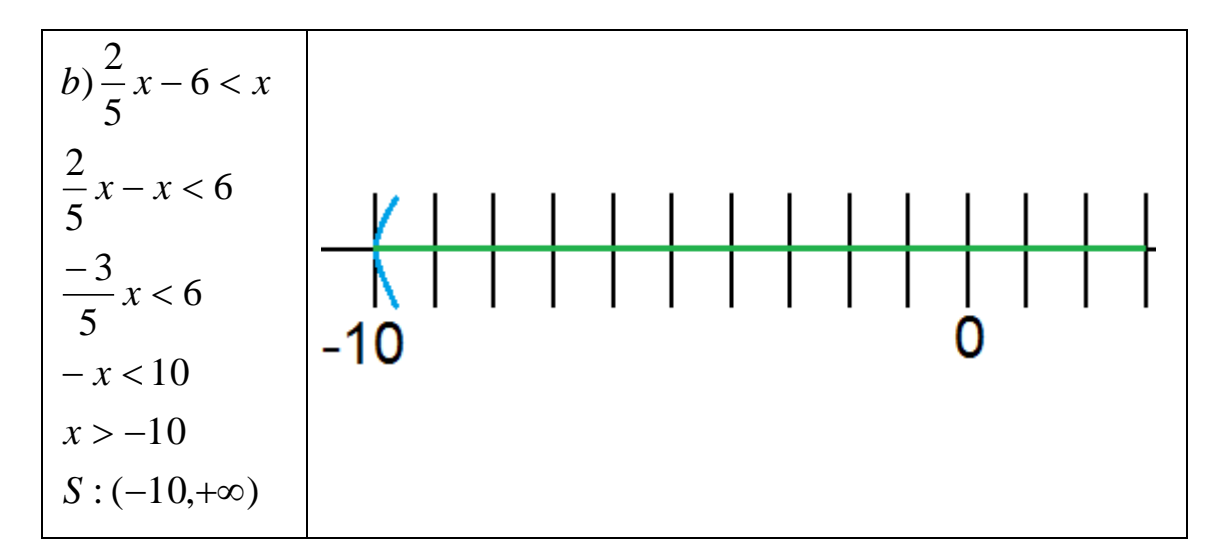

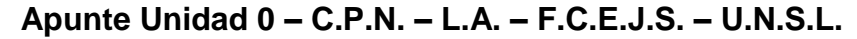

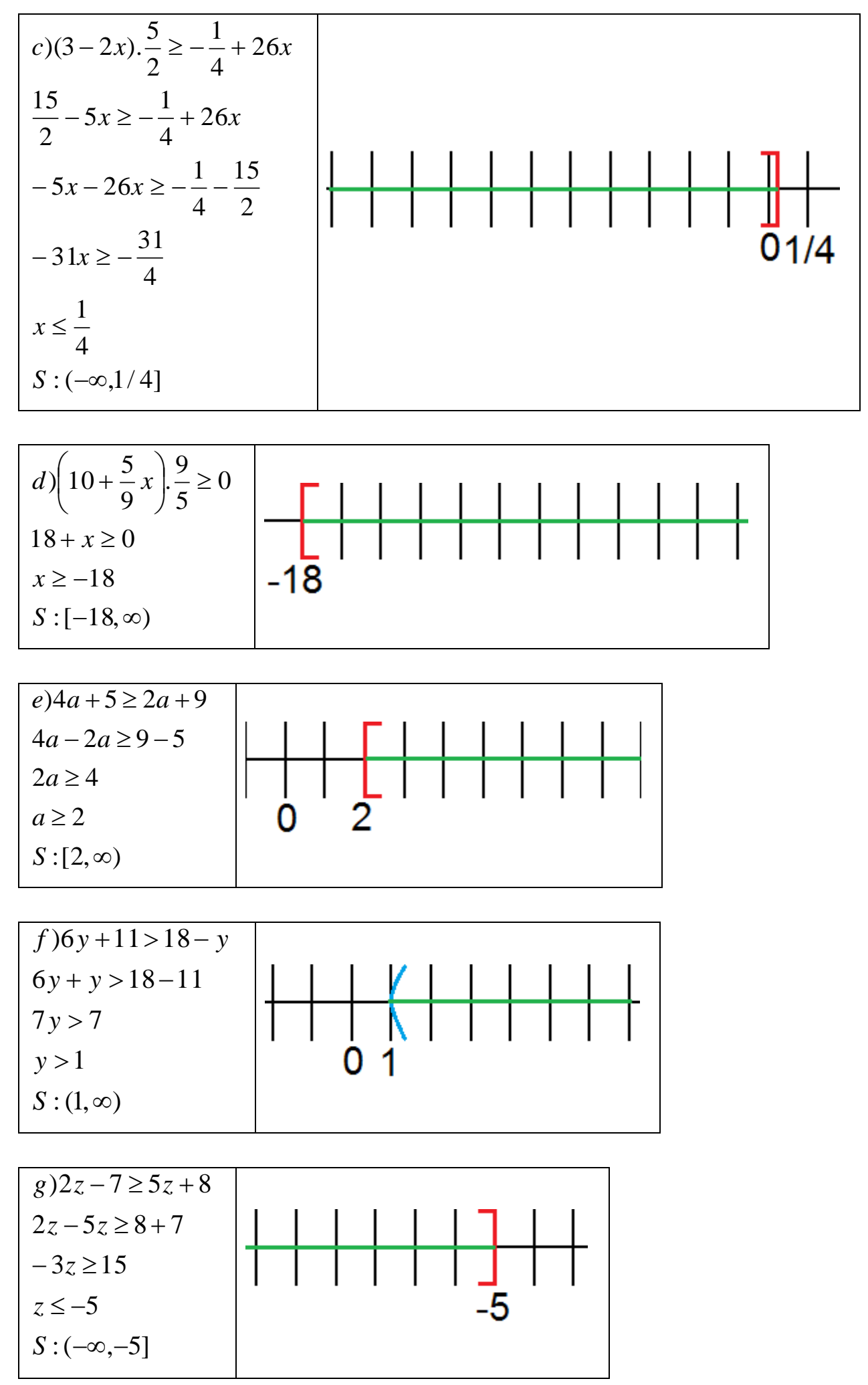

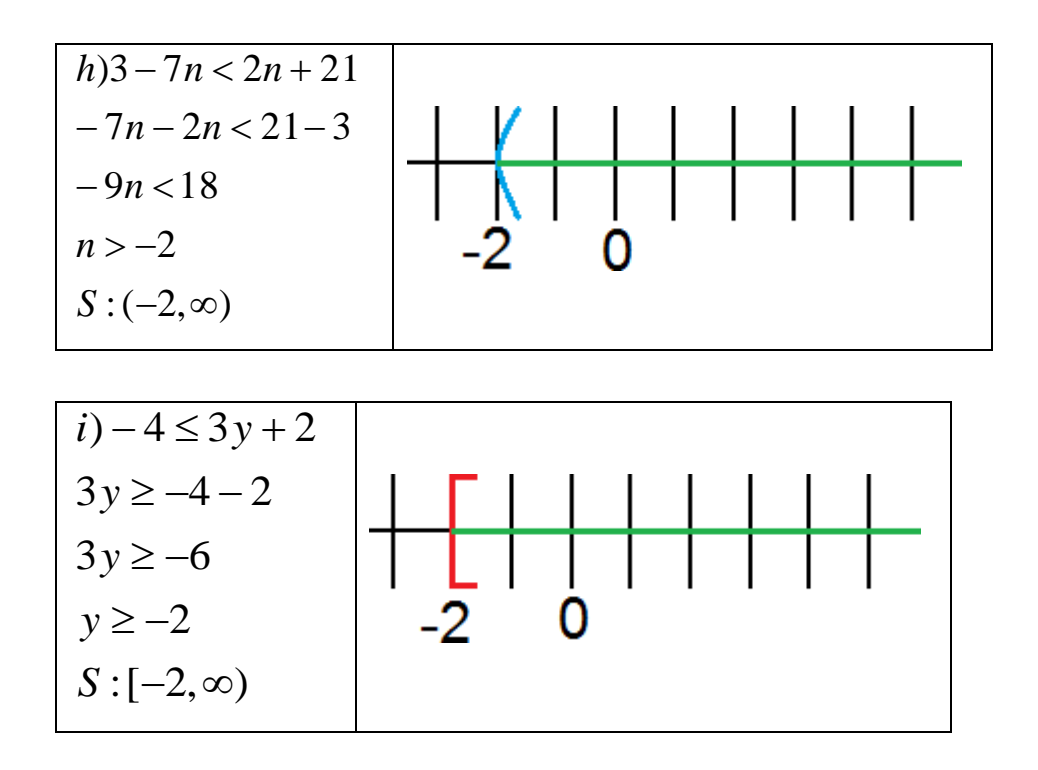

**RESULTADOS IV-a** [\[Volver a índice\]](#page-1-0)

#### <span id="page-175-0"></span>**Actividad Nº8:** [\[Volver a índice\]](#page-1-0)

Resolver los siguientes sistemas utilizando el método de sustitución.

$$
a) \begin{cases} 3x - 2y = -12 \\ 5x + 4y = 2 \end{cases}
$$

Despejo x en la primera ecuación:

$$
x = \frac{-12 + 2y}{3}
$$

Sustituyo x en la segunda ecuación:

$$
5\left(\frac{-12+2y}{3}\right)+4y=2
$$
  
\n
$$
-20+\frac{10}{3}y+4y=2
$$
  
\n
$$
\frac{22}{3}y=2+20
$$
  
\n
$$
y=22:\frac{22}{3}
$$
  
\n
$$
y=3
$$
  
\n
$$
x=\frac{-12+2.3}{3}
$$
  
\n
$$
x=-2
$$

$$
b) \begin{cases} \frac{1}{5}x - 2y = 10 \\ 3x - \frac{3}{2}y = 36 \end{cases}
$$
  
x = (10+2y).5 = 50+10y  
3(50+10y) - \frac{3}{2}y = 36  
150+30y - \frac{3}{2}y = 36  
 $\frac{57}{2}y = 36-150$   
y = -114:  $\frac{57}{2}$   
y = -4  
x = 50+10.(-4)  
x = 10

 $2x - 5y = -9$ )  $\overline{\mathcal{L}}$  $\left\{ \right.$  $\left\lceil \right\rceil$  $+4y=$  $-5y =$  $x + 4y$  $x - 5y$ *c*

 $y = 1$  $y - 5y = -$ <br> $y = -9 - 4$ <br> $13: (-13)$  $(2-4y) - 5y$ <br>-8y-5y = -<br>13y = -9 - 4  $4 - 8y - 5y = -9$  $2(2-4y) - 5y = -9$ c){ $x+4y=2$ <br>Despejox en<br> $x = 2-4y$ Despejo x en la segunda ecuación, ya que es más simple, y sustituyo en la primera  $y = -13:$  (- $-13y = -9$  $x = 2 - 4y$ 

 $x = -2$  $x = 2 - 4.1$ 

# **RESULTADOS IV-b** [\[Volver a índice\]](#page-1-0)

<span id="page-176-0"></span>**Actividad Nº9:** [\[Volver a índice\]](#page-1-0)

Resolver los siguientes sistemas por el método de igualación.

$$
a) \begin{cases} 4x - 3y = -7 \\ 6x + 2y = 9 \end{cases}
$$
  
\n
$$
x = \frac{-7 + 3y}{4}
$$
  
\n
$$
x = \frac{9 - 2y}{6}
$$
  
\n
$$
\frac{-7 + 3y}{4} = \frac{9 - 2y}{6}
$$
  
\n
$$
(-7 + 3y).6 = (9 - 2y).4
$$
  
\n
$$
-42 + 18y = 36 - 8y
$$
  
\n
$$
18y + 8y = 36 + 42
$$
  
\n
$$
26y = 78
$$
  
\n
$$
y = 78 : 26
$$
  
\n
$$
y = 3
$$
  
\n
$$
x = 1/2
$$

$$
b) \begin{cases} x + y = 7 \\ x - y = 1 \end{cases}
$$
  
x = 7 - y  
x = 1 + y  
7 - y = 1 + y  
- y - y = 1 - 7  
- 2y = -6  
y = 3  
x = 4

c)
$$
\begin{cases}\n-x-y=-1 \\
5x+4y=-3 \\
x=-1+y\n\end{cases}
$$
\n
$$
x = 1-y
$$
\n
$$
5x = -3-4y
$$
\n
$$
x = \frac{-3-4y}{5}
$$
\n
$$
1-y = \frac{-3-4y}{5}
$$
\n
$$
5-5y = -3-4y
$$
\n
$$
-5y+4y = -3-5
$$
\n
$$
y = 8
$$
\n
$$
x = -7
$$

# **RESULTADOS IV-c** [\[Volver a índice\]](#page-1-0)

# <span id="page-178-0"></span>**Actividad Nº10:** [\[Volver a índice\]](#page-1-0)

Resolver aplicando el método de reducción.

a) 
$$
\begin{cases} 5x + 6y = 32 \\ 3x - 2y = -20 \end{cases}
$$

$$
-\begin{cases} 15x + 18y = 96 \\ \frac{15x - 10y = -100}{0x + 28y = 196} \end{cases}
$$

$$
y = 196:28
$$

$$
y = 7
$$

$$
x = -2
$$

$$
b) \begin{cases} x + 3y = 10 \\ 2x + \frac{5}{4}y = 1 \end{cases}
$$
  
= 
$$
\begin{cases} 2x + 6y = 20 \\ 2x + \frac{5}{4}y = 1 \\ 0x + \frac{19}{4}y = 19 \end{cases}
$$
  
y = 4  
x = -2

#### **RESULTADOS IV-d** [\[Volver a índice\]](#page-1-0)

# <span id="page-178-1"></span>Actividad Nº11: [\[Volver a índice\]](#page-1-0)

Resolver por el método de determinante:

$$
a) \begin{cases} \frac{3}{2}x + y = 8\\ \frac{5}{2}x - \frac{3}{2}y = 7 \end{cases}
$$
  
\n
$$
x = \frac{\begin{vmatrix} 8 & 1\\ 3/2 & 1 \end{vmatrix}}{\begin{vmatrix} 3/2 & 1\\ 5/2 & -3/2 \end{vmatrix}} = \frac{8x(-3/2) - 1x7}{3/2x(-3/2) - 1x5/2} = \frac{-12 - 7}{-9/4 - 5/2} = \frac{-19}{-19/4} = 4
$$
  
\n
$$
y = \frac{\begin{vmatrix} 3/2 & 8\\ 5/2 & 7 \end{vmatrix}}{\begin{vmatrix} 3/2 & 1\\ 5/2 & -3/2 \end{vmatrix}} = \frac{3/2x7 - 8x5/2}{3/2x(-3/2) - 1x5/2} = \frac{21/2 - 20}{-9/4 - 5/2} = \frac{-19/2}{-19/4} = \frac{1}{2}
$$

$$
b\begin{cases}\nx - \frac{y}{5} = \frac{9}{5} \\
2x + \frac{y}{2} = \frac{9}{2} \\
x = \frac{\begin{vmatrix} 9/5 & -1/5 \\ 9/2 & 1/2 \end{vmatrix}}{\begin{vmatrix} 1 & -1/5 \\ 2 & 1/2 \end{vmatrix}} = \frac{9/5x1/2 - (-1/5)x9/2}{1x1/2 - (-1/5)x2} = \frac{9/10 + 9/10}{1/2 + 2/5} = \frac{9/5}{9/10} = 2 \\
y = 1\n\end{cases}
$$

$$
c) \begin{cases} x - y = 2 \\ \frac{1}{5}x + \frac{1}{5}y = 0 \end{cases}
$$
  

$$
x = \frac{\begin{vmatrix} 2 & -1 \\ 0 & 1/5 \end{vmatrix}}{\begin{vmatrix} 1 & -1 \\ 1/5 & 1/5 \end{vmatrix}} = \frac{2x^{1/5 - (-1)x}0}{1x(1/5) - (-1)x^{1/5}} = \frac{2/5 + 0}{1/5 + 1/5} = \frac{2/5}{2/5} = 1
$$
  

$$
y = -1
$$

#### **Actividad Nº12:** [\[Volver a índice\]](#page-1-0)

**A.** La suma de un número más el triple de otro es igual a 17. Si al triple del primero se resta el doble del segundo se obtiene 7. ¿Cuáles son los números?

$$
\begin{cases}\nx + 3y = 17 \\
3x - 2y = 7\n\end{cases}
$$
\n
$$
x = 17 - 3y
$$
\n
$$
3(17 - 3y) - 2y = 7
$$
\n
$$
51 - 9y - 2y = 7
$$
\n
$$
-11y = 7 - 51
$$
\n
$$
y = 4
$$
\n
$$
x = 17 - 3.4
$$
\n
$$
x = 5
$$

Dado que hay dos incógnitas a conocer, hay que plantear un sistema de ecuaciones, con los datos conocidos. Se utilizó en este caso el método de sustitución para su resolución, pero puede utilizarse cualquier método. Recordar que para saber si los números obtenidos son correctos, hay que hacer la verificación, en AMBAS ecuaciones, ya que una combinación puede verificarse para una de ellas y la otra no, y en ese caso no resuelve el sistema.

Los números obtenidos son 4 y 5.
1

**B.** Dos números son tales que el primero es igual a la mitad del segundo disminuido en 2 , y el segundo es igual al cuádruplo del primero. ¿Cuáles son dichos números?

2  $x = \frac{1}{2}$  $y = 2$  $-y = -2$  $y - 2y = -2$  $y = 2y - 2$ ) 2 1 2  $y = 4(\frac{y}{2} -$ 4 2 1 2  $\overline{\mathcal{L}}$  $\vert$ ┤  $\left\lceil \right\rceil$ =  $=\frac{y}{x}$   $y = 4x$  $x = \frac{y}{x}$ 

Los números son 2 y ½.

**C.** En un colegio mixto hay 1300 alumnos. Si se hubieran inscripto 50 niñas más, el número de niñas hubiera duplicado al de varones. ¿Cuántas niñas y cuántos varones hay?

Representaremos con X la cantidad de niñas, y con Y la cantidad de varones.

 $x = 1300 - 450$  $y = 450$  $-3y = -1350$  $-y-2y = -1300-50$  $1300 - y + 50 = 2y$  $x = 1300 - y$  $\left(x + 50\right) = 2$  $x + y = 1300$  $\left\{ \right.$  $x + 50 = 2y$ 

 $x = 850$ 

Hay 850 niñas, y 450 varones.

**D.** Un padre tiene el doble de la edad de su hijo, y el doble de la suma de las dos edades es 120. ¿Qué edad tiene el padre y el hijo?

Representamos con X la edad del padre, y con Y la edad del hijo

$$
\begin{cases}\nx = 2y \\
2(x + y) = 120 \\
(2y + y)2 = 120 \\
6y = 120 \\
y = 20 \\
x = 40\n\end{cases}
$$

La edad del padre es 40, y el hijo tiene 20 años

## **RESULTADOS V-a** [\[Volver a índice\]](#page-1-0)

## **Actividad N°13:** [\[Volver a índice\]](#page-1-0)

Hallar las raíces de las siguientes ecuaciones de segundo grado y factorizar.

a) 
$$
x^2 - 5x + 6 = 0
$$
  
\nLos coeficientes son :  
\n $a = 1$   
\n $b = -5$   
\n $c = 6$   
\n $x_{1,2} = \frac{-(-5) \pm \sqrt{(-5)^2 - 4.1.6}}{2.1} = \frac{5 \pm \sqrt{25 - 24}}{2} = \frac{5 \pm \sqrt{1}}{2}$   
\n $x_1 = \frac{5 + 1}{2} = 3$   
\n $x_2 = \frac{5 - 1}{2} = 2$ 

 $FormulaFactorizada = (x-3).(x-2)$ 

$$
b)x2 - 16 = 0
$$
  
x<sup>2</sup> = 16  
x = ±4  
FormaFactorizada = (x – 4).(x + 4)

c) 
$$
\frac{1}{2}x^2 - \frac{3}{2} = 0
$$
  
 $\frac{1}{2}x^2 = \frac{3}{2}$   
 $x^2 = \frac{3}{2} : \frac{1}{2}$   
 $x = \pm \sqrt{3}$ 

 $FormaFactorizada = (x - \sqrt{3}).(x + \sqrt{3})$ 

2  $1 \pm \sqrt{-3}$ 2  $1 \pm \sqrt{1 - 4}$ 2.1  $1 \pm \sqrt{(1)^2 - 4.1.1}$ :1 *c* :1 *b* :1 *a*  $d) x^2 + x + 1 = 0$  $x_{1,2} = \frac{-1 \pm \sqrt{(1)^2 - 4.1.1}}{2.1} = \frac{-1 \pm \sqrt{1 - 4}}{2} = \frac{-1 \pm \sqrt{-1}}{2}$  $-1 \pm \sqrt{(1)^2 =$ 

 $x \notin R$  porque no puedo calcular raiz par de número negativo

 $FormaFactorizada: -1(x - 0,1)(x + 0,1)$  $x = \pm 0.1$  $x^2 = 0.01$  $-x^2 = -0.01$  $e) - x^2 + 0.01 = 0$ 

$$
f(x) - \frac{1}{2}x^2 = x^2 + 2
$$
  
\n
$$
-\frac{1}{2}x^2 - x^2 + x - 2 = 0
$$
  
\n
$$
-\frac{3}{2}x + x - 2 = 0
$$
  
\n
$$
a: -\frac{3}{2}
$$
  
\n
$$
b: 1
$$
  
\n
$$
c: -2
$$
  
\n
$$
x_{1,2} = \frac{-1 \pm \sqrt{(1)^2 - 4(-3/2) \cdot (-2)}}{2 \cdot (-3/2)} = \frac{-1 \pm \sqrt{1 - 12}}{-3} = \frac{-1 \pm \sqrt{-11}}{-3}
$$
  
\n
$$
x \notin R
$$

$$
h)y = -x^{2} + 4
$$
  
\n
$$
y = 0 \therefore -x^{2} + 4 = 0
$$
  
\n
$$
-x^{2} = -4
$$
  
\n
$$
x^{2} = 4
$$
  
\n
$$
x = \pm 2
$$
  
\n
$$
Formula: (-1).(x - 2).(x + 2)
$$

 $FormaFactorizada = (-1) \cdot (x+1) \cdot (x-2)$ 2 2  $1 - 3$ 1 2  $1 + 3$ 2  $1 \pm \sqrt{9}$ 2  $1 \pm \sqrt{1+8}$  $2.(-1)$  $1 \pm \sqrt{1^2 - 4.(-1)}$ .2  $c: 2$ :1 *b*  $a: -1$  $i) y = -x^2 + x + 2$  $\frac{1}{2} = \frac{1}{2}$  $\frac{1}{1} = \frac{1+3}{2} = 2.(-1)$   $-2$   $-2$  $\overline{a}$  $x_2 = \frac{-1}{ }$  $\overline{a}$  $x_1 = \frac{-1 + ...}{-}$  $=\frac{-1\pm\sqrt{2}}{2}$  $\overline{a}$  $=\frac{-1\pm\sqrt{1+}}{2}$  $\overline{a}$  $-1 \pm \sqrt{1^2 - 4}$ . ( $x_{12} =$ 

j)y = 2x<sup>2</sup> + 4x - 
$$
\frac{5}{2}
$$
  
\na: 2  
\nb: 4  
\nc: -5/2  
\n $x_{1,2} = \frac{-(4) \pm \sqrt{4^2 - 4.2.(-5/2)}}{2.2} = \frac{-4 \pm \sqrt{16 + 20}}{4} = \frac{-4 \pm \sqrt{36}}{4}$   
\n $x_1 = \frac{-4 + 6}{4} = 1/2$   
\n $x_2 = \frac{-4 - 6}{4} = -5/2$   
\nFormaFactorizada = 2.(x - 1/2).(x + 5/2)

k)3x<sup>2</sup>-12x+12=0  
\na:3  
\nb:-12  
\nc:12  
\nx<sub>1,2</sub> = 
$$
\frac{-(-12) \pm \sqrt{(-12)^2 - 4.3.12}}{2.3} = \frac{12 \pm \sqrt{144 - 144}}{6} = \frac{12 \pm \sqrt{0}}{6}
$$
  
\nx<sub>1,2</sub> =  $\frac{12}{6} = 2$   
\nFormaFactorizada = 3.(x-2)<sup>2</sup>  
\n $l$ ) $\frac{1}{2}x^2 + \frac{7}{2}x - 5 = 0$   
\na:1/2  
\nb:7/2  
\nc:-5  
\nx<sub>1,2</sub> =  $\frac{-(7/2) \pm \sqrt{(7/2)^2 - 4.1/2.(-5)}}{2.1/2} = \frac{-7/2 \pm \sqrt{49/4 + 10}}{1} = \frac{-7/2}{2.1/2}$ 

a:1/2  
\nb:7/2  
\nc:-5  
\n
$$
x_{1,2} = \frac{-(7/2) \pm \sqrt{(7/2)^2 - 4.1/2.(-5)}}{2.1/2} = \frac{-7/2 \pm \sqrt{49/4 + 10}}{1} = \frac{-7/2 \pm \sqrt{89/4}}{1}
$$
  
\n $x_1 \approx -8,21699$   
\n $x_2 \approx 1,21699$   
\nFormaFactorizada: (1/2).[ $x - (-7/2 - \sqrt{89/4})$ ].[ $x - (-7/2 + \sqrt{89/4})$ ]  
\nNo puede usar la expresión decimal (porque es aproximada) en la forma factori

expresión exacta anterior No puedo usar la expresión decimal (porque es aproximada) en la forma factorizada, por lo que uso la

$$
m)y = \frac{1}{4}x^2 + \frac{1}{2}x - 2
$$
  
a: 1/4  
b: 1/2  
c:-2  

$$
x_{1,2} = \frac{-(1/2) \pm \sqrt{(1/2)^2 - 4.1/4(-2)}}{2.1/4} = \frac{-1/2 \pm \sqrt{1/4 + 2}}{1/2} = \frac{-1/2 \pm \sqrt{9/4}}{1/2}
$$

$$
x_1 = \frac{-1/2 + 3/2}{1/2} = 2
$$

$$
x_2 = \frac{-1/2 - 3/2}{1/2} = -4
$$
FormaFactorizada = 1/4.(x - 2).(x + 4)

FormaFactorizada = 1/4.(x-2).(x+4)  
\nn)y = 
$$
-\frac{1}{4}x^2 - \frac{3}{2}x + \frac{11}{4}
$$
  
\na: -1/4  
\nb: -3/2  
\nc: 11/4  
\nx<sub>1,2</sub> =  $\frac{-(-3/2) \pm \sqrt{(-3/2)^2 - 4(-1/4) .11/4}}{2(-1/4)} = \frac{3/2 \pm \sqrt{9/4 + 11/4}}{-1/2} = \frac{3/2 \pm \sqrt{5}}{-1/2}$   
\nx<sub>1</sub> =  $\frac{3/2 + \sqrt{5}}{-1/2} \approx 1,47214$   
\nx<sub>2</sub> =  $\frac{3/2 - \sqrt{5}}{-1/2} \approx -7,47214$   
\nFormaFactorizada = -1/4.(x -  $\frac{3/2 + \sqrt{5}}{-1/2}$ ).(x -  $\frac{3/2 - \sqrt{5}}{-1/2}$ )

## **RESULTADOS V-b** [\[Volver a índice\]](#page-1-0)

## **Actividad Nº14:** [\[Volver a índice\]](#page-1-0)

Calcular el discriminante en las siguientes ecuaciones de segundo grado e indicar qué tipo de soluciones posee cada ecuación.

$$
a) x2 + 3x - 10 = 0
$$
  
9-4.1(-10) = 49 > 0  $\Rightarrow$  2raíces R  $\neq$ 

$$
b)4x^{2} + 9x - 2 = 0
$$
  
81-4.4-(-2) = 113 > 0 \Rightarrow 2raíces R \neq

c) 
$$
\frac{3}{4}x^2 - 2x + \frac{4}{3} = 0
$$
  
4-4.3/4.4/3 = 0  $\Rightarrow$  2raícesR =

 $d$ )  $2x^2 - 2x + \frac{3}{2} = 0$  $4 - 4.2.5/2 = -16 < 0 \Rightarrow$ 2  $(2x^2-2x+\frac{5}{2})$ 

 $36 - 4.1.9 = 0 \Rightarrow 2raícesR =$  $e^{x^2} + 6x + 9 = 0$ 

 $64 - 4(-2) \cdot 6 = 112 > 0 \Rightarrow 2ra(ces R \neq 0)$  $f$ ) – 2 $x^2$  + 8 $x$  + 6 = 0

## **Actividad N°15:** [\[Volver a índice\]](#page-1-0)

Hallar el valor de k para que las siguientes ecuaciones cuadráticas tengan:

a) Dos soluciones reales e iguales.

b) Dos soluciones reales y distintas.

c) Soluciones complejas conjugadas.

ցա<br><sup>։</sup> –<br>.<br>.ջ  $(-k)^2 - 4.2.8 = 0$ Para que tenga dos soluciones realese iguales, el discriminante debe ser igual a cero.  $c$ :8  $b$ :  $-k$  $a: 2$  $1)2x^2 - Kx + 8 = 0$  $k^2 =$ 

 $k = \pm 8$ 

372 – -16 < 0  $\Rightarrow$  *rafoesimaginarias*<br>  $5x + 9 = 0$ <br>  $5x + 9 = 0$ <br>  $-2y = 2x \pi i \cos R =$ <br>  $-2y = 112 > 0 \Rightarrow 2x \pi i \cos R =$ <br>  $-2y = 112 > 0 \Rightarrow 2x \pi i \cos R =$ <br>  $-2y = 112 > 0 \Rightarrow 2x \pi i \cos R =$ <br>  $-2y = 112 > 0 \Rightarrow 2x \pi i \cos R =$ <br>  $-2y = 112 > 0 \Rightarrow 2x \pi i \cos R = 1$ <br>  $-$ Si sustituímos la k por 8, o por - 8, y calculamos las raíces de la ecuación, obtendremos<br>iguales (es decir, la calculadora nos arroja un solo resultado)<br>Para que tenga dos soluciones reales distintas, el discriminante de iguales(es decir,la calculadora nos arroja un soloresultado)  $(-k)^2 - 4.2.8 = 0$ <br>  $k^2 = 64$ <br>
Si sustituímos la k por 8, o por - 8, y calculamos las raíces de la ecuación, obtendremos dos raíces<br>
siguales (es decir la calculadora pos arroia un solo resultado)

k debe ser mayor a 8 , <sup>o</sup> menor a - 8 .  $|k| > 8$ ցա<br><sup>։</sup><br>64  $(-k)^2 - 4.2.8 > 0$  $k^2$  >

Para que tenga raíces imaginarias, el discriminante debe ser menor a cero.

k debe encontrarse entre - 8 y 8  $|k| < 8$ ցա<br><sup>2</sup> –<br>2  $(-k)^2 - 4.2.8 < 0$  $k^2$  <

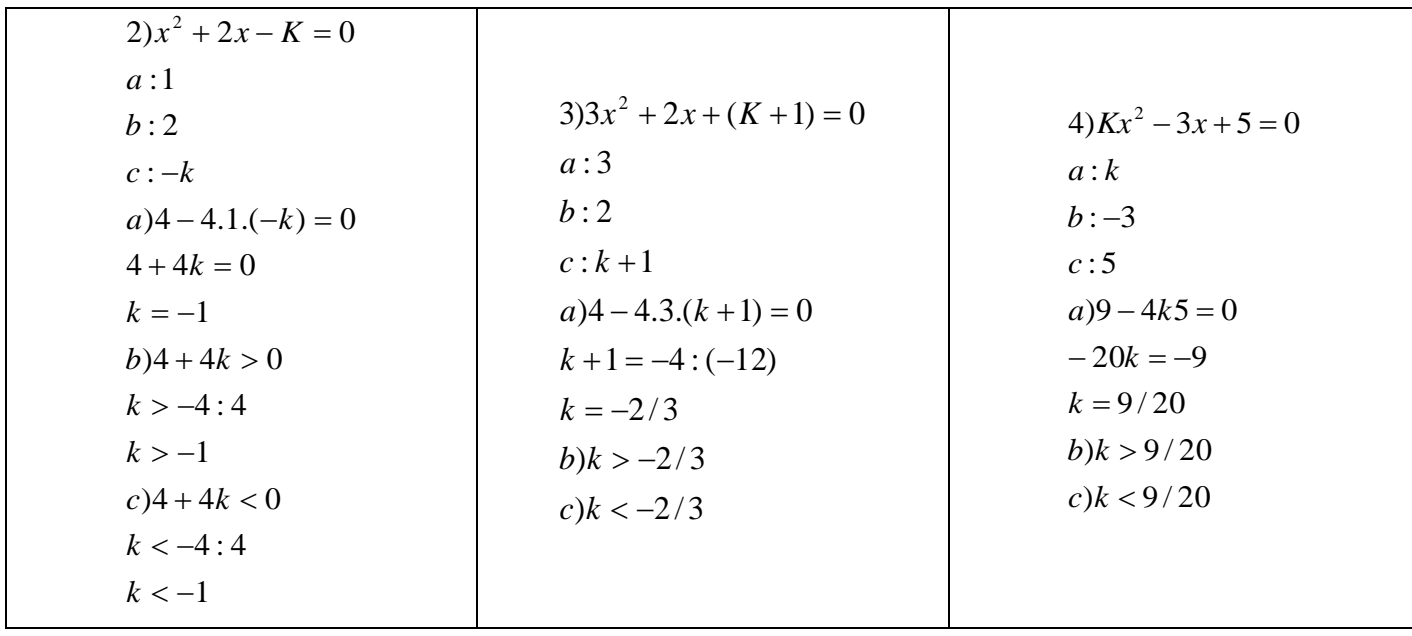

## **Actividad N°16:** [\[Volver a índice\]](#page-1-0)

Escribir la ecuación cuadrática dados los siguientes datos:

Las raíces son  $x_1 = 5$  y  $x_2 = -1$  y el coeficiente cuadrático es -1

 $-1(x-5)(x+1)$ 

El coeficiente cuadrático es 2 y tiene una raíz doble  $x = 4$ 

 $2(x-4)^2$ 

Las raíces son  $x_1 = -2$  y  $x_2 = -7$  y el coeficiente cuadrático es 2

 $2(x+2)(x-7)$ 

Las raíces son  $x_1 = -1/2$  y  $x_2 = 4$  y el coeficiente cuadrático es impar

 $3(x+1/2)(x-4)$ 

Las anteriores son las formas factorizadas de las ecuaciones cuadráticas, si deseamos la ecuación general sólo se debe desarrollar aplicando propiedad distributiva o cuadrado de un binomio, u otra estrategia según corresponda. En el caso del último ejercicio, podríamos haber puesto en lugar de 3, un 5, un 7 o un 9, incluso un 1, ya que no especifica qué número impar es.

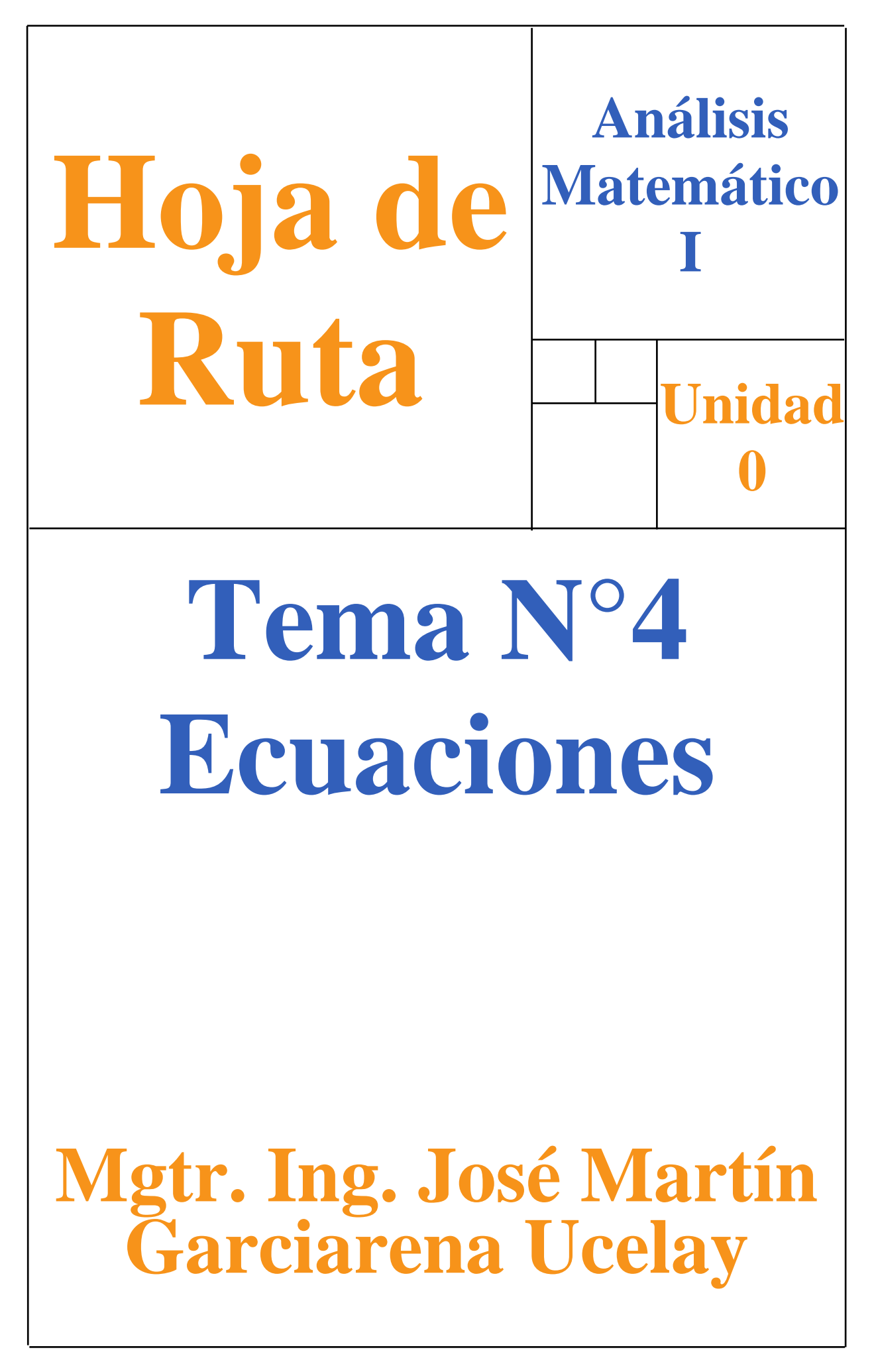

Primero prestemos atención a los objetivos de aprendizaje que les mostramos a continuación porque son los aprendizajes que esperamos lograr (además, las evaluaciones estarán basadas en ellos).

El objetivo general de aprendizaje de esta unidad se comparte con la unidad anterior:

### **Operar números reales de modo correcto utilizando las propiedades correspondientes.**

Pero ahora lo trabajaremos a través del siguiente objetivo específico de aprendizaje:

 **Comprender los conceptos de igualdades y desigualdades, ejercitar la resolución de ecuaciones e inecuaciones de 1.º grado, y practicar el lenguaje algebraico**

#### **Tabla 1: Contenidos y temas de la Unidad N°4 Ecuaciones (hipervinculados)**

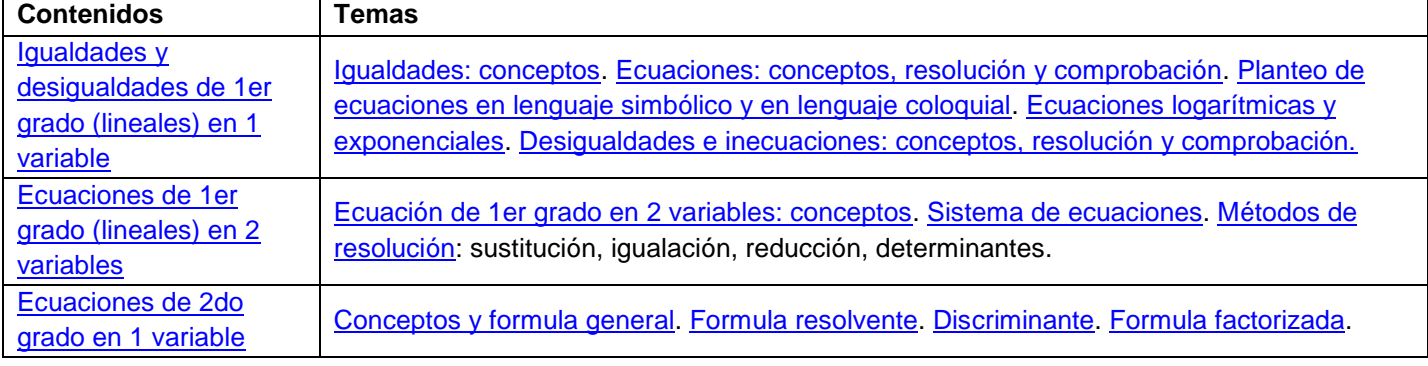

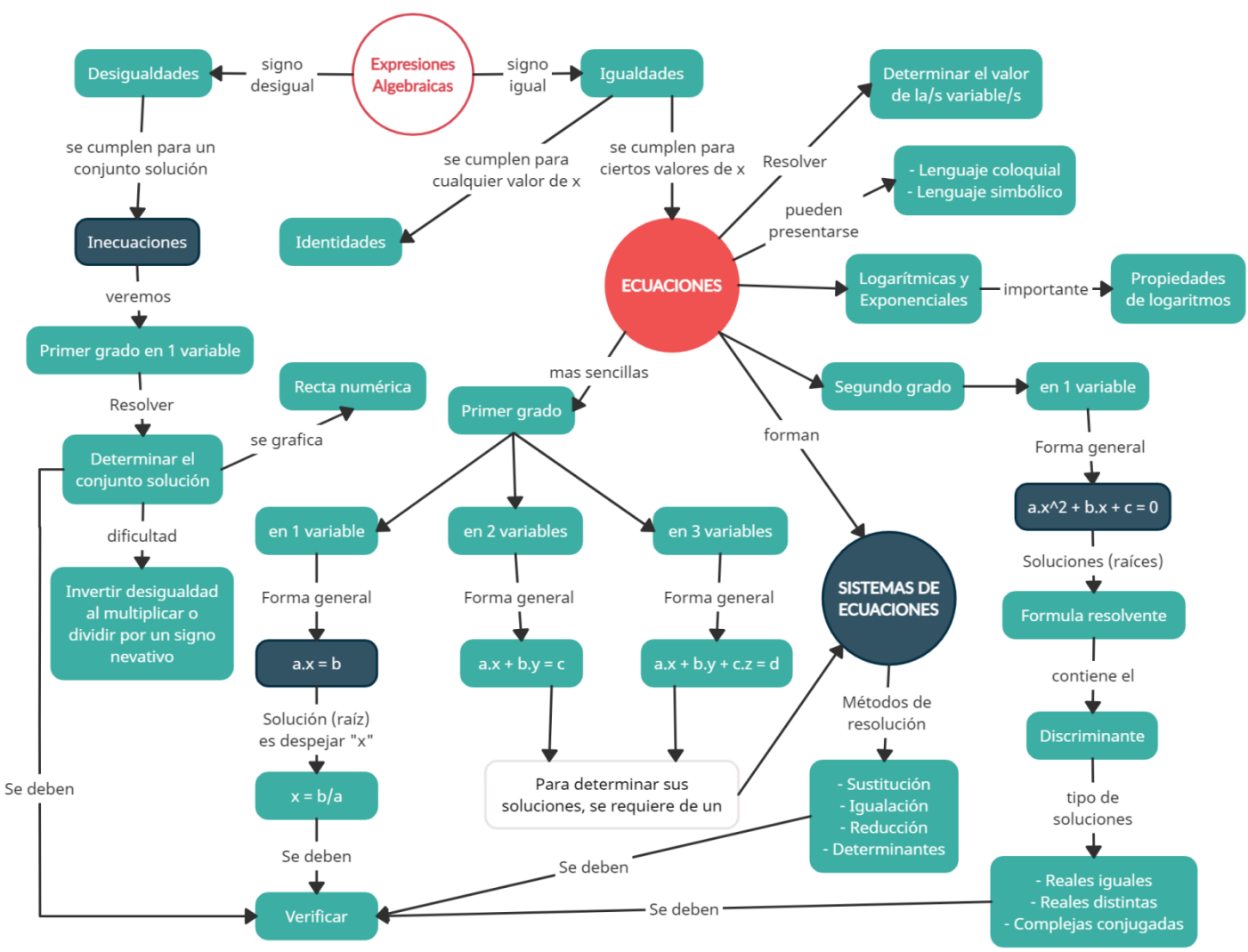

## **MAPA CONCEPTUAL**

**¡COMENCEMOS!**

<span id="page-188-0"></span>**Contenido: Igualdades y desigualdades de 1er grado (lineales) en 1 variable [\[Volver a Tabla 1\]](#page-74-0)**

Modificado **31/01/24** – Apunte unificado por Mgtr. Ing. Martín Garciarena Ucelay – Pagina 189 de 201

#### <span id="page-189-0"></span>**Igualdades [\[Volver a Tabla 1\]](#page-74-0)**

En la Unidad 3 aprendimos a trabajar con distintos tipos de expresiones algebraicas. En esta Unidad aprenderemos que si las expresiones algebraicas tienen un signo igual, son igualdades (cuack), y se pueden llamar identidades o ecuaciones. ¿Qué caracteriza a cada una?

Cuando la igualdad se cumple para cualquier valor de "x", se llama identidad. Ejemplos:

$$
(x + 1)2 = x2 + 2x + 1 \forall x
$$
  
(x + 2). (x - 2) = x<sup>2</sup> - 4 \forall x

Las identidades anteriores se cumplen para todo valor de "x".

Cuando la igualdad se cumple solo para valores específicos o puntuales de "x", se llama ecuación. Esos valores específicos o puntuales se llaman soluciones o raíces de la ecuación.

> $2x - 6 = 0 \leftrightarrow x = 3$  => ecuación de 1er grado (se verá a continuación)  $x^2$

#### <span id="page-189-1"></span>**Ecuaciones: conceptos, resolución y comprobación [\[Volver a Tabla 1\]](#page-74-0)**

Nos interesa aprender a fondo las Ecuaciones. Comenzaremos con la ecuación de primer grado con una sola variable (incógnita): es una igualdad que tiene solo una variable, generalmente x, cuyo exponente es 1 y tiene la forma general  $ax = b$ . Fíjense que importante es haber estudiado expresiones algebraicas en la Unidad 3. Veamos tres ejemplos:

$$
13x - 4 = 8 - x \ ; \ 9x + 5 = -3x + 2 \ ; \ 3y + 1 = 2y - 4
$$

Toda ecuación de primer grado en una variable puede ser llevada a su forma general  $ax = b$ , en base a esto surgen dos preguntas fundamentales ¿Para qué la llevamos a esa forma? Y ¿Cómo la trabajamos para llevarla a esa forma? Bueno, llevamos una ecuación a su forma general porque es la forma más fácil de RESOLVER. Resolver una ecuación significa encontrar el valor de "x" que cumple la igualdad. Para responder el "cómo" la trabajamos, buscaremos ecuaciones equivalentes realizando la misma operación en ambos miembros de la igualdad hasta que podamos "despejar la x". ¿Por qué tenemos que hacer la misma operación en cada miembro? Hacemos la misma operación en cada miembro para que la IGUALDAD NO CAMBIE. Entonces llevaremos la ecuación a su forma general  $ax = b$  para resolverla (despejar el valor de x) como  $x = \frac{b}{a}$  $\frac{0}{a}$ , posteriormente comprobaremos que lo hicimos bien reemplazando el valor obtenido de "x" en la ecuación ORIGINAL. En caso de cumplirse la igualdad, entonces lo hicimos bien, caso contrario debemos revisar donde nos equivocamos. Por ejemplo tenemos la siguiente ecuación, trabajaremos ambos miembros para llevarla a su forma general:

$$
20x - 15 = 15x - 5
$$

¿Qué es lo que debemos hacer? Primero separamos en términos.

$$
\overline{20x} - \overline{15} = \overline{15x} - \overline{5}
$$

Tenemos 2 términos en cada miembro (el de la izquierda y el de la derecha).

Debemos llevar todo término que tenga "x" hacia la izquierda y todo termino que NO tenga "x" hacia la derecha.

¿Cómo lo hacemos? Fácil, prestemos atención a continuación.

Restamos 15x en ambos miembros.

$$
20x - 15 - 15x = 15x - 5 - 15x
$$

Operamos los términos semejantes.

$$
5x - 15 = -5
$$

Bien, pasamos de 2 términos en la derecha a 1 solo, ya no tenemos el término que tenía "x". Ahora sumamos 15 en ambos miembros.

Modificado **31/01/24** – Apunte unificado por Mgtr. Ing. Martín Garciarena Ucelay – Pagina 190 de 201

**Apunte Unidad 0 – C.P.N. – L.A. – F.C.E.J.S. – U.N.S.L.**

$$
5x - 15 + 15 = -5 + 15
$$

 $5x = 10$ 

Operamos los términos semejantes.

Pasamos de 2 términos en la izquierda a 1 solo, ya no tenemos el término constante. Vemos que en ambos miembros solo tenemos 1 término. Para despejar la "x" debemos multiplicar ambos miembros por 
$$
\frac{1}{s}
$$
 (que es el inverso multiplicativo del coeficiente que acompaña a la x). También podríamos decir que tenemos que dividir ambos miembros por 5, que es el coeficiente que acompaña a la x.

$$
5x.\frac{1}{5} = 10.\frac{1}{5}
$$

Realizamos las multiplicaciones (o divisiones) y nos queda que el valor de x es:

$$
\,x=2\,
$$

Hemos resuelto la ecuación, ahora comprobamos que el resultado sea correcto reemplazando en la ecuación original el valor de x.

$$
20x - 15 = 15x - 5
$$
  
20. (2) - 15 = 15. (2) - 5  
40 - 15 = 30 - 5  
25 = 25

Luego de reemplazar el valor de "x" nos preguntamos  $i$ , 25 es igual a 25? Sí, entonces el valor de  $x = 2$  es solución de la ecuación.

 $-2x + 8 = 4x - 2$ 

 $-\overline{2x} + \overline{8} = \overline{4x} - \overline{2}$ 

 $-2x + 8 - 4x = 4x - 2 - 4x$ 

 $-6x + 8 = -2$ 

Vamos con otro ejemplo

Separamos en términos.

Restamos 4x en ambos miembros.

Operamos los términos semejantes.

Ahora restamos  $8$  en ambos miembros.

 $-6x + 8 - 8 = -2 - 8$ 

Operamos los términos semejantes.

 $-6x = -10$ 

Para despejar la "x" debemos multiplicar ambos miembros por  $\frac{1}{6}$  (que es el inverso multiplicativo del coeficiente que acompaña a la x). También podríamos decir que tenemos que dividir ambos miembros por 6, que es el coeficiente que acompaña a la x.

$$
-6x.\frac{1}{6} = -10.\frac{1}{6}
$$

Realizamos las multiplicaciones y nos queda que el valor de x es:

$$
-x = -\frac{10}{6}
$$

Pero nos quedó la "x" negativa, es decir que delante tiene un  $(-1)$ . Debemos multiplicar ambos miembros por  $(-1)$ para que la "x" quede positiva.

$$
-x(-1) = -\frac{10}{6} \cdot (-1)
$$

 $x = \frac{1}{2}$  $\frac{10}{6}$  simplificando queda  $x = \frac{5}{3}$ 3

Ahora sí, hemos resuelto la ecuación, comprobamos que el resultado sea correcto reemplazando en la ecuación original el valor de x.

$$
-2x + 8 = 4x - 2
$$
  

$$
-2 \cdot \left(\frac{5}{3}\right) + 8 = 4 \cdot \left(\frac{5}{3}\right) - 2
$$
  

$$
-\frac{10}{3} + 8 = \frac{20}{3} - 2
$$
  

$$
\frac{14}{3} = \frac{14}{3}
$$

Luego de reemplazar el valor de "x" nos preguntamos  $\frac{14}{3}$  es igual a  $\frac{14}{3}$ ? Sí, entonces el valor de  $x=\frac{5}{3}$  $\frac{3}{3}$  es solución de la ecuación.

Cerrando este tema les recordamos que es IMPORTANTÍSIMO que se realice la misma operación en cada miembro de la ecuación para que no se altere la igualdad. Esto significa que si se suma o resta algún termino (sea letra, numero o una combinación), se hace en ambos miembros, de igual manera si se quiere multiplicar o dividir por algún termino (sea letra, numero o una combinación), se hace en ambos miembros.

Nos podemos preguntar, ¿Existen ecuaciones sin solución? La respuesta es: por supuesto. ¿Y eso está mal? No, para nada, lo importante es que lo sepamos. Por ejemplo veamos la siguiente ecuación que trataremos de resolver:

$$
8x - 4 = 8x + 7
$$
  
\n
$$
8x - 4 + 4 = 8x + 7 + 4
$$
  
\n
$$
8x = 8x + 11
$$
  
\n
$$
8x - 8x = 8x + 11 - 8x
$$
  
\n
$$
0 = 11
$$

Llegamos a este punto y nos preguntamos  $\chi$  0 es igual a 11? NO,  $0 \neq 11$  y la ecuación no tiene solución.

Como recomendaciones para resolver ecuaciones podríamos tener las siguientes:

- Separar en términos.
- Resolver lo que hay dentro de los paréntesis.
- Sumar y restar los términos en ambos miembros para llegar a una expresión del tipo  $ax = b$ .
- Despejar la "x" como  $x = \frac{b}{x}$  $\frac{0}{a}$  multiplicando o dividiendo ambos miembros por lo que sea necesario.
- Verificar el resultado reemplazando en la ecuación original.

NOTA: Terminando con este tema, una ecuación de primer grado en una sola variable tiene una única solución o no tiene solución.

Los siguientes recursos complementan y ejemplifican el tema anterior. Son "muchos" porque existen gran variedad de tipos o modelos de ejercicio y maneras de resolverlos.

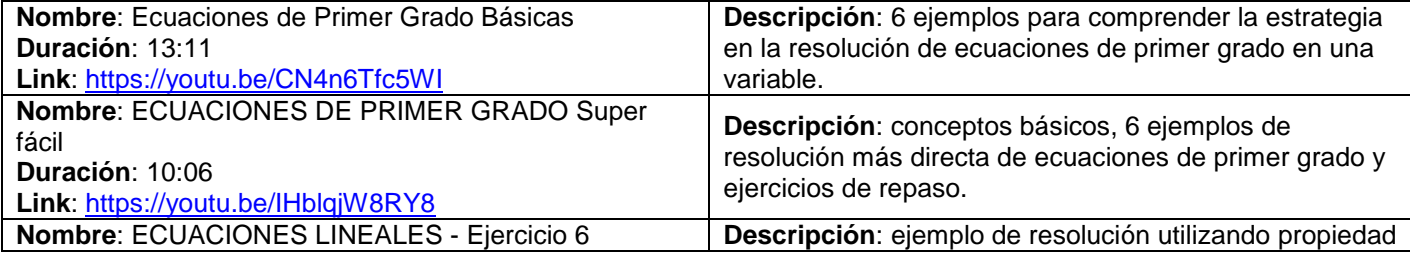

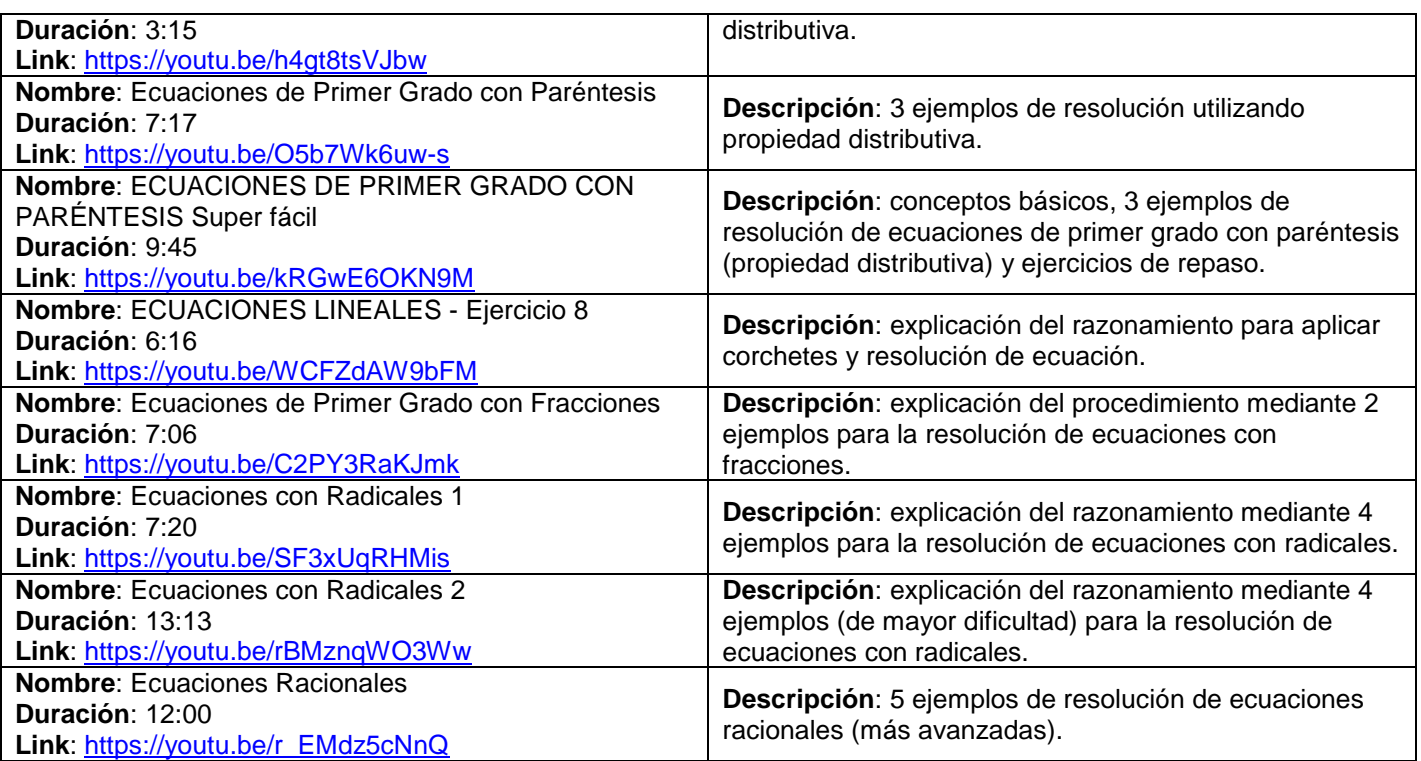

## <span id="page-192-0"></span>**Planteo de ecuaciones en lenguaje simbólico y en lenguaje coloquial [\[Volver a Tabla 1\]](#page-74-0)**

En la Unidad 3 habíamos visto que se podía escribir una expresión algebraica de manera simbólica y también de manera coloquial. Eso también lo podemos aplicar con ecuaciones. ¿Por qué esto es importante? Porque las situaciones en la vida real se dan de manera coloquial y tenemos que aprender a "traducirlas" en lenguaje simbólico (matemático), porque son las que podemos resolver de manera analítica. Si revisamos los ejemplos dados en la Unidad 3, vemos que son ecuaciones expresadas en ambos lenguajes.

### Los siguientes recursos complementan y ejemplifican el tema anterior.

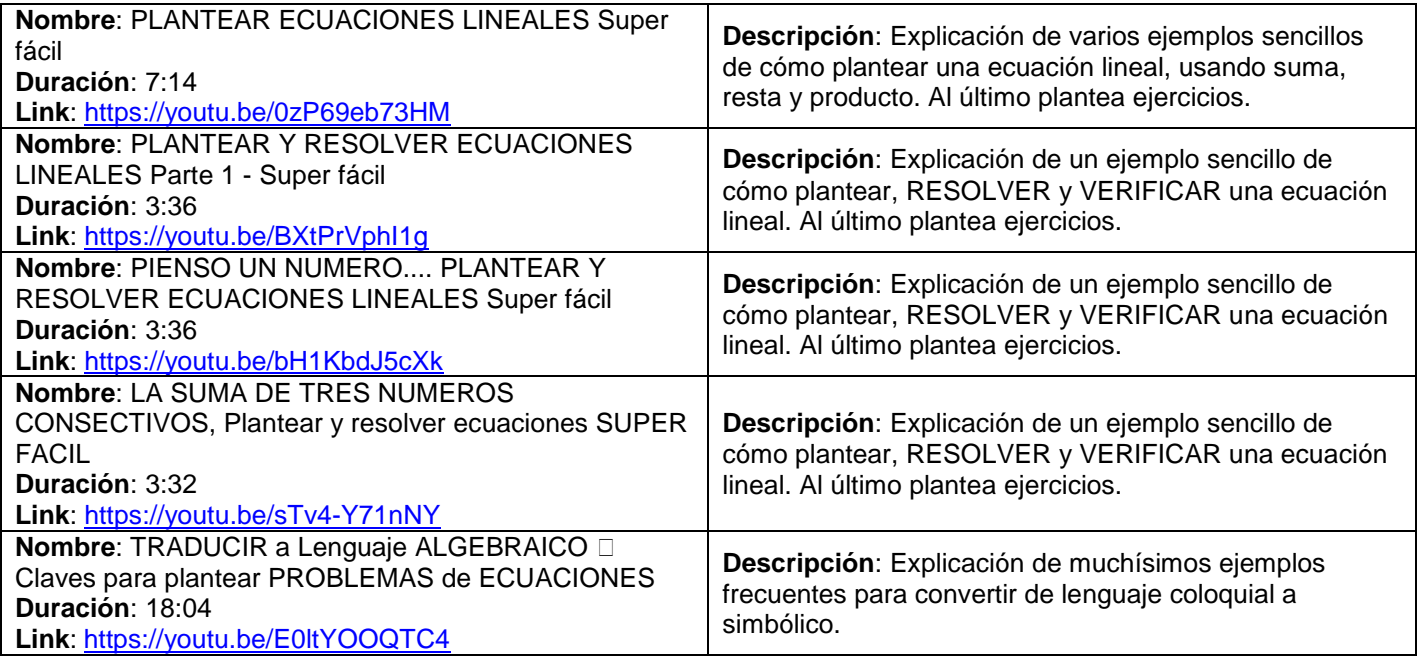

### <span id="page-192-1"></span>**Ecuaciones logarítmicas y exponenciales [\[Volver a Tabla 1\]](#page-74-0)**

Aquí veremos dos tipos especiales de ecuaciones. ¿Qué nos interesa aprender de este tema? Obtener el valor de "x" en cualquier tipo de ecuaciones. ¿Qué se necesita? Saber de taquito las propiedades de la potenciación, la definición

de logaritmo, las propiedades de la logaritmación (principalmente la de "bajar" el exponente) y saber descomponer o factorear un numero en sus factores primos. ¿Cómo se hace?

#### Ecuaciones exponenciales:

La variable "x" está en el exponente ("n") de la potenciación. Procedimiento:

- 1. Separar en términos.
- 2. Tratar de tener en todos los términos la misa base "b".
- 3. Aplicar las propiedades de la potenciación que sean necesarias para que nos quede 1 termino en el miembro de la izquierda, del tipo b<sup>x</sup>. El exponente en "x" puede ser una expresión algebraica, no necesariamente la variable solita. Retomando, que también nos quede 1 termino en el miembro de la derecha, que sea solo una constante "a"). Todo lo anterior significa llegar a la expresión "general" de la ecuación exponencial  $b^x = a$ .
- 4. Aplicamos logaritmo decimal en ambos miembros.
- 5. Bajamos la "x" del exponente en el miembro izquierdo (¿vieron que importante es esta propiedad y por qué insistimos tanto en saberla?).
- 6. Se despeja la "x" dividiendo ambos miembros por el log b para obtener su valor/es.
- 7. Verificamos reemplazando el/los valor/es de "x" en la ecuación exponencial ORIGINAL.

Retomamos el ejemplo del apunte:

$$
2^{x+1} - 2^{x-3} + 2^x = 23
$$

Separamos en términos.

$$
\overline{2^{x+1}} - \overline{2^{x-3}} + \overline{2^x} = \overline{23}
$$

Vemos que en el miembro de la izquierda tenemos tres términos cuya base es 3. En el miembro de la derecha tenemos una constante que es 23. Aplicamos propiedad de la potenciación para "separar" los términos de los exponentes como un producto de igual base.

$$
\overline{2^x \cdot 2^1} - \overline{2^x \cdot 2^{-3}} + \overline{2^x} = \overline{23}
$$

Inspeccionando los tres términos de la izquierda, tenemos factor común 2<sup>x</sup> por lo que factoreamos.

$$
\overline{2^x \cdot (2^1 - 2^{-3} + 1)} = \overline{23}
$$

Nos fijamos que luego de factorear pasamos de tres términos a uno solo en el miembro izquierdo y si realizamos la distributiva tendríamos que tener la expresión anterior. Dentro del paréntesis nos quedaron números que podemos operar, aplicamos la propiedad del exponente negativo para  $2^{-3}$  y luego la propiedad distributiva de la potenciación respecto del cociente.

$$
\overline{2^{x}.(2^{1}-2^{-3}+1)} = \overline{23} \rightarrow \overline{2^{x}.(2-\left(\frac{1}{2}\right)^{3}+1)} = \overline{23} \rightarrow \overline{2^{x}.(2-\left(\frac{1}{2^{3}}\right)+1)} = \overline{23}
$$

$$
\overline{2^{x}.(2-\frac{1}{8}+1)} = \overline{23}
$$

$$
\overline{2^{x}.(\frac{23}{8})} = \overline{23}
$$

Reconocemos que  $\frac{23}{8}$  está multiplicando al factor que tiene la variable "x", por tanto dividimos ambos miembros por  $\frac{23}{8}$ .

$$
\overline{2^{x} \cdot \left(\frac{23}{8}\right) \cdot \left(\frac{23}{8}\right)} = \overline{23 \cdot \left(\frac{23}{8}\right)}
$$

$$
\overline{2^{x} \cdot 1} = \overline{8} \rightarrow \overline{2^{x}} = \overline{8}
$$

Llegamos a la expresión "general" de la ecuación exponencial  $b^x = a$ . Aplicamos logaritmo en ambos miembros.

$$
\overline{\log 2^x} = \overline{\log 8}
$$

Aplicamos la propiedad de la logaritmación para "bajar" adelante el exponente "x".

#### Modificado **31/01/24** – Apunte unificado por Mgtr. Ing. Martín Garciarena Ucelay – Pagina 194 de 201

## $\overline{x \cdot \log 2} = \overline{\log 8}$

Reconocemos que log 2 está multiplicando a "x", por tanto dividimos ambos miembros por log 2 para despejar la variable.

$$
\overline{x \cdot \log 2 : \log 2} = \overline{\log 8 : \log 2} \rightarrow \overline{x} = \overline{\log 8 : \log 2}
$$

Si ingresamos  $\log 8$ :  $\log 2$  en la calculadora nos da como resultado 3. Entonces:

 $\bar{x} = \bar{3}$ 

Verificamos reemplazando "x" en la ecuación exponencial ORIGINAL.

 $2^{x+1} - 2^{x-3} + 2^x$  $2^{3+1} - 2^{3-3} + 2^3$  $2^4 - 2^0 + 2^3$  $16 - 1 + 8 = 23$  $23 = 23$ 

Luego de reemplazar el valor de "x" en la ecuación original nos preguntamos ¿23 es igual a 23? Sí, entonces el valor de  $x = 3$  es solución de la ecuación exponencial.

Los siguientes recursos complementan y ejemplifican el tema anterior. Son "muchos" porque existen gran variedad de tipos o modelos de ejercicio y maneras de resolverlos.

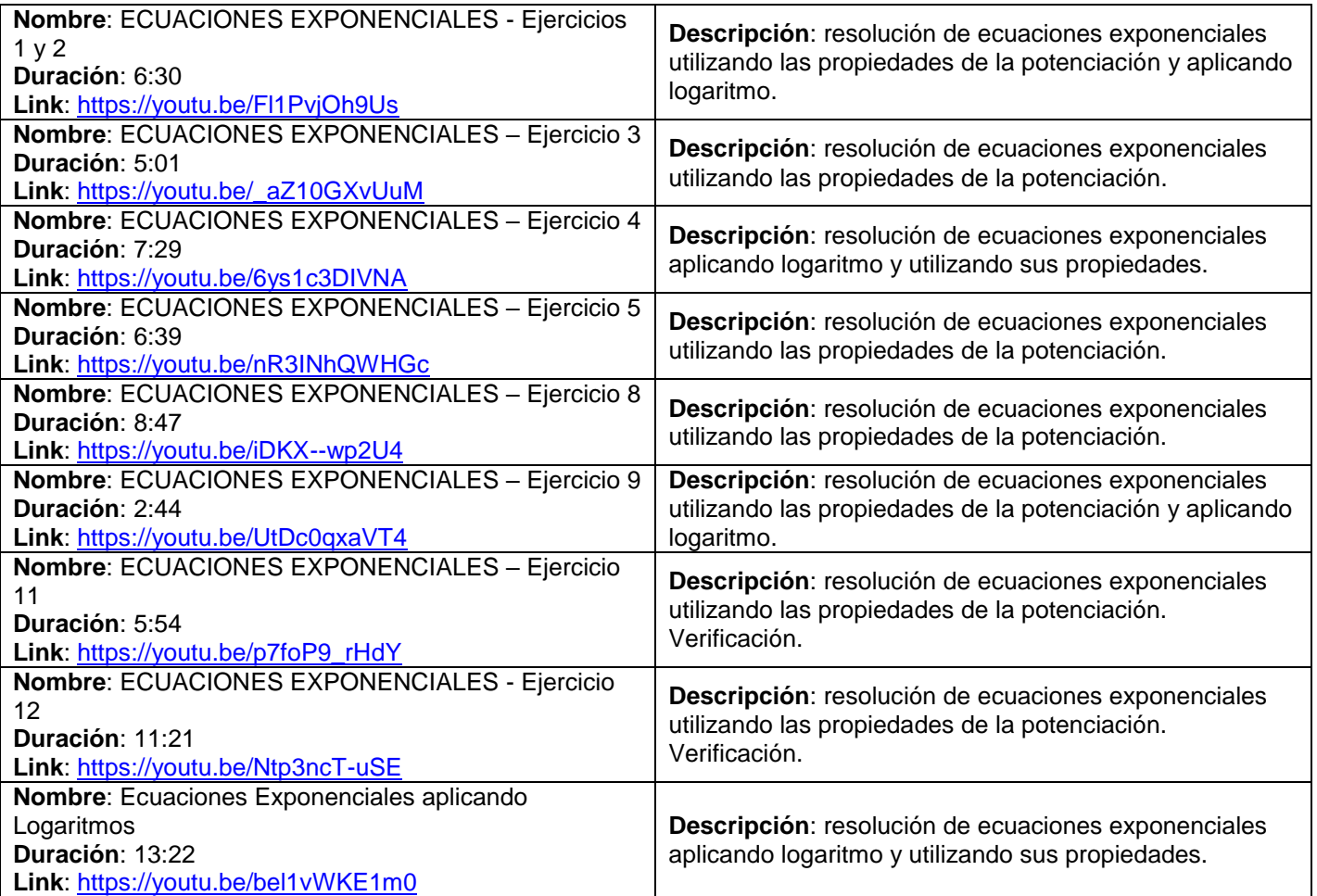

#### Ecuaciones logarítmicas:

La variable "x" está dentro del argumento (o resultado "a") del logaritmo. Procedimiento:

- 1. Separar en términos.
- 2. Tratar de tener en todos los términos logaritmos con la misa base "b".

- 3. Aplicar las propiedades de la logaritmación que sean necesarias para que nos quede 1 termino en el miembro de la izquierda, del tipo  $log_b a(x)$ . El termino  $a(x)$  significa una expresión algebraica que contenga "x". Retomando, que también nos quede 1 termino en el miembro de la derecha, que sea solo una constante "n". Todo lo anterior significa llegar a la expresión "general" de la ecuación logarítmica  $\log_{b} a(x) = n$ .
- 4. Aplicamos la definición de logaritmo para escribir el logaritmo como una potencia (¿vieron que importante es esta definición y por qué debemos saberla?).
- 5. Obtenemos una ecuación. La resolvemos para obtener el/los valor/es de "x".
- 6. Verificamos reemplazando el/los valor/es de "x" en la ecuación exponencial ORIGINAL.

Retomamos el ejemplo del apunte:

$$
\log_2(x+1) + \log_2 x = 1
$$

Separamos en términos.

$$
\overline{\log_2(x+1)} + \overline{\log_2 x} = \overline{1}
$$

Vemos que en el miembro de la izquierda tenemos dos términos que tienen la misma base. En el miembro de la derecha tenemos una constante que es 1. Aplicamos propiedad de la potenciación para "juntar" como un producto de los argumentos a los logaritmos que tienen la misma base.

$$
\overline{\log_2[(x+1).(x)]} = \overline{1}
$$

Aplicamos propiedad distributiva dentro del argumento del logaritmo.

$$
\overline{\log_2[x^2 + x]} = \overline{1}
$$

Recordamos que la definición de logaritmo es  $\log_{b} a = n \leftrightarrow b^{n} = a$  que en nuestro caso sería:

$$
\overline{\log_2[x^2 + x]} = \overline{1}
$$

Reescribimos el logaritmo como una potencia utilizando la definición.

$$
2^{1} = x^{2} + x \rightarrow 2 = x^{2} + x \rightarrow \overline{x^{2}} + \overline{x} - \overline{2} = \overline{0}
$$

Hemos llegado a una ecuación de segundo grado en una variable (que aprenderemos a resolver más adelante en esta Unidad). Le aplicamos la formula resolvente y obtenemos los siguientes valores de "x".

$$
x_1 = 1 \land x_2 = -2
$$

Verificamos reemplazando "x" en la ecuación exponencial ORIGINAL.

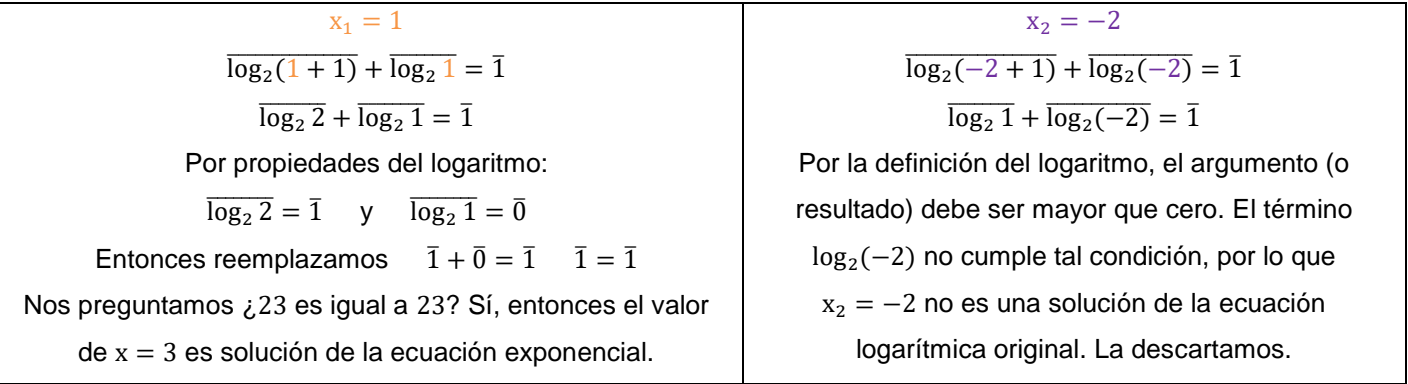

# Los siguientes recursos complementan y ejemplifican el tema anterior. Son "muchos" porque existen gran variedad de tipos o modelos de ejercicio y maneras de resolverlos.

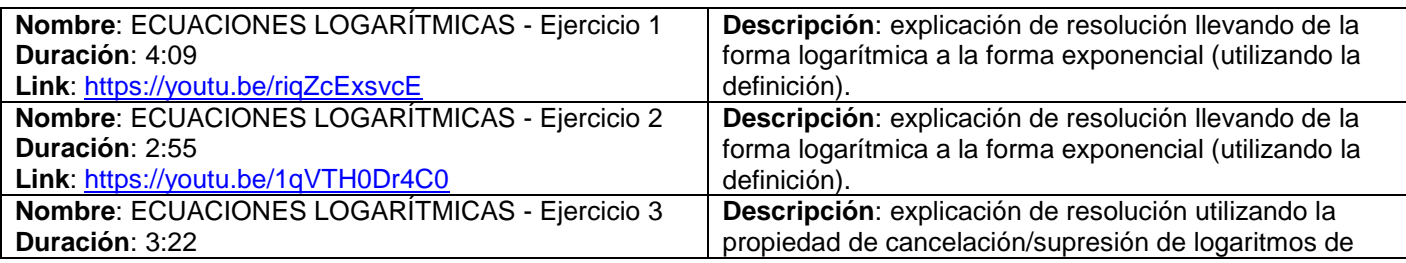

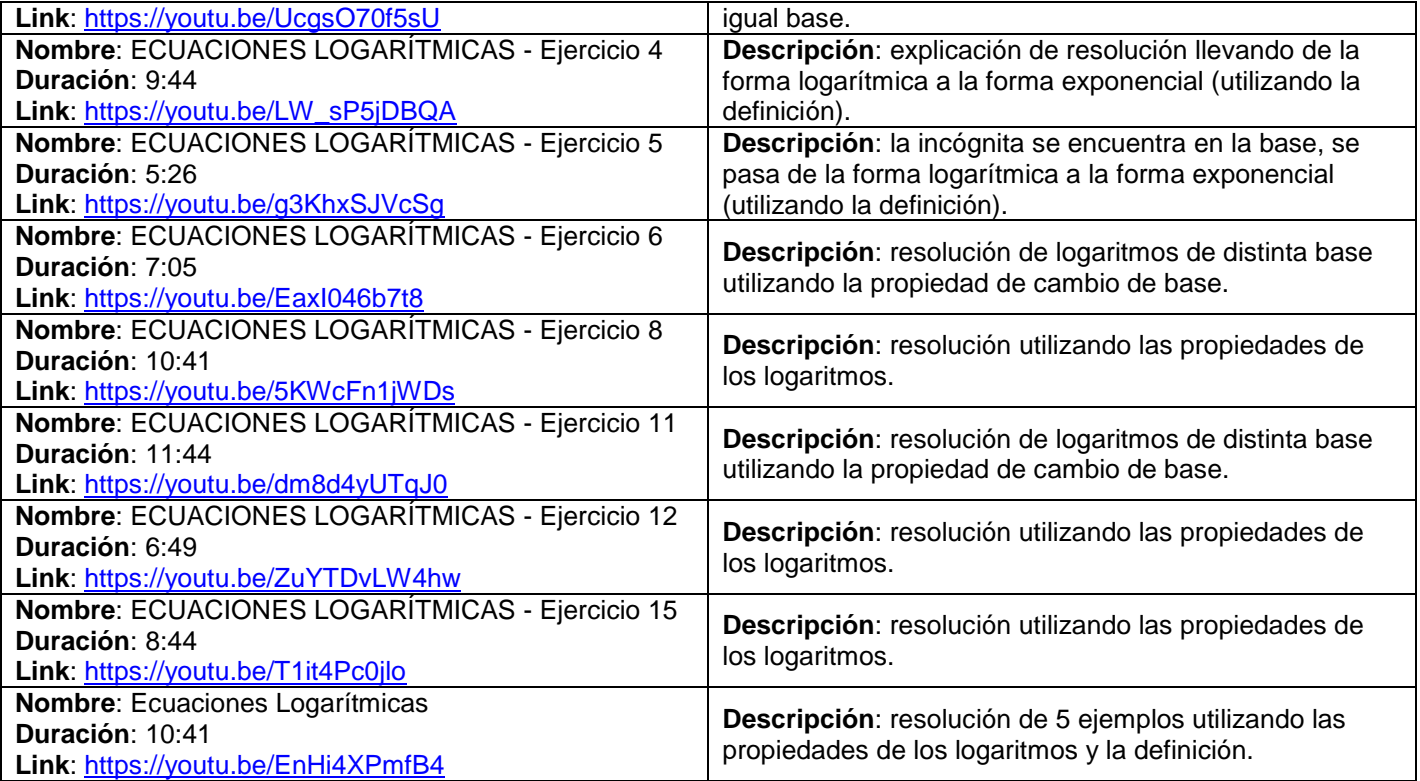

### **Desigualdades – Inecuaciones [\[Volver a Tabla 1\]](#page-74-0)**

Vimos que las ecuaciones son igualdades que se cumplen para valores específicos o puntuales de "x". Las inecuaciones son desigualdades porque tienen un signo de desigualdad (mayor que, menor que, mayor igual que, menor igual que), y se cumplen para un CONJUNTO SOLUCIÓN de "x". La diferencia fundamental es esa, las soluciones para ecuaciones son valores específicos o puntuales de "x" mientras que soluciones para inecuaciones son conjuntos solución de valores que puede tomar la "x". Aprenderemos sobre las inecuaciones de primer grado con una sola variable (incógnita), como obtener sus soluciones en notación de conjunto e intervalo, la única diferencia a la hora de resolverlas en comparación con las ecuaciones y si quisiéramos también a cómo graficar su conjunto solución en la recta Real.

Pueden tener las siguientes formas  $ax < b$ ;  $ax \le b$ ;  $ax > b$ ;  $ax \ge b$  veamos seis ejemplos:

$$
2x < 8
$$
 ;  $2x \le -8$  ;  $3x > -9$  ;  $3x \ge 9$  ;  $-5x < 15$  ;  $-9x \ge -18$ 

Las inecuaciones se resuelven como las ecuaciones EXCEPTO cuando tenemos que multiplicar o dividir ambos miembros por un número con signo negativo. En ese caso debemos dar vuelta el signo de igualdad, es decir, por ejemplo si tengo > entonces cambio a < y si tengo  $\leq$  cambio a  $\geq$ , etc.

Veamos cómo se resuelve un ejemplo:

$$
4x+8<2x-4
$$

Separamos en términos.

$$
\overline{4x} + \overline{8} < \overline{2x} - \overline{4}
$$

Restamos 2x en ambos miembros y operamos.

$$
4x + 8 - 2x < 2x - 4 - 2x
$$
\n
$$
2x + 8 < -4
$$

Restamos 8 en ambos miembros y operamos.

$$
2x + 8 - 8 < -4 - 8
$$
\n
$$
2x < -12
$$

Multiplicamos ambos miembros por ½ porque es el inverso del coeficiente que acompaña a la "x".

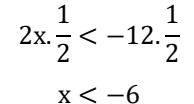

Entonces obtuvimos que el CONJUNTO SOLUCIÓN de la inecuación son los "x" menores que -6 (es decir que al -6 no lo toma como solución), por ejemplo -7, -8, -50, -1983, etc. Verificamos reemplazando en la inecuación original por dos valores distintos del conjunto, preferentemente el primer entero (-7) y algún otro (-10):

$$
4. (-7) + 8 < 2. (-7) - 4 \rightarrow -28 + 8 < -14 - 4 \rightarrow -20 < -18
$$

Ahora nos preguntamos ¿-20 es menor que -18? Sí, porque está más a la izquierda en la recta, entonces se verifica la desigualdad.

$$
4. (-10) + 8 < 2. (-10) - 4 \rightarrow -40 + 8 < -20 - 4 \rightarrow -32 < -24
$$

Ahora nos preguntamos ¿-32 es menor que -24? Sí, porque está más a la izquierda en la recta, entonces se verifica la desigualdad.

Podemos decir que efectivamente el conjunto de números REALES menores que -6 son el conjunto solución de la inecuación. Lo escribiríamos simbólicamente  $A = \{x \in R \mid x < -6\}$ .

Fíjense la importancia de haber estudiado conjuntos de números, representación de números en la recta real y comparación de números, entre otras cosas.

Vamos con otro ejemplo:

Separamos en términos.

 $\overline{3x} + \overline{9} > \overline{9x} - \overline{9}$ 

 $3x + 9 > 9x - 9$ 

Restamos 9x en ambos miembros y operamos.

$$
3x + 9 - 9x \ge 9x - 9 - 9x
$$
  
-6x + 9 \ge -9

Restamos 9 en ambos miembros y operamos.

$$
-6x + 9 - 9 \ge -9 - 9
$$

$$
-6x \ge -18
$$

IMPORTANTE fíjense que nos quedó un coeficiente NEGATIVO acompañando a la "x". A partir de aquí veremos la única diferencia de resolución con las Ecuaciones. Multiplicamos ambos miembros por 1/6 porque es el inverso del coeficiente que acompaña a la "x".

$$
-6x \cdot \left(\frac{1}{6}\right) \ge -18 \cdot \left(\frac{1}{6}\right)
$$

$$
-x \ge -3
$$

Casi casi que ya tenemos el conjunto solución. Nos quedó la "x" con un (-1) delante, es decir nos quedó la "x" negativa. ¿Cómo resolveremos esto? Fácil, multiplicamos ambos miembros por (-1) PERO invertiremos el signo de la desigualdad. Veamos:

> $-x. (-1) \ge -3. (-1)$  $x \leq 3$

¿Se ve como se invirtió el signo de la desigualdad al multiplicar (o dividir) por un numero negativo? Es el único cuidado que debemos tener.

Entonces obtuvimos que el CONJUNTO SOLUCIÓN de la inecuación son los "x" menores o iguales que 3 (es decir, al 3 SÍ lo toma como solución), por ejemplo 3, 1, 0, -10, -471, etc. Verificamos reemplazando en la inecuación original por dos valores distintos del conjunto, preferentemente el primer entero (3) y algún otro (0):

$$
3. (3) + 9 \ge 9. (3) - 9 \rightarrow 9 + 9 \ge 27 - 9 \rightarrow 18 \ge 18
$$

Ahora nos preguntamos ¿18 es mayor o IGUAL que 18? Sí, entonces se verifica la desigualdad.

Modificado **31/01/24** – Apunte unificado por Mgtr. Ing. Martín Garciarena Ucelay – Pagina 198 de 201

 $3. (0) + 9 \ge 9. (0) - 9 \rightarrow 0 + 9 \ge 0 - 9 \rightarrow 9 \ge -9$ 

Ahora nos preguntamos ¿9 es mayor o igual que -9? Sí, entonces se verifica la desigualdad.

Podemos decir que efectivamente el conjunto de números REALES menores o iguales que 3 son el conjunto solución de la inecuación. Lo escribiríamos simbólicamente  $A = \{x \in R \mid x \leq 3\}$ .

Errores frecuentes al resolver inecuaciones: no cambiar el sentido de la desigualdad al multiplicar o dividir por un número negativo, representar la solución de la inecuación como un valor especifico o puntual en vez de un conjunto solución, y no verificar o comprobar el conjunto solución en la inecuación original.

Los siguientes recursos complementan y ejemplifican la explicación anterior.

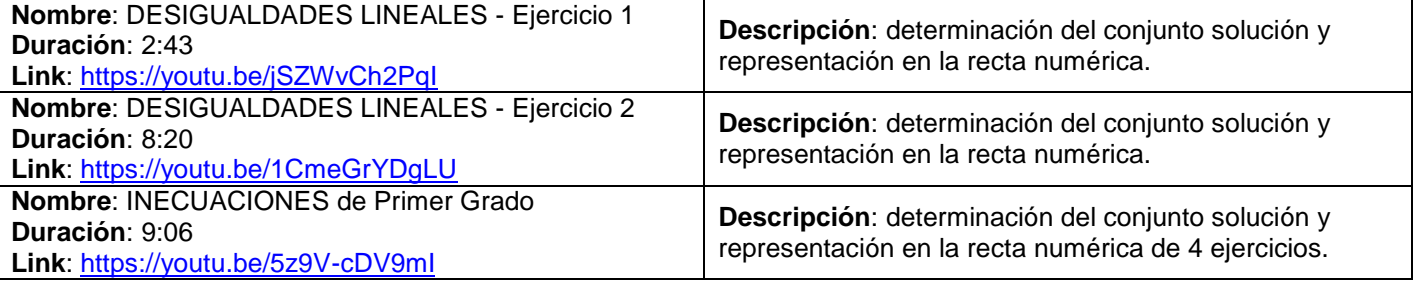

### <span id="page-198-0"></span>**Contenido: Ecuaciones de 1er grado (lineales) en 2 variables [\[Volver a Tabla 1\]](#page-74-0)**

Ya vimos la ecuación de primer grado en una variable, generalmente "x".

### <span id="page-198-1"></span>**Ecuación de 1er grado en 2 variables [\[Volver a Tabla 1\]](#page-74-0)**

Ahora veremos la ecuación de primer grado pero en dos variables, generalmente "x" e "y". También es llamada "Ecuación Lineal". Tienen la forma general  $ax + by = c$ . Si quisiéramos graficarla lo tendríamos que hacer en el Plano Real (plano cartesiano) y cada una representaría una recta. Todos los puntos son pares ordenados (x,y), y los puntos que estén sobre la recta serían soluciones de la ecuación de primer grado en dos variables. Ejemplos:

$$
2x + 4y = 8 \; ; \; -x - 2y = 0 \; ; \; 8x - 3y = -9 \; ; \; -3x + 5y = -1
$$

Para  $2x + 4y = 8$  las soluciones son todos los (infinitos) puntos que están sobre la recta y que cumplen la igualdad. Por ejemplo:  $(-4, 4)$ ;  $(-2, 3)$ ;  $(0, 2)$ ;  $(2, 1)$ ;  $(4, 0)$ ;  $(6, -1)$ ;  $(8, -2)$ ; etc.

#### <span id="page-198-2"></span>**Sistema de ecuaciones [\[Volver a Tabla 1\]](#page-74-0)**

Las ecuaciones lineales (rectas) son importantes porque dos o más de ellas forman un sistema de ecuaciones. Según como sean tales ecuaciones lineales (rectas), pueden ser paralelas (no tienen solución porque no se cortan en ningún punto), pueden cortarse en un solo punto (tienen solución y es única), o pueden estar una encima de otra (tienen infinitas soluciones, una recta está encima de la otra porque son las mismas, las soluciones son todos los infinitos puntos que están sobre ellas). Para este curso nos interesa determinar analíticamente la solución de un sistema de ecuaciones. En Análisis Matemático I se repasará a fondo como graficar cualquier recta para determinar gráficamente la solución de un sistema de ecuaciones (de 2, 3 y 4 variables), entre otras cosas. En Álgebra este tema se ve a fondo.

Continuando, los métodos para resolver analíticamente sistemas de ecuaciones son cuatro. Pero primero veamos algunos ejemplos de sistemas de dos ecuaciones con dos incógnitas, que son los que nos interesa aprender a resolver:

$$
\begin{cases} 3x + 8y = 34 \\ 5x + 6y = 20 \end{cases}; \quad \begin{cases} -3x + 7y = 36 \\ 2x + 5y = 5 \end{cases}; \quad \begin{cases} 2x + y = 1 \\ -2x + 3y = 19 \end{cases}
$$

### <span id="page-199-0"></span>**Métodos de resolución [\[Volver a Tabla 1\]](#page-74-0)**

Resolver analíticamente sistemas de ecuaciones es determinar el punto (PAR ORDENADO que tiene una coordenada en "x", y también tiene una coordenada en "y") en que se intersecan (cortan) las dos rectas, si es que lo hacen. Los métodos son:

- Sustitución.
- **·** Igualación.
- Reducción.
- Determinantes.

Lo importante es que sepamos que existen los 4 métodos y los practiquemos para elegir el que más nos guste. No les diremos cual deben usar, interesa que resuelvan el sistema de ecuaciones de manera correcta. En el apunte se explican de gran manera con un ejemplo resuelto paso a paso.

Los siguientes recursos complementan y ejemplifican el tema anterior. Son "muchos" porque se tratan de 4 métodos distintos.

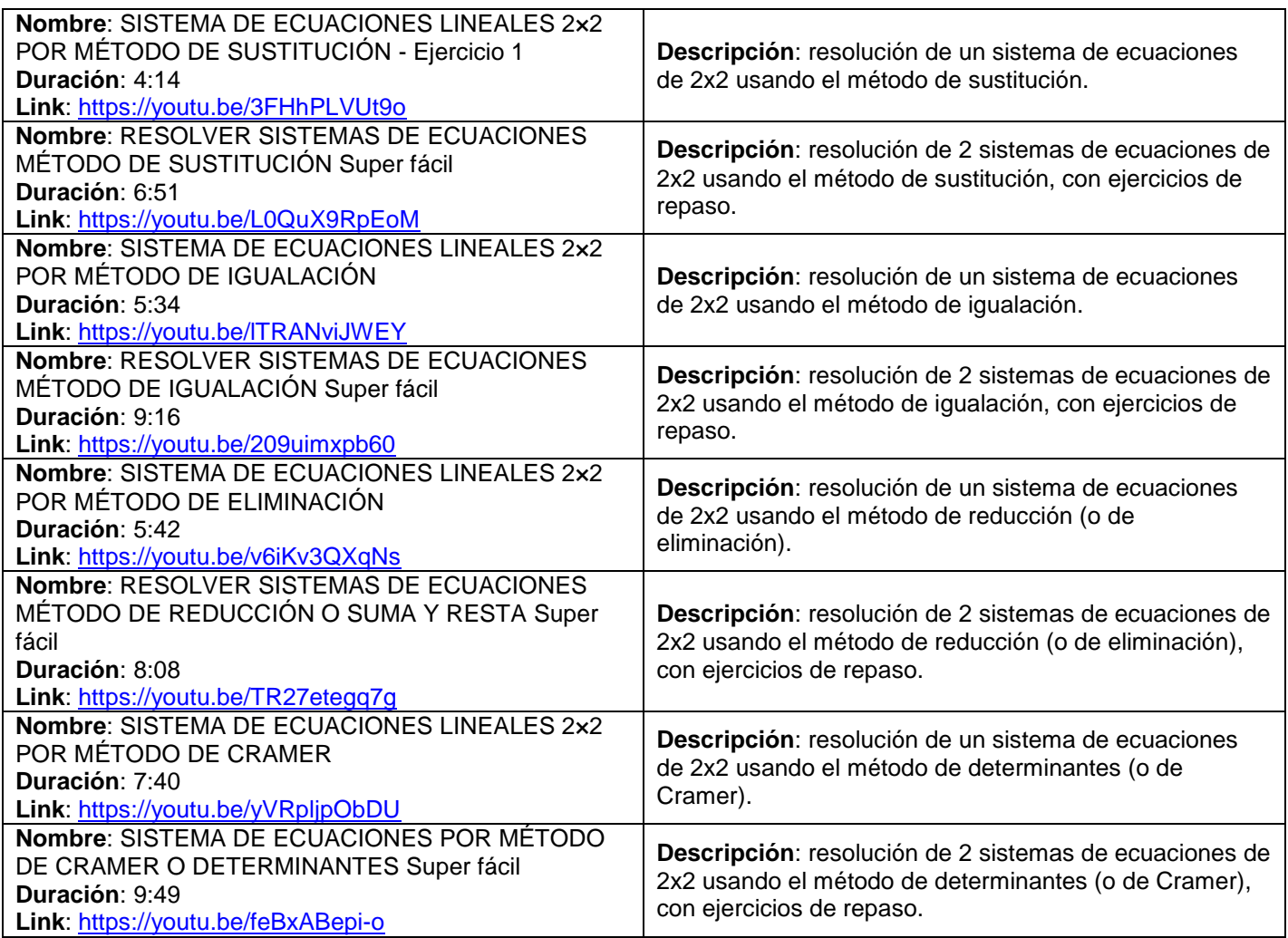

## <span id="page-199-1"></span>**Contenido: Ecuaciones de 2do grado en una variable [\[Volver a Tabla 1\]](#page-74-0)**

## <span id="page-199-2"></span>**Conceptos y formula general [\[Volver a Tabla 1\]](#page-74-0)**

Una ecuación de 2do grado en una variable tiene como forma general  $ax^2 + bx + c = 0$  con  $a \ne 0$  porque de lo contrario no sería de 2do grado. Vemos que "a" es el coeficiente que acompaña a "x<sup>2</sup>", "b" es el coeficiente que acompaña a " $x$ " y " $c$ " es el coeficiente independiente (sin  $x$ ).

Como bien muestra el apunte, puede que no tengamos el termino lineal  $b = 0$ , o que no tengamos el termino independiente  $c = 0$ , o que no tengamos ninguno de los dos  $b = 0$  y  $c = 0$ .

Como es de 2do grado, las soluciones (también llamadas raíces) serán dos valores de x llamados  $x_1$  y  $x_2$ .

### <span id="page-200-0"></span>**Fórmula resolvente [\[Volver a Tabla 1\]](#page-74-0)**

La fórmula resolvente que nos entregan las soluciones (o raíces) la vimos en la secundaria, es:

$$
x_1; x_2 = \frac{-b \pm \sqrt{b^2 - 4ac}}{2a} \quad \text{de los cuales} \quad x_1 = \frac{-b + \sqrt{b^2 - 4ac}}{2a} \quad x_2 = \frac{-b - \sqrt{b^2 - 4ac}}{2a}
$$

### **Discriminante [\[Volver a Tabla 1\]](#page-74-0)**

Recordando, el radicando de la formula resolvente  $b^2 - 4ac$  se llama "Discriminante  $\Delta$ ". ¿Por qué es tan importante? El Discriminante  $\Delta = b^2 - 4ac$  nos indica que tipo de soluciones (o raíces) tendrá la ecuación:

- $\Delta = 0$  las soluciones son reales iguales  $x_1 = x_2$
- $\Delta > 0$  las soluciones son reales distintas  $x_1 \neq x_2$
- $\Delta$ < 0 las soluciones son complejas conjugadas  $x_1 = a + bi$ ;  $x_2 = a bi$
- Los siguientes recursos complementan y ejemplifican la explicación anterior.

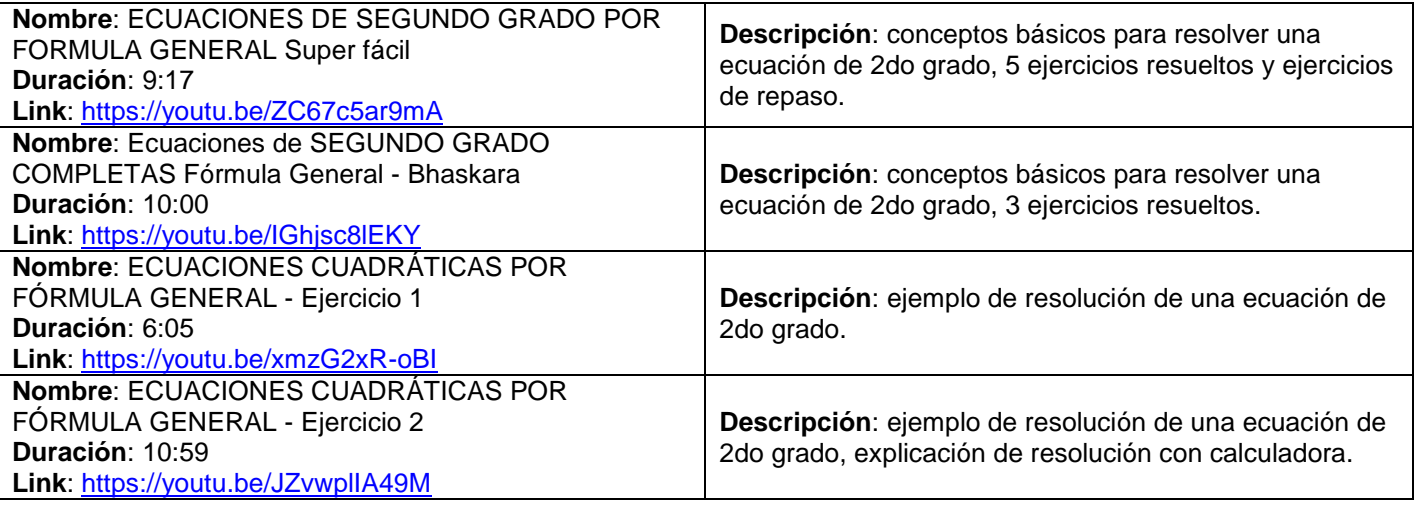

### **Caso de factorización asociado [\[Volver a Tabla 1\]](#page-74-0)**

En la Unidad 3 habíamos visto un Séptimo Caso de Factoreo, las "Raíces de un polinomio de 2do grado". Tal caso "nace" de lo anterior. Podíamos escribir una expresión algebraica de 2do grado como:

$$
a. x2 + b. x + c = a. (x - x1). (x - x2)
$$

Lo importante es razonar que podemos obtener una ecuación de 2do grado en una variable a partir de conocidas sus raíces. Recordar de colocar el "a" delante del producto de las raíces. Por último, si las raíces eran iguales entonces el producto nos quedaba como el cuadrado de un binomio:

$$
a. x2 + b. x + c = a. (x - x1). (x - x1) = a. (x - x1)2
$$